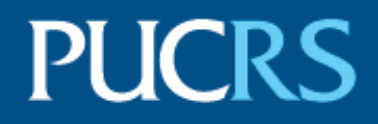

# ESCOLA DE COMUNICAÇÃO, ARTES E DESIGN PROGRAMA DE PÓS-GRADUAÇÃO MESTRADO EM COMUNICAÇÃO SOCIAL

# ANNA CLÁUDIA BUENO FERNANDES

EVOLUÇÃO TECNOLÓGICA E EXPERIÊNCIA DO USUÁRIO NA REALIDADE ESTENDIDA: ANÁLISE DE DISPOSITIVOS DE REALIDADE MISTA A PARTIR DE PUBLICAÇÕES OFICIAIS E DA COBERTURA DE PORTAIS DE TECNOLOGIA

> Porto Alegre 2024

### PÓS-GRADUAÇÃO - STRICTO SENSU

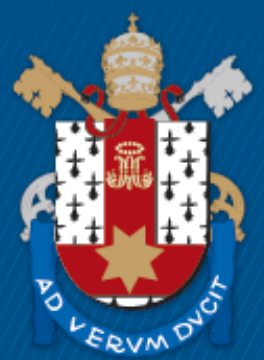

Pontifícia Universidade Católica do Rio Grande do Sul

# **EVOLUÇÃO TECNOLÓGICA E EXPERIÊNCIA DO USUÁRIO NA REALIDADE ESTENDIDA:** ANÁLISE DE DISPOSITIVOS DE REALIDADE MISTA A PARTIR DE PUBLICAÇÕES OFICIAIS E DA COBERTURA DE PORTAIS DE TECNOLOGIA

Dissertação apresentada como requisito para a obtenção do grau de Mestre em Comunicação Social pelo Programa de Pós-Graduação em Comunicação Social da Escola de Comunicação, Arte e Design da Pontifícia Universidade Católica do Rio Grande do Sul.

Orientador: Prof. Dr. Eduardo Campos Pellanda

Porto Alegre 2024

### Ficha Catalográfica

Fernandes, Anna Cláudia Bueno F363e

> Evolução tecnológica e experiência do usuário na Realidade Estendida : análise de dispositivos de Realidade Mista a partir de publicações oficiais e da cobertura de portais de tecnologia / Anna Cláudia Bueno Fernandes. - 2024.

 $320 f$ 

Dissertação (Mestrado) - Programa de Pós-Graduação em Comunicação Social, PUCRS.

Orientador: Prof. Dr. Eduardo Campos Pellanda.

1. Comunicação Social. 2. Experiência do Usuário. 3. Realidade Estendida. 4. Realidade Virtual. 5. Realidade Mista. I. Pellanda, Eduardo Campos. II. Título.

Elaborada pelo Sistema de Geração Automática de Ficha Catalográfica da PUCRS com os dados fornecidos pelo(a) autor(a). Bibliotecária responsável: Clarissa Jesinska Selbach CRB-10/2051

## ANNA CLÁUDIA BUENO FERNANDES

### **EVOLUÇÃO TECNOLÓGICA E EXPERIÊNCIA DO USUÁRIO NA REALIDADE ESTENDIDA:** ANÁLISE DE DISPOSITIVOS DE REALIDADE MISTA A PARTIR DE PUBLICAÇÕES OFICIAIS E DA COBERTURA DE PORTAIS DE TECNOLOGIA

Dissertação apresentada como requisito para a obtenção do grau de Mestre em Comunicação Social pelo Programa de Pós-Graduação em Comunicação Social da Escola de Comunicação, Arte e Design da Pontifícia Universidade Católica do Rio Grande do Sul.

Aprovada em: 29 de abril de 2024.

BANCA EXAMINADORA:

\_\_\_\_\_\_\_\_\_\_\_\_\_\_\_\_\_\_\_\_\_\_\_\_\_\_\_\_\_\_\_\_\_\_\_\_\_\_\_\_\_\_ Prof. Dr. Eduardo Campos Pellanda (PUCRS)

 $\_$ Prof. Dr. André Fagundes Pase (PUCRS)

 $\_$ Prof. Dr. Marcio Carneiro dos Santos (UFMA)

À Enrique Serra Padrós, eterno professor, conselheiro e amigo. (*In memoriam*)

### **AGRADECIMENTOS**

Em primeiro lugar, gostaria de agradecer à minha família, pelo respeito à minha jornada acadêmica, pela confiança nas decisões tomadas e pelo incentivo desde sempre.

Também agradeço aos meus amigos, pela paciência ao ouvir assuntos monotemáticos e pela aceitação da ausência ou falta de atenção, principalmente nos últimos meses da dissertação.

Agradeço aos ex-colegas da empresa Medroom, onde pude aprender mais sobre Realidade Virtual com profissionais incríveis e inspiradores, dos designers aos professores que aplicam a tecnologia em sala de aula. Entre eles, vale mencionar Sandro Nhaia e Vinícius Gusmão, que tomaram a iniciativa de fundar a empresa com um propósito nobre, e Fernando Brandão, mentor e amigo, sempre aberto para ouvir as reclamações, divagações e alucinações típicas do trabalho remoto.

À CAPES, pela bolsa concedida. Aos técnicos administrativos e aos docentes do PPGCOM, em especial ao meu orientador Eduardo Campos Pellanda, pelas conversas e ajuda durante todo o processo. Aos professores André Fagundes Pase e Marcio Carneiro do Santos, pelas discussões e sugestões no meio do caminho.

Rather than having to think, always and endlessly, what else there could be, we sometimes seem to connect with a layer in our existence that simply wants the things of the world close to our skin. (Gumbrecht, 2004, p. 106)

#### **RESUMO**

Esta dissertação investiga como as tecnologias de Realidade Estendida (XR) evoluíram para melhor se adaptarem às experiências humanas, a partir de uma revisão histórica da mídia e da coleta de documentos e publicações online sobre dispositivos contemporâneos. A trajetória histórica da XR é explorada desde as suas origens conceituais, no espaço das artes, até o desenvolvimento dos dispositivos de Realidade Virtual (RV) e Realidade Mista (RM) mais atuais. Para abordar o atual estado da tecnologia, foram escolhidos cinco dispositivos, Google Glass, Microsoft Hololens, Magic Leap, Meta Quest Pro e Apple Vision Pro, analisados por meio da divulgação oficial das empresas e da cobertura de portais on-line de notícias de tecnologia. Inspirada na arqueologia da mídia, a pesquisa faz, primeiro, um exame da história desses dispositivos e um mapeamento de questões relacionadas ao seu desenvolvimento, sua interface e seus contextos de uso, para, então, serem analisados os efeitos na experiência do usuário, como questões de usabilidade e fatores humanos envolvidos no seu uso. O objetivo da pesquisa é entender a evolução e os mecanismos de funcionamento da XR, compreender as características humanas que permeiam a sua pesquisa e explorar os desafios para a sua adoção. Para isso, a dissertação se apoia nas definições relacionadas ao desenvolvimento tecnológico da comunicação como a ecologia da mídia, a remediação, a interface, a interação humano-computador e a experiência do usuário, utilizando autores como McLuhan (1979), Bolter e Grusin (1999), Scolari (2021), Johnson (2001) e Barbosa *et al*. (2021). Espera-se que a pesquisa apresente, além de alguns marcos no desenvolvimento da XR e tendências atuais, uma visão mais ampla sobre a percepção e a interação dos usuários com essas tecnologias, contribuindo para o debate sobre novas tecnologias, seus desafios e seu impacto na cultura e na sociedade.

**Palavras-chave**: Comunicação Social; Experiência do Usuário; Realidade Estendida; Realidade Virtual; Realidade Mista; Realidade Aumentada.

#### **ABSTRACT**

This dissertation investigates how Extended Reality (XR) technologies have evolved to better adapt to human experiences, based on a historical review of the media and the collection of documents and online publications about contemporary devices. The historical trajectory of XR is explored from its conceptual origins, in the arts, to the development of the most current Virtual Reality (VR) and Mixed Reality (MR) devices. To address the current state of technology, five devices were chosen, Google Glass, Microsoft Hololens, Magic Leap, Meta Quest Pro and Apple Vision Pro, analyzed through the companies' official disclosure and coverage on online technology news portals. Inspired by media archaeology, the research first examines the history of these devices and maps issues related to their development, their interface and their contexts of use, and then analyzes the effects on the user experience, such as usability issues and human factors involved in its use. The goal of the research is to understand the evolution and working mechanisms of XR, understand the human characteristics that permeate its research and explore the challenges for its adoption. To achieve this, the dissertation is based on definitions related to the technological development of communication such as media ecology, remediation, interface, human-computer interaction and user experience, using authors such as McLuhan (1979), Bolter and Grusin ( 1999), Scolari (2021), Johnson (2001) and Barbosa *et al*. (2021). It is expected that the research will present, in addition to some milestones in the development of XR and current trends, a broader view of users' perception and interaction with these technologies, contributing to the debate on new technologies, their challenges and their impact on culture and society.

**Keywords**: Social Communication; User Experience; Extended Reality; Virtual Reality; Mixed Reality; Augmented Reality.

# **LISTA DE QUADROS**

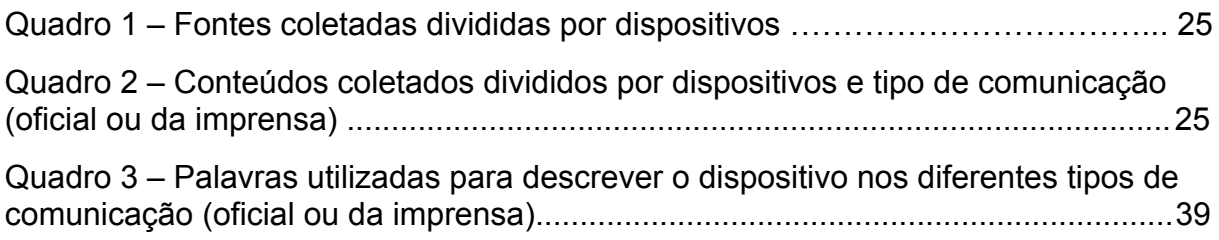

# **LISTA DE FIGURAS**

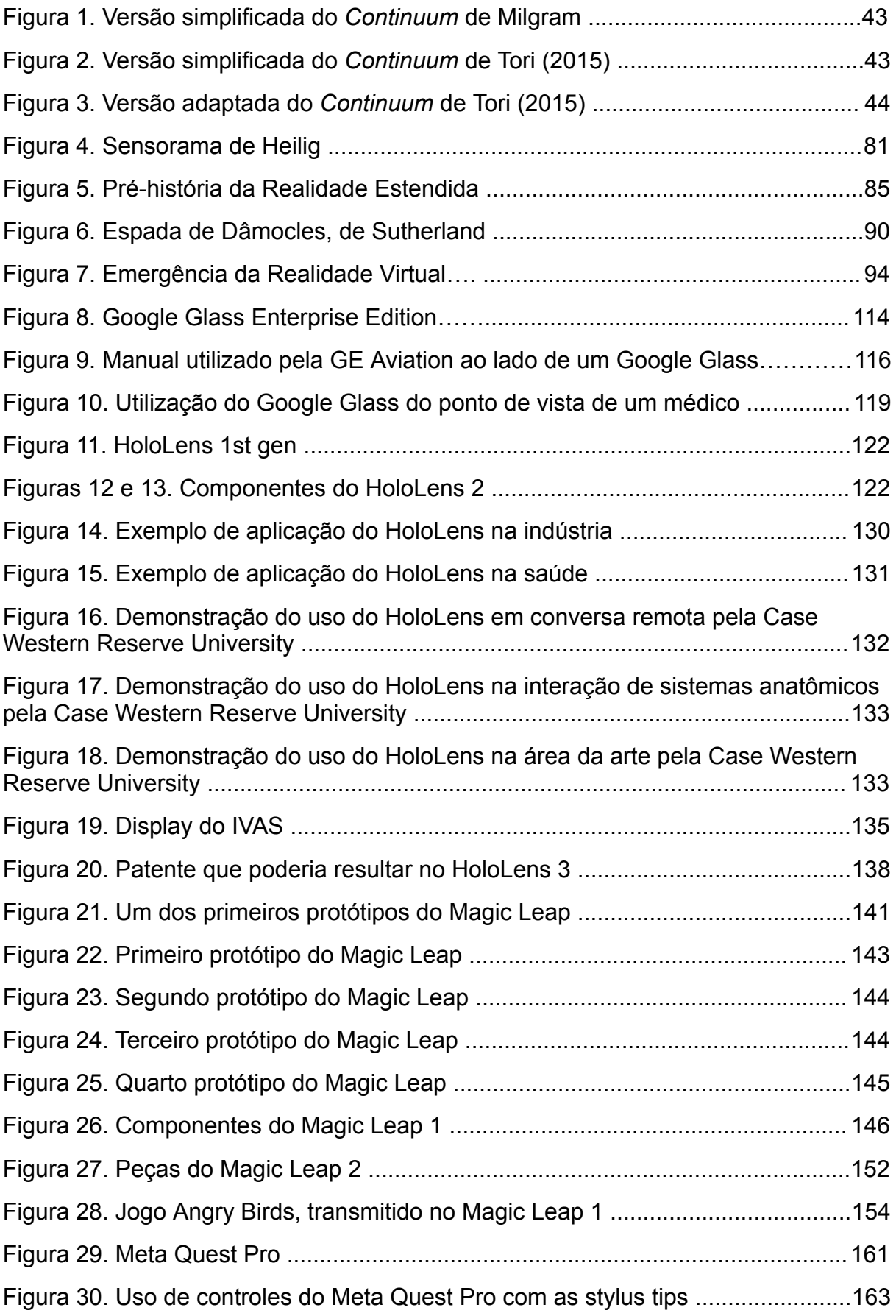

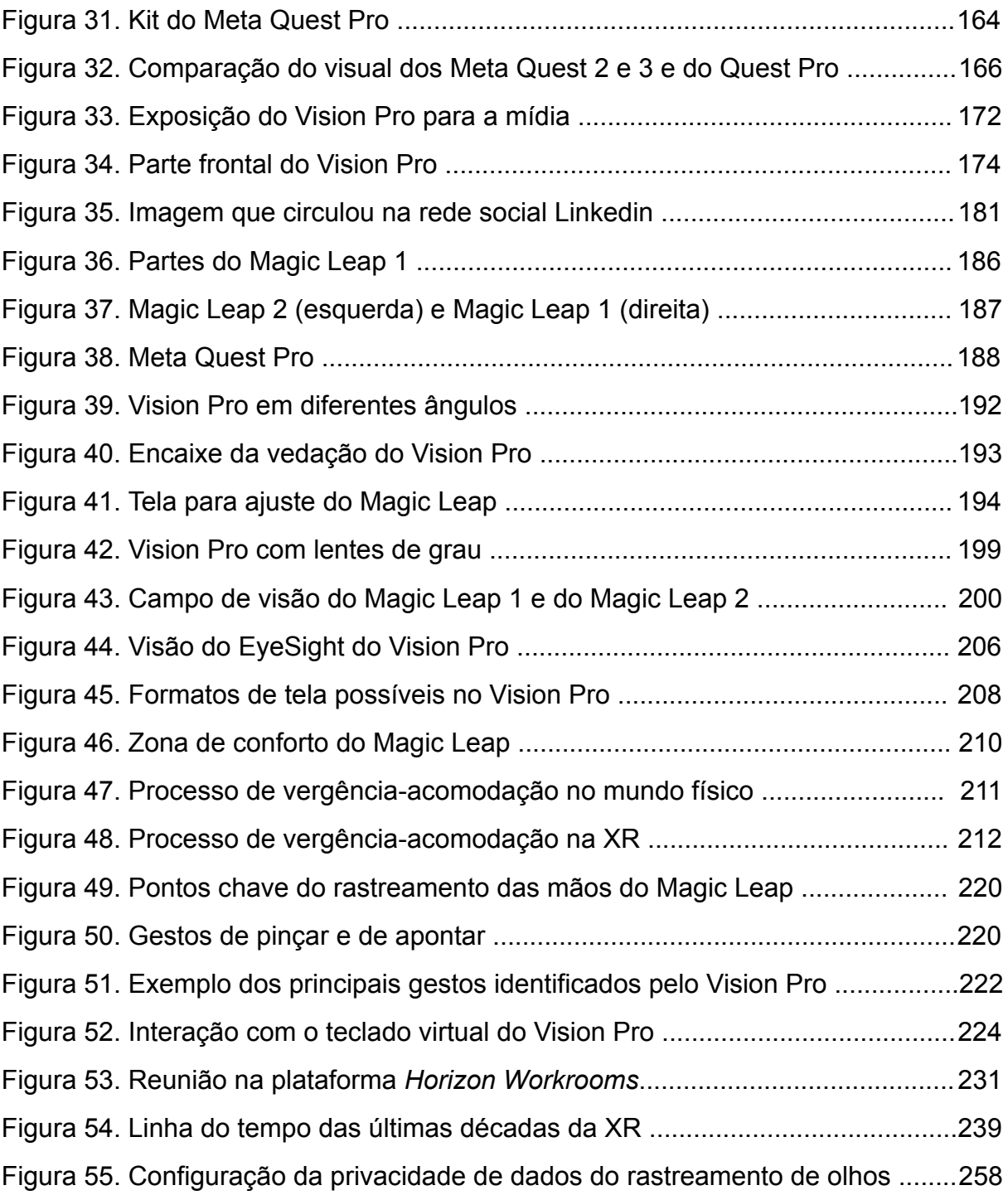

# **SUMÁRIO**

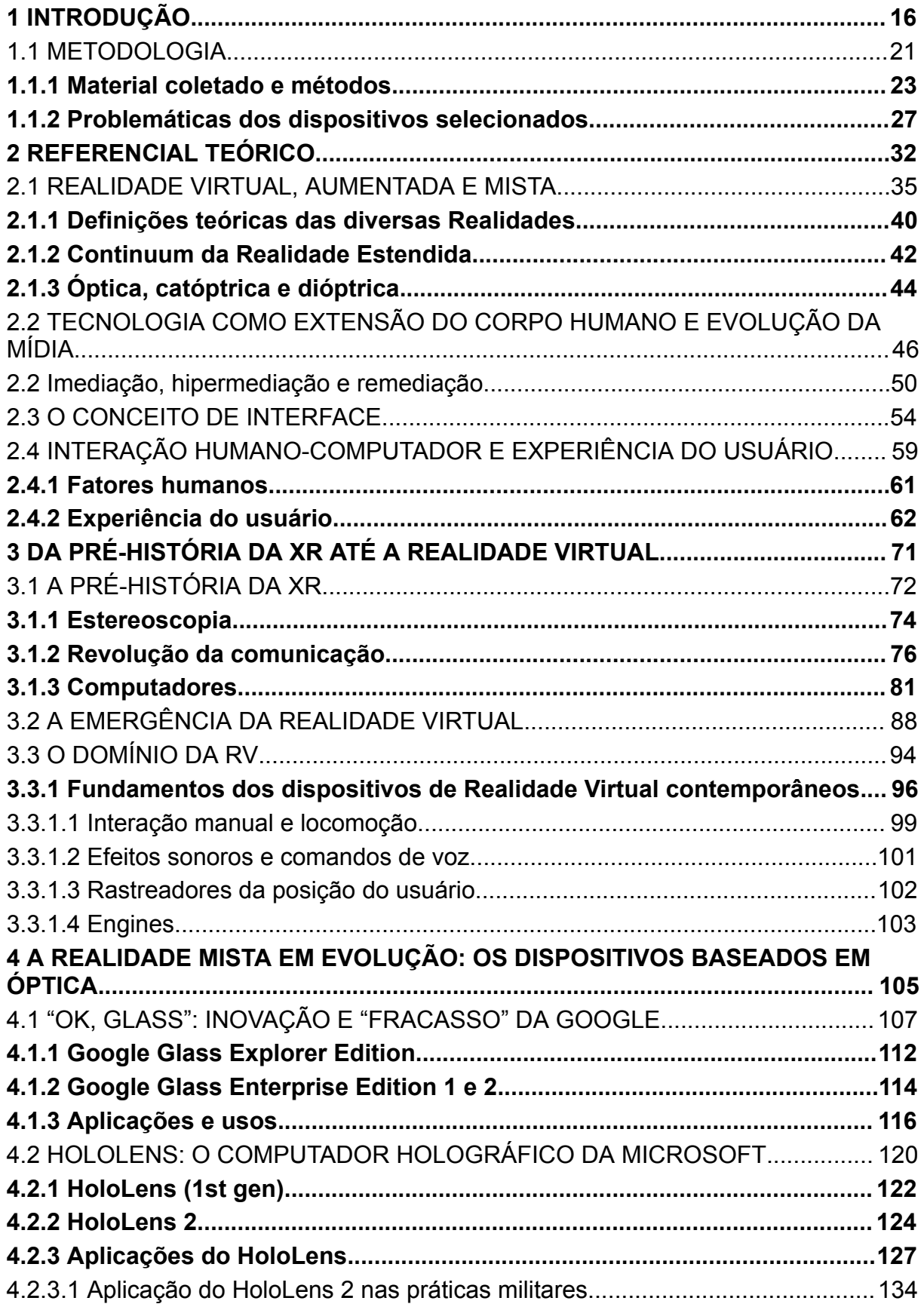

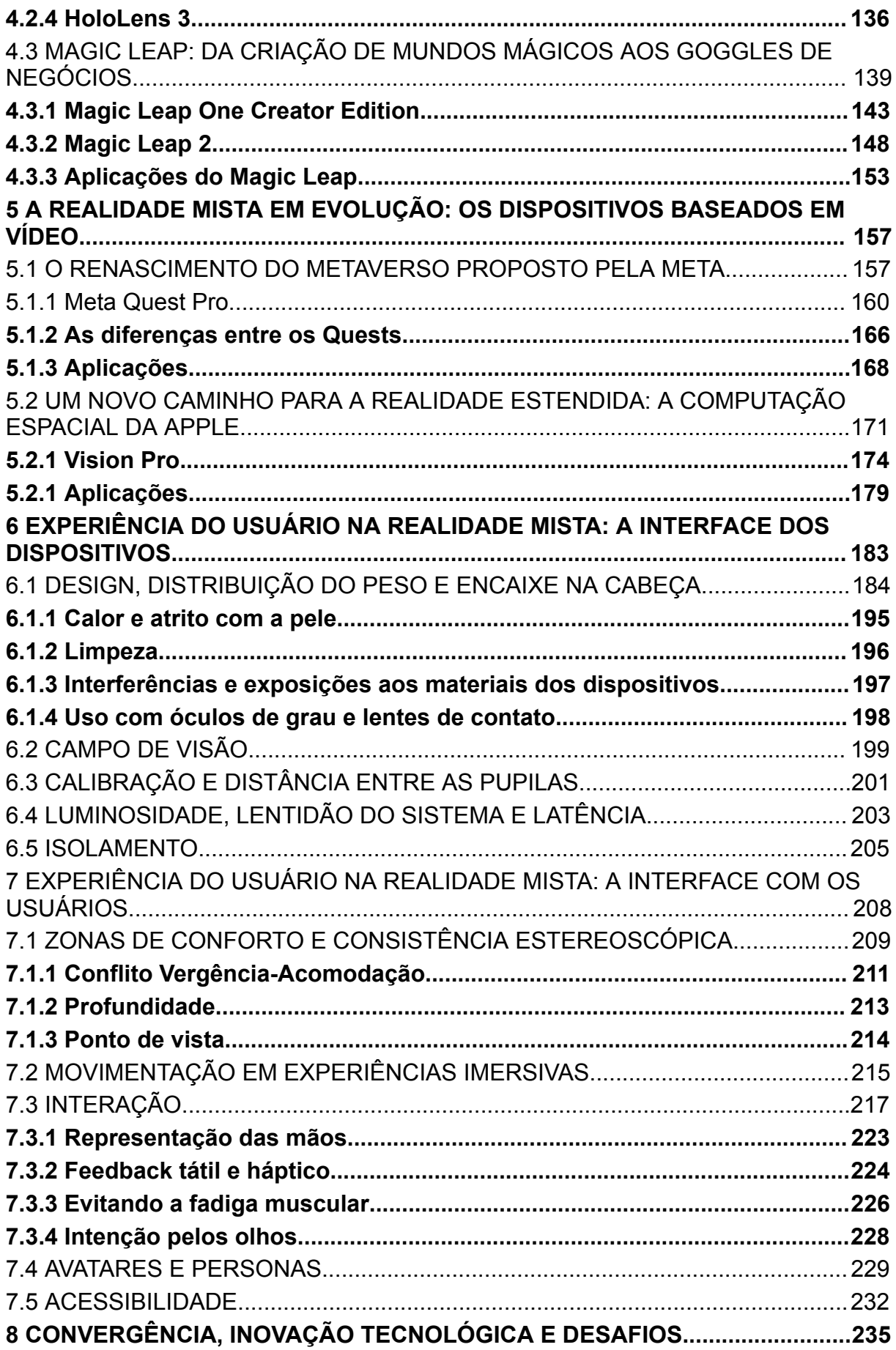

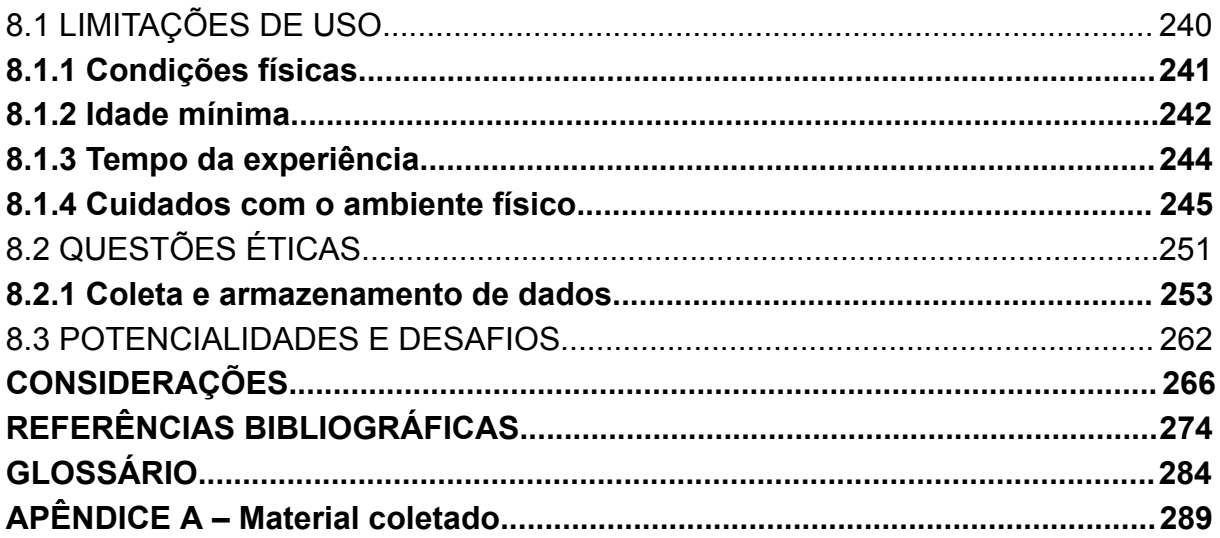

### **1 INTRODUÇÃO**

Imagine uma sala na qual se encontra um sofá, estantes vazias, paredes brancas e um tapete ao centro. Deitado nesse tapete, um homem se movimenta como se estivesse planando, com o tronco no chão e os braços e pernas levantados. O que o homem vê é um ambiente virtual que simula um jogo no qual seu objetivo é acertar bolhas contendo pontos enquanto se desvia de obstáculos ao sobrevoar um cenário montanhoso. Ao encerrar o jogo, o homem se vira e uma luz amarela passa por seus olhos até que voltem ao seu estado normal. O homem se levanta, anda até a cozinha e abre a geladeira. Ao observar o que existe ali, telas virtuais indicam a temperatura do eletrodoméstico e o espaço ocupado, e, conforme o homem dirige a sua visão aos potes de comida, aparece o nome do conteúdo, a quantidade e as calorias do que mirou.

Ao acompanhar o dia desse homem, é possível perceber que suas lentes de contato mesclam ao mundo físico elementos virtuais que fazem de ações como cortar um pepino um jogo no qual se recebe pontos por cada fatia cortada no tamanho indicado. As paredes vazias, aos olhos do homem, são ocupadas por vídeos, um calendário e as notícias do dia. A tela alerta para um compromisso, e o homem pode acessar o seu guarda-roupa e escolher uma roupa, ainda sentado no sofá. Em um restaurante, enquanto espera a sua companhia, observa as estrelas e recebe pontos por encontrar as constelações. Uma mulher chega e o interrompe. Ela também tem uma luz amarela em seus olhos, que, ora acendem, ora apagam. Enquanto conversam, com os movimentos dos seus olhos, o homem abre um aplicativo, e acessa dados que trazem mais informações sobre a mulher, além de rastrear suas expressões faciais para informar como ela está reagindo à conversa. Cardápio e conta são acessados e pagos através de outro movimento dos olhos.

Esse cenário foi imaginado pelo curta-metragem Sight (2012), resultado do projeto de graduação de estudantes da academia de artes e design israelense Bezalel. O enredo retrata um mundo futurístico – mas próximo – no qual lentes de contato substituíram computadores e celulares, a partir do que pode ser considerado hoje como uma tecnologia de Realidade Estendida. Apesar do final do curta abrir margem para a ideia de uma distopia causada pelo dispositivo, a produção apresenta os potenciais de uma tecnologia que pode transformar vários domínios da experiência humana.

A Realidade Estendida (XR<sup>1</sup>) é um termo que engloba um conjunto de tecnologias com o objetivo de ampliar a consciência humana através de elementos computadorizados, incluindo a Realidade Virtual (RV) e a Realidade Mista (RM). Em uma breve busca pelo Google no momento da pesquisa, o termo em inglês, *extended reality*, apareceu em mais de 6,5 milhões de resultados. Há apenas quatro anos, eram 323 mil resultados (Çöltekin et al., 2020). Essa rápida ascensão é reflexo de discussões que apontam para desde uma revolução tecnológica até para um estado de ilusão de personalidades futuristas.

Esse grupo de tecnologias tem o potencial de transformar vários setores, desde educação e entretenimento até saúde e design. A Realidade Estendida pode aprimorar as experiências de aprendizado, permitir entretenimento imersivo, contribuir para o treinamento médico e transformar a maneira como as pessoas interagem com os espaços físicos. Contudo, como afirma Roque (2017), a tecnologia ainda é desajeitada e muito técnica para se tornar um meio expressivo, de forma que a sua adoção de maneira mais ampla ainda é incerta e depende, entre outros fatores, de aprimoramento tecnológico e do interesse de um grupo maior de pessoas. Segundo o pesquisador, o foco dos estudos sobre essas tecnologias deveria ser em descobrir o seu propósito, os seus usos e, como na frase de McLuhan (1979), qual é a mensagem que o meio transmite. Passados sete anos da sua obra, as dúvidas continuam sendo as mesmas, mas já é possível encontrar alguns esclarecimentos na observação da evolução dos dispositivos de XR.

É a partir dessa perspectiva que esta pesquisa apresenta uma análise sobre a Realidade Estendida, por meio do entendimento da sua história, das suas especificidades e potencialidades, e de como os usuários se comportam ao utilizá-la. Especificamente, procura-se responder às seguintes questões: **Como as tecnologias de Realidade Estendida evoluíram nas últimas duas décadas para se adaptar melhor às experiências humanas?** Para responder a essas questões,

<sup>1</sup> A sigla XR é diferente da empregada por Tori, Hounsell e Kirner (2018), que se referem a *Cross Reality*, ou Realidade Cruzada (RC). No caso mencionado pelos autores, é quando interações no mundo virtual podem alterar o mundo físico. O termo Realidade Estendida, da forma que está empregado nesta dissertação, é utilizado por pesquisadores da área de Interação Humano-Computador (HCI), como Çöltekin et al. (2020) e Alizadehsalehi, Hadavi e Huang (2020). A origem da expressão é incerta, sendo mencionada nos artigos apenas como um "termo coletivo". Alizadehsalehi, Hadavi e Huang (2020) explicam que o termo Realidade Estendida pode ser encontrado desde a década de 1960 e, nos anos 1990, foi utilizado para óculos computadorizados que mediavam a realidade. A Sony Corporation também utilizou as palavras "XR" e "X-Reality" como marcas registradas na área de *smartphones*, computação gráfica, softwares e tecnologias de display.

foram analisados os artefatos técnicos que englobam essas tecnologias, através da divulgação científica e da produção de conteúdos que explicam seu mecanismo de funcionamento, suas competências e como se ajustam à prática humana. Com esse enfoque, a pesquisa visa contribuir para uma compreensão mais profunda da XR e das questões que envolvem o seu desenvolvimento e a sua adoção.

O objetivo geral da pesquisa é entender como se dá a trajetória de uma tecnologia e mapear questões que envolvem o seu desenvolvimento, a sua adaptação ao corpo humano, a sua adoção e os seus usos, a partir do olhar direcionado à Realidade Estendida. Com esse propósito, os objetivos específicos foram definidos como: 1) Identificar como a inovação tecnológica levou à Realidade Estendida dos dias atuais; 2) Entender os mecanismos de funcionamento dos diferentes dispositivos de Realidade Estendida; 3) Buscar os contextos do uso de XR; e 4) Entender as características cognitivas, emocionais, físicas e fisiológicas humanas envolvidas no desenvolvimento de dispositivos e de experiências de XR.

Com a pesquisa, pretende-se examinar as particularidades das interfaces dos dispositivos e dos ambientes desenvolvidos para Realidade Virtual e Realidade Mista, e entender quais são os seus possíveis efeitos na vivência de seus usuários. Busca-se não só mapear o estado da arte da Realidade Estendida nos séculos XX e XXI, como identificar quais são os cuidados necessários de construção de interface para que a tecnologia atinja os efeitos desejados de envolvimento do público. A ideia é analisar aspectos técnicos e de design da construção das interfaces em XR, assim como os impactos provocados pela tecnologia em seus usuários.

A proposta desta pesquisa surgiu de uma curiosidade e vontade de aprofundar o conhecimento sobre as inovações tecnológicas, e como elas modificam comportamentos e até culturas. A opção por uma investigação sobre a Realidade Estendida se deu pela atuação profissional da pesquisadora, tanto no desenvolvimento de novos formatos para a comunicação de conteúdos jornalísticos, quanto no design de interface de uma plataforma digital que se conecta à transmissão de ensino de anatomia e treinamento médico em Realidade Virtual. No dia a dia de trabalho, surgiram questionamentos sobre como essas tecnologias impactam na forma como as pessoas recebem e armazenam informação, e como podem influenciar o seu envolvimento com a realidade a sua volta, a sua atuação cívica e a sua competência técnica. A partir da visão do design centrado no usuário, tão importante quanto o que as pessoas podem fazer com as tecnologias, também se manifestou o questionamento sobre como essas tecnologias são desenvolvidas a partir de fatores humanos.

A inovação tecnológica traz consigo novas formas das pessoas se relacionarem com o mundo, abrindo oportunidades para pesquisadores acompanharem como o ser humano se adapta à tecnologia, e como ela se adapta a ele. Um mundo cada vez mais virtualizado exige não só uma reflexão ética e legislativa sobre o que será permitido nas novas circunstâncias de convívio social, mas qual será seu impacto em diversas outras áreas. No caso da Realidade Estendida, as transformações potencializadas pela evolução tecnológica parecem impactar a vida humana, principalmente, na área da comunicação. Segundo Briggs e Burke (2006), as pinturas da Renascença podem ser vistas como imagens, ou como eventos comunicativos. O mesmo pode se dizer de experiências na Realidade Virtual e na Realidade Mista. Dentro da perspectiva de mídia como um suporte para a transmissão de informação, os dispositivos de XR podem ser analisados como meios midiáticos, de forma a serem investigadas as suas capacidades comunicacionais, ou seja, o tratamento que dão à informação, a forma de transmissão de mensagens e a recepção do público.

Estudos sobre as tecnologias de XR se fazem necessários na comunicação, para que se possa entender como essas tecnologias podem acabar afetando na forma como as pessoas recebem e transmitem informações. Nesse novo contexto, se faz cada vez mais necessário entender o que a Realidade Estendida comunica, como comunica e por que comunica nesse formato, e como essa tecnologia pode transformar a forma como profissionais de diversas áreas lidam com as especificidades dessa nova mídia.

McLuhan (1979) oferece um olhar particular para as tecnologias como meios de comunicação causadores de efeitos na estrutura social, questão que permeia esta pesquisa. Para o autor, cada nova mídia cria um novo ambiente humano. A inovação tecnológica pode mudar os padrões culturais e sociais de uma época, e, como resultado, ela muda a maneira como as pessoas vivem, afeta a sua percepção do mundo, e altera o seu comportamento. Sendo assim,

> é instrutivo acompanhar as fases embrionárias de qualquer desenvolvimento, pois em geral elas são muito mal compreendidas – quer se refiram à imprensa, ao automóvel ou à TV. Justamente porque as pessoas, no início, não se dão conta da natureza do novo meio, a nova forma vibra alguns golpes reveladores nos espectadores de olhos mortos-vivos (McLuhan, 1979, p. 281).

O autor indica a importância de um olhar atento para as novas tecnologias, de forma que a sua fala possa ser aplicada ao contexto atual e à Realidade Estendida. As consequências a longo prazo dependem de uma disseminação maior do seu uso, mas é preciso prestar atenção em como os impactos de se diminuir cada vez mais os limites entre o virtual (mundo digital, criado por computadores) e o real (mundo físico) irão transformar as experiências humanas.

Segundo Johnson (2001, p. 36), nenhuma forma cultural surge instantaneamente e completamente desenvolvida. Em vez disso, há um período de gestação, um processo de desenvolvimento e evolução, no qual as características e as fronteiras entre diferentes gêneros, convenções ou tipos de meio não são claramente definidos. Durante esses períodos de transição, as sociedades podem se sentir desorientadas, pois as mudanças culturais desafiam as categorias estabelecidas e as formas tradicionais de classificação. A desorientação é, em parte, de natureza taxonômica, ou seja, está relacionada à dificuldade de se criar categorias claras para coisas que não se encaixam facilmente em classificações preexistentes. A complexidade e a diversidade das formas culturais emergentes tornam difícil categorizá-las de maneira precisa e definitiva. Para o autor, à medida que novas expressões culturais surgem e se desenvolvem, é necessário compreender como elas se relacionam umas com as outras e com as formas culturais estabelecidas. Essa percepção das relações pode ajudar a criar uma compreensão mais abrangente e contextualizada das mudanças culturais em curso.

Destaca-se que não é apenas no âmbito da cultura que as transformações ocorrem. A interferência da tecnologia nas capacidades físicas, como a visão, a audição, a memorização e a manipulação de objetos, pode alterar nossas características corporais e cognitivas, adaptando o corpo humano ao formato da tecnologia, ao invés do contrário. Para evitar que isso aconteça, Dertouzos (2007) propõe que artefatos tecnológicos sejam tratados de forma humano-centrada. Para o autor, não são as pessoas que devem se adaptar à tecnologia (embora o primeiro ainda seja praticado), mas a tecnologia que deve se adaptar às pessoas. É preciso se inspirar nas capacidades humanas naturais para o desenvolvimento de interfaces que se comuniquem melhor com humanos. Disciplinas como Interação Computador-Humano (IHC) e Experiência do Usuário (UX) estudam os fenômenos da interação entre humanos e computadores com o objetivo de melhorar a

construção dessas tecnologias de acordo com as necessidades daqueles que irão utilizá-las. Essas disciplinas auxiliam nos aspectos relacionados às relações entre usuários e tecnologias, e, somadas aos estudos de comunicação, foram fundamentais para a construção desta pesquisa. Braga (2017) se surpreendeu com a interdisciplinaridade da Comunicação, ao se ver como orientador de projetos de pesquisa que envolviam antropologia, sociologia, ciência política, história, economia, linguística e filosofia. O professor esqueceu de mencionar, também, a interação humano-computador e o design entre as disciplinas que podem integrar o estudo comunicacional.

A pesquisa buscou, assim, realizar um cruzamento entre teorias da Comunicação, da Interação Humano-computador e da Experiência do Usuário para elaborar uma trajetória do desenvolvimento de tecnologias de Realidade Estendida por seus criadores até chegar nos seus usuários. Tomando o papel do pesquisador como o de desvelar verdades, significados ou sentidos encobertos, optou-se por um olhar histórico e arqueológico dos dispositivos, desde artefatos do passado até os mais recentes, na tentativa de descobrir qual é a sua mensagem.

### 1.1 METODOLOGIA

Entende-se por metodologia, aqui, o caminho percorrido para responder a um problema de pesquisa (França, 2016). Para a exploração e a definição de uma trajetória das tecnologias de Realidade Estendida, foi realizada uma revisão histórica da mídia com inspiração na arqueologia da mídia. Foi conduzida a revisão bibliográfica e a coleta de documentos sobre Realidade Virtual e Realidade Mista, buscando, primeiramente, traçar a trajetória do desenvolvimento tecnológico até a Realidade Estendida, para, em seguida, apresentar as principais marcas e dispositivos que atuam com esse conjunto de tecnologias, disponibilizados para comercialização recentemente ou em etapa de produção. Por não ser possível explorar a totalidade das tecnologias de Realidade Estendida, foram investigados marcos no desenvolvimento de dispositivos que proporcionam a imersão – parcial ou total – de indivíduos em meios artificiais ou a hibridização de componentes virtuais com o mundo físico.

A arqueologia da mídia é uma metodologia que propõe uma *escavação* de fenômenos midiáticos, utilizando métodos que envolvem a análise de arquivos textuais, visuais e sonoros, além dos artefatos tecnológicos. Diferentemente da maioria das teorias da comunicação, que se foca mais na interpretação de mensagens, a arqueologia da mídia se concentra no aspecto material da comunicação. Como explica Fischer (2012, p. 10),

> O procedimento permite, com elementos levantados por meio de investigação, rastreamento e "escavações", um acompanhamento progressivo dos observáveis e resgate de vestígios e um diálogo sobre as características das mídias, na evolução das interfaces culturais, com a contribuição de uma reflexão influenciada pelo conceito de "arqueologia das mídias".

Segundo Ernst (2011), de forma distinta da história, a arqueologia estuda o que do passado permanece no presente. Em comum com a abordagem dessa disciplina, a arqueologia da mídia se concentra na tecnologia da cultura e em seus artefatos e se fundamenta na resistência que objetos do passado demonstram na sua sobrevivência material ao tempo. No entanto, objeto arqueológico e artefato técnico são diferentes na medida que este último revela sua essência apenas quando está em funcionamento. Um exemplo dado pelo autor é o rádio de uma coleção de museu que, quando reativado, passa a transmitir canais contemporâneos. Nesse momento, ele deixa de ser apenas um objeto histórico e se torna um gerador ativo de presença sensorial e informacional.

Huhtamo e Parikka (2011) explicam que não há consenso sobre os princípios e a terminologia da arqueologia da mídia. A metodologia move-se entre as disciplinas sem tornar-se permanente em nenhuma delas, o que pode acontecer devido a seus objetivos e métodos que podem transitar entre as ciências humanas e sociais, as artes e, por que não, a computação. Por sua vez, Zielinski (2006) propõe uma abordagem *anarqueológica*, mantendo o sentido de mídia aberto. Para o autor, não se trata de uma nova disciplina, mas de uma ruptura com teorias e histórias da mídia. A arqueologia da mídia não é linear, havendo descontinuidades, retornos, avanços e recorrências.

Segundo Zielinski (2006), não é possível abarcar todo o processo de desenvolvimento, mas pontos decisivos nesse processo. O autor explica que a mídia é inacessível para o pesquisador, sendo que o que este pode fazer é realizar cortes, definidos como *constructos*, para adquirir acesso operacional a ela. São eles as interfaces, os dispositivos, os programas, os sistemas técnicos, as redes e as formas midiáticas como os filmes, os vídeos, as instalações de máquinas, os livros e os

*websites*. Esses *constructos* são encontrados em fenômenos relacionais, como entre a tecnologia e seus usuários, ou entre tempos e lugares diferentes. Segundo o autor, "nesse domínio da mediação, a mídia processa, modela, padroniza, simboliza, transforma, estrutura, expande-se, combina e vincula. Realiza isso com a ajuda de símbolos, acessíveis aos sentidos humanos: números, imagens, textos, sons, designs e coreografia" (Zielinski, 2006, p. 52).

A arqueologia da mídia é aplicada em contextos de objetos que existiram no passado e deixaram traços no presente. No caso da Realidade Estendida, está se produzindo um olhar atual para objetos que não só existem no presente como estão ainda sendo desenvolvidos. Por isso, entende-se essa metodologia como uma inspiração para buscar um saber da história da mídia com foco na materialidade.

Assim como coloca Gumbrecht (2004), pensar na materialidade não é ignorar a importância da hermenêutica, mas buscar uma presentificação dos acontecimentos, tornando-os, de certa forma, tangíveis (ou ao menos produzindo a ilusão de estarem próximos ao leitor). Como Amaro (2021) abordou em sua análise sobre a ritmanálise dos controles de *videogame*, é possível pensar também no encontro físico dos dispositivos de XR e dos corpos de seus usuários. Entretanto, ao invés de utilizar a metodologia da ritmoanálise, esta pesquisa se apoiou na pesquisa documental, com técnicas da arqueologia da mídia.

Os cortes realizados para se ter acesso à Realidade Estendida envolvem a produção – textual e em vídeo – acadêmica, comercial, jornalística e informal de empresas e profissionais que tiveram acesso aos dispositivos e a informações privilegiadas a respeito do seu desenvolvimento, da sua divulgação e do seu impacto no público. Acreditou-se ser fundamental entender primeiro o estado da arte da tecnologia, tanto pelo histórico da evolução dos dispositivos quanto pelo atual estágio da experiência do usuário em dispositivos contemporâneos. Dessa forma, buscou-se aprofundar o entendimento sobre as características dos dispositivos e da interface gráfica, para, então, abordar como esses aspectos afetam a experiência do usuário.

#### **1.1.1 Material coletado e métodos**

Além da literatura que aborda a história da Realidade Virtual e da Realidade Mista, que aponta para as principais invenções nesse sentido, com seus criadores,

foi realizada uma pesquisa de publicações *online*, acadêmicas, institucionais e jornalísticas, a respeito do lançamento e da análise de dispositivos na contemporaneidade. Foram selecionados os dispositivos mais populares de Realidade Mista, divulgados pela mídia e pela literatura sobre Realidade Estendida, sendo eles **Google Glass, Microsoft Hololens, Magic Leap, Meta Quest Pro, e Apple Vision Pro**. A limitação da análise dos objetos de estudo se fez necessária pelo tempo proposto para a pesquisa e vontade de aprofundamento de diversos aspectos de cada um. Foram escolhidos dispositivos de Realidade Mista, por serem inovações mais recentes, com menos documentação acadêmica – pelo menos na literatura a que se teve acesso até o momento – do que os de Realidade Virtual, por exemplo.

Para a coleta de conteúdos, foi utilizado o DuckDuckGo (https://duckduckgo.com/), por ser um mecanismo de busca que não personaliza os resultados com base nas preferências do usuário. As palavras de busca utilizadas foram somente os nomes dos dispositivos e a configuração para aparecer o idioma em inglês, por ser a linguagem nativa dos dispositivos. Os links foram selecionados conforme apareciam nos resultados, selecionando-se um mínimo de vinte artigos, incluindo o site oficial, a documentação para desenvolvedores e as páginas de suporte do dispositivo. Esses parâmetros foram determinados para se garantir um mínimo de diversidade entre o material coletado e evitar vieses presentes na publicação de empresas e veículos de comunicação. Contudo, buscou-se não limitar a pesquisa a um método rígido, buscando-se novas fontes de conteúdos quando achou-se necessário, além de que os sites e artigos selecionados poderiam conter vídeos e links para outros conteúdos, que foram acrescentados na documentação e na análise.

Não foram buscados sentidos e interpretações sobre o conteúdo que estava sendo divulgado. Embora esses conteúdos possam apresentar vieses, a análise se concentrou em informações que ajudam a entender melhor as características dos dispositivos, datas de lançamentos e comunicados oficiais para a imprensa, embora alguns sentimentos ainda possam ser questionados, como as necessidades e motivações do público.

Ao todo, foram selecionados 149 fontes, em um total de 347 conteúdos,<sup>2</sup> entre eles, sites oficiais dos dispositivos, documentação para desenvolvedores, manuais e artigos para suporte, notícias e vídeos. Por materiais oficiais, se refere aos conteúdos produzidos pela empresa proprietária do dispositivo e, por imprensa, aos artigos publicados em sites de notícias de tecnologia e vídeos de comunicadores. A distribuição de documentos coletados pode ser conferida nos quadros 1 e 2.

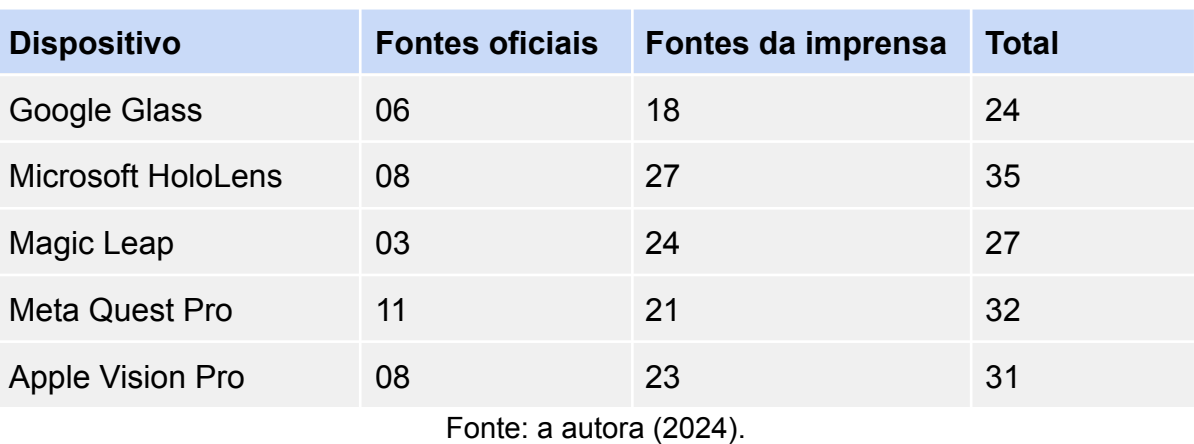

#### Quadro 1 – Fontes coletadas divididas por dispositivos

Quadro 2 – Conteúdos coletados divididos por dispositivos e tipo de comunicação (oficial ou da imprensa)

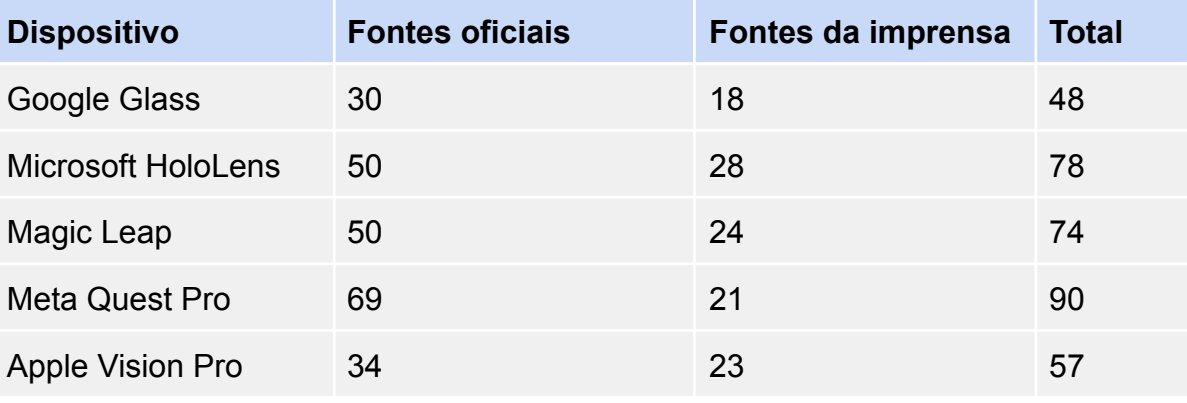

Fonte: a autora (2024).

<sup>2</sup> A distinção entre fontes e conteúdos, nesta pesquisa, foi utilizada pois, nos materiais oficiais dos dispositivos, um mesmo site poderia apresentar inúmeras páginas de conteúdo, principalmente os manuais de desenvolvedores e páginas de suporte. Como a referência desses conteúdos é diferente, para localização do conteúdo, a incongruência entre referências e afirmação do número de documentos utilizados poderia causar confusão ao leitor, ao mesmo tempo que tratar apenas por número total de conteúdos apresentaria um desequilíbrio entre as fontes oficiais e da imprensa, assim como o material coletado de cada dispositivo, já que alguns manuais de desenvolvedor são muito mais extensos em algumas marcas, como Meta, do que em outras, como Google.

Para simplificar a indicação do material analisado, foi utilizada uma codificação composta pelas siglas dos dispositivos (GG, para Google Glass, HL, para Microsoft HoloLens, ML, para Magic Leap, QP, para Meta Quest Pro, VP, para Apple Vision Pro), o tipo de comunicação (O, para oficial, e M, para imprensa) e o número do conteúdo. No caso dos conteúdos dentro de um mesmo site, após a numeração, era inserida uma letra do alfabeto (por exemplo, HLO04D). No Apêndice A é possível encontrar os códigos e a referência completa de cada um dos textos analisados.

Klein *et al*. (2020), ao utilizarem estratégia semelhante, apontam para as limitações do estudo, por se tratarem de dados disponíveis na internet, ao invés do contato direto com os atores envolvidos. Assim como os autores, para compensar as limitações, foram coletados pedaços de evidências de fontes diversas, de forma que fosse possível confirmar as informações divulgadas e abordar diferentes perspectivas na comunicação das características e impactos dos dispositivos. Além disso, houve o cuidado de, na análise do material, verificar se era um conteúdo produzido por um meio no qual fosse possível verificar a sua credibilidade. Os links que apareceram nos resultados das buscas, em sua maioria, além dos materiais oficiais produzidos pela empresa dona do dispositivo, eram de veículos de mídia especializada em tecnologia com um alcance significativo, como *Wired* (19,9 milhões de visitas por mês), *The Verge* (37,8 milhões de visitas por mês), *CNET* (35 milhões de visitas por mês), *Tech Radar* (27,5 milhões de visitas por mês) e *Tom's Guide* (30,1 milhões de visitas por mês) e *PC Mag* (21,6 milhões de visitas por mês).<sup>3</sup>

Como este trabalho aborda inovações tecnológicas, para auxiliar na organização da pesquisa também foram utilizadas ferramentas tecnológicas. A análise do material coletado foi documentada no Notion, plataforma que permite a criação de tabelas e páginas de conteúdo com hiperlinks que viabilizam a relação de diferentes tópicos. Além desse recurso, foi feito o uso da inteligência artificial do ChatGPT 3, da Open AI, para o agrupamento de anotações do mesmo tópico. Vale destacar que, por motivos de credibilidade da pesquisa e ética, nenhuma parte desta dissertação é resultado direto da elaboração da inteligência artificial, tendo ela servido apenas como ferramenta para a organização das anotações.

<sup>&</sup>lt;sup>3</sup> O número de páginas visitadas de cada veículo foi coletado através do site Similar Web [\(https://similarweb.com\)](https://similarweb.com). Os dados se referem ao mês de março de 2024.

Para a análise do material coletado, foram planejadas algumas perguntas que ajudassem a direcionar o que estava se buscando na leitura:

- 1) **O quê, onde e quando?** (dispositivo, empresa, país, contexto)
- 2) **Como?** (quais tecnologias utiliza? quais mídias converge?)
- 3) **Por quê?** (o que resolve? quais necessidades busca suprir?)
- 4) **Por quem?** (quem utiliza? como foi recebido?)

O método aplicado foi utilizado com o intuito de se encontrar padrões nas divulgações das tecnologias desenvolvidas, de forma que os diferentes dispositivos tivessem seus diversos aspectos abordados de maneira igualitária. Ao mesmo tempo, são perguntas abertas, para evitar uma análise rígida que acabasse descartando conteúdos fundamentais para a pesquisa por não se encaixarem em um roteiro.

### **1.1.2 Problemáticas dos dispositivos selecionados**

É possível perceber que foram selecionados dispositivos que tiveram maior divulgação na mídia, por uma facilidade de acesso a informações sobre as questões propostas para a sua análise. Boa parte dos objetos pertence ao grupo chamado GAFAM (Google, Amazon, Facebook, Apple e Microsoft), o que reflete a plataformização da produção cultural, teorizada por Nieborg e Poell (2018).<sup>4</sup> A plataformização é definida pelos autores como a influência que as plataformas digitais têm nas indústrias culturais a partir da sua penetração em extensões econômicas, governamentais e de infraestrutura nos ecossistemas web e de aplicativos. No caso dos dispositivos de XR, as plataformas controlam a infraestrutura na qual as mídias criadas para essas tecnologias são transmitidas, controlando a criação de aplicações por meio do acesso às APIs (*Application Programming Interfaces*) e aos kits de desenvolvedores (SDKs, *Software Development Kits*). Esses componentes são os responsáveis por determinar o formato dos conteúdos e por integrar essas mídias na infraestrutura de dados das

<sup>4</sup> Outras três empresas, importantes para a trajetória da Realidade Estendida, não foram incluídas na pesquisa por motivos de tempo, mas devem ser mencionadas: Sony, Valve e HTC, produtoras, respectivamente, dos dispositivos Playstation VR, Valve Index e HTC Vive.

plataformas. Dessa forma, as empresas GAFAM têm o controle do que é publicado, como é publicado e quais regras deve seguir.

O objetivo desta pesquisa não é abordar as questões políticas e econômicas da dominação da XR por essas empresas, embora seja um aspecto tão importante na análise da Realidade Virtual e da Realidade Mista quanto seu aspecto material, principalmente por causa do seu impacto na produção midiática transmitida por essas tecnologias. O que se destaca ao abordar a plataformização aqui é que as mesmas empresas que controlam as plataformas de mídia digital também se preparam para dominar as tecnologias de Realidade Estendida, e isso pode ter efeitos em como os dispositivos são pensados, quais objetivos econômicos buscam atingir e quais regras impõem à produção cultural que depende do seu uso.

Cabe destacar que, apesar do filtro utilizado nesta pesquisa ser a popularidade e disseminação dos dispositivos, que demonstra a atuação de empresas dominantes no setor tecnológico, a arqueologia da mídia é uma oportunidade também de resgatar artefatos negligenciados. Huhtamo (2011) descreve a arqueologia da mídia como uma prática crítica que busca examinar e compreender aspectos ignorados, distorcidos ou suprimidos tanto do passado quanto do presente das mídias. Sendo assim, se inspirar na arqueologia da mídia contribui para a construção de histórias alternativas de mídias esquecidas. A metodologia busca evidências culturais relacionadas às mídias e procura entender os mecanismos ideológicos subjacentes a essas evidências, e se propõe a escavar vestígios de fenômenos e agendas culturais midiáticas que foram perdidos ou esquecidos ao longo do tempo. Esses vestígios podem incluir práticas, tecnologias, formas de expressão e discursos que foram marginalizados ou deixados de lado pela história dominante das mídias.

Os dispositivos selecionados para a análise ainda estão *vivos* hoje, entretanto, sua sobrevivência é incerta. Apesar da sua popularidade, a partir do momento em que esses dispositivos não são amplamente utilizados, deixam de ser uma nova tecnologia e se tornam uma tecnologia *morta*. Seus criadores buscam evitar essa morte com novas versões, evolução do design, do software e do hardware e mais investimento em divulgação do produto. Mas sem a adoção de um nicho ou de um público maior, a inviabilidade financeira e o surgimento de uma nova tecnologia em potencial podem fazer com que o dispositivo deixe de ser o foco da empresa e, com o tempo, o seu desenvolvimento e a sua venda sejam

interrompidos. Mesmo que a empresa ainda comercialize o produto, pode ser ainda que o dispositivo deixe de ser lembrado pela mídia e seja considerado pelo público como uma tecnologia que fracassou (como será abordado nesta pesquisa).

Independentemente de sucesso ou fracasso, Chun (2011) aborda a natureza das novas mídias, destacando a tensão entre o futuro e o passado e a rapidez com que se tornam obsoletas. O autor sugere que, em vez de nos perguntarmos "O que são as novas mídias?", é mais relevante investigar o que elas foram no passado e o que serão no futuro. O termo *novo* implica que algo eventualmente se tornará antigo. As novas mídias são constantemente afetadas pela obsolescência, pois avançam rapidamente em direção a novas tecnologias e formas de comunicação. Essa rapidez de disseminação contribui para a dificuldade de compreender e engajar-se plenamente com as novas mídias no presente.

No entanto, o autor argumenta que a transição das novas mídias para o status de *o novo* não pode ser explicada apenas pelo envelhecimento ou pela velocidade das tecnologias digitais. Há uma não simultaneidade do novo, na qual elementos do passado e do futuro coexistem nas novas mídias. Exemplos mencionados incluem o conceito de redes sociais, que evoluiu de MUDs (*Multi-User Dungeons*) para ambientes virtuais como *Second Life*. Também são mencionados vídeos antigos do YouTube que ainda são populares, bem como e-mails antigos que circulam repetidamente e são redescobertos como se fossem novos. Essa não simultaneidade do novo sugere que as novas mídias são sustentadas por uma dinâmica em que elementos antigos e novos coexistem. A repetição constante e a precisão temporal das novas mídias, em contraste com a noção linear de tempo, apontam para a importância desse fator na compreensão e na sustentação das novas mídias.

É tendo isso em mente que a análise dos dispositivos de XR busca, a partir da revisão documental, componentes que são resgatados a cada novo dispositivo, comparando arqueologicamente as tecnologias até a criação do Vision Pro, dispositivo mais recente entre os analisados. Coletando os dados do passado, além de se observar as repetições, é possível também abordar as rupturas, especulando o que poderá surgir no futuro da Realidade Estendida e das mídias como um todo.

Os movimentos entre antigo e novo que a arqueologia da mídia aborda têm muito em comum com a fundamentação teórica desenvolvida para esta pesquisa, a ecologia da mídia, de onde se tira a ideia de tecnologia como expansão do corpo humano de McLuhan (1979) e conceitos como o de evolução, presente em Scolari (2012; 2013; 2021), e a teoria da remediação de Bolter e Grusin (1999). Enquanto a história da mídia pode ficar limitada na construção de séries lineares de acontecimentos, a arqueologia da mídia pode, ao rejeitar uma história linear, acabar mostrando uma visão isolada do seu objeto de estudo. Já a ecologia da mídia, ao adotar o modelo analítico da ecologia, contribui para que se evite tanto um caminho linear quanto o isolamento, mostrando a complexidade das transformações que acontecem. Esse referencial teórico será abordado no próximo capítulo, no qual serão apresentadas definições que envolvem o estudo da Realidade Estendida como meio de comunicação, as distinções entre Realidade Virtual e Realidade Mista e o modelo teórico utilizado para se entender a interface, a interação humano-computador e a experiência do usuário. Além dos autores já citados, as obras de Johnson (2001) e Barbosa *et al*. (2021) complementam o panorama da área e os conceitos utilizados.

A história do passado da XR começa no Capítulo III, no qual será apresentada a trajetória da Realidade Virtual e da Realidade Mista, buscando as principais técnicas e tecnologias desenvolvidas até a criação dos dispositivos mais atuais. Da história dos espaços imersivos e das técnicas artísticas para a ilusão da realidade apresentada por Grau (2007), passando pelo potencial tecnológico que surgia a partir da segunda metade do século XX narrado por Rheingold (1994), até as tecnologias mais atuais abordadas por Gammage (2017), acredita-se que esse caminho mostra como aspectos humanos foram sendo interpretados para a reprodução tecnológica dos sentidos, principalmente o da visão, por meio da arte, do cinema, do rádio, da televisão, do computador e do simulador de vôos. Essa abordagem servirá de contexto para a apresentação de dispositivos atuais de Realidade Estendida e seus usos. A produção de Cadoz (1997), a coletânea de Tori e Hounsell (2018) e a pesquisa de Rocha (2020) ajudam a entender como são os dispositivos mais modernos de Realidade Estendida, principalmente a Virtual, enquanto a obra de Hillmann (2021) apresenta uma visão de como pensar a interface gráfica e a experiência do usuário em XR.

Nos capítulo IV e V será apresentada parte da análise proposta para esta pesquisa, em uma visão geral sobre as tecnologias, plataformas e dispositivos atuais. Nesses itens, serão abordadas as empresas e produtos de XR selecionados, descritos a partir do material de divulgação dos dispositivos em canais oficiais e artigos da imprensa especializada em tecnologia. Enquanto o capítulo IV se dedica aos dispositivos de RM baseados em ótica, o capítulo V trata aqueles baseados em vídeos. O objetivo, aqui, é aplicar uma pesquisa documental da história da mídia com inspiração *anarqueológica*, buscando dissecar a discussão atual sobre a Realidade Estendida, especialmente no que diz respeito a interface dos dispositivos.

Nos capítulos VI e VII, serão abordados aspectos da experiência do usuário apresentados pela comunicação tanto das marcas de dispositivos analisadas, quanto pelos jornalistas responsáveis por avaliar esses dispositivos. O capítulo VI se dedica ao hardware, no qual o usuário tem contato com o aspecto físico, principalmente, do *headset*. Já o capítulo VII mostra indicações de cuidados com o desenvolvimento do software das experiências virtuais, responsável por provocar os sentidos do usuário, principalmente a sua visão. Por meio dessa análise, será possível perceber como as empresas aproximam-se das questões de fatores humanos e como jornalistas, no papel de usuários, se sentem durante os testes com os dispositivos.

Por fim, o capítulo VIII retoma alguns aspectos dos capítulos anteriores para abordar a convergência e a inovação tecnológica dos dispositivos analisados. O objetivo, aqui, é entender como se caracterizou a emergência da Realidade Estendida das últimas duas décadas e quais são os desafios e potencialidades da tecnologia.

Espera-se que, ao final da pesquisa, seja possível trazer uma elucidação sobre os principais marcos no desenvolvimento da Realidade Estendida, as tecnologias e tendências atuais no campo e a percepção e a interação de usuários em experiências com essas tecnologias, através de uma busca documental pelos dispositivos de Realidade Virtual e Realidade Mista. Não se pretende, com esta pesquisa, chegar a uma conclusão sobre a Realidade Estendida; pelo contrário, o seu propósito é contribuir para o debate sobre as novas tecnologias e seu impacto na cultura e na sociedade, e, quem sabe, inspirar outros pesquisadores a dirigirem seu olhar ao desenvolvimento tecnológico dentro da comunicação.

### **2 REFERENCIAL TEÓRICO**

Briggs e Burke (2006, p. 274) observam que "nomear é um assunto sempre interessante e muitas vezes revelador – o mesmo ocorre na história da mídia, que é cheia de acrônimos, ou da tecnologia a ela subjacentes. A escolha imaginativa de nomes frequentemente, triunfa sobre a descrição funcional dos objetos". Jaron Lanier, fundador da empresa VPL Research, especializada na manufatura de produtos tecnológicos, é considerado a primeira pessoa a utilizar a expressão *Virtual Reality* (Realidade Virtual) para definir a tecnologia de equipamentos vestíveis utilizados para a imersão em um ambiente criado por computador, adotando o termo desde 1983.<sup>5</sup> Durante os anos de 1960, a IBM já havia aplicado a palavra "virtual" à "realidade", ao abordar os laços não físicos das máquinas, e, em 1984, a empresa lançou o Sistema Operacional de Universo Virtual (OS/VU), mas foi Lanier quem conseguiu divulgar e consolidar o termo em uma tecnologia específica.

A terminologia de Lanier acabou influenciando a criação de outras expressões, conforme novas invenções surgiram, como a Realidade Aumentada e a Realidade Mista, até originar a Realidade Estendida, que abarca todas as tecnologias de *realidade* em um só grupo. Como o próprio criador conta, o termo, no entanto, não era original: *réalité virtuelle* apareceu pela primeira vez em francês em um texto de Antonin Artaud, em 1938, na obra *Le Theatre et son double*. A expressão se referia ao caráter ilusório de elementos utilizados no teatro.

Lanier (2017) afirma que, na década de 1980, se estabeleceu uma disputa por como nomear as tecnologias que surgiam, aparecendo termos como Ambientes Virtuais, Realidade Sintética, Presença Artificial, Realidade Artificial e Tele-existência, mas foi como Realidade Virtual que a tecnologia ficou conhecida. Porém, *realidade* é uma palavra complexa, que gera debate entre filósofos e pesquisadores. O uso do termo *realidade*, como aquilo que é de fato, que é verdadeiro, empregado especificamente para tecnologias que reproduzem criações *sintéticas* (artificiais, falsas ou, ainda, *irreais*) do mundo físico, pode ser lido como uma contradição. Realidade Aumentada, Mista e Estendida, por sua vez, eliminam

<sup>5</sup> O ano no qual Lanier passou a utilizar a palavra é incerto. Briggs e Burke (2006) apontam para 1983, Yoh (2001) menciona 1986 e Nagta *et al.* (2022), 1989. O próprio autor não deixa claro em sua obra (Lanier, 2017), afirmando apenas que empregou o termo na década de 1980 em suas palestras sobre a tecnologia.

essa contradição, já que podem ser interpretadas como combinação ou ampliação artificial do que é real.

Para pesquisadores como Roque (2017) e Rocha (2020), o problema da Realidade Virtual não está no uso das duas palavras juntas, mas na utilização de *realidade,* de forma que os autores propõem a sua troca ou simplesmente a sua aniquilação. Enquanto o primeiro acredita que tudo trata-se de *virtualidade* – substituta, aumentada ou misturada – sem a necessidade de ser uma *realidade*, o último discute uma substituição deste termo por *representação*. Segundo o pesquisador, a ideia de apresentar novamente, ou de substituir o objeto ou o fenômeno real, parece mais próximo do que a tecnologia oferece.

Outros autores entendem que o termo Realidade Virtual não apresenta contradição, como Ryan (2015), que explica que a etimologia da palavra *virtual* mostra que a sua origem vem do latim *virtus*, que significa força ou poder, enquanto no latim escolástico, *virtualis* significa potencial. A ideia de virtualidade, derivada do pensamento aristotélico, teria surgido na distinção entre a existência *atual* (real) e a existência *potencial*. Não se trata de duas forças opostas, mas relacionadas, já que a existência potencial pode tornar-se real. Foi somente nos séculos XVIII e XIX que o termo passou a ser utilizado como oposição ao real, quando virtual passou a significar fictício, ou inexistente.

É possível encontrar na obra de Baudrillard (1981) essa ideia do virtual como oposto do real. Para o autor, na virtualidade, o que presenciamos são simulações, o que é definido como fingir ter o que não se tem. O autor do final do século XX tem uma visão muito mais pessimista sobre a realidade e o desenvolvimento tecnológico. Conforme Baudrillard (1981), a hiper-realidade já domina toda a esfera humana, de forma que o que se entendia por realidade não existe mais no presente. Sendo assim, a simulação "já não se trata de uma representação falsa da realidade (a ideologia), trata-se de esconder que o real já não é o real e portanto de salvaguardar o princípio de realidade" (Baudrillard, 1981, p. 17). O que vivemos hoje são simulacros, ou seja, tudo tornou-se signo. Ryan (2015) explica que, na visão do autor, a consequência disso é que, quando abraçamos o virtual, ao nos oferecer como dados às máquinas, estaríamos também perdendo a nossa humanidade.

Lévy (1998a), contudo, adota a visão anterior sobre o significado de virtual. Para o autor, o virtual não é o oposto do real, mas um local de expansão dos processos de criação humana. O real, então, deve ser comparado ao atual/presente, que envolve um processo de "realização", ou a invenção de uma solução requerida por uma problemática complexa. Já a virtualização seria a invenção de problemáticas em dadas soluções. O real e o virtual estariam em um processo que se assemelha a uma fita de Moebius: quando o real parece concretizado, o virtual oferece novas possibilidades que modificam o real, e assim por diante.

Segundo o autor, as ferramentas utilizadas por humanos são a virtualização de determinadas ações. Por exemplo, a roda é a virtualização do caminhar, transformando a realidade da forma das pessoas se locomoverem. As ferramentas que nos rodeiam operam em três níveis: direto, indireto e metafórico. Diretamente, as tecnologias transformam a natureza da nossa percepção; indiretamente, alteram nossa relação com o mundo; e, metaforicamente, as novas tecnologias nos apresentam novos modelos sociais, o que faz com que pensemos também em novas problematizações.

Para o autor, os limites claramente definidos são características somente da realidade. No espaço virtual, quando pensamos menos em soluções, e mais em problemas, passam a ser questionadas as noções de identidade e novas formas de emoções podem surgir. Desse modo, a virtualização é o abraço da alteridade. O autor enfatiza que

> [...] virtualização envolve a mudança da identidade, a transição de uma solução particular para uma problemática geral, a transformação de uma atividade específica e circunscrita em um funcionamento deslocalizado, dessincronizado e coletivizado. A virtualização do corpo é, assim, não uma forma de desencarne, mas a re-criação, a reencarnação, a multiplicação, a vetorização e a heterogênese do humano. (Lévy, 1998a, p. 44, tradução livre).<sup>6</sup>

Lévy (1998a) traz a ideia de hiper-corpo, o corpo virtualizado, que experimenta novas formas de representação em um processo de auto-criação. Sob essa perspectiva, a Realidade Estendida surge como uma ferramenta que tem o potencial para mudar a forma como percebemos os limites dos nossos corpos, tanto quanto podemos recriar nosso corpo em um mundo completamente virtual, quanto quando podemos estender nossas capacidades de produção ao acrescentar telas que carregam informações à nossa visão.

<sup>&</sup>lt;sup>6</sup> No original, "[...] virtualization involves a change of identity, a transition from a particular solution to a general problematic, the transformation of a specific and circumscribed activity into a delocalized, desynchronized, and collectivized functioning. The virtualization of the body is therefore not a form of disembodiment but a re-creation, a reincarnation, a multiplication, vectorization, and heterogenesis of the human" (tradução livre).

Com o foco mais nas implicações da Realidade Estendida na experiência humana – apesar da discussão sobre realidade e virtualidade gerarem um debate importante para o que se espera das tecnologias e para como o próprio termo pode ser motivo para frustrações com os atuais dispositivos – esta pesquisa não pretende questionar o uso do termo Realidade Virtual/Aumentada/Mista/Estendida para além do que já foi escrito. Sendo assim, optou-se por uma definição de realidade mais objetiva, oferecida por Tori, Hounsell e Kirner (2018, p. 14), como "aquilo que é captado por nossos sentidos". Ao longo do trabalho, principalmente durante a análise do material coletado, serão reproduzidos termos como realidade, real, mundo físico, e variações dessas palavras ou sinônimos, para se referir àquilo que usuários presenciam sem a mediação da tecnologia. O que é reproduzido pelos dispositivos é chamado de virtual, digital, conteúdo realístico ou realista.

Antes de voltar para a materialidade dos dispositivos, mais um imbróglio hermenêutico deve ser abordado: a autodefinição que cada empresa emprega em seus dispositivos, e o uso de palavras selecionadas pela mídia. Enquanto alguns optam por termos mais difundidos como Realidade Virtual, Realidade Aumentada e Realidade Mista, outros buscam novos conceitos e definições, e outros, ainda, tentam contestar como as empresas querem se mostrar em relação ao que de fato se acredita que é a tecnologia.

### 2.1 REALIDADE VIRTUAL, AUMENTADA E MISTA

É possível começar essa observação pela divulgação do Apple Vision Pro, que evitou utilizar qualquer um dos termos do conjunto da Realidade Estendida, para trazer um conceito próprio – embora não tenha sido a primeira empresa a utilizá-lo. Ao introduzir o dispositivo em 2023, a Apple busca reforçar o conceito de "computação espacial", expressão que já foi utilizada pelo Magic Leap, como pode ser visto nos artigos de Todd Haselton e Adi Robertson, ambos publicados em 2018 [MLM05] [MLM08]. Çöltekin *et al.* (2020) já mencionavam a emergência da computação espacial, três anos antes da Apple, na qual *smartphones* permitiam que pessoas comuns conseguissem mapear o seu ambiente em 3D em tempo real. Para descrever o conceito, na divulgação do Vision Pro, se menciona um "mundo real" – "espaço físico", o "ambiente que te cerca" – e um "mundo digital" que pode se "misturar perfeitamente". O Vision Pro "aumenta a realidade", e suas capacidades envolvem o convencimento, a imersão, a interação e a experiência. O usuário já não se vê limitado no uso de telas por causa do seu contexto material, pois, com o Vision Pro, elas podem ser "infinitas" [VPO08]. Essas mesmas palavras podem ser utilizadas para definir a Realidade Virtual, a Realidade Mista e a Realidade Aumentada.

Nos conteúdos analisados, pelo menos, a mídia ignorou o pedido da Apple de abordar uma definição nova para a tecnologia, e se ateve a utilizar os termos mais comuns da XR, inclusive, gerando alguns debates sobre em qual deles se adequava melhor. Por exemplo, segundo Nilay Patel, jornalista do *The Verge*, apesar da Apple querer que as pessoas pensassem no Vision Pro como um computador espacial, ou mesmo em um dispositivo de Realidade Aumentada, a sua natureza era a de um *headset* de RV, pois se parecia, se comportava e causava a sensação de ser um [VPM09].

Zac Bowden, jornalista da *Windows Central*, explicou também que o dispositivo da Apple não era um *headset* de RA, mas, dessa vez, contrapondo o Vision Pro com o HoloLens, considerado o dispositivo que mais se encaixava com o termo. O Vision Pro seria mais um *headset* de RV, que simulava experiências RA utilizando câmeras e displays no mundo real, o que era também chamado de RVA (Realidade Virtual Aumentada). O Vision Pro podia até ser considerado um dispositivo de RM, mas não se comparava ao HoloLens, o que fazia dele competidor direto de empresas como Meta e HTC, e não da Microsoft [HLM23].

A RA seria atingida somente com o HoloLens, pois o dispositivo projetava os elementos virtuais em uma placa transparente, que permitia que o usuário ainda enxergasse seu ambiente físico, mesclando o objeto 3D nesse ambiente. Segundo o jornalista, ver o mundo por telas, como no Vision Pro, removia coisas importantes, como profundidade e foco, de forma que era mais difícil para o usuário determinar o quão distantes os objetos estavam. O HoloLens conseguia manter a profundidade e o foco [HLM23].

O segundo argumento de Bowden é que dispositivos RV, como o Vision Pro, são antissociais por natureza, pois bloqueiam o mundo do usuário e vice-versa. O processo é semelhante ao uso de fones de ouvidos: as pessoas entendem que o usuário não quer ser incomodado, a não ser que seja urgente. Para o jornalista, dispositivos de RA têm menos problemas sociais, porque são mais abertos, com visão direta do mundo real. O Vision Pro quase fazia parecer que era um dispositivo
de RA, pois mostrava os olhos do usuário, até a Apple revelar que, na verdade, era uma tela que mostrava a imagem dos olhos [HLM23].

Apesar de Bowden retratar o HoloLens como Realidade Aumentada, a própria Microsoft prefere descrever o dispositivo como Realidade Mista, embora as duas expressões possam ser facilmente confundidas, já que uma está dentro da outra. Entretanto, quando a Microsoft se refere à Realidade Mista, a empresa parece indicar uma Realidade Aumentada que é mais do que a projeção de elementos virtuais no ambiente físico, mas que envolve a manipulação desses elementos e a integração deles aos objetos e às superfícies materiais. Além disso, assim como a Apple, a Microsoft acrescenta um novo termo ao mencionar os hologramas e ao descrever o seu dispositivo como um computador holográfico.

Çöltekin *et al.* (2020) explicam que displays holográficos são formas antigas de RA que datam de 1940 e não utilizam lentes estereoscópicas, que se baseiam na ilusão, mas a difração da luz para gerar objetos virtuais. São utilizados em  $teenologias como Looking Glass<sup>7</sup> empresa que fabrica fotografiase espaciais, por$ meio de display holográficos, e Holovect,<sup>8</sup> empresa que produziu "o primeiro display holográfico de mesa" e lançou campanha para arrecadação de investimentos na rede Kickstarter. Enquanto o holograma pode ser definido como um tipo de imagem 3D, a sua apresentação é feita pela técnica fotográfica da holografia, que registra a luz espalhada pelo objeto. Por sua estrutura física, criada por raios de laser ou difração de luz, conforme explicam Elmahal *et al*. (2020), os hologramas não precisam de lentes para serem vistos, seu grande diferencial em relação à Realidade Aumentada. O que não é o caso do Microsoft HoloLens, que utiliza lentes para a transmissão dos objetos 3D, de forma que nem a mídia optou por adotar esse termo. Além disso, apesar de se denominar um computador holográfico, a comunicação da própria Microsoft determina que os hologramas reproduzidos pelo HoloLens fazem parte da Realidade Mista.

A descrição da Microsoft de Realidade Mista poderia ser utilizada para o Magic Leap também, mas a última empresa prefere se ater ao Realidade Aumentada. Nas suas comunicações oficiais, quando menciona Realidade Mista, a Magic Leap parece se referir à captura de imagens, que mostram a mistura do

<sup>&</sup>lt;sup>7</sup> Acessar [https://lookingglassfactory.com/,](https://lookingglassfactory.com/) para mais informações. Acesso em: 19 mar. 2024.

Acessar [https://www.kickstarter.com/projects/2029950924/holovect-holographic-vector-display](https://www.kickstarter.com/projects/2029950924/holovect-holographic-vector-display/description), para mais informações. Acesso em: 19 mar. 2024.

mundo físico e do virtual, e não à interação, como descrito no manual do desenvolvedor [MLO03]. Por outro lado, a definição de Realidade Aumentada retratada pela comunicação da Microsoft poderia se aplicar ao Google Glass, por se tratar de interações mais limitadas, e, de fato, é aplicada na comunicação da empresa. Contudo, aqui, surge também a categorização do dispositivo como óculos inteligentes.

Conforme Will Greenwald, jornalista do *PC Mag*, explica, os óculos inteligentes não costumam ter o número necessário de câmeras e de sensores para analisar o ambiente do usuário e combinar essa informação com a RA [VPM04]. Sendo assim, ainda é possível classificar a Realidade Aumentada do Glass como a mesma do HoloLens e do Magic Leap?

Mas e o metaverso? O metaverso não é, de fato, um dispositivo tecnológico, mas um espaço. Mystakidis (2022) explica que o metaverso é um ambiente para múltiplos usuários que combina realidade física com digital, criado com base em tecnologia que permitem interações sensoriais com ambientes e objetos virtuais. O termo foi cunhado por Neal Stephenson na obra *Snow Crash*, lançada em 1992, e se refere a um mundo virtual tridimensional habitado por avatares de pessoas reais. O livro é uma das principais referências do metaverso, assim como a obra *Ready Player One*, de Ernest Cline, lançada em 2011.

Com exceção das publicações da Meta, e até menos do que esperado por esta, o termo foi pouco utilizado pelas comunicações, mesmo nos conteúdos mais recentes. O único dispositivo que foi relacionado ao metaverso, além dos da Meta, foi o HoloLens, e em artigo relacionado às demissões ocorridas na Microsoft em janeiro de 2023 [HLM22].

Quadro 3 – Palavras utilizadas para descrever os dispositivos nos diferentes tipos de comunicação analisado (oficial e da imprensa)

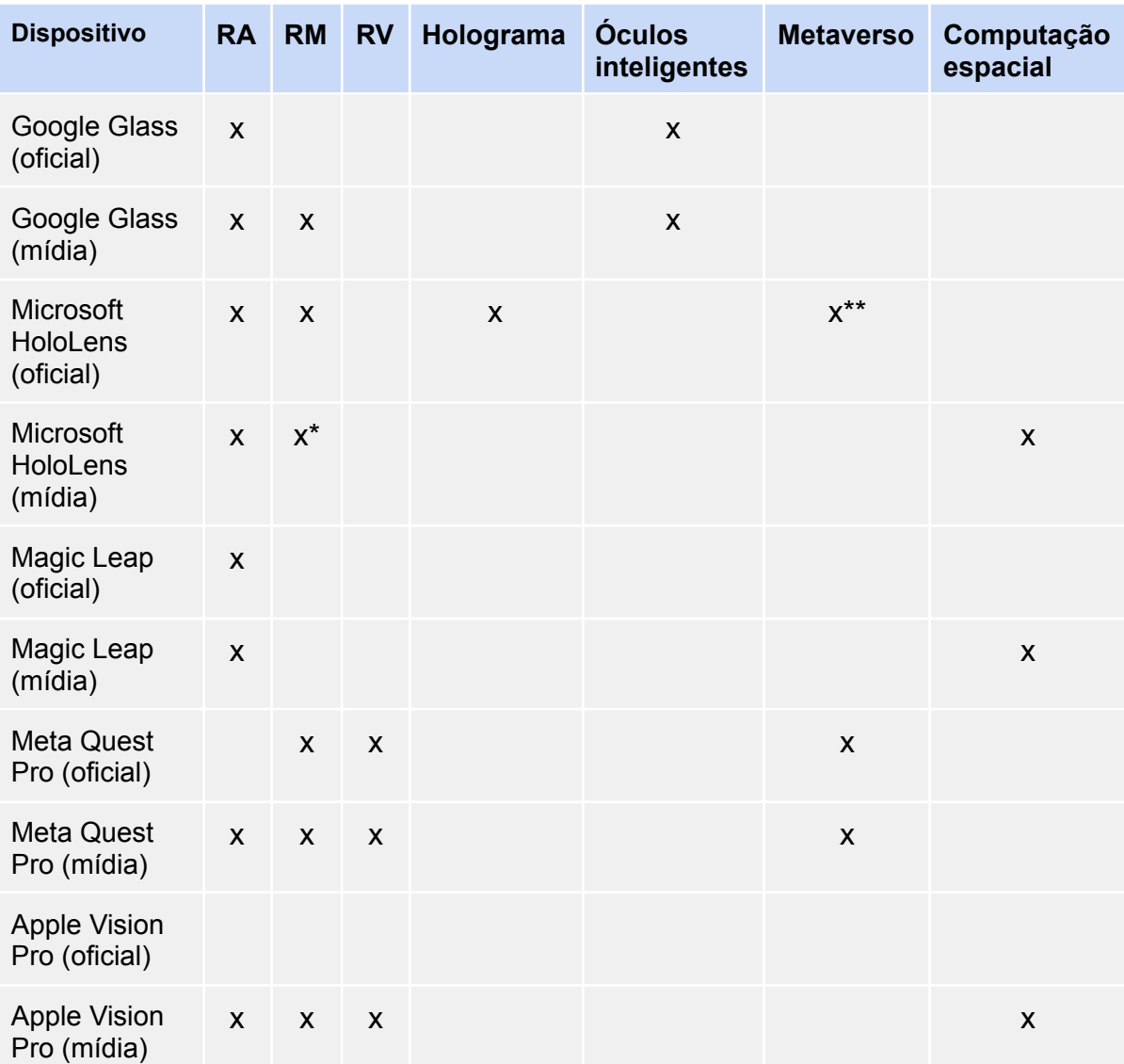

\* Uso da palavra somente no Manual do desenvolvedor, para se referir à captura de imagem.

\*\*Uso da palavra somente em um artigo, que anunciava cortes feitos na Microsoft.

Fonte: a autora (2024).

As definições utilizadas nesta pesquisa para o que é a Realidade Virtual, Aumentada e Mista se aproxima, em partes, das mostradas nas comunicações dos dispositivos, contudo, o objetivo, aqui, não é tanto classificar os dispositivos com conceitos definitivos, mas entender a natureza e as características das tecnologias que utilizam. Foi procurado na literatura como diversos autores descreveram as tecnologias de Realidade Estendida e quais conceitos chave foram abordados.

### **2.1.1 Definições teóricas das diversas Realidades**

Para começar com a Realidade Virtual, Gammage (2017, p. 2) a define como

um tipo de tecnologia baseada no computador que utiliza dispositivos de cabeça ou ambientes multi-projetados, algumas vezes em combinação com ambiente físicos ou adereços no esforço de gerar imagens, sons e outras sensações realísticos que simulem uma presença física do usuário em um ambiente virtual ou imaginário.<sup>9</sup>

Grau (2007) explica que a visão panorâmica fornecida pela Realidade Virtual, somada à capacidade de exploração sensório-motora do ambiente computadorizado, contribui para um sentimento de alto grau de imersão. Segundo o autor, a imersão é sempre caracterizada por uma diminuição crítica do que se está vendo e um envolvimento emocional maior do acontecimento.

A imersão é um dos conceitos chave da Realidade Estendida. Em sua origem linguística, quer dizer "submerso em água". O uso metafórico na XR sugere "estar totalmente rodeado por algo, percebendo assim a experiência através de todos os sentidos humanos 'como um todo"<sup>10</sup> (Çöltekin et al., 2020, p. 4). Dessa forma, a imersão se refere a um estado provocado por uma experiência digital de engajamento profundo com estímulos aos sentidos. Tori (2015) complementa o entendimento do que é imersão, definindo o conceito como a "percepção subjetiva de participação em experiência situada em tempo e/ou espaço diversos daquele considerado como sua própria realidade".

Em outras palavras, como explica Chalmers (2022), o contato humano com os objetos tridimensionais gerados por computador faz com que o usuário veja e ouça como se estivesse existindo ali, no mundo virtual. Nossos sentidos devem ser enganados a ponto de traduzirem o contexto virtual em algo como o que vivenciamos no nosso contexto físico. A tecnologia pode ampliar nossas experiências e nos transportar para cenários e situações impossíveis ou inacessíveis na realidade física, proporcionando novas formas de interação e imersão sensorial.

Pensando nas tecnologias imersivas como aquelas que conseguem levar as pessoas para outros mundos, Mystakidis (2022) relaciona os desenhos criados em

<sup>&</sup>lt;sup>9</sup> No original, "a type of computer-based technology that utilizes headsets or multiprojected environments, sometimes in combination with physical environments or props in an effort to generate realistic images, sounds and other sensations that simulate a user's physical presence in a virtual or imaginary environment" (tradução livre).

<sup>&</sup>lt;sup>10</sup> No original, "being fully surrounded by something, thereby perceiving the experience through all human senses 'as a whole'" (tradução livre).

cavernas na época pré-histórica e as histórias orais com mundos virtuais que comunicavam eventos alegóricos e lições aprendidas, posteriormente transmitidos por meio do teatro na Grécia Antiga. Na Idade Média, seria a tipografia, nos manuscritos e, posteriormente, na reprodução de livros, que permitiria a expansão dos horizontes humanos. Contudo, a RV utiliza mais recursos além da visão para atingir um nível de imersão mais alto, como estímulos auditivos e de toque, e, principalmente, a interação com o ambiente virtual. É por esse motivo que, aqui, acredita-se que os dispositivos de RV compreendem apenas aqueles que permitem que o usuário interaja com objetos digitais, que tenha controle do que está vendo e que suas ações tenham consequência na experiência, sendo desconsideradas tecnologias como a transmissão de vídeos em 360º, por exemplo.

Assim como a imersão, outro conceito chave da Realidade Virtual é o senso de presença. Na Realidade Virtual, a imersão na experiência virtual cria uma sensação de presença que pode fazer com que o usuário se sinta como se estivesse realmente vivendo no ambiente virtual, esquecendo-se do mundo físico. Gumbrecht (2004) define a presença como a relação espacial do mundo e seus objetos. Ela representa o que é tangível às mãos humanas e pode impactar imediatamente o corpo humano, apelando aos sentidos.

Na Realidade Mista, o grau de imersão é menor, pois o usuário deve ainda se perceber na sua própria realidade, mas o senso de presença pode ainda ser perceptível, de maneira contrária. Não é o usuário que se encontra em outro mundo, mas outro mundo que se encontra junto ao seu. Conforme a definição de Tori, Hounsell e Kirner (2018), o mundo físico e o virtual se misturam; tanto objetos virtuais podem ser levados para o mundo físico, quanto objetos do mundo físico podem ser levados para ambientes virtuais. Quando elementos reais são inseridos em mundos virtuais, o nome dado à tecnologia é Virtualidade Aumentada (VA). Já quando elementos virtuais são levados para o mundo físico, a tecnologia é a Realidade Aumentada (RA). Nesta última, informações digitais – como imagens, vídeos e modelos 3D – se sobrepõem ao ambiente físico, aprimorando a percepção humana da realidade, por meio de uma combinação de visão computacional, tecnologias de rastreamento e dispositivos de exibição, como *smartphones*, óculos inteligentes ou *headsets*.

É possível acrescentar, ainda, a Realidade Virtual Aumentada (RVA) que, nesta pesquisa, optou-se por incluir dentro da Realidade Mista, por misturar o mundo físico ao mundo virtual, como na RA, mas com um diferencial: o mundo físico não é de fato visto, mas assistido pelo usuário. Os dispositivos que utilizam essa tecnologia, por também transmitirem experiências em Realidade Virtual, cobrem os olhos do usuário para uma maior imersão, de forma que a alternativa para exibir o mundo real é empregar câmeras externas que filmam em tempo real o que está na sua frente. Esse sistema é chamado de *passthrough*.

Essa definição de RM não é consenso, como observado por Çöltekin *et al*. (2020). O discurso moderno sugere que, na Realidade Mista, objetos virtuais e reais ocupam o mesmo referencial espacial e a interação entre eles é possível, enquanto, na Realidade Aumentada, há somente a sobreposição de elementos virtuais em qualquer lugar do mundo. Entretanto, optou-se pela utilização mais ampla do termo RM, pois, como será visto ao longo desta dissertação, em muitos momentos, na literatura e no material analisado, as Realidades Mista, Aumentada e Virtual Aumentada se confundem como uma coisa só. É por essa confusão de termos e definições, também, que optou-se por localizar este estudo na área da XR, mantendo a abrangência da expressão para retratar diferentes tecnologias e experiências. Cabe ressaltar que essa falta de consenso na designação do que são as tecnologias da Realidade Estendida ocorre tanto por ser uma área ainda em desenvolvimento, com dispositivos que empregam recursos diferentes e obtém resultados distintos, quanto por estar, atualmente, em debate, graças ao envolvimento das empresas gigantes de tecnologia.

### **2.1.2 Continuum da Realidade Estendida**

Para Lanier (2017), Realidade Virtual e Realidade Mista se sobrepõem. Segundo o autor, embora possam existir dispositivos que utilizem as duas tecnologias – como o Meta Quest Pro e o Apple Vision Pro –, culturalmente, elas ainda são distintas, como o cinema e a televisão. Talvez a questão seja entender que os aparelhos de XR podem comportar as duas tecnologias, mas a experiência, em si, vai estar relacionada a apenas uma ou outra, como duas funcionalidades que não operam juntas ao mesmo tempo.

Para Milgram *et al*. (1994), Realidade Virtual e Realidade Aumentada não chegam a ser antíteses, mas conceitos relacionados, ambos dispostos ao final de um *continuum* que os autores chamam de *Continuum* Realidade-Virtualidade (também conhecido pela literatura como *Continuum* de Milgram). Simplificadamente, esse *continuum* coloca em lados opostos de um sistema linear o ambiente real e o ambiente virtual, sendo tudo o que está do meio desses dois pontos considerado como Realidade Mista. A Realidade Aumentada estaria mais próxima do ambiente real, enquanto a Virtualidade Aumentada estaria mais próxima do virtual.

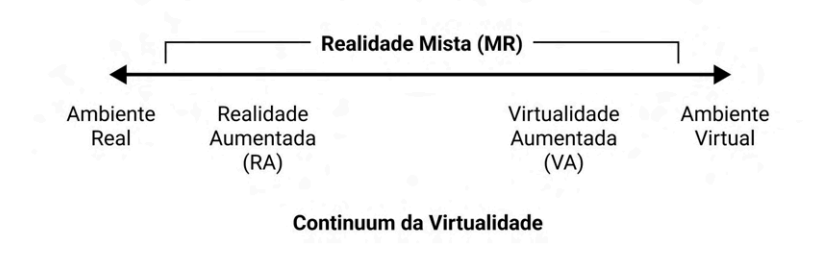

Figura 1. Reprodução da versão simplificada do *Continuum* de Milgram.

Fonte: Criado pela autora, com base no modelo de Milgram *et al*. (1994).

Para Tori (2015), o *Continuum* de Milgram deve ser atualizado, pois, a partir do momento que a virtualidade substitui a realidade, já não se tem mais um *continuum*. O autor propõe então a noção de dois *continuum*, um do real não virtualizável, que englobaria a realidade e a Realidade Aumentada, e outro do real virtualizável, que englobaria a Virtualidade Aumentada e a Realidade Virtual.

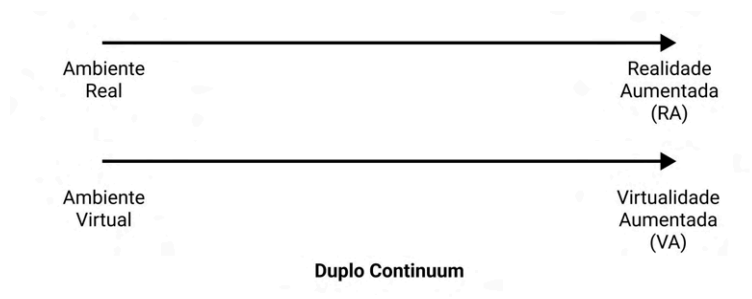

Figura 2. Versão simplificada do *Continuum* de Tori (2015).

Fonte: Criado pela autora, com base no modelo de Tori (2015).

Embora, de início, se questionasse o *continuum* de Tori, após a análise dos dispositivos de Realidade Virtual e Realidade Mista, é possível entender porque o seu modelo parece se adaptar melhor à atualidade, talvez por causa das limitações tecnológicas. Dispositivos que conseguem atingir a Realidade Virtual só têm acesso ao mundo físico por meio de uma câmera, se limitando à Realidade Virtual Aumentada, como o Meta Quest Pro e o Apple Vision Pro. Já os aparelhos que transmitem Realidade Aumentada, não conseguem ocultar completamente o mundo físico, seja pela característica das lentes, pela zona periférica descoberta ou pelo campo de visão limitado, como o Google Glass, o Magic Leap e o Microsoft HoloLens (questões que serão abordadas ao longo dos próximos desta dissertação).

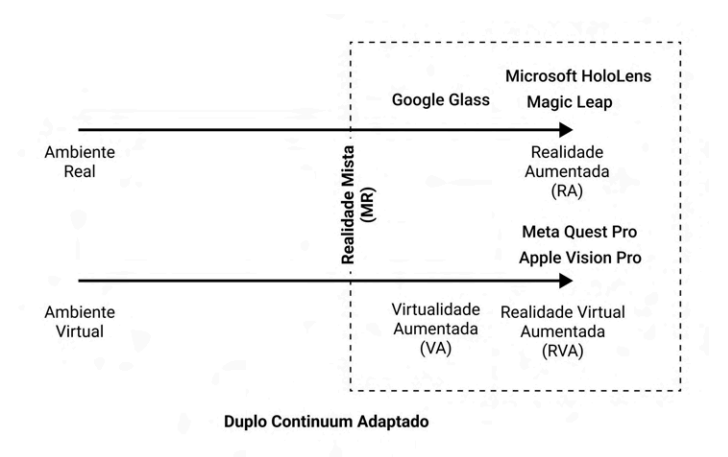

Figura 3. Versão adaptada do *Continuum* de Tori (2015).

Fonte: Criado pela autora.

Contudo, acredita-se que essa ruptura em dois *contínuos* faz parte mais do estágio atual das tecnologias do que da natureza da Realidade Estendida. Talvez, no futuro, os dispositivos consigam facilmente alternar entre o ambiente real e o ambiente virtual, controlando diferentes níveis de imersão. Isso já acontece com o Apple Vision Pro, mas, ao invés do usuário visualizar o mundo físico por uma tela, talvez seja possível se aproximar mais do real pela transparência de lentes como as do Google Glass, do Magic Leap e do Microsoft HoloLens, ou talvez, até, pelo uso de lentes de contato ou interfaces neurais.

#### **2.1.3 Óptica, catóptrica e dióptrica**

Das diferenças entre Realidade Virtual e Realidade Mista, cabe ainda ressaltar só mais um conceito. Ao introduzir o Vision Pro, primeiro dispositivo de Realidade Virtual e Realidade Aumentada da Apple, Tim Cook, diretor executivo da empresa, argumentou que, a partir daquele momento, o usuário passaria a olhar *através da tela*, e não *para a tela* (VPO08). Apesar de trazer essa ideia como algo novo, ela está por trás do desenvolvimento de todos os dispositivos de Realidade Estendida, e é uma concepção ainda mais antiga.

Em sua obra, Zielinski (2006) discute o tratado proposto pelo matemático jesuíta Zacharias Traber, em 1675, sobre o *nervus opticus*, dividido em três livros: óptica, catóptrica e dióptrica. O livro sobre óptica abrange todo o estudo da visão e da luz, que cientificamente é subdividido em fenômenos biológicos e físicos. Zielinski (2006) afirma que foi no século XIII que os óculos começaram a ser produzidos para se tornar próteses para o olho humano, contudo, a ótica já era estudada milênios antes, pelas antigas culturas em diferentes lugares, como China, Grécia, Roma e regiões árabes. A dióptrica, desde a Antiguidade clássica, refere-se à refração da luz em corpos transparentes e, posteriormente, incluiu a geometria das lentes. A catóptrica trata das reflexões produzidas por superfícies planas, embora tenha sido ensinada e descrita juntamente com a dióptrica sob o nome de catadióptrica.

Nesses subcampos da óptica, os pesquisadores têm diferentes focos de interesse, que podem ser caracterizados arqueologicamente no campo da mídia. Os dióptricos estão principalmente interessados nos problemas relacionados ao *olhar através*, enquanto os catóptricos se fascinam pelos problemas relacionados ao *olhar para*. Essa distinção entre *olhar através* e *olhar para* continua a ter implicações e consequências para as tecnologias de imagem contemporâneas. Os sistemas eletrônicos de exibição visual, como tubos de Braun ou cristais líquidos, pertencem à categoria do *olhar através*. Os dióptricos estão ligados à ideia de *perspicere*, ou seja, ver através de algo no sentido de *insight* ou compreensão. Todas as mídias que exigem projeção, incluindo o cinema, são técnicas associadas ao *olhar para*. Os catóptricos estão mais voltados para o potencial ilusionista da projeção, ou seja, a criação de realidades artificiais.

Nessa perspectiva, é possível pensar na Realidade Virtual como uma óptica catóptrica e a Realidade Mista, dióptrica, principalmente ao se pensar o que as tecnologias de cada dispositivo busca fazer. Enquanto no HoloLens e no Magic Leap, as lentes produzem imagem pela luz que chega nos olhos dos usuários, Quest Pro e Vision Pro transmitem ilusões geradas por lentes estereoscópicas. Nesse sentido, a Apple se engana ao se colocar como o olhar através, pois, tecnicamente falando, ainda se trata de um olhar para.

Seria necessário um estudo mais aprofundado e mais técnico para a classificação correta dos dispositivos dentro dos subcampos da óptica, o que não é objetivo deste estudo. Contudo, esta observação simplificada pareceu necessária, uma vez que chamou a atenção da pesquisadora a discussão por vezes presente nos materiais sobre a Realidade Estendida que abordaram o *olhar através* e o *olhar para*. Além disso, por mais que essas duas ideias pareçam se encaixar bem com as tecnologias analisadas, o que se deseja trazer neste trabalho não é nem o *através*, nem o *para*, mas o *olhar além*. Retomando a definição de realidade de Tori, Hounsell e Kirner (2018), como o que é percebido pelos sentidos humanos, desde o início da pesquisa, se desenhou um caminho no qual as tecnologias de Realidade Estendida se aproximavam cada vez mais de se tornarem extensões artificiais dos sentidos humanos, perspectiva que remete à obra de McLuhan (1979).

# 2.2 TECNOLOGIA COMO EXTENSÃO DO CORPO HUMANO E EVOLUÇÃO DA MÍDIA

Pensar na tecnologia como extensão do corpo humano não é uma ideia que surgiu a partir do desenvolvimento da Realidade Estendida. Já na década de 1960, McLuhan (1979) afirmava que os meios de comunicação, de maneira geral, são extensões do corpo humano. Essa afirmação significa compreender que os meios são responsáveis por ampliar os sentidos humanos, transformando, assim, a nossa percepção do mundo.

Cada sentido tem suas características, e conforme um meio interliga-se com mais um sentido do que outro, pode levar a percepções mais moldadas por essas características. Para McLuhan (1979), a visão, ampliada pela escrita, é fria e distanciada, enquanto a audição, ampliada pelo discurso oral, é envolvente e inclusiva. Já o olfato é um sentido sutil, delicado e o mais icônico, uma vez que envolve de forma completa a sensorialidade humana. O tato, por sua vez, é essencial para a existência humana, ao unificar a experiência entre diversos meios.

A partir dessa perspectiva de ampliação dos sentidos, McLuhan (1979) analisa os efeitos de alguns meios na humanidade. O vestuário, um dos meios mais antigos utilizados por humanos, pode atuar como mecanismo de controle térmico e como meio de definição social, forma muito semelhante à da habitação. Ambos os meios "moldam e recombinam as estruturas da associação e da comunidade

humanas" (McLuhan, 1979, p. 149). Já os armamentos são a extensão das mãos, das unhas e dos dentes, "ferramentas necessárias à aceleração do processamento da matéria" (McLuhan, 1979, p. 386).

McLuhan (1979) compara a invenção da imprensa com a fusão do mundo clássico ao mundo medieval, criando um novo mundo – o moderno. A forma em mosaico da imprensa, influenciada pelo telégrafo, traz a ideia de processo, de coletivo, e não de ponto de vista particular, como no livro, por exemplo. A imprensa teve como consequência o nacionalismo, o industrialismo, os mercados de massa, e a alfabetização e a educação universais.

O telefone exige atenção total, o que incomoda aqueles que estão acostumados com a atenção fragmentária. Já o rádio é uma extensão do sistema nervoso central, que pode ser igualado à fala humana, de forma que pode intensificar o poder tribal. A televisão, por sua vez, é mais envolvente e íntima, além de ter menor definição. Ela é um meio de reação – e não de ação – que amplifica a sensação tátil, como já comentado, responsável pela inter-relação de todos os sentidos. Até mesmo os jogos são avaliados pelo autor como meios de comunicação, pois "são situações arbitradas que permitem a participação simultânea de muita gente em determinada estrutura de sua própria vida corporativa ou social" (McLuhan, 1979, p. 275). Os jogos estendem, assim, um *eu* particular.

Atualmente, a humanidade se encontra na era elétrica, na qual houve a extensão do sistema nervoso humano, ou seja, um ampliamento da consciência. McLuhan (1979) argumenta que a eletricidade é tátil, o que levou à emergência da nova era de acontecimentos inter-relacionados e de constante comunicação, na qual a tecnologia elétrica cria um campo total de eventos nos quais todos os humanos participam. Até então, as tecnologias mecânicas levavam as pessoas a um estado de desintegração, ao separar as funções dos seres físicos. A era elétrica é, então, um momento de reintegração.

A tecnologia elétrica, como os computadores e a internet, tem um impacto semelhante ao da cultura tipográfica, que foi moldada pelo livro impresso. McLuhan (1979) acredita que os meios elétricos de transmissão da informação estão criando um novo mundo, assim como a impressão mudou o manuscrito medieval e a cultura escolástica. A era da eletricidade também é marcada pela mudança do uso do termo *comunicação*. Em um primeiro momento, a palavra era empregada em conexão com estradas e pontes, rotas marítimas, rios e canais, no sentido de transporte. Após a

era da eletricidade, devido à expansão do sistema nervoso, o termo passou a ser usado como movimento informacional, já que as novas tecnologias servem para acelerar e armazenar a informação.

Durante a era mecânica, as pessoas acreditavam que a imprensa, o rádio e a televisão eram simplesmente formas de transmitir informações para vender produtos como carros, sabonetes e gasolina. No entanto, à medida que a automação avança, a informação passa a ser vista como um bem cada vez mais importante na economia e na sociedade contemporâneas, com os produtos físicos sendo apenas uma consequência disso.

Segundo McLuhan (1979, p. 278), "vivemos hoje na Era da Informação e da Comunicação, porque os meios elétricos criam, instantânea e constantemente, um campo total de eventos interagentes do qual todos os homens participam". A comunicação elétrica, similar ao sistema nervoso, é orgânica e simultânea, o que nos torna interconectados, presentes e acessíveis a todos. A simultaneidade está refletida no mosaico dos jornais, onde há de tudo um pouco, exceto por um ponto de vista definido. Essa experiência acaba sendo mais passiva do que ativa.

Para o autor, os meios podem ter tanto efeito positivo quanto negativo nos indivíduos e na sociedade como um todo. Isso acontece porque, ao surgir uma nova invenção, os sentidos são readaptados para manter o equilíbrio das funções humanas, assumindo novas posturas. Quando isso acontece, ocorre o que o autor chama de *fechamento* nos órgãos e sentidos. A novidade de uma invenção que estende o corpo humano produz o sentimento de "narcose", um entorpecimento da região que está sendo prolongada. O autor argumenta que cada tipo de mídia tem efeitos diversos em seus usuários, e que a pressão irritante causada pelo meio pode levar à auto-amputação, "como alívio imediato para a pressão exercida sobre o sistema nervoso central" (McLuhan, 1979, p. 61). Como exemplo, o autor alega que a televisão levou ao declínio da alfabetização, já que as pessoas passaram a passar menos tempo lendo e mais tempo assistindo à TV.

Segundo McLuhan (1979), os efeitos da tecnologia são raramente algo que o indivíduo percebe, já que a sua experiência influencia mais o seu comportamento do que a sua compreensão em relação às coisas. Mesmo se as forças que atuam nos meios fossem compreendidas, ainda assim não seria possível evitar o *fechamento* que causam. Afinal, apesar de ser possível entender os efeitos que um meio pode

causar, ainda assim se está sujeito a ele, por seu impacto nos sentidos. Strate (2008, p. 135, tradução livre)<sup>11</sup> explica que

> ao estender nós mesmos, nossas tecnologias ficam entre nós mesmos e nosso ambiente, e, deste modo, se torna o nosso ambiente. Ao nos blindar e proteger contra nosso antigo ambiente, nossa mídia entorpece nossos corpos e nossas mentes, o que é por que McLuhan diz que toda extensão é também uma amputação.

A capacidade de estender e aprimorar nossas habilidades e percepções naturais é o que faz da Realidade Estendida uma extensão do corpo humano, assim como a tipografia, a imprensa e a tecnologia elétrica mencionadas por McLuhan (1979). As tecnologias de XR podem ser consideradas uma extensão da nossa capacidade cognitiva, pois ampliam a capacidade do nosso corpo de perceber e interagir com o mundo ao nosso redor, criando uma nova camada de experiência sensorial e perceptiva.

Ao utilizar dispositivos de RV, como *headsets* e luvas hápticas, o usuário é capaz de experimentar uma variedade de sensações, como visão, audição, tato e até mesmo olfato e paladar em alguns casos. O que ocorre é como uma expansão e virtualização da consciência, tornando mundos imaginários interativos. Diferentemente de meios como o cinema, na RV o usuário é agente do sistema, ao interferir nas simulações. Ryan (2015) enfatiza que a interatividade na Realidade Virtual é uma experiência imersiva que envolve tanto o corpo quanto a mente do usuário. Ela permite ao usuário participar de forma criativa e ativa no mundo virtual, que é percebido como real e em constante evolução em resposta às ações e envolvimento do usuário. A interação na realidade virtual transcende a seleção passiva de opções, tornando-se uma experiência de envolvimento profundo e de interação contínua com o ambiente virtual.

Já a Realidade Mista *computadoriza* o corpo humano, tornando possível a externalização de elementos imaginários para o mundo físico. Com aparelhos celulares, por exemplo, uma pessoa é capaz de visualizar uma criatura digital interagindo com o ambiente físico no qual se encontra. A utilização dos óculos de RA, por sua vez, permitem a gravação de memórias e o acesso a outros meios, como vídeos e redes sociais, de forma que aos olhos se agregam telas sempre

<sup>&</sup>lt;sup>11</sup> No original, "In extending ourselves, our technologies come between ourselves and our environment, and thereby become our new environment. In shielding and protecting us from our old environment, our media numb our bodies and our minds, which is why McLuhan said that every extension is also an amputation." (tradução livre).

conectadas. Dessa forma, o corpo humano recebe atributos de computadores, levando à possibilidade de que qualquer pessoa possa ser vista como um ciborgue.

Na Realidade Estendida, as interações do usuário com o ambiente virtual podem abranger navegação, seleção, manipulação e controle do sistema. É a ação do indivíduo que guia a experiência, alterando o conteúdo conforme cada nova escolha. A troca de informações é instantânea, e pode envolver um ou mais usuários simultaneamente, como no uso de Realidade Virtual com telas compartilhadas ou em chamadas de vídeo na Realidade Mista, que podem incluir pessoas que não estão presentes fisicamente em um ambiente. Dessa forma, é possível concluir que a Realidade Estendida amplia os sentidos humanos, mas de formas distintas, conforme a tecnologia utilizada. Ao fazer isso, ela transforma o ambiente humano.

Para McLuhan (1979), as novas mídias podem acabar absorvendo aspectos das mídias antigas, assim como as antigas têm seus aspectos modificados pelas novas. Huhtamo e Parikka (2011) apontam que ao analisar uma mídia, é possível perceber no que ela traz de novo são aspectos que já existem há anos. Para os autores, tão importante quanto determinar o que uma mídia traz de novo, é essencial identificar o quanto ela se baseia no que já é conhecido. Esses aspectos estão, inclusive, conectados, visto que o novo muitas vezes incorpora fórmulas já estabelecidas há anos, ao passo que o antigo pode conter possibilidades latentes de inovação.

#### **2.2 Imediação, hipermediação e remediação**

Contar a história da XR não começa na invenção do primeiro dispositivo de Realidade Virtual. Embora seja uma combinação de tecnologias relativamente recente, o que a RV e a RM buscam reproduzir não é um sentimento novo. Na verdade, elas envolvem um desejo humano antigo, que Bolter e Grusin (1999) definem como *imediação*, a capacidade que um meio tem de se apagar, eliminando qualquer mediação entre um humano e aquilo de artificial que ele enxerga, e o efeito contrário, a *hipermediação*, capacidade que um meio tem de se mostrar, chamando a atenção para a sua intermediação no que é visto.

Em termos epistemológicos, a imediação seria a transparência, enquanto a hipermediação seria a opacidade. Em termos psicológicos, na imediação, quem utiliza o meio sente que ele desaparece, não havendo barreiras entre a pessoa e o

objeto observado; na hipermediação, o meio se faz presente entre o observador e o objeto observado. Segundo Bolter e Grusin (1999, p. 11),

> Uma pintura do artista Pieter Saenredam do século XVII, uma fotografia de Edward Weston e um sistema de computador para realidade virtual são diferentes em muitos aspectos importantes, mas são todas tentativas de alcançar a imediação ignorando ou negando a presença do meio e do ato de mediação. Todos eles buscam colocar o espectador no mesmo espaço dos objetos visualizados.<sup>12</sup>

Para os autores, a Realidade Virtual é o oposto da computação ubíqua. Enquanto a primeira busca apagar a interface computacional, a última procura transformar o mundo em uma interface computacional. Para o autor, a RV está para os filmes assim como a computação ubíqua está para a televisão interativa. Os autores mencionam as tecnologias de Realidade Aumentada e de telepresença. Enquanto a Realidade Virtual substitui o mundo físico por uma simulação, a telepresença leva o mundo físico para o mundo virtual. Já na Realidade Aumentada, ao invés de bloquear a visão do mundo, o computador é posto por cima dele.

Dentro dessa lógica, cada novo meio é criado para reparar as falhas dos seus antecessores em atingir a imediação, se apropriando de técnicas, formatos e significados de outras mídias para competir contra elas ou aniquilá-las, a chamada *remediação*. A remediação, em outras palavras, pode ser entendida como a convergência, um conceito complexo que engloba transformações tecnológicas, mercadológicas, culturais e sociais relacionadas aos meios de comunicação. Inicialmente, a convergência é descrita como um fenômeno tecnológico, destacando a integração de diferentes tipos de mídia, como texto, imagem, som e números, em um único dispositivo. Isso implica a capacidade dos aparelhos digitais de realizar múltiplas funções, como ocorreu com o casamento entre computadores e telecomunicações a partir da década de 1970.

No entanto, a concepção de convergência vai além do aspecto tecnológico. Para Jenkins (2009), a convergência é mais do que a propriedade de dispositivos que aglomeram uma série de funções de outros dispositivos. O autor enfatiza que a convergência é principalmente uma transformação cultural, na qual os consumidores são incentivados a buscar novas informações e estabelecer conexões entre

 $12$  No original, "A painting by the seventeenth-century artist Pieter Saenredam, a photograph by Edward Weston, and a computer system for virtual reality are different in many important ways, but they are all attempts to achieve immediacy by ignoring or denying the presence of the medium and the act of mediation. All of them seek to put the viewer in the same space as the objects viewed" (tradução livre).

diferentes conteúdos midiáticos dispersos. Isso significa que a convergência não se limita aos dispositivos físicos, mas ocorre dentro das mentes dos consumidores, influenciando suas interações sociais e formas de consumo de mídia.

Segundo Jenkins (2009), a ideia de inteligência coletiva de Pierre Lévy entra nesse contexto, destacando que a convergência possibilita a colaboração e o compartilhamento de conhecimento entre os indivíduos, resultando em uma fonte alternativa de poder midiático. Dentro da cultura da convergência, os consumidores têm a oportunidade de utilizar essa inteligência coletiva em suas interações diárias.

Além disso, a convergência também está relacionada às mudanças nos sistemas de distribuição de conteúdo midiático. Os avanços tecnológicos levam à obsolescência de certas tecnologias de distribuição, como fitas cassete e Betacam, enquanto novas formas de distribuição, como CDs e arquivos MP3, surgem. Nesse sentido, os sistemas de distribuição são considerados tecnologias em constante evolução, enquanto os meios de comunicação são vistos como sistemas culturais mais amplos.

Por fim, a convergência das mídias não se restringe apenas a uma mudança tecnológica, mas também altera as relações entre tecnologias, indústrias, mercados, gêneros e públicos. Essa transformação afeta não apenas a indústria midiática, mas também a forma como os consumidores processam e interagem com as informações e o entretenimento. A convergência não é vista como um evento pontual, mas sim como um processo contínuo que molda a cultura contemporânea.

O conceito de remediação de Bolter e Grusin (1999), principalmente na busca constante pela imediação perfeita e na consequência da hipermediação, são fundamentais para a construção da trajetória da Realidade Estendida nos próximos capítulo, enquanto a convergência de Jenkins (2009) contribui, principalmente, para as últimas décadas, após o surgimento do computador. Entretanto, é possível aprofundar mais a pesquisa adicionando a esses autores o olhar não só linear de apropriação de mídias antigas, mas o entendimento de todo o ecossistema no qual uma tecnologia se desenvolve.

A concepção de McLuhan (1979) sobre a mídia como um meio deu origem aos estudos da ecologia da mídia, que consistem no entendimento da mídia como um ambiente que molda a percepção e o sistema cognitivo humano. O objetivo desses estudos não é a análise de conteúdo, vista como trivial ou irrelevante; o que

importa é o contexto, de forma a analisar ambientes de comunicação como sistemas dentro de sistemas dentro de sistemas.

Segundo Postman (2000), a ecologia da mídia pode ser entendida como o estudo de como a cultura pode ser caracterizada pelas formas de interação entre mídia e humanos. O autor explica que o sentido moderno da ecologia é atribuído ao zoologista alemão Ernst Haeckel, que se refere à palavra como o estudo das interações entre elementos do ambiente natural. Laskowska e Marcyński (2019) entendem que a ecologia é uma ciência da natureza, que busca a compreensão do ambiente humano e a interação entre os organismos, incluindo conceitos básicos como ambiente, habitat, fatores limitantes, população e ecossistema, e métodos como dedução, indução, observação e experimento.

Sendo assim, a metáfora da ecologia se aplica tanto no tratamento da mídia como um meio quanto na visão das mídias como espécies que interagem entre si e com as pessoas. Um dos principais conceitos dentro desse modelo teórico é o de evolução, que tem como base a obra de Charles Darwin, na qual está presente a afirmação de que as espécies passam por mutações causadas por erros, fatores químicos, vírus ou pelo próprio organismo. Nesse ecossistema, o controle das populações é feito pela competição pelos recursos disponíveis limitados. No caso da mídia, a luta por sobrevivência deixa de ser individual, envolvendo diversos atores, como consumidores, produtores, instituições políticas, grupos econômicos e empresas de tecnologia.

Na ecologia da mídia, a evolução está fundamentada nas relações estabelecidas entre tecnologias, sujeitos e instituições. Em certas circunstâncias, as mídias podem colaborar, configurando um processo de coevolução, no qual os diversos atores se relacionam em um nível de igualdade – o que contrasta com a adaptação, na qual uma única espécie deve se ajustar ao ambiente para garantir sua sobrevivência. Além disso, é possível analisar as mídias sob uma ótica predatória, em que exercem influência ou controle sobre outras formas de mídia.

Para Scolari (2013), o modelo de evolução da biologia, que ajuda no entendimento da emergência, do desenvolvimento e da extinção de seres vivos, pode contribuir para o estudo da evolução tecnológica com uma metáfora e uma série de categorias. Na coevolução entre humanos e tecnologia, Scolari (2021) identifica três atores: os designers (responsáveis pela criação da interação), os usuários e os artefatos tecnológicos. Esses elementos interagem e coevoluem de

forma conjunta por meio da interface. Conforme observado por Scolari (2012, p. 216), o conceito de interface está integrado à ecologia da mídia, pois tanto "toda a mídia tem uma interface", quanto "toda a mídia é uma interface". Nesse contexto, o autor argumenta que o estudo das interfaces pode ser encarado como uma unidade de análise na ecologia da mídia, contribuindo para a maior compreensão da complexidade das interações entre diferentes formas de mídia.

Além disso, para Scolari (2021), a análise das interfaces pode ser uma forma de se entender as transformações na sociedade contemporânea. O autor afirma que, historicamente, os fenômenos passaram a ser entendidos como estrutura, nos anos 1950, para signo, nos anos 1960, e discurso, nos anos 1980. O autor propõe que, no século XXI, a interface passe a ser uma das formas de se explicar os fenômenos.

## 2.3 O CONCEITO DE INTERFACE

Scolari (2021) usa a metáfora como uma forma que cientistas, engenheiros e designers utilizaram para buscar uma definição de interface. Ao longo dos últimos séculos, o termo passou a ter diversas concepções, de acordo com a área em que operava. A primeira surgiu no século XIX, na obra *Hydrostatics*, de J. T. Bottomley, como uma superfície que separa dois líquidos. A interface não só separa, como "permite que certos elementos (moléculas, partículas) atravessem essa membrana como acontece durante o processo de osmose"<sup>13</sup> (Scolari, 2021, p. 18).

A difusão dos computadores pessoais no final do século XX ampliou a metáfora de interface como superfície, uma vez que os sistemas operacionais se baseiam na representação do escritório, como as interfaces WIMPS (janelas, ícones, menus, cursores). Os componentes dos computadores introduziram uma nova forma de comunicação entre usuário e máquina, com representações na tela e dispositivos como o mouse. As instruções nas superfícies dos computadores foram definidas por psicólogos cognitivos ou especialistas como *affordances*, um conjunto de características de uma aplicação perceptíveis ao usuário que indicam o que ele pode realizar com aquele sistema (Barbosa *et al*., 2021). Nesse sentido, segundo Scolari (2021), a melhor interface passou a ser a que exigia o menor número de

<sup>&</sup>lt;sup>13</sup> No original, "permite que ciertos elementos (moléculas, partículas) atraviesen esa membrana tal como sucede durante el proceso de ósmosis" (tradução livre).

instruções possíveis, já que um bom desenho era entendido como aquele que era facilmente interpretado pelo usuário, não exigindo explicações de uso.

Meio século após a definição de Bottomley, engenheiros passaram a definir a interface como um dispositivo material que permite a troca de dados entre dois sistemas, como a interface USB. Nessa perspectiva, é possível encontrar uma segunda ideia de interface ideal: "a melhor interface é o dispositivo técnico que transfere informação de maneira mais rápida, sem perder nem introduzir ruído durante a transmissão"<sup>14</sup> (Scolari, 2021, p. 19).

Uma terceira definição de interface vem de pesquisadores e designers que a consideram o diálogo entre usuário e uma determinada tecnologia. Nesse sentido, ambos devem compartilhar os mesmos códigos. No campo da semiótica, a interface age de forma semelhante com a relação entre autor-texto-leitor, na qual o autor são os designers e engenheiros, o texto são os elementos gráficos e o leitor é o usuário. Para essa metáfora, a melhor interface é aquela que se aproxima de um diálogo interativo, facilitando a conversação.

A metáfora mais difundida para interface seria, contudo, uma quarta definição: interface como um instrumento. Complementada com a teoria dos meios de McLuhan (1979), a interface pode ser entendida como uma prótese, uma extensão do corpo. Nesse caso, a melhor interface seria a que desaparece, de forma que o usuário possa exercer suas funções sem sofrer alguma intervenção da interface ou nem ao menos percebê-la. Em outras palavras, trazendo os conceitos de Bolter e Grusin (1999), aquela que melhor atinge a imediação.

Com a internet, o videogame e as experiências imersivas em 360º, a interface também passou a ser considerada como lugar de interação, "uma zona de fronteira entre o mundo real e o virtual, ou melhor, um entorno de tradução entre os usuários, os designers e os artefatos tecnológicos"<sup>15</sup> (Scolari, 2021, p. 22). Aqui, a melhor interface é aquela na qual a experiência se realiza de forma mais natural possível, e o usuário se sente imerso na tecnologia. A interface não só é a interação entre máquina e usuário, mas também um lugar no qual os artefatos tecnológicos se comunicam entre si.

<sup>14</sup> No original, "la mejor interfaz es el dispositivo técnico que transfiere información de manera más rápida, sin perderla ni introducir ruido durante la transmisión" (tradução livre).

<sup>&</sup>lt;sup>15</sup> No original, "el lugar donde se produce la interacción, una zona de frontera entre el mundo real y el virtual, o, mejor, un entorno de traducción entre los usuarios, los diseñadores y los artefactos tecnológicos" (tradução livre).

Temos então interface como: 1) superfície; 2) troca de dados; 3) diálogo; 4) instrumento; 5) interação. Para Scolari (2021), a melhor metáfora a respeito da interface é aquela que a trata como espaço de interação, afinal, é a que revela as características mais pertinentes da comunicação, além de ser uma comparação que contém todas as outras: "em um espaço podemos manipular instrumentos, receber informação das superfícies e estabelecer conversas" (Scolari, 2021, p. 25).<sup>16</sup>

Ao pensar nas tecnologias digitais, Johnson (2001, p. 19) é mais direto ao definir a interface como os "softwares que dão forma à interação entre usuário e computador". Sendo assim, a interface atua de forma semântica, com significado e expressão. Para o autor, tecnologia e cultura não são áreas distintas, mas conectadas. Antes mesmo do surgimento dos primeiros computadores, os pintores renascentistas já poderiam ser considerados artistas-engenheiros. O design de interfaces, segundo o autor, é exatamente o resultado da fusão da arte e da tecnologia.

Para Johnson (2001), há um aparente paradoxo no contexto da sociedade digital: embora vivamos em uma sociedade cada vez mais influenciada pelo ciberespaço, o próprio ciberespaço permanece invisível e fora de nossa percepção direta. O único meio pelo qual temos acesso a esse mundo virtual é através da interface do computador. É por meio dela que interagimos com os aplicativos, sites, redes sociais e outras plataformas digitais. Portanto, a interface desempenha um papel crucial ao mediar nossa experiência no ciberespaço e torná-lo acessível. Além disso, a forma como imaginamos e concebemos as comunidades *online*, que estão presentes nesse mundo virtual, tem implicações sociais e políticas significativas. O design de interface influencia a maneira como nos relacionamos, comunicamos e interagimos com essas comunidades. Portanto, as escolhas feitas no design de interface podem moldar as dinâmicas sociais e políticas no ciberespaço.

De acordo com Johnson (2001), há quarenta anos, a interface gráfica era vista como uma ferramenta simples para iniciantes em computadores, como um brinquedo ou uma forma de aprendizado. No entanto, hoje em dia, a interface gráfica é amplamente aceita como uma necessidade na computação séria, sendo considerada funcional e fácil de usar, essencial tanto para usuários experientes quanto para iniciantes. Segundo o autor, devemos enxergar a interface gráfica como

<sup>&</sup>lt;sup>16</sup> No original: "en un espacio podemos manipular instrumentos, recibir información desde las superficies y establecer conversaciones" (tradução livre).

um meio de comunicação complexo e vital, comparável ao romance, à catedral ou ao cinema. Essa perspectiva busca destacar a sua importância e o seu potencial como uma forma de expressão e interação. Assim como o romance pode transmitir histórias e emoções, uma catedral pode evocar um sentido de admiração e espiritualidade, e o cinema pode contar narrativas visualmente, a interface gráfica tem a capacidade de comunicar informações, ideias e sentimentos.

Dessa forma, ela deixa de ser uma simples ferramenta funcional, enfatizando-se a sua dimensão comunicativa e expressiva. Johnson (2001) sugere que é preciso se acostumar a reconhecer e explorar todo o potencial criativo e artístico da interface gráfica como um meio de comunicação. Isso implica numa mudança de perspectiva, onde a interface gráfica é valorizada não apenas por sua funcionalidade, mas também por sua capacidade de transmitir mensagens, criar experiências e envolver os usuários de maneiras complexas. Para o autor, a mudança mais profunda trazida pela revolução digital estará ligada ao design de interface. Talvez este último seja a arte deste século, o que impactará na vida cotidiana, interferindo nos gostos, na percepção do espaço físico e no planejamento das cidades.

Scolari (2021) explica que a interface não é uma ferramenta, mas um entorno no qual os atores envolvidos a vivenciam. Interpretá-la exige, além de certas competências cognitivas e da experiência prévia com outras interfaces, explorar o seu funcionamento. As interfaces são criações que carregam a visão de mundo de seus criadores, apresentadas aos usuários na forma da interação. Cabe aos usuários decidirem se as aceitam, e são eles os responsáveis por determinar os seus usos. Eles podem tanto adotá-las conforme o comportamento previsto por seus criadores, quanto sub utilizá-las, rejeitá-las ou, ainda, transformá-las em uma forma não esperada de interação. No final das contas, é o uso das tecnologias que acaba definindo a sua função, como Johnson (2001) escreve sobre o fonógrafo de Edison, que, inicialmente pensado como uma máquina para gravar telefonemas, acabou influenciando outras invenções de aparelhos que reproduziam sons gravados, como o gramofone. Ou como o próprio celular, que passou de sua função de telefonema para troca de mensagens e entretenimento, e para o envio de áudios gravados – acabando com a sincronicidade proporcionada pelo próprio telefone que substitui, mas, ao mesmo tempo, exigindo essa sincronicidade no imediatismo das notificações.

No caso da Realidade Estendida, é preciso que mais pessoas a utilizem para que seja melhor compreendida a sua função. Por enquanto, o que existem são suposições e pistas de possíveis usos, contudo, essas suposições têm que ser o suficiente para atrair mais pessoas ao seu uso, ou então, não será possível descobrir o seu real potencial.

Scolari (2021) e Johnson (2001) trazem definições sobre a interface, mas também apontam para a importância da sua análise na abordagem do desenvolvimento tecnológico. É pela interface que diversos atores acessam a tecnologia, a interpretam, a experimentam e, a partir disso, geram conhecimento sobre ela. Por isso, para se traçar uma trajetória da Realidade Estendida, entender como se percebe a interface dos dispositivos é fundamental. Para Scolari (2021), para se entender a interface, por sua vez, é preciso começar sendo arqueólogo.

Para a análise da interface, Scolari (2021) apresenta três conceitos essenciais: atores, relações e processos. Os atores podem ser considerados individuais, institucionais, tecnológicos, textuais ou biológicos. As relações podem ser unidirecionais, bidirecionais e multidirecionais, ou ainda de dominação, igualdade, cooperação ou concorrência. Os processos podem ser de significação, interpretação, produção, circulação, consumo, convergência, divergência, inclusão, exclusão, centrifugação, centripetação e coevolução. Sendo assim, o estudo da interface segue três etapas. Na primeira, são identificados os seus atores. Na segunda, buscam-se suas relações. Na última, enfim, são explorados os seus processos.

Esta pesquisa buscou explorar diversos atores envolvidos no desenvolvimento de interfaces de Realidade Estendida, entre eles, os tecnológicos (dispositivos de XR) descritos pelos atores (engenheiros, designers, comunicadores e usuários) e institucionais (empresas que investem na tecnologia). A relação explorada é unidirecional, da comunicação entre a interface do dispositivo e o usuário. Dentro dos processos, voltou-se principalmente para a convergência, que contribuiu para o desenvolvimento das tecnologias da XR, e para a interpretação e a significação realizada pelos atores. Esses três aspectos influenciaram no método de análise – ou na *dissecação* – dos dispositivos, e foram aprofundados com a ajuda de disciplinas da área da Computação, como a Interação Humano-Computador e a Experiência do Usuário. Afinal, ao abordar o que Realidade Virtual e Realidade Mista

trazem de inovação, é preciso também identificar o quanto elas já se baseiam em uma tecnologia (relativamente) antiga: o computador.

# 2.4 INTERAÇÃO HUMANO-COMPUTADOR E EXPERIÊNCIA DO USUÁRIO

Na produção de artefatos tecnológicos, dentro da área da Computação, as disciplinas de Interação Humano-Computador (IHC) e Experiência do Usuário (UX) se dedicam a explorar os processos que envolvem a criação e a adoção de interfaces. Segundo Barbosa *et al*. (2021), enquanto a Computação, de maneira geral, está mais preocupada com a construção de sistemas interativos, os trabalhos que envolvem IHC e UX estão mais voltados à qualidade de uso dos sistemas computacionais e ao seu impacto na vida dos seus usuários. Para os autores,

> estudar fenômenos de interação entre seres humanos e sistemas computacionais nos permite compreendê-los para melhorarmos a concepção, construção e inserção dessas tecnologias na vida das pessoas, sempre buscando uma boa experiência de uso. Nesse sentido, devemos procurar aproveitar as características humanas e o poder computacional para desenvolvermos sistemas interativos que melhorem a vida das pessoas, trazendo bem-estar, aumentando sua produtividade, satisfazendo suas necessidades e desejos, e respeitando suas limitações e valores. Para isso, também devemos conhecer as capacidades e limitações das tecnologias disponíveis (Barbosa *et al*., 2021. p. 15).

Barbosa *et al*. (2021) definem interação como um processo de manipulação, comunicação, conversa, troca e influência entre um usuário e um sistema computacional. Para os autores, a interface é o meio de contato entre o usuário e o sistema, muitas vezes se confundido com o próprio sistema. O contato físico acontece por meio do hardware e do software utilizados pelo sistema. O usuário pode agir sobre uma interface através de dispositivos de entrada como teclado, *mouse*, *joystick*, microfone, caneta e câmera. Já as reações do sistema à interação são comunicadas via dispositivos de saída como monitores, impressoras e alto-falantes. O software é responsável pelos comportamentos do sistema na interação do usuário.

Além de um contato físico, existe ainda um contato conceitual com uma interface, que envolve o que o usuário percebe ao interagir com o sistema, compreendendo as reações deste e planejando suas próximas ações. Segundo os autores, "a interface com usuário determina os processos de interação possíveis, à

medida que determina o que ele pode falar ou fazer, de que maneira e em que ordem" (Barbosa *et al*., 2021. p. 33).

O contexto de uso de uma aplicação envolve tanto o momento de utilização, quanto o ambiente físico, social e cultural em que acontece a interação. Já a usabilidade é a qualidade relacionada à facilidade de aprendizado e de uso de uma aplicação. A acessibilidade é a qualidade relacionada à capacidade que um sistema tem de ser acessado por um grupo amplo de usuários, sem barreiras para a sua interação. A comunicabilidade, por fim, é a qualidade relacionada à comunicação das intenções do designer de um sistema e da lógica da interface.

A experiência do usuário diz respeito a como se dá a interação dos usuários de um sistema com a sua interface, e envolve o estudo de produtos, sistemas, serviços e objetos presentes nessa interação. A abordagem da experiência do usuário pode ser feita centrada no produto, centrada no usuário ou centrada na interação. A abordagem centrada no usuário busca entender as pessoas que usam um produto, o que fazem e o que acham relevante na interação.

O conceito de experiência do usuário foi criado por Norman (2013), para o qual o termo abarca toda a interação de um usuário com uma empresa, um produto ou um serviço. Como bem aponta Streck (2020, p. 85), "a experiência do usuário se refere às percepções em relação ao produto, bem como a sua relação de uso com o mesmo. Ela pode ser polarizada tanto para positiva quanto para negativa." A experiência envolve uma série de fatores, entre eles, questões cognitivas dos seres humanos que irão interferir na leitura e na interpretação das interfaces.

Pesquisadores, designers e desenvolvedores podem divergir sobre a forma como determinar a experiência do usuário, se baseando em aspectos cognitivos, comunicacionais, entre outros. Dentro da disciplina de IHC, uma série de leis e teorias podem contribuir para a análise da experiência do usuário de uma tecnologia. Barbosa *et al*. (2021) apontam, por exemplo, para a lei de Hick-Hyman, que calcula o tempo que uma pessoa leva para tomar uma decisão, e a lei de Fitts, que determina que o tempo que uma pessoa leva para apontar para algo está relacionado ao tamanho do objeto alvo e à distância entre a mão da pessoa e esse objeto. A teoria da Gestalt, por sua vez, propõe um conjunto de leis de percepção de padrões produzido pela escola de psicologia gestáltica em 1912. Resumidamente, as leis são: proximidade, boa continuidade, simetria, similaridade, destino comum, fecho, região comum, conectividade.

Além da percepção dos padrões, também existem estudos sobre a percepção de cores pelo sistema visual humano. Com base nesses estudos, foram produzidas diretrizes de design para serem utilizadas na interface de produtos. As diretrizes envolvem a percepção de luminância – capacidade humana de perceber padrões de tons de cinza –, e o conceito de cores opostas, tendo as cores vermelho, verde, amarelo, azul, preto e branco como cores especiais. Contudo, é importante observar que apesar dos mecanismos perceptivos comuns nos seres humanos, fatores culturais ainda podem influenciar na percepção dos elementos visuais.

Dentro das possibilidades de se analisar a experiência do usuário na Realidade Estendida, optou-se por, através dos conteúdos publicados sobre os dispositivos de Realidade Mista, buscar principalmente questões que envolviam os fatores humanos, ou seja, como a interação com interfaces tecnológicas pode ser afetada pelas características físicas, fisiológicas e sociais humanas.

#### **2.4.1 Fatores humanos**

Atualmente, os Fatores Humanos e Ergonomia evoluíram para ser uma disciplina independente focada na natureza da interação humano-computador, observada de uma perspectiva da ciência, da engenharia, da tecnologia e do design. Segundo Karwowski (2005), a ergonomia é uma disciplina orientada pelo design e, nesse sentido, pode ser definida como o mapeamento das capacidades humanas e suas limitações relacionadas aos requisitos e *affordances* de uma tecnologia.

A disciplina pode ser dividida em três especializações: física, cognitiva e organizacional. A área da física se preocupa com a anatomia humana e as características antropométricas, fisiológicas e biomecânicas e como elas estão relacionadas à atividade física. Já a cognitiva, é focada nos processos mentais, como percepção, memória, processamento de informação, resposta motora etc. A organizacional, por sua vez, está preocupada com a otimização de sistemas sócio-técnicos. Nesta pesquisa, ao se abordar a experiência de usuário, serão mencionadas questões que envolvem, principalmente, as áreas física e cognitiva.

A cognição é parte do pensamento humano responsável por desde o reconhecimento de objetos até a tomada de decisões. Para Barbosa *et al*. (2021), ao considerar as capacidades cognitivas dos usuários, os designers podem melhorar o sistema que estão construindo. Segundo os autores,

O primeiro fenômeno que acontece quando uma pessoa se depara com uma interface costuma ser o reconhecimento de seus elementos. Identificamos botões, campos de entrada textual, botões de seleção e de opção, entre diversos outros componentes que costumam estar presentes. Algo importante de se lembrar é que esses reconhecimentos não acontecem ao mesmo tempo. Nós vamos observando e processando partes da interface aos poucos. Sendo assim, podemos ter uma ordem de prioridade, onde alguns elementos são contemplados antes de outros. (Barbosa *et al*., 2021, p. 61)

Os designers conseguem influenciar o peso desses componentes e a ordem em que os usuários os consideram, com estratégias como modificar a sua aparência, atribuir cor chamativa a eles ou até utilizar animações.

Dois processos essenciais para a cognição humana são as emoções e os afetos, motivadores e orientadores da atenção e da percepção. O afeto é o processo fisiológico do cérebro e do corpo que ocorre quando este se depara com ameaças ou com oportunidades, e acontece antes do processamento racional. Já a emoção é um processo de racionalização do afeto, desencadeando sentimentos. Os afetos podem ser negativos ou positivos. Já as emoções podem ser de felicidade, tristeza, raiva, medo, surpresa, desprezo, nojo ou, ainda, ternura.

O humor é outro efeito das emoções, representando um estado de ânimo não-intencional. Os humores são causados pelas emoções, mas também podem influenciar elas. Os sentimentos são uma interpretação da resposta corporal que foi causada pela emoção. O sentimento não é um estado do indivíduo, diferentemente do afeto, da emoção e do humor, mas uma propriedade que é atribuída a um objeto.

Ligada aos aspectos cognitivos do ser humano, dentre as diversas teorias na área da IHC, talvez a mais conhecida relacionada à experiência do usuário, é a engenharia cognitiva, concebida por Don Norman. Centrada no usuário, a teoria adiciona ao design conhecimentos de ciência cognitiva, psicologia cognitiva e fatores humanos, e tem o objetivo de entender os princípios da ação e do desempenho humano, além de contribuir para a elaboração de sistemas agradáveis de uso e que engajem (Barbosa *et al*., 2021).

## **2.4.2 Experiência do usuário**

Rheingold (1994) explica que uma das linhas de pesquisa de tecnologias imersivas foi o desenvolvimento de máquinas que pudessem detectar e transmitir

movimentos, gestos e expressões humanas, de forma que, para isso, fosse preciso que os pesquisadores aprendessem como o corpo humano pode ser controlado no ciberespaço para, daí construir modelos mais antropomorfos e eficientes. Para que a sensação de realidade fosse percebida por uma simulação, pesquisadores precisaram conhecer melhor o funcionamento do corpo humano e o comportamento das pessoas, o que resultou nos dispositivos conhecidos atualmente. Dessa forma, os fatores humanos permeiam a história da XR.

Embora seja possível considerar que equipamentos de Realidade Virtual e de Realidade Aumentada já são utilizados para o consumo de entretenimento atualmente, somente a potência computacional e o custo mais acessível não são o suficiente para popularizar produtos que utilizam essas tecnologias. Segundo Rocha (2020, p. 72), atualmente,

> Ainda existem limitações técnicas, como a necessidade de sistemas computacionais mais avançados e a invisibilidade do dispositivo. Ou seja, ainda encontramos desafios na transformação da RV como a interface final. Mas essas barreiras, a nosso ver, não podem ser compreendidas como limitadoras da potencialidade da linguagem dessa tecnologia.

Para entender o que falta para mais pessoas aderirem à Realidade Estendida, é preciso dirigir o olhar para a experiência do usuário, na busca pelo que atrai e o que repele o uso dessas tecnologias.

Embora outros meios já conseguissem a capacidade de imersão por meio de imagens, como os quadros renascentistas, a fotografia e o filme, o panorama e o estereoscópio, nenhum desses meios pode trazer a capacidade de interatividade que a RV traz. Contudo, a sua capacidade de imediação ainda esbarra em questões tecnológicas, como o atraso entre o movimento do usuário e a resposta do sistema, gráficos irregulares, cores brilhantes, iluminação suave, capacetes e luvas de dados pesados e sistemas que quebram. As experiências em Realidade Estendida podem causar náuseas, cansaço visual, dor de cabeça, vertigem, lesões físicas e doenças transmitidas a partir do uso dos dispositivos de cabeça. Rocha (2020) aponta como causas desses problemas aspectos das tecnologias como o automovimento percebido através do ambiente, a calibração incorreta, a latência, os riscos físicos e a falta de higiene. Além disso, também existem desafios, como a ergonomia dos dispositivos. Problemas esses que o investimento no desenvolvimento da tecnologia busca resolver, apontando para um potencial que inevitavelmente, segundo os defensores da RV, será atingido.

Lanier (2017) destaca a importância de criar experiências de Realidade Virtual (e o mesmo pode ser aplicado para a Realidade Aumentada) que respeitem e otimizem a interação do usuário, promovam controles mais naturais e seguros, e considerem a saúde e o bem-estar dos usuários como prioridade. Para o autor, o desenvolvimento de experiências na tecnologia deve se concentrar não no mundo virtual, mas no "*loop* sensorimotor" do usuário (Lanier, 2017, p. 156). O *loop* sensorimotor é a interação contínua entre os sentidos (sensorial) e os movimentos (motor) do usuário enquanto ele experimenta a Realidade Virtual. Portanto, a ênfase deve ser colocada na forma como os estímulos sensoriais (visão, audição, tato, etc.) e ações físicas (movimentos, gestos, etc.) do usuário se combinam para criar uma experiência imersiva e envolvente.

Segundo Manovich (2013), quando a interface gráfica dos computadores se tornou popular após o sucesso do primeiro Macintosh, as origens intelectuais de Alan Key das três mentalidades, descritas no Capítulo II, foram esquecidas, de forma que as interfaces passaram a ser idealizadas pela ideia simplista de que devem ser intuitivas, imitando aspectos do mundo físico, já que as pessoas não estavam familiarizadas com computadores. Entretanto, atualmente, com a difusão da internet e dos aparelhos smartphone, as pessoas já estão mais habituadas com as interfaces de computadores.

Hillmann (2021) destaca a importância da natureza espacial das experiências de Realidade Aumentada e Realidade Virtual na interação do usuário, que deve estar representada na interface gráfica dos dispositivos. O autor enfatiza que a navegação em 3D e o conteúdo em 3D são elementos essenciais e nativos nesses tipos de experiências. No mundo da Realidade Virtual, as pessoas têm a sensação de profundidade estereoscópica, ou seja, uma percepção tridimensional do ambiente virtual em que estão imersas. Já os óculos de Realidade Aumentada permitem que os usuários descubram sobreposições digitais que são integradas à sua percepção de profundidade do ambiente real. Mesmo as aplicações de RA em dispositivos portáteis, como smartphones e tablets, que são exibidas em uma tela plana, possibilitam a interação com o mundo tridimensional por meio do movimento espacial e da navegação em 3D.

O mundo físico é tridimensional, com objetos que podem ser medidos nos eixos X, Y e Z. Por outro lado, dispositivos de tela plana, como monitores ou telas de tablets, apresentam o mundo 3D de forma achatada e simplificada. Isso torna o conteúdo mais fácil de ser processado, pois a representação em duas dimensões é mais simples de entender. No entanto, a terceira dimensão, ou seja, a profundidade, traz novas possibilidades para o usuário. Ela permite aproveitar as camadas adicionais de informações em uma arquitetura imersiva e estereoscópica de interação em XR. Essa terceira dimensão desbloqueia novos poderes e potenciais, oferecendo uma experiência mais rica e envolvente, com mais oportunidades de interação e exploração. Hillmann (2021) aponta que o uso da visão estereoscópica traz a vantagem de que os elementos da interface podem ser colocados em profundidade, além da disponibilidade de um espaço em 360º para organizar a informação. Acessar informações sobrepostas, umas à frente das outras, se torna mais intuitivo do que a manipulação de camadas em telas 2D.

O desenvolvimento da interface gráfica para Realidade Estendida traz novos desafios para os designers. As aplicações para web e celulares envolvem a utilização de retângulos para organizar conteúdos em uma tela também retangular, sucessora do formato de uma página de livro. Embora apresente desafios, como a adaptação a diferentes formatos de dispositivos e a inclusão de elementos interativos, o design ainda está restrito ao espaço plano retangular.

Uma das inovações na área de design de interface foi o design plano (*flat design*), uma abordagem minimalista de elementos que torna a interação mais fácil e mais focada, além de ser melhor para a performance da aplicação e mais responsiva. Essa tendência criou novos padrões de usabilidade para a era dos celulares. A arte 3D, contudo, é o oposto disso, com elementos representando o mundo físico em uma técnica chamada esqueumorfismo.

Hillmann (2021) conta que, com o tempo, o esqueumorfismo foi introduzido ao design plano de forma sutil, com o uso de sombras e sobreposição de painéis, para atribuir um sentido de relevo ou camadas na interface. Surgiram tendências contrárias ao design plano, como, além do esqueumorfismo, o neumorfismo, técnica de sombras e luzes que dão a impressão de projetar os elementos para fora ou para o fundo da tela, e o vidromorfismo, técnica de sombras e luzes que atribui uma aparência envidraçadas para os componentes virtuais. Este último, é um efeito utilizado pelo Vision Pro, que utiliza um material chamado de *glass* (vidro) que limita as informações da cor de fundo para que a janela ainda tenha contraste com o fundo, enquanto se torna mais clara ou mais escura, de acordo com o ambiente do usuário [VPO07F].

No caso da XR, todos os elementos são 3D. Até mesmo um design plano será construído com base em um polígono com quatro lados, sendo possível mudar a sua posição, a sua distância e o seu ângulo. O espaço na XR rompe com a tradição de formas retangulares planas, se aproximando do domínio da simulação e de elementos imersivos como o teatro e a narrativa. Na etapa de prototipação de uma interface para XR, por exemplo, faz mais sentido utilizar, ao invés de wireframes,<sup>17</sup> storyboards em 3D.

Hillmann (2021) aponta para 16 convenções que têm sido estabelecidas para a criação de interface de XR, que garantem a usabilidade das tecnologias. São elas:

- 1) Uso de telas curvas garante uma distância contínua e confortável de informações disponíveis em telas de menu maiores. Telas curvas tendem a corrigir o problema de leitura de textos que estão dispostos a uma certa distância dos usuários e aparecem distorcidos.
- 2) Interface diegética ou seja, que se encaixe com a narrativa da experiência – em primeiro lugar – elementos que contém informações relevantes para o conteúdo transmitido estão dispostos no ambiente 3D conforme a narrativa, ao invés de sobrepostos à tela.
- 3) Botões de pressionamento longo botões que contém uma barra circular de progresso permitem que a ação seja cancelada com mais facilidade. Como as mudanças mais dramáticas tendem a ter maior impacto para o usuário, devido a sua natureza imersiva, esses botões evitam erros por parte do usuário.
- 4) Zonas de conforto experiências mais longas devem levar em consideração a tensão no pescoço, a postura e um espaço de controle confortável. Os usuários se sentem mais confortáveis normalmente quando o conteúdo interativo está centrado à 70 graus à esquerda e à

<sup>17</sup> O wireframe é uma representação simplificada das telas de um sistema, que consiste de retângulos, linhas e textos. Ele pode ser feito à mão ou no computador e foca nos elementos estruturais de um sistema, mas não no design e na cor. Já o storyboard são desenhos quadro a quadro que representam a sequência da interação com o sistema, como uma história em quadrinhos.

direita na zona horizontal e 40 graus para cima e para baixo na zona vertical.

- 5) Gestos de "jogar para fora" e deletar é um método intuitivo de arrastar elementos na tela como menus e jogá-los para fora da área de visão, como forma de fechá-los.
- 6) Consistência estereoscópica o desenho do ambiente mantém a percepção de profundidade e espacialidade considerando a abordagem de três zonas da seguinte maneira: os objetos do fundo da tela devem ser mantidos a 20 metros, os do meio termo devem ser mantidos de 5 a 15 metros e os do primeiro plano a 5 metros.
- 7) O menu do smartwatch virtual se mostrou mais intuitivo manter os menus em relógios virtuais dentro da experiência, com pop-ups que aparecem no visor. Quando necessário, os relógios podem se estender pelos braços do usuário, mostrando mais informações.
- 8) Interação com as mãos o rastreamento das mãos faz com que gestos possam funcionar como controles de ações dentro da XR.
- 9) *Normal maps normal mapping* é a técnica que utiliza luzes e sombras para simular texturas em objetos 3D, exigindo menos polígonos na construção das imagens, o que, por sua vez, demanda menos esforço computacional. A técnica funciona melhor em objetos menores e que estão a uma certa distância do usuário.
- 10)Opções alternativas de locomoção para evitar enjoos o usuário deve poder escolher como deseja se locomover pelo ambiente, seja por teletransporte, seja por locomoção suave via controle. Isso evita os enjoos e garante a acessibilidade da experiência.
- 11)Velocidade constante outro fator que pode provocar enjoos é a oscilação da velocidade do movimento durante a experiência, por isso, é recomendado mantê-la constante, a não ser que seja parte da narrativa, como na simulação de uma montanha-russa.
- 12)Integração (*onboarding*) RV o primeiro minuto da experiência deve situar o usuário, sendo um momento oportuno para tutoriais com informações como as funções básicas e a localização de botões, que possam ser facilmente fechados ou que possam ter partes que podem ser puladas.
- 13)Leiturabilidade de textos os displays devem estar em boa resolução para evitar que textos apareçam distorcidos, assim como deve-se evitar fontes pequenas, peso de fontes muito leve, pouco contraste entre texto e fundo e garantir uma distância mínima para leitura.
- 14)Botões em RV algumas ações têm botões convencionais, que já fazem parte do vocabulário dos usuários, como os botões de pegar e de acionar. Já é convencional, por exemplo, que o botão de pegar possa ser utilizado para aumentar ou reduzir o tamanho de objetos.
- 15)Raio de seleção é uma forma de interação com objetos já estabelecida nas experiências em RV, na qual um raio parte do controle para o objeto apontado, passando um retorno visual e háptico para o usuário, como vibrações do controle.
- 16)Atraso de movimento no display telas ou painéis que devem estar constantemente visíveis para o usuário devem ser bem posicionados para não atrapalhar a experiência. Normalmente, eles estão dispostos no primeiro terço da parte de cima do ambiente, ou da parte de baixo, conforme a orientação da ação. Um pequeno atraso na sua movimentação pode deixar a experiência mais fluida, remetendo ao comportamento de objetos físicos usáveis, devido ao seu peso e à ação da gravidade.

As teorias e métodos que envolvem a experiência do usuário, foram importantes para a construção das categorias de análise utilizadas nesta pesquisa. A partir do material coletado, foram buscados os fatores humanos e a interface gráfica relatada no material coletado.

Além de fornecer uma fundamentação para a análise da interface, o referencial teórico também ajuda a justificar o olhar para a interação humano-computador e para a experiência do usuário. Johnson (2001, p. 108) define na prática o efeito da preocupação com a experiência do usuário para a adoção de novas tecnologias:

> [...] a mente resiste naturalmente ao brilho fosco da tela, sente-se pouco à vontade com ele, sem naturalidade. Então ocorre alguma mudança na experiência do usuário – a "manipulação direta" do mouse, talvez, ou a resolução da imagem – e de repente ele se sente em casa com a máquina, tão aclimatado ao ambiente que não precisa mais brigar com o software. Antes de dar por isso, está

compondo diretamente no processador de textos, e o artifício, aquela sensação original de mediação, desapareceu.

O desenvolvimento de aplicações em XR precisa adotar estratégias de comunicação e de design, a fim de entender melhor o comportamento do usuário e refinar seus componentes. O usuário deve entender que a tecnologia pode mais ampliar as suas capacidades, como propõe McLuhan (1979), do que atrapalhar no seu cotidiano, na sua aprendizagem ou no seu trabalho, como pensavam os ludistas. Nota-se a centralidade do usuário para que a Realidade Virtual atinja a imediação perfeita. É ele quem deve ser convencido, que não deve perceber as barreiras do meio para que fique completamente imerso em um ambiente criado por computação gráfica. No caso da Realidade Mista, o usuário deve ser convencido de que o mundo virtual que interfere no mundo físico tem utilidade e não é apenas poluição visual.

Segundo Grau (2007), quanto mais envolvido um usuário está com um mundo virtual, interativamente e emotivamente, menos o ambiente parece gerado por computador. Esse contato entre usuário e máquina se dá na interface, e é nesse ponto de contato que a comunicação da mídia se encontra com os sentidos humanos. Sendo assim, é a interface que vai moldar a percepção do usuário. É por isso que acredita-se que analisar a experiência do usuário de uma tecnologia é fundamental para entender a sua adoção e o potencial que tem para continuar evoluindo tecnologicamente.

Para se analisar a experiência do usuário em tecnologias de Realidade Estendida, é preciso entender antes quais são os princípios e mecanismos que envolvem os dispositivos. Hillmann (2021) afirma que a disciplina de Experiência do Usuário (UX) abarca muito mais do que a interface gráfica das aplicações, considerando todos os aspectos da interação, inclusive, as características dos dispositivos que transmitem a interface gráfica. Tori, Hounsell e Kirner (2018) apontam duas interfaces da RV – o que pode abranger todas as tecnologias de Realidade Estendida –, a interface com os dispositivos e a interface com o usuário. Na primeira, estão os recursos de hardware e software. Já a interface com o usuário envolve as ações realizadas dentro do mundo virtual (ou do mundo híbrido). É nela que acontecem as interações com o ambiente virtual, abrangendo navegação, seleção, manipulação e controle do sistema.

Lanier (2017) afirma que, por mais que os cenários e as situações representadas na Realidade Virtual possam ser completamente fantasiosos, a tecnologia é, principalmente, uma ferramenta para se estudar a cognição e a percepção humanas. Diferentemente do computador, que surgiu primeiro como uma interface máquina-máquina, desde o início da sua história, a Realidade Virtual levou os fatores humanos como aspectos fundamentais para o desenvolvimento de sua interface. Afinal, não basta entender como os botões funcionam, ou qual código deve ser inserido; para atingir seu objetivo, é preciso convencer o usuário de que o ambiente criado parece real ou manipulável.

Esse convencimento, ou a ilusão de presença e interação em um mundo *potencial*, não foi desenvolvido após a criação do primeiro dispositivo de Realidade Estendida. Foi de extrema importância que artistas, designers, pesquisadores e engenheiros estudassem as capacidades humanas para produzirem tecnologias que se adequassem a elas; conhecimentos e inovações que foram construídos durante séculos. Algumas dessas técnicas e tecnologias desenvolvidas serão abordadas no próximo capítulo.

# **3 DA PRÉ-HISTÓRIA DA XR ATÉ A REALIDADE VIRTUAL**

A Realidade Virtual remedia – ou converge – uma série de outras tecnologias para se aproximar cada vez mais da imediação perfeita. A tecnologia busca criar um senso de presença ao preencher o espaço de visão do usuário com objetos gráficos, de forma que ele não consiga notar a ruptura entre o mundo físico e o virtual. Em outras palavras, a RV provoca a "percepção subjetiva de não existência de intermediação entre a mente do indivíduo e os estímulos externos ao cérebro" (Tori, 2015). Se aproximar das experiências visuais humanas para criar um senso de presença faz da Realidade Virtual uma "parte do núcleo dos relacionamentos dos seres humanos com as imagens" (Grau, 2007, p. 18), de forma que a sua trajetória pode ser traçada não só por meio da história de dispositivos tecnológicos, mas pela história da arte também.

Johnson (2001) destaca a importância de, no estudo da cultura das interfaces, se perceber a relação entre a engenharia e a arte na comunicação mediada. Por um lado, a engenharia é responsável pelo desenvolvimento e pela criação dos meios de comunicação, pelas tecnologias e pelas infraestruturas que os tornam possíveis. Por outro lado, a arte está relacionada ao conteúdo, à criatividade e à expressão transmitida através desses meios. A diversidade dos meios de comunicação permitiu uma interação mais profunda entre essas duas dimensões, levando a novas formas de expressão artística e à evolução das práticas de engenharia.

A partir dessa perspectiva, optou-se por iniciar a narrativa da história da Realidade Estendida desde a antiguidade clássica, de forma resumida, reconhecendo a tentativa de artistas de integrarem a arte com a realidade, um princípio fundamental para o desenvolvimento das tecnologias de XR. Desde os tempos da Roma antiga até o Renascimento, artistas buscaram formas de transcender os limites da percepção visual, imergindo o observador em experiências sensoriais envolventes. A partir da Revolução Industrial, se intensificou a invenção de dispositivos tecnológicos que ampliaram os sentidos humanos, utilizando princípios que vinham da arte e da observação de fatores humanos. Essa escolha metodológica visa contextualizar o desenvolvimento contemporâneo da Realidade Estendida dentro de um continuum evolutivo, reconhecendo as origens e as transformações da interseção entre arte, tecnologia e percepção humana.

# 3.1 A PRÉ-HISTÓRIA DA XR

Para Grau (2007) a história da Realidade Virtual começa na arte romana clássica, que mostrava a exploração da imagem para provocar a imersão do observador, como em afrescos que sobreviveram de Pompeia. Datado de 60 a.c., o *Grande Frizo* da *Villa dei Misteri* de Pompeia é um friso que cobre todas as paredes de uma sala, com figuras realistas em tamanho real em um fundo vermelho com incrustações de mármore. Essa tendência de cobrir ambientes de imagens para criar no observador uma ilusão espacial também pode ser observada em pinturas do século XIV, como o *Chambre du Cerf*, de 1343, obra atribuída à Matteo Giovanetti que se assemelhava a um panorama.

As estratégias de imersão foram impulsionadas pela técnica da perspectiva surgida no Renascimento pelos artistas Brunelleschi, Donatello, Masaccio, Alberti e Ghiberti. A perspectiva, por meio de fórmulas geométricas de projeção, passa a impressão de distância e de profundidade, com a redução do tamanho dos objetos conforme se localizam ao que parece ser o fundo da imagem. Para Bolter e Grusin (1999), a perspectiva tenta eliminar as características do meio, a pintura 2D, para aproximar o observador do objeto retratado, como se estivesse no mesmo plano. Nesse período, há uma crença na realidade da imagem, apoiada por teóricos desde então, que dá origem ao sentido da imediação. Para os autores, essa crença expressa um desejo histórico, e é uma parte essencial da forma como a remediação funciona.

No século XVI, os espaços de ilusão se popularizaram e se espalharam pelos tetos de catedrais com a arte barroca. À técnica da perspectiva, foram adicionadas a vivacidade das cores, as cenas tumultuadas e a utilização dos espaços para ampliar a capacidade de imersão das imagens retratadas. Contudo, não era apenas a pintura que buscava envolver o observador. Briggs e Burke (2006) apontam que, pelo menos desde a Renascença, as formas de comunicação mais efetivas envolviam os olhos e os ouvidos, em uma combinação de mensagens verbais e não verbais, musicais e visuais. Essa comunicação era feita por meio de rituais, espetáculos, montagens de teatro amador, peças balés e óperas, o que os autores classificam como "eventos multimídias". Segundo Zielinski (2006), o teatro mecânico barroco era um mundo midiático repleto de efeitos especiais avançados, que criavam ilusões impressionantes no palco. Esses efeitos especiais incluíam
aparições surpreendentes, eventos complexos, criaturas fantásticas e elementos grandiosos. O teatro barroco estabeleceu uma nova profissão, o *capomaestro delle teatri*, responsável por criar dispositivos e técnicas para tornar as cenas teatrais mais elaboradas e impactantes. Essa abordagem teatral, especialmente empregada nos teatros jesuítas, visava tanto entreter quanto persuadir o público através da criação de experiências teatrais intensas.

Em 1793, Paul Sandby criou a *sala da ilusão* para Sir Nigel Bowyer Gresley, paredes cobertas de pinturas de paisagens que remeteriam à técnica do panorama, surgida cinco anos antes. Em 1787, Robert Barker havia patenteado o processo no qual uma visão panorâmica era retratada em um tela circular, obedecendo às regras da perspectiva, de forma que, vista do centro da plataforma, a paisagem parecia ser real. O processo ficou conhecido mais tarde como "panorama". A técnica atraiu a atenção e o financiamento de William Wemyss pelo uso que poderia ter em estratégias militares. Durante o século XIX, o panorama se transformaria em moda na Europa, ao mesmo tempo que funcionaria como propaganda militar ao retratar cenas de batalhas sob a ótica dos vencedores (Grau, 2007).

A técnica do panorama exigia um alto investimento, por envolver a reprodução das imagens em espaços amplos chamados de rotundas. Segundo Rocha (2020, p. 43),

> A constituição dos temas, seja das paredes aos panoramas, delegados às limitações desse meio já antecipam um traço observado no início da RV atual, que é o desenvolvimento de conteúdos que atendam às capacidades dos dispositivos. Ou seja, um panorama não foi feito para reproduzir a perspectiva vertical necessária para observar o interior de um castelo, por exemplo. Ele foi feito para as horizontalidades de uma praia ou de um grande campo de batalhas.

Como uma moda, com as transformações políticas e sociais do final do século XIX, o panorama deixou de ser tão interessante ao público ao ponto de cobrir seus custos, e viria a ser substituído pelo surgimento dos primeiros filmes. Contudo, o *Cinéorama* foi apresentado ao público na Exposição Mundial de 1900, em Paris. A técnica é composta por dez filmes de 70mm projetados ao mesmo tempo formando uma única imagem em 360º e, em alguns locais, eram utilizadas para a sua transmissão as rotundas onde antes eram exibidos os panoramas.

Em paralelo aos espaços de ilusão, que levavam as imagens ao entorno dos seus usuários, em um processo de *olhar para*, também se desenvolvia a câmara escura. No século XVI, Giovan Battista Della Porta retirou a câmara escura do contexto da astronomia e da arquitetura para desenvolver aparelhos de projeção de imagens, como o *cubiculum obscurum*, que, composto por lentes posicionadas entre o Sol e os objetos, reduzia a divergência dos raios de luz que entravam através da abertura da câmara, e permitia que as imagens projetadas pudessem ser vistas nas suas cores naturais. O aparelho possibilitava que cenas de caça, batalha ou outra forma de ação fossem exibidas na câmara escura, passando no *teste de realidade*, quando as ilusões eram confundidas com a realidade natural (Zielinski, 2006). Por outro lado, em um movimento do *olhar através*, outros processos surgiam, buscando aproximar as imagens dos olhos, entre eles, a estereoscopia, invenção fundamental para se pensar os displays de Realidade Virtual e de Realidade Mista.

## **3.1.1 Estereoscopia**

No século XIX, surgiu a técnica da estereoscopia, método no qual um par de imagens é transmitido em disposição diferente para cada olho, para simular a percepção humana de tridimensionalidade. Rheingold (1994, p. 69) explica que

> quando você olha para um objeto tridimensional, cada um de seus olhos recebe a luz refletida do objeto em ângulos precisos. Os ângulos em que os fótons da fonte de luz refletem nos objetos em uma cena e entram em seus olhos acionam seu sistema óptico para trabalhar para alimentar seu cérebro com um fluxo de sinais sobre a tridimensionalidade da cena vista por seus sentidos. Esses ângulos críticos são determinados pela distância entre os olhos e a distância até o objeto. A distância entre seus olhos nunca muda, mas as distâncias aos objetos mudam, seu ponto de vista muda, as fontes de luz mudam gerando cascatas de novos e múltiplos cálculos paralelos. Todos esses fluxos perceptivos são o que alguns psicólogos contemporâneos chamam de affordances, elementos que nos permitem criar o mundo à medida que nos movemos por ele.<sup>18</sup>

<sup>&</sup>lt;sup>18</sup> No original, "Cuando usted mira un objeto tridimensional, cada uno de sus ojos recibe luz reflejada por el objeto em ángulos desplazados con precisión. Los ángulos bajo los cuales los fotones de la fuente de luz rebotan contra los objetos en una escena y entran en su ojos desencadenan el funcionamiento de su sistema óptico para alimentar su cerebro con una corriente de señales sobre la tridimensionalidad de la escena que vieron sus sentidos. Esos ángulos críticos están determinados por la distancia entre los ojos y la distancia al objeto. La distancia entre los ojos nunca cambia, pero las distancias a los objetos cambian, cambia su punto de vista, cambian las fuentes de luz generando cascadas de nuevas y múltiples computaciones paralelas. Todos esos torrentes perceptivos son los que algunos psicólogos contemporáneos llaman affordances, elementos que nos capacitan para crear el mundo a medida que nos desplazamos por él." (tradução livre).

A estereoscopia é considerada a "precursora dos dispositivos que têm por objetivo concentrar na totalidade a visão do usuário" (Rocha, 2020, p. 44), e também é a base dos display acoplados à cabeça, utilizados posteriormente nos dispositivos de Realidade Virtual. Os fundamentos da estereoscopia são antigos. No século II, o médico grego Galeno já descrevia a teoria das perspectivas dos olhos direito e esquerdo. Contudo, o primeiro estereoscópio só seria inventado em 1833, por Charles Wheatstone. O estereoscópio de Wheatstone é um dispositivo formado por espelhos em um ângulo de 45º que convergem imagens diferentes para cada olho. A justaposição das imagens com os dois olhos abertos resulta na percepção de profundidade. A técnica evolui na mão de David Brewster, que criou o estereoscópio lenticular em 1844, agregando lentes para a visão de cada imagem, de modo que ambas fossem montadas em um só cartão. Em 1869, Oliver Hendel desenvolveu o chamado estereoscópio americano, dispositivo de menor custo e, segundo seu criador, mais fácil de operar (Pase; Vargas; Rocha, 2019).

Os displays estereoscópicos têm em comum o uso de "estereopares", mas divergem no uso desses pares. Os sistemas multiplex com divisão de tempo usam dispositivos para mostrar imagens diferentes em intervalos de tempo curtos. No final do século XIX e início do XX, foram empregados métodos mecânicos na projeção de filmes; mais recentemente, passaram a ser utilizados métodos eletrônicos derivados da tecnologia da televisão. Outros sistemas mostram ambas as imagens ao mesmo tempo, de modo que cada olho veja uma delas, separadas por lentes ou espelhos, ou ainda tubos de raios catódicos duplos que usam displays de vídeo para apresentar imagens diferentes de forma simultânea (Rheingold, 1994).

O uso das invenções de estereoscopia estava relacionado à fotografia, que se popularizou cada vez mais na era vitoriana. Em 1851, o interesse da Rainha Vitória impulsionava a aceitação pública dessas invenções, contribuindo para o seu desenvolvimento tecnológico. Em 1891, Louis du Hauron desenvolveu o primeiro sistema anaglífico baseado nas fotografias, no qual um par de óculos com filtros coloridos (azul e vermelho) é utilizado para visualizar imagens desenhadas na mesma cor, causando a percepção das imagens estarem em três dimensões.

Dando um passo além dos aspectos visuais e ópticos, é fundamental destacar o impacto do progresso tecnológico na reprodução e na experiência das imagens, especialmente em termos de imersão e envolvimento. Nesse ponto da história, a partir do contexto da evolução da comunicação, ficam mais nítidas questões que a ecologia da mídia traz, incluindo a dinâmica de transformação tanto das tecnologias de comunicação pelas pessoas quanto das próprias pessoas por essas tecnologias.

## **3.1.2 Revolução da comunicação**

Briggs e Burke (2006) contam que a introdução da palavra "Tecnologia" nos Estados Unidos em 1828 coincidiu com o surgimento do termo "Revolução Industrial" na França, evidenciando um momento de transformação histórica. Charles Babbage, matemático e economista britânico, enalteceu o potencial da tecnologia em sua obra *On Economy of Machinery and Manufactures* de 1832, observando a substituição do trabalho manual por máquinas. O próprio Babbage havia concebido um computador mecânico, no entanto, não obteve apoio financeiro do governo. A sua máquina foi exibida no King's College em 1843.

Paralelamente, nos Estados Unidos, surgiram indícios de que o país emergiria como uma "república da tecnologia", capaz não apenas de atender às necessidades humanas, mas também de criar novas demandas. Esse processo foi marcado por altos e baixos econômicos, identificados como ciclos comerciais, considerados inerentes ao sistema capitalista tanto por marxistas quanto por não-marxistas.

Para Briggs e Burke (2006), há uma interconexão entre a "Revolução Industrial" e a "revolução da comunicação", que revela um processo evolutivo, onde avanços tecnológicos se sucedem em uma sequência lógica, impulsionados por descobertas como a substituição da máquina a vapor pela eletricidade. A revolução da comunicação foi desencadeada pelo telégrafo elétrico de Samuel Morse e Alfred Vail, desenvolvido no começo de 1830 e cujo primeira transmissão ocorreu em 1844. Apesar de existir uma rede telegráfica desde 1793, na França, ainda era um sistema inseguro e sujeito a intempéries, e foi preciso anos e o surgimento da energia elétrica para que um meio de transmissão de mensagens a longa distância se consolidasse (Toth, 2017). Até então, a comunicação estava muito vinculada ao transporte, pelas limitações geográficas da transmissão das informações.

Em 1876, Graham Bell patenteou o telefone, um aparelho que conseguia enviar o som de um ponto a outro por meio do eletromagnetismo – no mesmo dia que Elisha Gray solicitava patente para a mesma invenção. No período, algumas pessoas afirmaram que era desnecessário, pois a sociedade passava bem sem ele. Contudo, em 1880, a revista *Scientific American* apontava que a invenção transformaria a organização da sociedade (Briggs; Burke, 2006).

O desenvolvimento da telefonia também exemplifica a interação entre observações da natureza e inovações tecnológicas. Bell, inspirado pela estrutura do ouvido humano, concebeu o telefone como um meio de transmitir sons orais por ondas elétricas. A princípio, sua aplicação era pensada como uma forma de levar música para diversos públicos, como uma fonte de entretenimento, mas acabou sendo adotado também para serviços como leitura de notícias e pregação de sermão. Assim, o telefone se tornou rapidamente um componente essencial da comunicação, transformando-se de um mero entretenimento em um instrumento crucial para a disseminação de informações, sendo um meio significativo na história da próxima invenção, a radiodifusão.

Originado após uma série de invenções, desde a indução magnética de Michael Faraday, passando pelas criações de Heinrich Rudolf Hertz e Nikola Tesla, até o coesor de Édouard Branly, o modelo do rádio disseminado ao longo do século XX foi desenvolvido por Guglielmo Marconi. Em 1897, foi concedida ao italiano a primeira patente de um aparelho de transmissão de impulsos elétricos e sinais pelo ar. No mesmo ano, a sua empresa produziria o telégrafo sem fio. O sistema passou a transmitir mensagens em longas distâncias, graças à contribuição de Reginald Fessenden, que fez a primeira transmissão pública de voz e música para uma distância de 1,6 quilômetros, John Ambrose Fleming, que criou o tubo a vácuo – ou válvula –, e Lee de Forest, que pesquisava a amplificação de sinal e sinais de alta frequência. David Sarnoff, que trabalhava na empresa de Marconi, viu no rádio a oportunidade de transmitir também notícias.

O surgimento do cinema e da televisão foi impulsionado por avanços na captura e transmissão de imagens em movimento. Desde as primeiras experiências com pinturas em movimento até o desenvolvimento de câmeras e projetores mais sofisticados, como o cinetoscópio de Thomas Edison, patenteado em 1894, e o cinematógrafo dos irmãos Lumière, cuja primeira transmissão foi em 1895, houve uma evolução gradual em direção à transmissão eletrônica de imagens.

Em 1902, George Méliès transmitiu A Viagem à Lua, filme que utilizava truques de ilusionismo e efeitos especiais. Essa primeira década do cinema ficou conhecida como a Era do Cinema Mudo, na qual se destacaram Charles Chaplin e

Buster Keaton. Em 1922, foi transmitido o filme *The Toll of the sea*, primeira obra que utilizava a tecnologia de cores Technicolor. O primeiro filme com som, *The Lights of New York*, foi transmitido apenas em 1928.

Em 1937, a MGM produziu um filme tridimensional, *The third dimension murder*, criado com uma câmera especial que se baseava em processos de polarização da luz, desenvolvidos previamente por Edwin Land, da Polaroid, em 1928. Em 1952 e 1954, houve uma difusão de filmes tridimensionais com *Bwana Devil*, *Dial M for Murder*, *House of Wax*, *Creature from Black Lagoon* e *It came from Outer Space* (Rheingold, 1994).

A base técnica da televisão, por sua vez, envolve a conversão de imagens em impulsos elétricos, amplificação e transmissão por meio de cabos ou ondas de rádio A televisão opera através da varredura de uma imagem, na qual um feixe de luz percorre a superfície da imagem em linhas sequenciais, de cima para baixo e da esquerda para a direita. À medida que a luz passa sobre cada parte da imagem, essa área específica produz sinais elétricos, que variam em intensidade conforme a luminosidade ou cor presentes naquela região da imagem.

Esses sinais elétricos são então convertidos em impulsos elétricos, que podem ser fortes ou fracos, dependendo da intensidade da luz naquele ponto específico da imagem. Esses impulsos são subsequentemente amplificados e transmitidos, seja por meio de cabos ou pelo ar, utilizando ondas de rádio. Durante a transmissão, esses sinais são reconvertidos em sinais de luz na mesma ordem e com os mesmos valores da fonte original.

A capacidade desse processo de transmitir uma imagem completa e em movimento para o olho humano em uma tela de televisão depende da capacidade do olho humano de reter a visão, ou seja, de captar rapidamente e integrar as informações visuais transmitidas. A invenção do amplificador a válvula, de Lee de Forest, foi um avanço crucial nesse processo, pois permitiu amplificar e transmitir os sinais elétricos de forma mais eficiente, tornando possível a radiotelefonia e, por conseguinte, o desenvolvimento da televisão como meio de comunicação visual em larga escala.

A varredura pode ser feita por duas técnicas, a mecânica, que utiliza um disco, e a eletrônica, por meio de um feixe eletrônico. A primeira foi concebida por Paul Nipkow, em 1844, que produziu um scanner mecânico composto por um disco rotativo perfurado em espiral com pequenos orifícios pelos quais passava uma luz forte. A segunda, veio de Campbell Swinton, em 1908, que sugeriu o uso de dois feixes de raios catódicos na transmissão e na recepção. Um ano antes, Boris Rosing já havia pedido a patente de um sistema de televisão que utilizava um tubo de raio catódico como receptor. Em 1932, Vladimir Zworykin, discípulo de Rosing, patenteou um sistema elétrico completo de televisão. Posteriormente, ele desenvolveria o iconoscópio de 240 linhas, um novo tubo de câmera, considerado por ele um olho elétrico. Esses avanços tecnológicos, e uma série de outros, culminaram na comercialização dos primeiros aparelhos de televisão no final dos anos 1920 e nas primeiras transmissões televisivas na década de 1930 (Briggs; Burke, 2006).

A transmissão de imagens em movimento tornou possível o desenvolvimento de simuladores, tanto para treinamento, quanto para entretenimento. Em 1929, Edward Link criou o Link Trainer, uma réplica de uma cabine de avião de tamanho natural montado sobre uma plataforma móvel, utilizado durante a Segunda Guerra Mundial pela Força Aérea dos Estados Unidos para treinar pilotos. A invenção ficou conhecida como o primeiro exemplo comercial de simulador de voos. Em 1941, o cineasta Fred Waller desenvolveu um simulador para artilheiros de aviões da Força Aérea dos Estados Unidos com base em um projeto anterior seu, o Vitarama, teatro imersivo com onze projetores que projetavam uma imagem em uma tela esférica. O simulador, *Waller Flexible Gunnery Trainer*, por sua vez, utilizava também uma tela esférica, com cinco projetores para criar uma imagem em volta de quatro artilheiros. O campo de visão da tela tinha 150º de cobertura horizontal e 75º vertical.

Em 1966, Thomas Furness passou a trabalhar com displays visuais para os militares da Força Aérea, e desenvolveu o VCASS, espécie de capacete para simular visualmente os voos. Para evoluir os displays, Furness estudou fatores humanos para entender melhor os sistemas visuais humanos. Ele identificou que o centro da atenção visual, a zona fóvea, contém informações detalhadas sobre o local na qual se fixam, enquanto a retina periférica contém menos detalhes, mas é mais sensível para movimentos repentinos – visão próxima à de Heilig sobre o centro de foco dos olhos humanos.

Em 1968, David Evans e Ivan Sutherland adicionaram às câmeras das simulações computação gráfica. Em 1982, Furness inventou um simulador que imitava a cabine de um avião em 3D para o treino de voo da Força Aérea dos Estados Unidos. O simulador utiliza computadores e vídeo capacetes. Com a pesquisa Super-Cockpit, o pesquisador buscou apresentar informações de voo para pilotos sem sobrecarregá-los, o que resultou em capacetes de RA utilizados atualmente por pilotos do helicóptero Apache (Hounsell; Tori; Kirner, 2018).

Voltando um pouco no tempo, após a Segunda Guerra Mundial, Fred Waller desenvolveu também o Cinerama, conjunto de três projetores, que formavam uma imagem em uma tela gigante curvada. Foi a primeira experiência imersiva a utilizar som estéreo, com cinco faixas de áudio atrás da tela e duas na parte de trás do auditório. Em 1952, foi transmitido o filme *This is Cinerama*, primeiro a utilizar a tecnologia, no Teatro da Broadway.

O Cinerama, por sua vez, serviu de inspiração para que Morton L. Heilig desenvolvesse sua visão do Cinema do Futuro, experiência que incluiria todos os sentidos. Em 1955, Heilig publicou planos para um Teatro de Experiência. Para entender como criar uma ilusão da realidade, Heilig "esboçou um esquema do cérebro, dos canais sensoriais, da rede motora, dos contornos aproximados das principais entradas perceptivas que contribuem para a sensação da realidade"<sup>19</sup> (Rheingold, 1994, p. 61). Para Rheingold (1994), o esboço de Heilig se assemelhava a uma tabela periódica de elementos da percepção, e o pesquisador já trabalhava com a ideia de que a visão humana tendia a ser mais aguda no centro e menos nítida na periferia.

Em 1960, Heilig patenteou um aparelho para uso individual com televisão estereoscópica, óculos com duas tvs em miniatura que produziam imagens em 3D, combinando a tecnologia da televisão com a do estereoscópio. Em 1962, o inventor desenvolveu o Simulador Sensorama, que, além de imagens e sons estereoscópios, adicionava vibrações e cheiros simulados por produtos químicos. Um dos exemplos do Sensorama era uma motocicleta na qual o espectador assistia à estrada, ouvia o barulho de trânsito, sentia as vibrações do motor e o cheiro de petróleo, fumaça e pizza. Dessa forma, Heilig produziu a sua versão de um sistema similar à Realidade Virtual cinco anos antes do display de computação gráfica de Ivan Sutherland. Entretanto, a versão de Heilig ainda é mecânica, uma vez que foi criada antes do desenvolvimento da computação digital, que caracteriza a Realidade Virtual.

<sup>&</sup>lt;sup>19</sup> No original, "esbozó un esquema del cerebro, de los canales sensoriales, la red motriz, los bosquejos aproximados de las principales entradas perceptivas que contribuyen a la sensación de la realidad." (tradução livre).

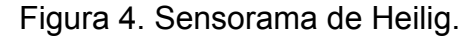

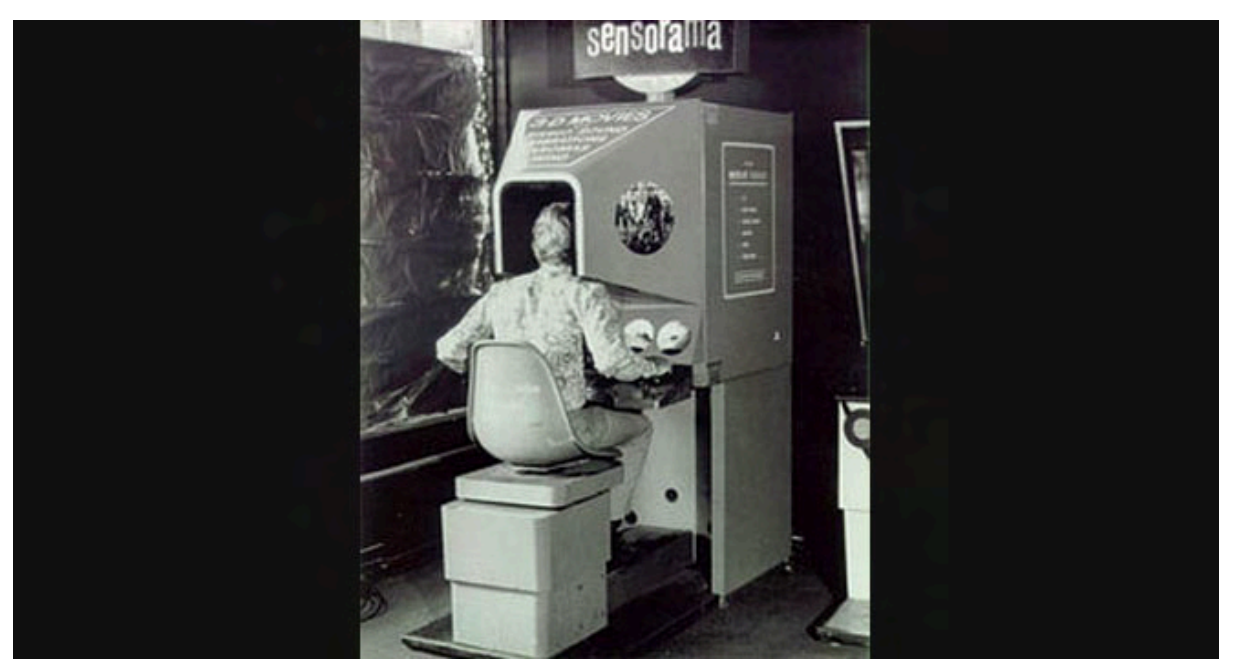

Fonte: Barnard, 2023.

Rheingold (1994, p. 86) explica que "[...] a RV poderia ser descrita como um ambiente no qual o cérebro está acoplado tão estreitamente ao computador que usuário e máquina parecem mover-se em um mundo criado por esta da mesma maneira em que as pessoas se movem no ambiente natural"20. Sendo assim, apesar da importância da evolução na transmissão mecânica de imagens, as tecnologias de Realidade Estendida como conhecemos hoje só se tornaram possíveis graças aos computadores. Por isso, compreender o seu desenvolvimento é fundamental para se entender também as inovações tecnológicas e de interface que possibilitaram o surgimento da Realidade Estendida.

## **3.1.3 Computadores**

Segundo Johnson (2001), o termo computador tem origem nos calculadores humanos que utilizavam réguas de cálculo e divisão de grande números. Segundo Briggs e Burke (2006), os primeiros computadores foram planejados para propósitos militares de guerra, e não para o lucro. Entre os anos de 1943 e 1945, os britânicos

<sup>20</sup> No original, "[…] la RV podría describirse como un ambiente en el cual el cerebro está acoplado tan estrechamente con la computadora que el usuario de la máquina parece moverse en el mundo creado por ésta de la misma manera en que la gente se mueve en el ambiente natural" (tradução livre).

desenvolveram o Colossus, um conjunto de computadores utilizados para decifrar códigos, enquanto os Estados Unidos, entre 1942 e 1946, desenvolveram o ENIAC (*Eletronic Numerator Integrator and Computer*). A União Soviética, por sua vez, desenvolveu o MLSM.

Até a década de 1950, os computadores ainda eram compostos por válvulas, que, posteriormente, foram substituídas por transistores. Com a miniaturização da eletrônica, graças principalmente ao desenvolvimento do circuito integrado – "chip de silício de um sexto por um oitavo de polegada, contendo 2.250 transistores miniaturizados" (Briggs; Burke, 2006, p. 275) –, foi possível produzir máquinas com a mesma potência que o ENIAC, que ocupava uma sala inteira, só que bem menores, embora seu uso fosse ainda limitado.

No final dos anos 1950 e início dos anos 1960, o governo dos Estados Unidos contratou universitários do MIT para um projeto de proteção de um ataque nuclear a partir da análise de dados. Esse projeto resultou em controles de computador e display gráfico, sendo considerado um ancestral do campo da simulação, uma tecnologia chave para a XR.

Segundo Negroponte (1995), foi em março de 1960, com a publicação do artigo *Man-Computer Symbiosis, de* J. C. R. Licklider, que começou a se falar no design de interface de computadores. Licklider liderou os primeiros projetos em computação da agência governamental estadunidense ARPA (*Advanced Research Projects Agency*), e o pesquisador já pensava em como aproximar os computadores das pessoas, com teclados e telas de display.

Para Rheingold (1994), é na interface humano-computador que o desenvolvimentos dos computadores e a Realidade Virtual se intersectam. Douglas Engelbart foi um dos primeiros pesquisadores a pensar interfaces de computadores que realmente se comunicassem com humanos, sendo considerado o pai da interface contemporânea. Até então, a computação era baseada em códigos binários e comandos abreviados produzidos por dados introduzidos em cartões perfurados. Johnson (2001) conta que Engelbart estava empenhado na tradução da informação digital em uma linguagem visual, e apresentou a ideia do mapeamento de bits, no qual cada pixel presente em uma tela de computador representa um bit, que poderia ser um 0 ou um 1. Dessa forma, os dados têm uma localização física em um espaço bidimensional. Mais tarde, Ivan Sutherland, ao criar o software Sketchpad,

introduziria os visores gráficos, que faziam com que os computadores tivessem a capacidade de desenhar formas na tela.

Engelbart também introduziu a ideia da manipulação direta desses dados com cliques e arrastes, por meio de um dispositivo chamado mouse. Em 1968, o pesquisador realizou uma demonstração pública da máquina NLS definida por Johnson (2001) como um espaço de informação, e introduziu a ideia de janelas e do mouse. Este último teve impacto na XR com o surgimento de uma entrada de gestos como comandos de ação, uma forma mais natural de interação com computadores do que a digitação de códigos mais complexos. Contudo, o dispositivo estaria disponível para comercialização somente nos anos 1980.

Ao buscar a implementação das janelas de Engelbart em seus projetos para o *Stanford Research Institute* (SRI), outro pesquisador, Alan Kay, se deparou com o desafio de trabalhar com múltiplas janelas no espaço delimitado da tela. Para resolver isso, aplicou a metáfora da escrivaninha, na qual uma pilha de papéis pode se sobrepor, de forma que a tela do computador ganhou profundidade.

Kay buscava a concordância entre interface de computadores e psicologia. Manovich (2013) conta que o pesquisador se inspirou na obra do psicólogo cognitivo Jerome Bruner, responsável por desenvolver uma teoria com base no pensamento de Jean Piaget. Para Piaget, as crianças passam por três diferentes estágios no desenvolvimento da sua mentalidade: o cinestésico, o visual e o simbólico. Enquanto Piaget acreditava que as mentalidades eram substituídas pelas mais recentes, Bruner sugeria que os estágios continuavam a existir enquanto a criança crescia, de forma que uma mentalidade não eliminava a anterior, mas se adicionava a ela. Kay aplicou essa teoria no desenvolvimento da interface, de forma que esta deveria apelar às três mentalidades do indivíduo. Manovich (2013) exemplifica a alternância entre essas três mentalidade ao se mexer em um computador:

> Você usa um mouse para se mover pela tela como se fosse um espaço físico e apontar para os objetos da tela. Todos os objetos são representados por ícones visuais. Você clica duas vezes em um ícone para ativá-lo ou, se for um ícone de pasta, para examinar seu conteúdo. Isso pode ser interpretado como equivalente a pegar e examinar um objeto físico em um mundo real. Após a abertura de uma janela de pasta, você pode alternar entre diferentes exibições, observando os dados como ícones e, alternativamente, como uma lista e, em seguida, classificar a lista de maneiras diferentes para examinar nomes de arquivos, datas de criação e outras informações simbólicas (ou seja, texto). Se você não encontrou os arquivos que procurava, pode usar uma função de pesquisa para pesquisar em

todo o computador – possivelmente definindo várias opções e escolhendo cuidadosamente os termos de pesquisa (mentalidade simbólica).<sup>21</sup> (Manovich, 2013, p. 99.)

Esses pesquisadores foram fundamentais para o desenvolvimento da GUI (*Graphical User Interface*), que, segundo Negroponte (1995), é o que faz com que um computador seja reconhecido como tal. A aplicação dos princípios da GUI tem origem na década de 1970 no Xerox PARC (*Palo Alto Research Center*), onde foi desenvolvida a primeira interface desktop do *Smalltalk,* sistema operacional que aplicava a ideia da escrivaninha, contendo janelas, ícones, display bitmap, cores, um sistema de rede, mouse e sistema de impressão.

Introduzido em 1970 pela Intel, o chip RAM (memória de acesso randômico) permitiu a redução do custo do componente de memória dos computadores. Em 1971, Marcian (Ted) Hoff planejou o microprocessador, posteriormente fabricado e vendido pela Intel, responsável por tornar possível o aumento da potência do computador. A invenção do microprocessador permitiu que os provedores de software se multiplicassem. Enquanto o hardware se refere ao "conjunto de componentes físicos de um sistema de comunicações" (Briggs; Burke, 2006, p. 279), o software é o lado criativo, o que dá "vida" à tecnologia.

Em 1974, Nicolas Bushnell, fundador da Atari, lançou o Pong, brinquedo com microprocessador embutido. Dessa forma, é possível afirmar que os computadores pessoais têm sua história inicial no entretenimento. Segundo Briggs e Burke (2006, p. 282), "[…] o elemento jogo na popularização da nova tecnologia foi tão importante no início da história dos computadores quanto na história do telefone […], e havia uma aura associando os dois". Em julho do mesmo ano, já aparecia na publicidade o "minicomputador pessoal" lançado pela *Radio Eletronics*, enquanto, em janeiro do ano seguinte, a *Popular Eletronics* anunciou o kit mundial de um minicomputador.

Em julho de 1976, Steve Wozniak e Steven Jobs lançaram o Apple I. No mesmo ano, seria lançado o Apple II. Em 1980, a Microsoft criou um sistema operacional para os computadores da IBM. Em três anos, o sistema já rodava em

<sup>&</sup>lt;sup>21</sup> No original, "You use a mouse to move around the screen as though it is a physical space and point at screen objects. All objects are represented by visual icons. You double-click on an icon to activate it or, if it is a folder icon, to examine its content. This can be interpreted as an equivalent of picking up and examining a physical object in a real world. After a folder window opens, you may switch between different views, looking at the data as icons and alternatively as a list, then sort the list in different ways to examine file names, creation dates and other symbolic information (i.e. text). If you did not find the files you were looking for, you may then use a search function to search the whole computer – possibly defining multiple options and carefully choosing the search terms (symbolic mentality)" (tradução livre).

40% dos computadores pessoais, dominando o mercado, até o lançamento do Apple Macintosh.

O *Smalltalk*, da Xerox, não foi um sucesso de vendas, mas inspirou Steven Jobs a aplicar seus princípios de interface primeiro no computador Lisa e, em seguida, no Macintosh, lançado em 1984, computador criado para consumo pessoal e responsável por levar a interface gráfica para a casa das pessoas. O Macintosh introduziu os elementos presentes nas interfaces contemporâneas: menus, ícones, pastas e lixeiras. Esses elementos não eram apenas funcionais, como também possuíam aspectos estéticos que uniam a facilidade de uso com o estilo.

O computador é uma máquina que transmite representações e sinais que traduzem as instruções matemáticas contidas nos zeros e uns. Essa tradução é constituída por metáforas utilizadas para dar sentido ao que é apresentado, como as pastas virtuais que pertencem ao desktop virtual. Segundo Johnson (2001, p. 19),

> Os seres humanos pensam através de palavras, conceitos, imagens, sons, associações. Um computador que nada faça além de manipular sequências de zeros e uns não passa de uma máquina de somar excepcionalmente ineficiente. Para que a mágica da revolução digital ocorra, um computador deve também representar-se a si mesmo ao usuário, numa linguagem que este compreenda.

Para o autor, as metáforas de Engelbart e Kay de janelas e escrivaninha funcionaram por não tentarem ser mais do que metáforas, uma maneira de explicar uma ação, e não uma simulação perfeita dela. Quando a Microsoft lançou, em 1995, o pacote de software Bob, o intuito do sistema era instalar uma sala de estar no desktop, com assistentes personalizados caricatos. Contudo, sua imitação literal do ambiente acabou limitando o que poderia ser feito dentro dele, muito apegada ao mundo físico.

Além disso, Johnson (2001) aponta para o problema de que a escolha da figuração de um ambiente doméstico, desligado do resto do mundo, tornou o sistema antissocial, o que passou a não fazer mais sentido na era da Internet. O escritório, ao contrário, trazia em si a ideia de um tipo de comunidade. O que se encaixou muito bem com o surgimento posterior da Internet, responsável por mudar a imagem dos usuários de computadores como seres pouco sociais para pessoas ávidas por contato, podendo aproximar até desconhecidos que moram em lugares distantes.

A Internet, por sua vez, foi estabelecida entre 1968-1969 com apoio financeiro do governo estadunidense por meio da ARPA (Administração dos Projetos de Pesquisa Avançada do Departamento de Defesa dos Estados Unidos). A rede chamava-se Arpanet e se limitava ao compartilhamento de informações entre universidades e outros institutos de pesquisas. Em 1975, havia dois mil usuários conectados. Enquanto, na visão do Pentágono, a rede sobreviveria à qualquer destruição de computadores ligados à ela, para as universidades, a rede permitia o acesso livre a informações aos usuários, tornando-se eles comunicadores.

Em 1979, começou a operar o primeiro provedor de serviços comerciais on-line, o CompuServe, seguido pelos provedores American On-line e Prodigy. Em 1993, as três empresas contavam com até 3,5 milhões de assinantes (Briggs; Burke, 2006).

Em 1989, em um instituto europeu na Suíça, o CERN, o inglês Tim Berners-Lee imaginou a World Wide Web, um sistema que permitiria que todos os computadores estivessem interligados por meio de uma rede aberta e livre. Em 1945, Vannevar Bush, do MIT, já havia feito observações similares para a revista *Atlantic Monthly*, quando projetou o Memex, máquina fotomecânica. Para Scolari (2013), a Web transformou as definições tradicionais do que um meio é, levando à ideia de metameio, ou um ambiente que permite que inúmeras formas de comunicação possam existir.

Para Brigg e Burke (2006), os computadores devem estar em primeiro lugar na análise histórica da mídia a partir do século XX, já que passaram a fazer com que, não só as comunicações, mas todos os tipos de serviços tomassem novas formas. Segundo Manovich (2013), a importância do computador é que ele surge como o que o autor chama também de metameio, por ser um meio que permite o surgimento de novos meios. O autor explica que o discurso moderno sobre mídia assume que diferentes meios têm diferentes características que os distinguem um do outro. A inserção de diversos meios em um computador não elimina essas diferenças, mas aproxima esses meios. Ao remediar outros meios, seu contexto de criação e o uso dos sistemas computacionais pode ser bem diferente dos seus antecessores.

Por exemplo, quando o computador busca simular uma folha de papel, ele consegue adicionar uma interatividade que a folha de papel não permite. Bolter e Grusin (1999) completam que os meios digitais, frequentemente, buscam resgatar o acesso a mídias antigas de forma transparente, permitindo que os usuários interajam com o conteúdo de maneira similar à experiência original. No entanto, eles destacam que essa transparência nem sempre é alcançada, pois o meio digital sempre deixa sua marca, seja através de interfaces de usuário ou de distorções na imagem. Em contraste, alguns criadores de remediações eletrônicas procuram enfatizar as diferenças entre os meios antigos e os novos, ao invés de tentar replicar a experiência original.

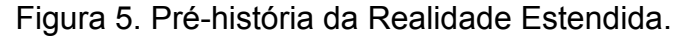

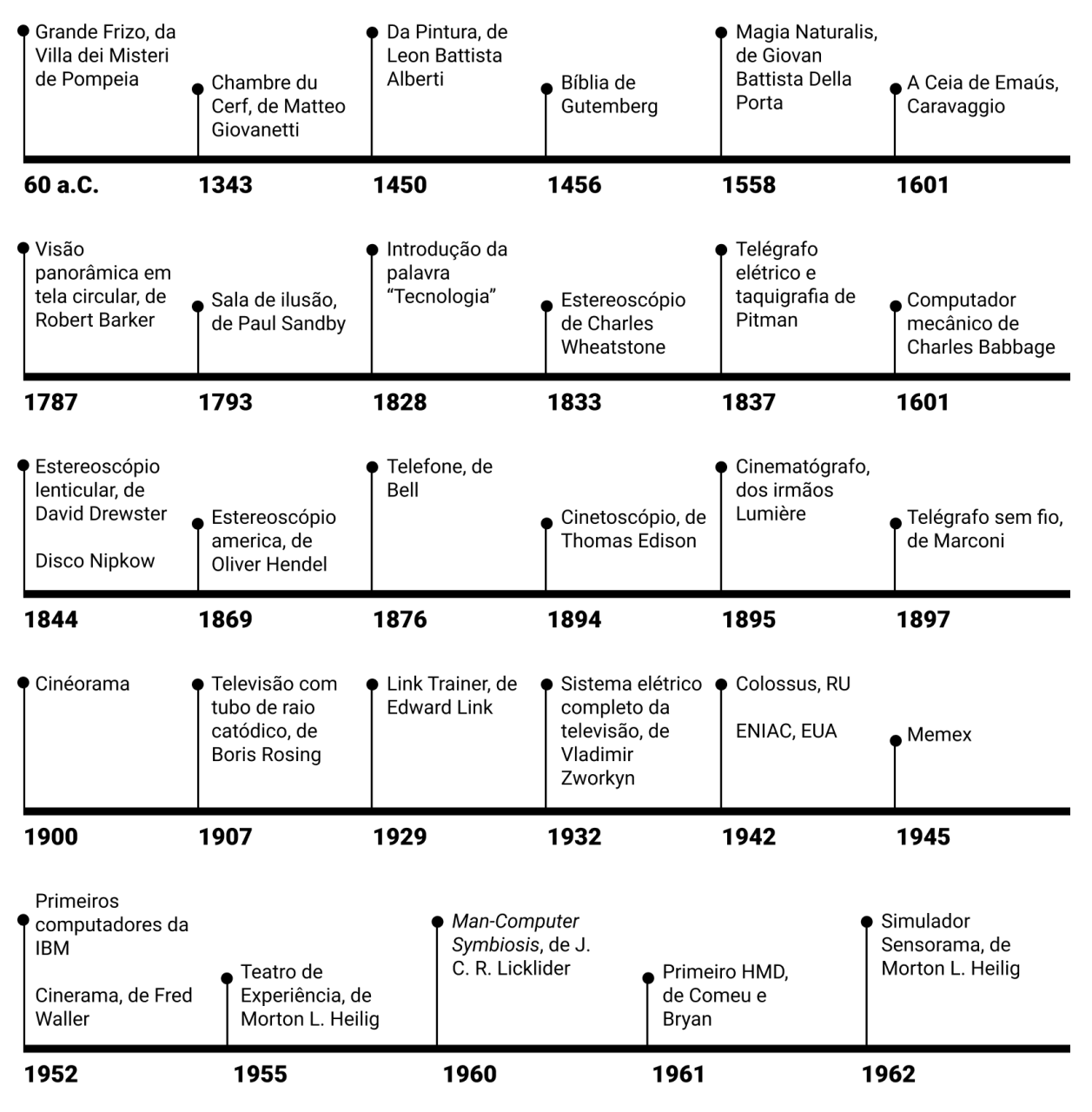

Pré-história da Realidade Estendida

Fonte: A autora.

Para Lévy (1998b, p. 28), o desenvolvimento tecnológico nos aproxima cada vez mais do que o autor chama de inteligência coletiva, ou "inteligência distribuída por toda a parte, incessantemente valorizada, coordenada em tempo real, que resulta em uma mobilização efetiva das competências". Conforme o autor, todo mundo possui algum saber que pode e deve ser compartilhado, e as tecnologias digitais da informação têm a capacidade de coordenar os diversos saberes, de forma que as interações podem ocorrer em um ciberespaço.

A palavra ciberespaço tem origem no romance de ficção científica *Neuromancer*, de William Gibson. Em seu livro, o termo é utilizado para designar um universo de redes digitais nas quais as pessoas se aventuram, se encontram, e onde existem conflitos mundiais e uma nova fronteira econômica e cultural. Para Lévy (1998b), o ciberespaço não é apenas suporte da informação, mas é também o alicerce dos modos de criação. Ele é o meio de comunicação e de pensamento de humanos e, no século XX, será uma das principais áreas de atuação estética e política. No ciberespaço, tanto artistas, quanto engenheiros, criadores de redes ou interfaces e desenvolvedores de softwares serão os responsáveis por produzir ambientes de pensamento, de percepção, de ação e de comunicação, o que implica em que também serão responsáveis por estruturar as evoluções sociais e culturais. Eles serão capazes de produzir, também, realidades.

Como pode ser lido até aqui, o surgimento de novas tecnologias de comunicação altera fundamentalmente o ecossistema de mídia, introduzindo mudanças que podem ser consideradas radicais. No primeiro período do ciclo da evolução da mídia, descrito por Scolari (2013) e chamado de emergência, não há manuais que expliquem o que o meio é e os inúmeros desafios que aparecem são tratados na base de tentativas e erros. Após ser apresentada a complexidade da rede que se formou em torno da Realidade Virtual, está na hora de abordar, enfim, a sua emergência.

## 3.2 A EMERGÊNCIA DA REALIDADE VIRTUAL

A Realidade Virtual surgiu antes da popularização da criação do Macintosh, próxima do momento na história no qual pesquisadores desenvolveram a ideia e os princípios do design de interfaces computacionais. Em 1963, Ivan Sutherland desenvolveu o programa Sketchpad, primeiro software que permitia que as pessoas interagissem com valores de bits que controlavam a aparência dos pixels que apareciam em uma tela de computador. É possível afirmar que era um momento muito visual na evolução da computação.

Após criar o Sketchpad, sistema que originou a computação gráfica, Sutherland (1965) passou a trabalhar no que acreditava ser *The Ultimate Display*, conjunto de ideais de como o pesquisador pensava a evolução da computação. Muitas das tecnologias previstas pelo pesquisador, nesse período, seriam desenvolvidas e consolidadas no futuro. Destaca-se a visão do autor em como o desenvolvimento da tecnologia computacional também estava relacionado com novos entendimentos sobre como funciona o corpo humano, quando ele afirma que "esses experimentos [sistemas com rastreamento ocular] vão conduzir não só novos métodos de controle de máquina, como também interessantes entendimentos sobre os mecanismos de visão"<sup>22</sup> (Sutherland, 1965).

Durante a década de 1960, enquanto Sutherland conduzia suas pesquisas que resultaram no que ficou conhecido como o primeiro dispositivo de Realidade Virtual, outros pesquisadores desenvolveram tecnologias que contribuíram para o universo de dispositivos de tecnologias imersivas. Em 1961, Comeu e Bryan, engenheiros da Philco, desenvolveram um *head-mounted display* (HMD), espécie de capacete óptico, responsável por controlar uma câmera de vídeo remotamente, o que permitia a telepresença por vídeo – o desenvolvimento da Realidade Virtual caminhou lado a lado com a ideia da possibilidade de telepresença.

Em 1966, Sutherland criou seu primeiro HMD para a empresa Bell Helicopter, um capacete com display binocular que mostrava imagens de dois monitores, que trazia a ideia de telepresença. No mesmo ano, o pesquisador começou experimentos com displays de cabeça no Lincoln Laboratory, do MIT. Nesse laboratório, Sutherland (1968) criou um sistema óptico que apresentava informações para apenas um olho. Através dele, era possível medir a posição da cabeça do usuário por um sensor de posicionamento da cabeça ultrassônico, que funcionava somente por alguns minutos. Mesmo com esse sistema mais cru, já era possível visualizar objetos 3D .

<sup>&</sup>lt;sup>22</sup> No original, "such experiments will lead not only to new methods of controlling machines, but also to interesting understandings of the mechanisms of vision" (tradução livre).

Em 1968, com a assistência de Bob Sproull, Sutherland criou o primeiro HMD computadorizado, com fundos da ARPA, enquanto pesquisava para a Universidade de Harvard. Os displays eram conhecidos como Espada de Dâmocles, uma máquina suspensa do teto na qual o usuário inseria a sua cabeça. O dispositivo mostrava imagens 3D feitas por computador e possuía sensores que rastreiam movimentos da cabeça, de forma que o usuário pudesse se movimentar (limitadamente) e ver as imagens de ângulos diferentes (Sutherland, 1968). O aparelho era pesado e os gráficos virtuais eram compostos por modelos simples.

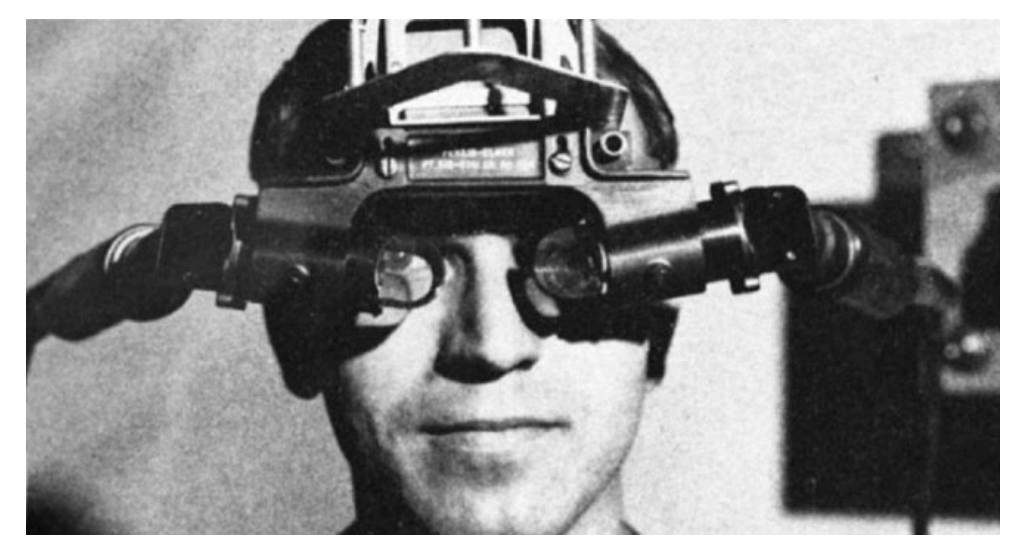

Figura 6. Reprodução da Espada de Dâmocles, de Sutherland.

Fonte: Barnard, 2023.

Como bem observa Grau (2007), o dispositivo não seria a Realidade Virtual de hoje, mas uma espécie de Realidade Mista, já que as imagens por computador eram projetadas no ambiente, mostrando elementos do mundo físico juntamente às imagens virtuais. Contudo, a literatura considera, aqui, o início da Realidade Virtual, já que a invenção de Sutherland foi um importante passo para implementações futuras da tecnologia.

Em 1970, agora na Universidade de Utah, Sutherland lançou o primeiro sistema funcional de HMD com o primeiro software de mundo virtual. O sistema era formado por seis subsistemas interconectados, um divisor de seleções, um multiplicador de matrizes, um gerador de vetores, um artefato de cabeça, um sensor de posição da cabeça e um computador universal.

Enquanto pioneiros como Sutherland exploravam maneiras de integrar a Realidade Virtual à percepção visual humana, um outro grupo de pesquisadores dedicava-se ao aprofundamento de conceitos que remetiam aos espaços de ilusão abordados no início deste capítulo. Rheingold (1994, p. 124) duas tendências distintas nas pesquisas relacionadas à Realidade Virtual. A primeira tendência, predominante na ciência, na indústria e na tecnologia de RV, está centrada na criação de ilusões geradas por computador e em displays visuais tridimensionais. Nesse contexto, o foco está na imersão do usuário em ambientes simulados que parecem reais, mas são totalmente virtuais. Por outro lado, há uma visão alternativa, que remonta ao passado, que concebe as próprias estruturas físicas ao nosso redor, como as paredes, como participantes ativos na experiência da RV. A ideia é que essas estruturas possam ser projetadas e adaptadas para entender o comportamento humano e interagir conosco de maneira inteligente e responsiva.

Em 1969, Myron Krueger ingressou na chamada Realidade Artificial após a abertura do evento GLOWFLOW, que, ao invés de produzir imagens por um display de cabeça, transformava o ambiente que cercava o usuário em um mundo virtual, utilizando um sistema de luz e sons. No ano seguinte, inaugurou o METAPLAY, e no próximo, PSYCHIC SPACE. Em 1975, foi a vez do VIDEOPLACE.

As salas imersivas não se importam menos com os fatores humanos do que os displays de cabeça. Aqui, o que vale é o contexto do corpo humano, sendo analisados aspectos como a localização da cabeça e dos dedos das mãos, que miram o olhar e interagem com os ambientes criados por computador. Além disso, como explica Rheingold (1994), eram considerados comportamentos humanos, como a propensão humana para a resolução de problemas, e fenômenos visuais que fazem parte da experiência cognitiva durante a imersão, como sombras e perspectivas.

Em 1978, uma equipe de pesquisadores do MIT desenvolveu o Aspen Movie Map, sistema no qual o usuário converteu-se em operador de um espaço virtual dentro de um computador. A ferramenta simulava a cidade de Aspen, no Colorado, pela qual o usuário pode navegar por suas ruas em dois modos: inverno, verão e polígonos. Os primeiros dois modos eram baseados em fotografias, enquanto o terceiro era um modelo 3D da cidade (Gammage, 2017).

Em 1982, seria a vez da Atari fundar um laboratório de Realidade Virtual, que reuniria no mesmo ambiente de trabalho Thomas Zimmerman, Scott Fisher, Jaron Lanier e Brenda Laurel, importantes nomes na pesquisa e produção da tecnologia. Scott Fisher levou do seu trabalho na Arch-Mac e na Atari Research conceitos e objetivos definidos para a construção de RV, e o trabalho da sua rede acabou resultando na criação do áudio tridimensional e das luvas de entrada para o computador. Fisher comandava o sistema VIEW, uma interface de controle telerobótica.

Em 1983, Thomas Zimmerman inventou luvas de dados com o objetivo de fazer do corpo humano um instrumento musical. Após conhecer Jaron Lanier no Laboratório de Investigações Sunnyvale da Atari, fundou com ele, em 1984, a VPL Research Inc. Juntos, os pesquisadores aperfeiçoaram as luvas para o uso em RV em projetos com a Nasa. Futuramente, seria comercializada a DataGlove e, em 1987, em parceria com a empresa AGE (Abrams-Gentile-Entertainment), relacionada à indústria de entretenimento, a equipe da VPL passou a desenvolver dispositivos de entrada para os videogames da Nintendo, resultando na PowerGlove. Embora o acessório fosse caro na época, a um custo de \$75,00, difícil de usar e não tenha ganho muita popularidade, era um dos primeiros dispositivos de Realidade Virtual acessíveis para o público (Gammage, 2017).

Nos anos 1988 e 1989, a VPL comercializava, além das DataGloves, o EyePhone, dispositivo de cabeça para transmissão de RV, e o AudioSphere, dispositivo de áudio. Em 1987, a empresa apresentou o DataSuit, um DataGlove de corpo inteiro, e, em 1989, anunciou o sistema de RV para duas pessoas, o RB2.

Entre os anos de 1970 e 1990, cresceria uma indústria de Realidade Virtual focada principalmente na utilização da tecnologia na medicina, em simulações de voo, na indústria de design automobilístico e no treinamento militar. Na década de 1980, a NASA investiu na tecnologia para obter mais informações sobre a telepresença, "a experiência psicológica que resulta quando a tecnologia do simulador funciona suficientemente bem como para convencer os usuários de que estão imersos em mundos virtuais<sup>"23</sup> (Rheingold, 1994, p. 218). No projeto de Realidade Virtual da NASA, Michael McGreevy e James Humphries levaram aos displays de cabeça as telas LCD, a óptica de grande-angular e o sistema de

<sup>23</sup> No original, "la experiencia psicologica que resulta cuando la tecnología del simulador funciona suficientemente bien como para convencer a los usuarios de que están inmersos en mundos virtuales" (tradução livre).

navegação Polhemus. Em 1988, o sistema VIVED da NASA já trazia comandos de voz como abrir e fechar menus.

Além dos Estados Unidos, na década de 1990, o Japão também era um polo de estudos e produções relacionadas à Realidade Virtual. Durante esse período, a ATR conduzia protótipos para rastrear o olhar de pessoas em sistemas RV. Os pesquisadores buscavam investigar a dinâmica da linguagem gestual humana. Já a NTT (*Nippon Telephone and Telegraph*) investia em estudos sobre RV sem fios. O MITI (Ministério de Comércio Internacional e Indústria do Japão) investiu também em estudos sobre telepresença, com controle de robôs a distância.

Nos anos 1990, a RV passou a ser comercializada graças ao sucesso dos videogames e de produtos de entretenimento. Em 1991, foi lançado o *Virtuality*, sistema de entretenimento em Realidade Virtual multi-jogadores. No mesmo ano, Carolina Cruz-Neira, Daniel J. Sandin e Thomas A. DeFanti, do Eletronic Visualization Laboratory, criaram o CAVE, sistema de sala imersiva cúbica. Em 1993, foi exibido o protótipo do Sega VR para jogos no console Mega Drive, aparelho que utiliza telas de LCD no visor, fones de ouvido estéreo e sensores de rastreamento dos movimentos de cabeça do usuário. O dispositivo não chegou a ser lançado para o público. No mesmo ano, foi lançado o Doom, um dos primeiros jogos de videogame a utilizar 3D (Briggs; Burke, 2006). Dois anos depois, foi a vez do lançamento do Nintendo *Virtual Boy*. Em 2001, foi lançado o Xbox, da Microsoft.

Segundo Rocha (2020), os conceitos de RV e aplicações desenvolvidas nos anos 1990 permanecem na base do contemporâneo. Para o autor,

> Após mais de 50 anos de pesquisas, a RV finalmente chegou a um modelo de comercialização razoavelmente viável. Foram necessárias quatro gerações de pesquisadores, investidores e desenvolvedores para que essa tecnologia atingisse o status de um dispositivo de comunicação. (Rocha, 2020, p. 72)

Apesar de já "razoavelmente viável", a invenção responsável por tornar a Realidade Virtual mais acessível, não só restrita ao mercado de jogos eletrônicos, viria apenas no final da década seguinte. Segundo o jornalista Kevin Kelly [MLM02], foram os *smartphones* que conseguiram diminuir o custo de produção da RV. Ele fizeram isso ao reduzir o custo de telas pequenas e emprestar tecnologias como o giroscópios e os sensores de movimentos, integrados aos telefones, o que tornou possível rastrear a posição de cabeça, mãos e corpo do usuário, além do poder do processamento de seus chips.

## Figura 7. Emergência da Realidade Virtual

#### Emergência da Realidade Virtual

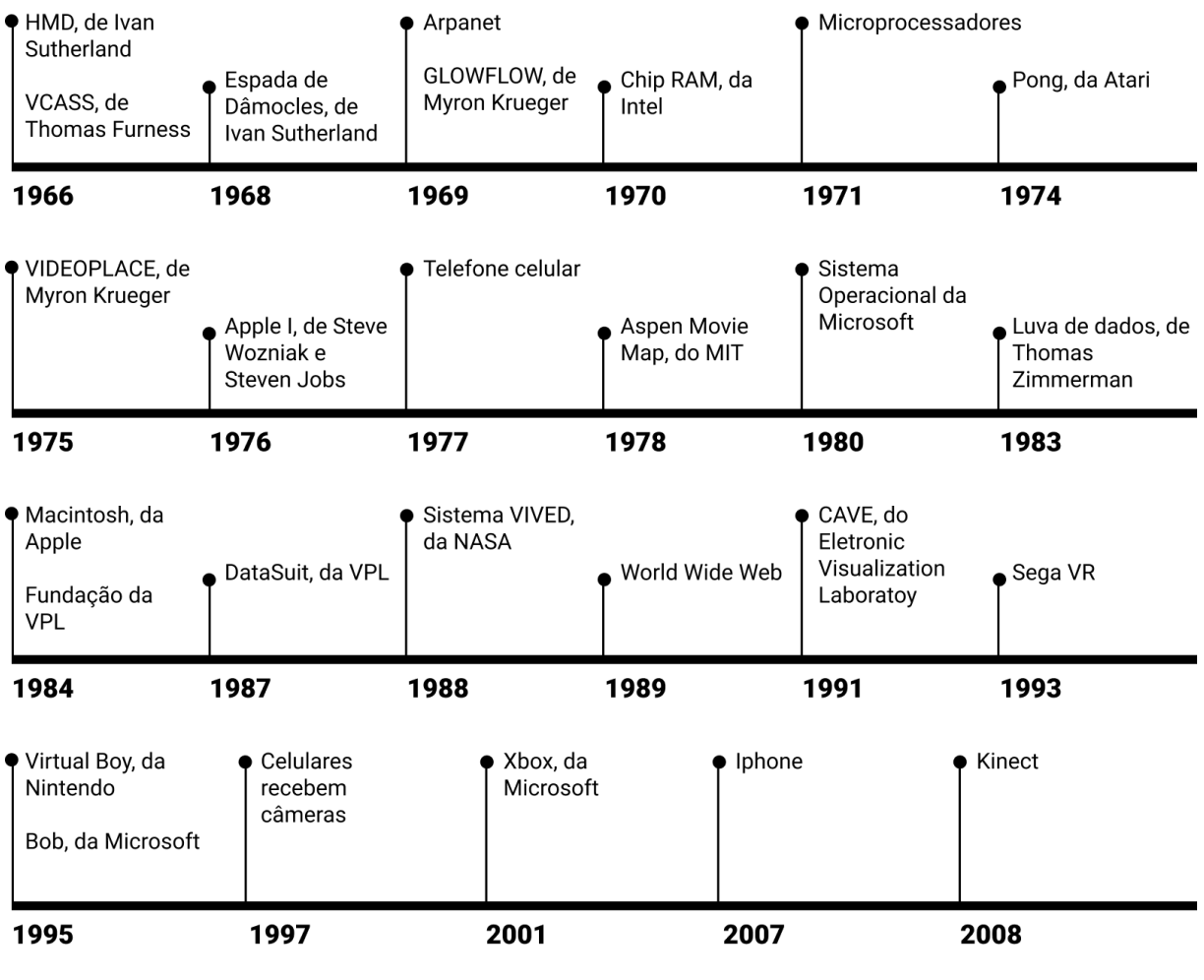

Fonte: A autora.

Cinco anos após o filme Minority Report ser estreado, a Apple lançava o iPhone, em 2007, uma interface multi-toque operada por movimentos dos dedos. Um ano antes, o engenheiro da Microsoft Alex Kipman lançou o Kinect, sensor para detecção de mapas e humanos utilizado como periférico de interface de gestos do Xbox [HLM03] [HLM06].

## 3.3 O DOMÍNIO DA RV

Hillmann (2021) identifica três fases no desenvolvimento da Realidade Estendida. Na primeira fase, as pessoas descobrem e começam a explorar a tecnologia subjacente à XR. Isso envolve pesquisas iniciais, experimentação com protótipos e a compreensão das capacidades e limitações da tecnologia. Na

segunda fase, a ênfase está na aplicação científica da tecnologia e no aprimoramento da usabilidade dos dispositivos. São feitos esforços para melhorar a experiência do usuário, tornando os dispositivos mais acessíveis e fáceis de usar. Na terceira e última fase, a tecnologia da Realidade Estendida passa por um período de expansão comercial. Empresas e desenvolvedores encontram maneiras de tornar a tecnologia lucrativa e acessível ao público em geral, através do lançamento de produtos no mercado, desenvolvimento de aplicativos, criação de plataformas de conteúdo, entre outras estratégias comerciais. É nessa fase que é possível posicionar o domínio da RV, ou a resistência da tecnologia para a sua sobrevivência no meio.

Em um processo de coevolução, foi graças às tecnologias barateadas do *smartphone* que Palmer Luckey conseguiu criar o protótipo do Oculus Rift, em 2010. Em 2012, o protótipo do Oculus Rift foi apresentado na feira Entertainment Electronic Expo (E3), feira da indústria de jogos digitais, e foi realizada uma campanha de financiamento coletivo com o objetivo de arrecadar US\$250.000. A empresa conseguiu atingir US\$2.400.000 semanas depois, com 9.522 investidores. Em 2014, a Oculus foi adquirida pelo Facebook por 2 bilhões de dólares [HLM03]. Em maio de 2019, a versão Oculus Quest foi disponibilizada para consumo, e foi considerada a versão mais amigável do dispositivo, sendo comparada ao lançamento do iPhone em 2007 (Hillmann, 2021).

Em 2013, a Valve produziu o aparelho HTC em contribuição com a empresa de mesmo nome, com tecnologia que reduzia o tempo de atraso da transmissão das imagens. A técnica foi disponibilizada para outros pesquisadores. Em 2014, a empresa lançou o protótipo Steam Sight, precursor dos HDM lançados em 2016, quando a HTC lançou o HTC VIVE Steam VR, primeiro lançamento comercial de um dispositivo com rastreamento baseado em sensores (Gammage, 2017).

Em 2014, a Sony anunciou o Projeto Morpheus, dispositivo de Realidade Virtual para o console Playstation 4. Também foi o ano do lançamento do Google Cardboard, um suporte de baixo custo feito de papelão para experiências em Realidade Virtual no celular, e do Samsung Gear VR, *headset* que utiliza o celular Samsung Galaxy para visualizar o conteúdo em RV. Em 2016, a HTC lançou o HTC VIVE SteamVR, primeiro lançamento comercial de um *headset* com sistema de rastreamento baseado em sensores, para a movimentação dos usuários no espaço (Barnard, 2023). Em paralelo, Google, Apple, Amazon, Microsoft, Sony e Samsung trabalhavam em aparelhos de Realidade Aumentada.

Entre as décadas de 1990 e 2020, as tecnologias de Realidade Virtual parecem começar a se consolidar, e os dispositivos adquirem formato semelhante. A partir de então, a luta por sobrevivência vai envolver mais poder computacional, menos peso e menos fios. É possível encontrar na literatura alguns dos princípios da RV.

## **3.3.1 Fundamentos dos dispositivos de Realidade Virtual contemporâneos**

Atualmente, os dispositivos utilizados para o uso de RV variam desde aparelhos móveis e computadores pessoais até estações de trabalho com múltiplos processadores ou redes de computadores. O sistema deve possuir canais de entrada, que coletam a posição e a orientação da cabeça e das mãos do usuário, e canais de saída, utilizados para a visualização do ambiente virtual, emissão do som e emissão de reação de tato e força (Tori; Hounsell; Kirner, 2018).

Os dispositivos de Realidade Virtual pode ser divididos em três tipos: dispositivos de *headsets* que dependem de unidade externa de computação, como HTC Vive/Pro, Valve Index, Oculus Rift S e Playstation VR; dispositivos com operação independente, como Oculus Go, Oculus Quest e HTC Focus; e dispositivos que dependem de acoplamento de smartphone, como Google Cardboard, Google Daydream e Samsung Gear VR (Rocha, 2020; Nagta *et al.*, 2022).

Segundo Rheingold (1994), no centro de todos os sistemas de Realidade Virtual está a experiência humana de encontrar-se em um mundo natural remoto. A atenção é o principal instrumento desses sistemas e o grau de convicção da realidade vai depender do desempenho dos dispositivos. Afinal, segundo Lanier (2017, p. 39, tradução livre),

> onde quer que o corpo humano tenha um sensor, como um olho ou um ouvido, um sistema VR deve apresentar um estímulo a essa parte do corpo para criar um mundo ilusório. O olho precisa de exibição visual, por exemplo, e o ouvido precisa de um alto-falante. Mas, ao contrário dos dispositivos de mídia anteriores, todos os

componentes da RV devem funcionar em reflexo preciso do movimento do corpo humano.<sup>24</sup>

Os principais sentidos considerados em IHC e UX são: visão, audição, toque e propriocepção (ou cinestesia, a capacidade de reconhecer a posição corporal). Paladar e olfato ainda são pouco difundidos nas tecnologias computacionais. A visão é o sentido mais envolvido na maioria das interfaces que conhecemos hoje. Segundo Zielinski (2006), o sentido da visão é privilegiado pelo estudo científico desde a época de Aristóteles. O autor explica que neurobiologistas acreditam que "cerca de 60% de todas as informações que alcançam o cérebro sejam de origem visual, e que o cérebro utiliza uma proporção considerável da sua capacidade (cerca de 30%) para processar essas informações" (Zielinski, 2006, p. 106).

O sistema visual humano é um mecanismo de reconhecimento de padrões sofisticado, capaz de perceber bordas e contornos, além de profundidade e movimento. Esse processo não ocorre apenas nas ações dos olhos, pois, como afirma Lanier (2017, p. 115), a experiência visual "se baseia na integração de tudo o que você viu e antecipando o que você verá em seguida. O cérebro enxerga mais do que os olhos".<sup>25</sup> Dentro da RV, a visão humana é instigada por meio dos displays binoculares, computadores para criar objetos em três dimensões e sistema para rastrear a direção do olhar. O dispositivo de display pode ser um *head-mounted display* (HMD) – que, popularmente, pode ser chamado de *headset* ou óculos de RV –, uma peça acoplada à cabeça do usuário composta por duas telas em miniatura que dirigem-se a cada olho separadamente, utilizando a técnica da estereoscopia, na qual a imagem provoca a sensação de profundidade e relevo.

Negroponte (1995) explica que a percepção visual humana recebe dicas visuais, como o tamanho relativo de objetos, seu brilho e seu movimento angular. A técnica da estereoscopia contribui para a percepção de uma dessas dicas fundamentais, a perspectiva. Com cada olho recebendo uma informação diferente, é criado um senso de profundidade na imagem, conforme mais próximos do observador estão os objetos. Para Cadoz (1997, p. 20), a estereoscopia

<sup>&</sup>lt;sup>24</sup> No original, "wherever the human body has a sensor, like an eye or an ear, a VR system must present a stimulus to that body part to create an illusory world. The eye needs a visual display, for instance, and the ear needs an audio speaker. But unlike prior media devices, every component of VR must function in tight reflection of the motion of the human body" (tradução livre).

<sup>&</sup>lt;sup>25</sup> No original, "is based on integrating all you've seen and anticipating what you'll see next. The brain sees more than eyes do" (tradução livre).

dá a ilusão de uma prova de permanência no espaço da coisa evocada e, por ela, de sua existência fora de nós. É a tática empregada pela própria visão humana: ela explora o fato de que o homem, através de seus dois olhos, tem dois pontos de vista diferentes sobre o mundo. Dessa pequeníssima diferença, o cérebro humano se aproveita de uma variação coerente de dados espaciais que lhe vêm de um mesmo objeto, ele constrói a unidade espacial desse objeto.

A função estereoscópica do HMD pode ser produzida por dois displays de cristal líquido com dispositivos ópticos.

Grau (2007) explica que a visão espacial ocasionada pela estereoscopia é formada no córtex cerebral do usuário, de forma que a existência física dos objetos observados acontece pela excitação de neurônios do cérebro. O autor aponta que já foram desenvolvidos scanners a laser que transmitem a imagem diretamente na retina do observador, de forma que somente ele pode vê-la. O autor se pergunta se, nesse caso, ainda podemos chamar o que é transmitido de imagem, ou se já entraria em uma categoria neural.

As imagens mostradas para o usuário, segundo Rocha (2020), podem ser de três tipos: imagens de vídeo 360º, captadas por câmeras que operam com duas lentes de ampla dimensão espacial; imagens construídas por meio de computação gráfica, desenvolvidas pelas *engines*, que pedem comandos interativos e códigos de funcionalidades físicas, como colisões, gravidade, geração de partículas, entre outras; e imagens híbridas entre ambos os modos de captação e construção.

O importante para que essa visualização entregue um senso de presença é que cada olho receba a mesma informação que receberia caso estivesse no mundo físico, de forma que, conforme o ângulo da visão do usuário seja alterado, as informações passadas acompanhem essas alterações. Sendo assim, a experiência de real oferecida pelos dispositivos é afetada por dois aspectos: a qualidade da imagem e o tempo de resposta das cenas sendo atualizadas (Negroponte, 1995). Conforme aponta Ryan (2015), a fluidez do display de RV é fundamental na sensação de imersão do usuário, afinal, o mundo não se apresenta como pacotes de informação fragmentados. Segundo Rocha (2020), problemas de fluxo, como o congelamento de uma tela por frações de segundo, podem causar um desconforto imediato.

Tori, Hounsell e Kirner (2018) explicam que o tempo entre a leitura dos dados dos dispositivos de entrada e da renderização sensorial dos dispositivos é chamado

de tempo de latência ou tempo de reação do sistema. O tempo de latência deve ser menor do que 20 ms para não causar desconforto nos usuários, sendo que, atualmente, os dispositivos de RV já conseguem um tempo de resposta menor do que 10 ms. Algumas técnicas computacionais podem ser utilizadas para garantir o tempo de resposta baixo: utilização da técnica de *Timewarp/Reprojection*; diminuição do tempo de atualização de todos os pixels; aumento da taxa de atualização; otimização de GPU *buffering*; e previsão do movimento da cabeça do usuário (Tori; Hounsell; Kirner, 2018).

Çöltekin *et al.*(2020) explicam que artefatos visuais e atrasos que não são naturais para o processamento visual humano podem ser gerados por uma renderização ineficiente e, por isso, é o hardware, responsável pela renderização gráfica no sistema, é fundamental. Na XR, devido ao espaço "ilimitado", há uma quantidade maior de pixels renderizados em comparação com telas padrão, o que exige que as taxas de atualização (FPS/Hz), a capacidade de processamento gráfico e a resolução da tela sejam adaptados. A maior resolução deve estar acompanhada de latências menores, para manter a ilusão de realidade e garantir a imersão do usuário. Essa combinação de fatores faz com que a memória operacional (RAM), o processador (CPU) e a placa gráfica (GPU) tenham alto desempenho.

#### 3.3.1.1 Interação manual e locomoção

Não é apenas o display que pode prejudicar a imersão na experiência em RV. Segundo Cadoz (1997) a convicção de realidade ocorre em três etapas. A primeira é a representação da imagem plana que forma estruturas tridimensionais. A segunda etapa é a estereoscopia, que atribui aos olhos humanos dois pontos de vistas diferentes, que, juntos, constroem uma unidade espacial. Por fim, a interação com os objetos permite a sensação de estar presente na imagem, já que nossos atos podem modificar o cenário. Como aponta Machado (2002), nos ambientes digitais as pessoas têm agenciamento, ou seja, são responsáveis pelas ações que determinam os eventos seguintes.

Rocha (2020) divide os dispositivos de manipulação em cinco subcategorias: dispositivos de entrada fixos, como teclados e mouses, mais comuns em sistema desktop; dispositivos portáteis não rastreados, como botões, *joysticks*, *sticks* analógicos, *trigger* etc. - mais comuns em videogames; dispositivos portáteis

rastreados, como as *varinhas*; dispositivos utilizados junto à mão, como as luvas de sensores de tensão muscular e os anéis; e sensores para o rastreamento das mãos.

O rastreamento das mãos e dos olhos contribuem para uma interação mais intuitiva, melhorando a sua usabilidade. Já luvas de dados, exoesqueletos das mãos, controles e manoplas são dispositivos que podem fornecer ao computador dados sobre os movimentos das mãos e cliques de botões. Para monitorar o estado dos dedos da mão do usuário, as luvas podem usar sensores como fibra óptica. A captura dos movimentos das mãos é realizada quando as características da fibra óptica são modificadas com a flexão dos dedos. Já a posição e a orientação das mãos são monitoradas por um rastreador acoplado no dorso da luva.

O tato pode ser provocado por luvas de dados e exoesqueletos que através de uma pressão feita das mãos simulam o contato com objetos. Técnicas com materiais condutores ou correntes elétricas, que podem provocar sensações na pele através de vibrações, também buscam a aproximação desse sentido na Realidade Virtual, mas ainda são pouco populares e insatisfatórias. Por enquanto, os controles oferecem vibrações que sinalizam alguma ação exigida do usuário ou chamam a sua atenção.

Segundo Rocha (2020, p. 61),

O primeiro aparato ligado à RV que chegou ao público, ou mercado consumidor, não foram os HMDs, mas luvas. Acreditamos que isso diz e representa as bases fundamentais da RV ainda hoje. As luvas foram as primeiras aspirações a tentar quebrar a hegemonia da temporalidade pela espacialidade. O campo sensorial que inaugura o domínio, ou tentativa de domínio da RV não foi um recurso visual, mas um recurso de manipulação do espaço. Mesmo que tenha sido disponibilizado por meio de um brinquedo, o dispositivo pioneiro da RV tem relação com o tocar, o manipular, o de interagir e o de explorar os ambientes virtuais.

A manipulação e o tato podem intensificar a sensação do real produzida pela RV. A ação dentro da tecnologia aumenta o envolvimento do observador e, como consequência, eleva a sua imersão na transmissão.

Já a locomoção na RV pode ser menos natural, dependendo do uso das mãos para se movimentar por uma cena. A movimentação do usuário pelo mundo virtual pode ser produzida por um navegador, ou mouse 3D, que pode conter botões com funções especiais, como agarrar objetos.

#### 3.3.1.2 Efeitos sonoros e comandos de voz

O recurso de áudio pode servir como um incentivo para que o usuário se dirija a determinado ponto da experiência, além de prover contexto interativo e ajudar na navegação. Segundo Hillmann (2021), áudio espacial e narrativas em áudio são comuns em experiências em RV, pois, além de serem relativamente fáceis de produzir e implementar, resolvem questões como orientação para a experiência, guia da interação e notificações da navegação. Por outro lado, está se tornando cada vez mais importante também a navegação por comando de voz, na qual o usuário pode ditar ordens para controlar a experiência. Para o autor, "com a importância do áudio espacial na voz XR imersiva parece ser uma extensão natural no diálogo com um ambiente digital" (Hillmann, 2021, p. 146).<sup>26</sup>

A sonoridade dentro da RV pode ser dividida em som estéreo e som esférico. O som estéreo, ou som binatural, é um sistema que parte de um local ideal entre dois pontos emissores de áudio. Nesse caso, o som é sempre o mesmo, não sendo afetado pela movimentação da cabeça do usuário. Já o som esférico, tridimensional ou *ambisonics*, circula por toda a cabeça do usuário, de forma que o som se apresenta em diferentes posições.

Para entender como o cérebro humano percebe a posição tridimensional dos sons ao seu redor, é preciso considerar diversos sinais sensoriais [QPO11U]. Inicialmente, o cérebro identifica a posição lateral do som, distinguindo se ele está à direita ou à esquerda do ouvido. Essa percepção é baseada na diferença de tempo interaural (ITD), ou seja, no intervalo de tempo que o som leva para chegar a cada ouvido. Além disso, o cérebro utiliza a diferença de volume entre os ouvidos para determinar a localização lateral do som.

Já para discernir se um som está à frente, atrás ou em outras direções, o cérebro recorre a modificações espectrais do som, que são reflexos da interação sonora com diferentes partes do corpo humano, como cabeça, pescoço, ombros, dorso e orelhas. Essas modificações, resultantes do formato e do tamanho dessas partes do corpo, auxiliam o cérebro na identificação da origem do som. Ademais, a Transferência de funções relacionadas à cabeça (HRTFs), considerando a geometria do corpo e a direção da fonte sonora, contribui para essa percepção direcional.

<sup>&</sup>lt;sup>26</sup> No original, "with the importance of spatial audio in immersive XR voice seems to be a natural extension in the dialog with a digital environment" (tradução livre).

Quando se trata de determinar a distância do som, o cérebro leva em conta diversas pistas. O volume sonoro, o atraso inicial entre o som direto e o primeiro reflexo, a proporção entre o som direto e o som reverberante, a paralaxe de movimento e a atenuação de alta frequência são fatores cruciais nesse processo de percepção espacial do som [QPO11U].

Em sons artificiais, a Transferência de funções relacionadas à cabeça (HRTFs) é capturada por testes em humanos ou por base de dados como IRCAM, MIT KEMAR, CIPIC HRTF, ARI HRTF. Essas bases não são perfeitas, mas já conseguem oferecer uma experiência imersiva em RV. A experiência só funciona com fones de ouvido, pois, sem eles, além dos HRTFs do som artificial, o usuário também estará escutando os HRTFs físicos desses HRTFs (o som ambiente). Para o sistema de áudio funcionar bem, além dos HRTF, também é preciso rastrear o movimento da cabeça do usuário, já que isso vai fazer com que a percepção do som mude [QPO11V].

Já determinar a distância em sons artificiais tem diferentes níveis de complexidade. O aspecto mais fácil é o volume. O atraso do tempo inicial é mais difícil, pois envolve um processo computacional que reproduz os primeiros reflexos de uma determinada geometria, assim como de suas características [QPO11V].

#### 3.3.1.3 Rastreadores da posição do usuário

Além de mostrar a imagem e reproduzir e registrar áudio, sensores no HMD de Realidade Virtual enviam dados para o computador, comunicando a posição e a orientação da cabeça do usuário. O rastreamento também pode ser feito do corpo inteiro, com traje de captura de movimento ou por câmeras de profundidade, usada por dispositivos como o Microsoft Kinect.

Além do rastreamento do corpo do usuário, há diversas técnicas para a detecção da posição e da orientação de objetos no espaço tridimensional. O HMD HTC Vive, por exemplo, utiliza o método eletromagnético, no qual um transmissor emite sinais eletromagnéticos para um detector conectado à cabeça ou às mãos do usuário, comunicando assim a posição e a orientação relativas entre emissor e receptor. Já no caso do Oculus Rift, o emissor dos sinais encontra-se no capacete. O uso desses rastreadores ainda é restrito, assim como há limitações no alcance

dos movimentos, por causa dos cabos de conexão com o capacete e as luvas (Tori; Hounsell; Kirner, 2018).

#### 3.3.1.4 Engines

Além das características e capacidades do hardware dos dispositivos de Realidade Virtual, para o desenvolvimento de experiência no nível de software, são utilizadas as *engines,* os sistemas responsáveis pela produção e pela distribuição de conteúdo para a Realidade Estendida. As *engines* possuem controles de renderização de imagens em tempo real, detecção, colisão de elementos, geração de partículas, inteligência artificial, sistema de rede, scripts de programação e gerenciamento de arquivos.

As *engines* mais conhecidas para a criação de Realidade Virtual são Unity e Unreal, mas também existem: Amazon Lumberyard, AppGameKit VR, CryEngine, Urho3D, CooperCube, Apertus VR, Torque 3D, Autodesk Maya, Skyline, entre outras. Sistemas baseados em nuvem podem operar na gestão e na transmissão dos conteúdos se estão disponíveis em alguns navegadores para geração de conteúdo em RV em páginas internet, como A-Frame, Amazon Sumerian, WebVR-Boilerplate e Vizor (Rocha, 2020).

A distribuição dos conteúdos pode ser feita em formato físico de discos Blu-ray, no caso de aplicações para PlayStation VR, ou por streaming ou download em ambientes digitais, como Oculus ao analisar a evolução da tecnologia de Realidade Estendida ao longo das gerações, percebemos uma trajetória marcada por inovações e desafios. Store, Steam e Google Play. A publicação de conteúdos depende das marcas proprietárias desses ambientes, e exige que os desenvolvedores atendam a uma série de requisitos técnicos (Rocha, 2020).

Assim, temos alguns dos fundamentos da tecnologia de RV contemporânea, das suas capacidades de hardware às possibilidades para a construção de software. Ao analisar a evolução da tecnologia de Realidade Estendida ao longo das gerações, é possível perceber uma trajetória marcada por inovações e desafios. Roque (2017) aponta para seis gerações da tecnologia de Realidade Estendida. A primeira é representada pela espada de Dâmocles e é marcada pelas primeiras visões e pesquisas experimentais no campo. A segunda é marcada pela imersão, pela telepresença e pela tele manipulação, e é quando são encontrados desafios

relacionados à resolução, à responsividade, ao campo de visão e à computabilidade. Nesse momento, os principais pesquisadores da tecnologia estavam na NASA e na VPL. A terceira geração é marcada pela CAVE e a transposição de ambientes virtuais para as paredes do mundo físico. A quarta geração é marcada pela desilusão com RV e emergência da RA. Nesse momento, buscava-se quebrar isolamento e mais praticidade com a tecnologia. A quinta é quando a RA aproveita a expansão dos celulares e há um ressurgimento do RV, através dos dispositivos Oculus Rift, Google, Gear VR e Vive. A sexta e última geração é, por fim, marcada pelo desenvolvimento dos óculos de Realidade Mista, o que será abordado no capítulo seguinte.

# **4 A REALIDADE MISTA EM EVOLUÇÃO: OS DISPOSITIVOS BASEADOS EM ÓPTICA**

Até este ponto, foi abordada apenas uma história da Realidade Virtual, deixando de lado o desenvolvimento tecnológico da Realidade Mista. Isso acontece porque, até a década de 1990, as tecnologias da Realidade Estendida se desenvolveram juntas, inclusive, podendo adotar outros termos para a sua denominação. Como mencionado, o termo Realidade Virtual surgiu apenas em 1983, criado por Jaron Lanier, após quase quarenta anos de estudos relacionados à tecnologia. Já Realidade Aumentada foi utilizado pela primeira vez somente em 1992, por Thomas Caudell (Nagta *et al.,* 1992), e Realidade Mista foi introduzida dois anos depois em um artigo de Paul Milgram e Fumio Kishino (Milgram *et al*., 1994). Sendo assim, é a partir desse período que começa a haver uma distinção entre essas tecnologias.

Grau (2007) afirma que a Realidade Mista, no período em que escreveu a sua obra, ainda era nova e estava na moda. Para o autor, entre as suas principais vantagens estavam os dispositivos de cabeça mais leves e menos opressivos e a facilidade de orientação, já que o sistema visual não é todo ocluso. Para Hillmann (2021), a Realidade Aumentada, a princípio, exige um poder computacional menor, pois as experiências não precisam de um alto nível de imersão, o que permite que sua aplicação seja mais ampla.

O mecanismo essencial da Realidade Aumentada é o rastreamento do mundo físico, que busca identificar como dispor dos elementos virtuais no contexto do usuário. A RA pode ser transmitida de três maneiras:

- Baseado em marcadores o aplicativo de RA lê marcadores, que servem como âncoras para reproduzir os conteúdos. Os marcadores são imagens que têm um padrão que pode ser reconhecido pelo sistema, divididas em fiducial e natural. Enquanto as imagens fiduciais possuem um padrão gráfico em preto e branco, como os QR Codes, as naturais podem ser imagens fotográficas ou objetos físicos.
- Sem marcadores o aplicativo utiliza um sistema de localização e mapeamento para colocar o conteúdo no ambiente.
- Baseado na localização o aplicativo requer o uso de GPS, bússola, acelerômetro ou qualquer outro item de localização para situar o conteúdo. O

sistema precisa identificar as coordenadas reais do usuário no mundo físico, que pode acontecer quando recebe sinal GPS. Normalmente, esses dispositivos são utilizados para o rastreamento da posição do usuário em ambientes externos (Cuperschmid; Mizrahy; Freitas, 2012).

Cuperschmid, Mizrahy e Freitas (2012) explicam que os dispositivos de visualização de Realidade Mista podem ser divididos em portáteis (*hand-helds*) e monitores acoplados na cabeça (*head-attached display*). Enquanto os primeiros estão restritos às telas dos aparelhos, os outros permitem visão estereoscópica e interação por controles ou gestos. Os portáteis são aqueles aparelhos que são manipulados pelas mãos do usuário, como *smartphones* e *tablets*, e os monitores acoplados na cabeça englobam os *head-mounted display* (HMD) e os *head-mounted projectors* (HMP).

Os HMD permitem que o usuário veja diretamente o mundo ao seu redor mesclado aos objetos virtuais. Já os HMP são formados por painéis LCD em miniatura que projetam imagens na superfície do mundo físico. Assim como na RV, os HMD são os mais utilizados em aplicações de RM também (no caso de monitores acoplados na cabeça). Eles podem ser divididos em baseados em óptica (*optical-based*) e baseados em vídeo (*video-based*). Sistemas baseados em óptica utilizam lentes translúcidas na frente dos olhos que permitem que o usuário olhe diretamente para o mundo físico. Já os baseados em vídeo são dispositivos que fecham a visão do usuário e utilizam câmeras para mostrar o mundo físico, chamadas também de *passthrough*.

Os HMD exigem rastreamento preciso, baixa latência dos movimentos da cabeça, exatidão na calibração do ponto de vista e na adequação do campo de visão (Cuperschmid; Mizrahy; Freitas, 2012; Milgram *et al*., 1994). O sistema de rastreamento de dispositivos de RM tem a função de identificar a posição da mão, da cabeça, do usuário ou de objetos ligados a ele, como controles. Dessa forma, o usuário consegue interagir com elementos virtuais.

Para Hillman (2021), ao não estar restrita aos displays de cabeça, a tecnologia pode se tornar mais popular do que a Realidade Virtual. O rastreamento óptico, por exemplo, permite que o sistema extraia a posição e a orientação de marcadores, o que pode ser feito por meio de uma câmera de *smartphone*

(Cuperschmid; Mizrahy; Freitas, 2012). A RA ficou mais popularizada, principalmente, após os usos dos *smartphones*.

Em 1997, os celulares passaram a receber câmeras e, em 2004, as primeiras aplicações de Realidade Aumentada nos aparelhos começaram a ser lançadas. Em 1998, surgiu a primeira empresa comercial de RA, a *Total Immersion*, contudo, os primeiros protótipos usáveis de RA foram desenvolvidos um ano depois, como o *Battlefield Augmented Reality System* (BARS) criado pelo US *Research Laboratory*. Um dos primeiros produtos comerciais na tecnologia foi o jogo *The Eye of Judgement*, lançado em 2007 pela Sony para o Playstation 3. A tecnologia de RA, associada ao uso do GPS, permitiu a criação de jogos como *Ingress* e *Pokémon Go*, da Niantic Games, em 2016. O aplicativo *Pokémon Go* atingiu 60 milhões de usuários até junho de 2017, e um bilhão de downloads até 2019 (Hillmann, 2021). Em 2017, a empresa de móveis IKEA lançou o aplicativo RA *IKEA Place*.

A Realidade Mista, em sua versão HMD, passou a chamar a atenção de um público mais abrangente em 2013, com o anúncio do Glass, dispositivo da Google. Entretanto, seu potencial transformador não foi uma unanimidade e houve certo exagero, tanto de seus entusiastas quanto de seus opositores. Após um olhar simplificado da trajetória da Realidade Estendida, é esse o ponto da história recente a que se queria chegar, no qual será possível se aprofundar no impacto e nos debates que a tecnologia proporciona.

Considerada um fracasso por alguns, a criação do Google Glass serviu como um ponto de partida para se entender como as pessoas lidariam com a nova tecnologia e quais seriam os desafios para a sua ampla adoção. Desde então, os *headsets* e óculos têm evoluído, se tornando cada vez mais adaptados ao corpo humano e ao contexto de seus usuários. O preço dos *headsets* também tem se tornado mais acessíveis (em partes, como será visto). Nos últimos dez anos, uma série de dispositivos surgiram, desenvolvidos por empresas consideradas gigantes de tecnologia. Entre eles, se destacam, além do Google Glass, o Microsoft HoloLens, o Magic Leap, o Meta Quest Pro e o Apple Vision Pro. Os próximos tópicos abordam o surgimento desses dispositivos, a inovação tecnológica que trouxeram e as suas aplicações.

## 4.1 "OK, GLASS": INOVAÇÃO E "FRACASSO" DA GOOGLE

A Google é uma empresa criada por Larry Page e Sergey Brin e lançada oficialmente em 4 de setembro de 1998. A empresa foi pioneira na criação de um mecanismo de busca na internet, e, hoje, detém mais de 90% do mercado (SEARCH ENGINE MARKET…, 2023). Além disso, a Google investe no desenvolvimento de inteligência artificial, publicidade online, computação em nuvem, comércio eletrônico, eletrônicos de consumo, sistemas operacionais móveis e computação quântica. Entre as suas ferramentas mais conhecidas, além do buscador, estão o navegador Web Chrome, o Gmail, o Google Maps e o Youtube [GGM01].

A Google foi uma das primeiras empresas a trabalhar com Realidade Aumentada, lançando um kit de desenvolvimento de software (SDK) para desenvolvedores que simplifica o processo de criação de aplicativos nessa tecnologia, primeiro chamado de Projeto Tango, e, atualmente, conhecido como Google ARCore. A Realidade Aumentada também foi integrada em outros projetos, como o Google Maps e o Google Lens [GGM01]. Contudo, a empresa não se limitou aos produtos digitais, investindo também em um dos dispositivos que marcou a história da XR, por sua repercussão na mídia, gerando debates sobre a necessidade e os riscos da tecnologia.

O Projeto Glass foi concebido pelo engenheiro Babak Parviz no X Lab, laboratório de inovação da Google [GGM07]. O primeiro protótipo do Google Glass surgiu em 2011, substituindo as lentes convencionais de óculos por um display *heads-up* (HUD), com um peso de 3,6kg. Em junho de 2012, Sergey Brin lançou, em uma conversa via Hangout – aplicativo de mensagens da empresa –, um vídeo de *skydiving* gravado com o dispositivo já evoluído. Brin também mostrou ciclistas e outros atletas fazendo rapel utilizando os óculos [GGM14].

Em abril de 2013, a primeira versão dos óculos de RA foi lançada, pesando menos – o mesmo que óculos de sol – e com o nome de Google Glass Explorer Edition. O custo do dispositivo era \$1.500, e somente algumas pessoas puderam ter acesso a ele. O objetivo da primeira divulgação e lançamento do Google Glass era entender quais usos as pessoas dariam a ele. A ideia era não só obter impressões do produto, mas também desenvolver normas sociais para utilizá-lo [GGM07].

Segundo Joshua Topolsky, jornalista do *The Verge*, o Google Glass foi desenvolvido para reduzir a distração das pessoas e ajudá-las a capturar momentos e se comunicar de maneira mais natural, sendo, assim, um anti *smartphone*. O jornalista afirma que "os seres humanos desenvolveram um novo problema desde o
advento do iPhone e a revolução móvel que se seguiu: ninguém presta atenção em nada do que realmente está fazendo. Todo mundo parece estar olhando para alguma coisa ou através de alguma coisa"<sup>27</sup> [GGM07]. Steve Lee, diretor de produto da Google, explicou para Topolsky que a solução seria aproximar a tecnologia dos sentidos humanos. Como o Glass resolveria esse problema? Topolsky explica:

> Pense desta forma: se você receber uma mensagem de texto ou uma chamada enquanto estiver andando por uma rua movimentada, há algo como duas ou três coisas que você precisa fazer antes de poder lidar com essa situação. A maioria delas envolve você desviar completamente a atenção da tarefa que tem em mãos: caminhar pela rua. Com o Glass, essas informações simplesmente aparecem para você, na sua linha de visão, prontas para você agir. E realizar essa ação é pouco mais do que tocar a lateral do Glass ou inclinar a cabeça para cima — nada que te afaste da sua tarefa principal de não esbarrar nas pessoas<sup>28</sup> [GGM07].

Quando foi anunciado, a revista Time declarou o Glass um dos melhores produtos do ano. Contudo, após o seu lançamento, o público que teve acesso à tecnologia passou a apontar que tinha *bugs*, parecia estranho e sua função não estava clara. Então, as pessoas começaram a se revoltar com a invasão da sua privacidade e os estabelecimentos começaram a banir o dispositivo.

Começando pelos *bugs*, Topolsky, que teve acesso aos óculos um mês antes do seu lançamento, apontou que havia problemas com os comandos de voz, pois nem sempre o dispositivo conseguia interpretar corretamente o que falava, ou não conseguia acompanhar a velocidade da sua fala. Outro problema era a conexão de dados. Sem conexão no wi-fi, o dispositivo ficava quase sem uso [GGM07].

A versão para consumidor enfrentou críticas por seu design ainda rudimentar e preocupações com segurança de dados. Joe Gvora apontou o design do Explorer Edition, como um dos fatores que desmotivou a sua compra, muito semelhante ainda a um protótipo [GGM02]. Mesmo melhorado após uma nova versão, isso não foi o suficiente para a sua ampla adoção. O segundo fator, segundo o jornalista, foi a

 $27$  No original, "Human beings have developed a new problem since the advent of the iPhone and the following mobile revolution: no one is paying attention to anything they're actually doing. Everyone seems to be looking down at something or through something." (tradução livre).

<sup>28</sup> No original, "Think of it this way — if you get a text message or have an incoming call when you're walking down a busy street, there are something like two or three things you have to do before you can deal with that situation. Most of them involve you completely taking your attention off of your task at hand: walking down the street. With Glass, that information just appears to you, in your line of sight, ready for you to take action on. And taking that action is little more than touching the side of Glass or tilting your head up — nothing that would take you away from your main task of not running into people." (tradução livre).

preocupação das pessoas em relação à coleta de dados de usuário e a vulnerabilidade para *hackers*.

Essas preocupações foram agravadas pelo potencial de invasão de privacidade pelos usuários do Google Glass, levando alguns estabelecimentos a proibir o dispositivo em suas instalações. Em Seattle, o 5 Point Cafe postou na sua conta no Facebook, em maio de 2013, que iria banir o uso do Google Glass dentro do bar, e incentivava a violência contra aqueles que violassem a regra. O seu proprietário, Dave Meinert, admitiu ser uma piada, mas afirmou que era um assunto sério ao mesmo tempo. Até então, o 5 Point Cafe já não permitia que seus clientes filmassem ou tirassem fotos de outras pessoas sem o consentimento delas dentro do estabelecimento [GGM17]. Boa parte de Las Vegas, como os cassinos da rede Caesars Entertainment, passaram a não aceitar os usuários dos óculos da Google também, e os legisladores da Virgínia Ocidental tentaram fazer o uso do dispositivo ilegal enquanto o usuário estivesse dirigindo [GGM18].

O jornalista David Streitfeld apontou para o medo que as pessoas sentiram de perderem a pouca privacidade que possuíam em público, já que capturar imagens e vídeos com os óculos era fácil e imperceptível [GGM18]. É possível observar isso quando Joshua Topolsky narrou que, ao entrar em uma cafeteria com a equipe de filmagem do *The Verge*, os funcionários pediram que não filmassem dentro do estabelecimento. Contudo, não perceberam que os óculos seguiam filmando [GGM07]. Para piorar, em maio de 2013, um programador conseguiu desenvolver um código que, para tirar uma foto, tudo o que o usuário precisaria fazer era piscar [GGM18].

Steven Levy contou que a versão para consumidor dos óculos foi condenada à estranheza [GGM04]. Para os *early adopters*, o dispositivo entregou menos do que prometeu, e os usuários tornaram-se alvos de constrangimento, tanto pela questão da privacidade, quanto pela transformação do entusiasmo inicial pela tecnologia em zombaria para o público que não era adepto a ela. A foto que Robert Scoble, entusiasta da tecnologia, capturou no chuveiro e publicou em sua conta da rede social Google+, com a legenda "você pensou que eu estava brincando quando eu disse que nunca os tiraria"29, foi motivo de incômodo [GGM10]. Larry Page, respondeu à publicação no evento Google I/O de 2013 em tom de humor, afirmando que não havia apreciado a imagem, mas a situação apenas reforçava o argumento

<sup>&</sup>lt;sup>29</sup> No original, "You thought I was kidding when I said I would never take them off." (tradução livre).

do perigo à privacidade [GGM10]. O jornalista Aaron Souppouris apontou falas do designer Marc Newson, para quem o dispositivo da Google se comparava a outra tecnologia que havia fracassado, o Segway (diciclo motorizado, normalmente utilizado por seguranças de estacionamento). Para o designer, não era apenas uma questão de segurança, mas estética também, e as indústrias da moda e da tecnologia seriam beneficiadas caso se aproximassem mais [GGM16].

O Google Glass ficou disponível para venda comercial em 2014 nos Estados Unidos e no Reino Unido, contudo, nesse mesmo ano, a empresa já não divulgava tanto o produto, pela repercussão negativa que teve na mídia. A Google parou de comercializar o Explorer Edition em janeiro de 2015. Entretanto, o executivo Eric Schmidt havia afirmado para a mídia que a tecnologia criada era muito importante para ser descartada. Logo, o projeto não seria cancelado e as pesquisas com o dispositivo continuariam [GGM15].

Apesar dos desafios enfrentados na versão para consumidor, a Google identificou um potencial do Glass no ambiente corporativo. Ainda em 2014, foi iniciado o programa *Glass at Work*, direcionado para empresas interessadas em utilizar o dispositivo em seu ambiente de trabalho. No ano seguinte, foi apresentado a Enterprise Edition, uma versão otimizada e adaptada para uso empresarial [GGM09]. Essa versão, lançada oficialmente em 2017, trouxe melhorias em termos de desempenho, design e funcionalidade, consolidando o Glass como uma ferramenta para aplicações industriais e empresariais [GGM01].

Em 2019, o Google lançou a Glass Enterprise Edition 2, marcando uma nova fase na evolução do dispositivo. Vendido por \$999, a versão foi projetada para atender às necessidades específicas das empresas, oferecendo uma variedade de recursos avançados, incluindo melhorias na bateria, desempenho e suporte de visão computacional [GGM09] [GGM11]. Com a Enterprise Edition 2, a Google visava transformar o Glass de um experimento para um artigo comercial viável, integrando-o à linha de produtos da empresa e destacando seu potencial para aplicações corporativas [GGM13]. Embora não tenha sido disponibilizado diretamente para consumidores, a versão parecia representar mais um passo na jornada da Google em direção à adoção generalizada de tecnologias vestíveis no ambiente de trabalho e além.

Entretanto, assim como a Google+, o Glass também deixou de ser atualizado e comercializado, seguindo a tendência de descontinuação de produtos da Google [GGM02], culminando na descontinuação do suporte e na indisponibilidade das versões Explorer Edition e Enterprise Edition 2 [GGO04]. A última atualização da Explorer Edition foi lançada em fevereiro de 2020, desvinculando o dispositivo da conta do usuário do Google e desconectando-o dos serviços de backend da empresa. Após essa atualização, aplicativos como Gmail, Youtube e Hangouts deixaram de funcionar no aparelho, embora ainda fosse possível usar o Glass sincronizado com o celular do usuário [GGO04]. Em fevereiro de 2022, o aplicativo MyGlass foi também descontinuado, e a sincronização do Glass passou a ser possível apenas por meio de bluetooth [GGO04]. Em março de 2023, a Google anunciou que, a partir de maio, não venderia mais o Google Glass Enterprise Edition 2, e que o suporte ao produto seria encerrado em 15 de setembro de 2023 [GGM09].

O aparente encerramento da linha Glass não significou necessariamente o fim dos investimentos da Google em Realidade Aumentada. Em maio de 2022, um novo protótipo de óculos foi anunciado na conferência de desenvolvedores E/S. O vídeo de lançamento mostrava como a tecnologia poderia contribuir para superar as barreiras na comunicação entre pessoas de diferentes idiomas, além de beneficiar pessoas com deficiência auditiva [GGM01] [GGO03]. Nos comentários do vídeo, os usuários destacaram os benefícios para pessoas com dificuldades auditivas e de assimilação da fala, e para aprendizagem de novos idiomas, demonstrando uma reação positiva à inovação [GGO03].

Essa é a trajetória do Google Glass encontrada no material analisado, que conta um pouco sobre como foi a recepção do público e quais foram os desafios encontrados. Cabe, agora, analisar os aspectos técnicos apontados pelos conteúdos, que mostram o desenvolvimento tecnológico e a convergência de várias mídias na criação do dispositivo.

#### **4.1.1 Google Glass Explorer Edition**

Em 2013, foi depositada pela Google a patente US n. 9164281 B2 (Olsson *et al*., 2015). Concedida em 2015, o documento apontava para estudos sobre uma estrutura criada para os óculos, possivelmente a utilizada em uma das versões do Google Glass. No documento, é apresentado um dispositivo de Realidade Aumentada, no qual o display transparente apresenta informações visuais ao usuário enquanto a câmera captura imagens do ambiente. O dispositivo possui funcionalidades de interação, provavelmente através de um dispositivo de entrada sensível ao toque ou detecção de movimento. Ele é projetado para ser usado na cabeça do usuário, proporcionando uma experiência de uso prático e imersiva.

Não se sabe se essa é a patente do Google Glass Explorer Edition ou de uma versão posterior, mas ela descreve os fundamentos do dispositivo. A Explorer Edition é composta por um painel tátil localizado na lateral direita do dispositivo, que percorre a têmpora do usuário até a sua orelha, e oferece uma interação intuitiva através do toque nesse painel. Diferentemente dos dispositivos de Realidade Virtual, o Glass não obstrui completamente a visão do usuário; em vez disso, exibe um pequeno display acima da linha de visão, ajustável conforme a necessidade do usuário [GGO01A].

A interface do Explorer é organizada em uma linha horizontal de quadros, representando a *timeline* do usuário. Nessa linha, são apresentados diversos conteúdos como relógio, previsão do tempo, voos agendados e eventos do calendário. A interação com esses elementos ocorre através do toque no painel táctil, e uma batida nesse painel indica a seleção de um quadro específico, possibilitando a visualização de mais informações sobre aquela seção.

Em vídeo publicado pela Google, é explicado que o Glass pode se conectar ao celular do usuário para acessar a internet. Para isso, é necessário sincronizar os óculos com um *smartphone*, apontando o dispositivo para a tela do telefone. Nos comentários desse vídeo, alguns usuários levantaram dúvidas sobre a conectividade do Glass em ambientes sem Wi-Fi e a necessidade de um segundo dispositivo para essa sincronização [GGO01E].

Além disso, o Google Glass apresenta funcionalidades adicionais, como a possibilidade de instalar Glasswares, *widgets* que incluem contas em redes sociais como Twitter, Pinterest e Facebook. O dispositivo também oferece recursos de fotografia e vídeo, permitindo que o usuário capture imagens com um toque no painel tátil e compartilhe-as com facilidade [GGO01F] [GGO01G]. Outro destaque do Google Glass é o seu sistema de comando de voz, ativado pela frase "Ok, Glass", que permite ao usuário executar uma variedade de comandos, desde enviar mensagens até tirar fotos, mantendo as mãos livres [GGO01K].

O Google Glass enfrentou críticas e desafios. Alguns usuários apontaram problemas como a dependência da Google+ como plataforma social, o preço elevado do dispositivo e dificuldades de interação, especialmente devido ao espaço

limitado do display. Comentários sugeriram melhorias como o suporte para óculos de grau e aprimoramentos na conectividade e na usabilidade [GGO01A] [GGO01I]. Algumas delas foram implementadas nas próximas versões dos óculos.

## **4.1.2 Google Glass Enterprise Edition 1 e 2**

A Google lançou o Glass Enterprise Edition como uma plataforma vestível altamente adaptável e personalizável, especificamente projetada para atender às necessidades das empresas. Com esta versão, as organizações tinham a flexibilidade de desenvolver seu próprio software personalizado ou optar por soluções oferecidas por fornecedores especializados [GGO02A].

Figura 8. Google Glass Enterprise Edition.

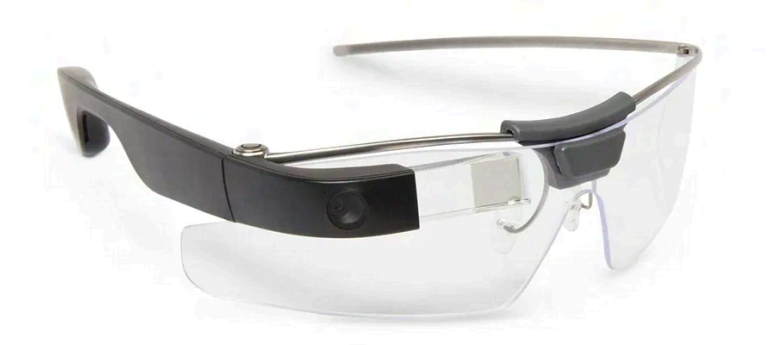

Fonte: [GGM03].

A Enterprise Edition apresentava melhorias na rede de conexão wi-fi e na performance do dispositivo. A necessidade de um celular ou computador para a ativação do wi-fi foi corrigida, de modo que a conexão podia ser feita no aplicativo de configurações, via QR code ou acesso a rede pública [GGO02H]. A nova versão tinha o dobro da memória RAM, alimentado por um chip Intel e com uma bateria que durava mais tempo. Para proteger a privacidade de outras pessoas, uma luz verde indicava quando um vídeo está sendo filmado [GGM12].

O dispositivo também passou a permitir o uso de lentes de grau. A unidade eletrônica das hastes podia ser removida por meio do botão da câmera, de forma que era possível conectá-la a uma versão alternativa de hastes, adaptadas para lentes de grau, ou para o encaixe de lentes escuras [GGO02B] [GGO04]. A remoção do display também permitia fosse utilizado no lado direito ou no lado esquerdo [GGM11].

O dispositivo era equipado com um alto-falante transdutor de condução óssea (BTC) localizado dentro da caixa da bateria, posicionado atrás das orelhas do usuário, que reproduzia sons, como notificações. Era recomendado que o aparelho fosse pressionado contra a cabeça do usuário, de forma que estivesse mais próximo do crânio, o que melhora a condução do som. Além disso, era indicado que se cobrisse a orelha direita, para abafar sons no exterior que pudessem interferir na qualidade do som dos óculos, e informado que o usuário podia sentir uma vibração do BCT, que, caso fosse um incômodo, poderia ser evitado com volumes mais baixos de áudio [GGO04].

Fones de ouvido mono e estéreo podiam ser conectados por uma porta USB micro (a mesma do carregador). Um cordão presente nos fones ajudavam no ajuste do acessório na cabeça [GGO04]. Por meio de bluetooth, também era possível conectar outros dispositivos ao Glass, como *headsets*, teclados e scanners de código de barras. Contudo, o Glass não podia ser conectado como um acessório de outros dispositivos [GGO02I]. No que diz respeito aos recursos de captação de áudio e movimento, o Glass Enterprise Edition era equipado com três microfones internos, que proporcionavam a captura de áudio em diversas situações. Além disso, contava com um conjunto de sensores, incluindo acelerômetro de três eixos, giroscópio de três eixos e magnetômetro de três eixos.

O sistema operacional adotado pelo dispositivo era o Oreo (*Android Open Source Project* 8.1), o que garantia uma base familiar para os desenvolvedores e usuários. Ao invés de uma linha do tempo, ao iniciar os óculos e clicar no painel tátil para abrir a lista, o que aparecia eram os aplicativos instalados [GGO02F]. Para gravar vídeos com mais de dez segundos, era possível tocar o painel tátil e selecionar a opção "*Extended video*" [GGO04]. O dispositivo possuía as versões de idioma inglês, francês, alemão, japonês e espanhol [GGO02G].

Nos conteúdos publicados pela Google, é possível extrair as principais características do dispositivo, contudo, são fontes atualizadas para a versão mais recente dos óculos, de forma que nem sempre é possível identificar as diferenças entre as versões 1 e 2. O que foi possível encontrar no material é que, em relação às outras edições do Glass, o Enterprise Edition 2 contava com uma CPU (*Central Processing Unit*) mais potente, nova *engine* de inteligência artificial, câmera com mais qualidade e suporte USB-C para carregamento mais rápido e melhoria da vida da bateria. As lentes de grau e escuras também passaram a ser produzidas em parceria com a empresa óptica Smith Optics, e eram mais seguras para o trabalho em fábricas [GGO05].

#### **4.1.3 Aplicações e usos**

O Google Glass foi concebido com o propósito de reduzir distrações e facilitar a captura e a comunicação de informações de maneira mais natural. Como já mencionado, segundo Steve Lee, diretor de produto da Google, a intenção, a princípio, era aproximar a tecnologia dos sentidos humanos, permitindo que informações importantes fossem apresentadas sem desviar a atenção do usuário de suas tarefas [GGM07]. Os óculos eram indicados para serem utilizados em todos os lugares, em micro-interações, e "não para olhar para um tela, assistindo maratonas de filmes da noite de sexta ou lendo Guerra e Paz"<sup>30</sup> [GGO04].

Na primeira versão dos óculos, um vídeo produzido pela equipe responsável pelo Glass oferecia uma visão interna do uso prático do dispositivo no dia a dia dos funcionários da Google [GGO01B]. Entre as aplicações destacadas, estavam direções para navegação, atividades em família e até mesmo para pedalar. O vídeo evidenciava a facilidade de interação com o Glass, destacando seu reconhecimento de comandos de voz como uma característica-chave.

A primeira divulgação do Google Glass visava entender os possíveis usos do dispositivo e desenvolver normas sociais para a sua utilização, de forma que a intenção inicial poderia ser modificada. O objetivo era não apenas obter *feedback* sobre o produto, mas também estabelecer práticas de uso [GGM07]. Com a repercussão que o dispositivo teve, a Google decidiu especializar os óculos no uso

<sup>&</sup>lt;sup>30</sup> No original, "[...] not for staring into the screen, watching Friday night movie marathons or reading 'War and Peace.'" (tradução livre).

de empresas, e não de consumidores, para "ajudar funcionários a trabalhar de maneira mais rápida, mais inteligente e mais segura"<sup>31</sup> [GGO02B].

O Google Glass encontrou um nicho no ambiente corporativo, especialmente em setores como logística, manufatura, serviços de campo, manutenção de aviões, manipulação de maquinários e na consulta de especialistas de forma remota. O objetivo do uso da ferramenta no setor industrial era aumentar a velocidade da produção, melhorar a qualidade e reduzir os custos. O líder do projeto do Google Glass Enterprise Edition 2, Jay Kothari, apontou algumas atividades que podiam ser realizadas com o dispositivo: acesso a listas de tarefas, visualizar instruções e enviar fotos e assistir a vídeos de inspeções. O Glass oferecia para os trabalhadores acesso a informações necessárias para realizar as suas tarefas sem que precisassem utilizar as mãos [GGO05].

Jay Kothari exemplificou com a aplicação do Google Glass Enterprise na manutenção de aviões na GE Aviation, para a visualização de instruções em vídeos, animações e imagens. A empresa avaliava que o dispositivo não só diminuiu o número de erros, como aumentou a eficiência de seus mecânicos entre 8 e 12%, pois os óculos ajudavam a substituir um manual extenso utilizado no cumprimento de cada tarefa [GGM03]. A GE alegou, também, uma redução de 46% no tempo da seleção de produtos em seus armazéns [GGM04].

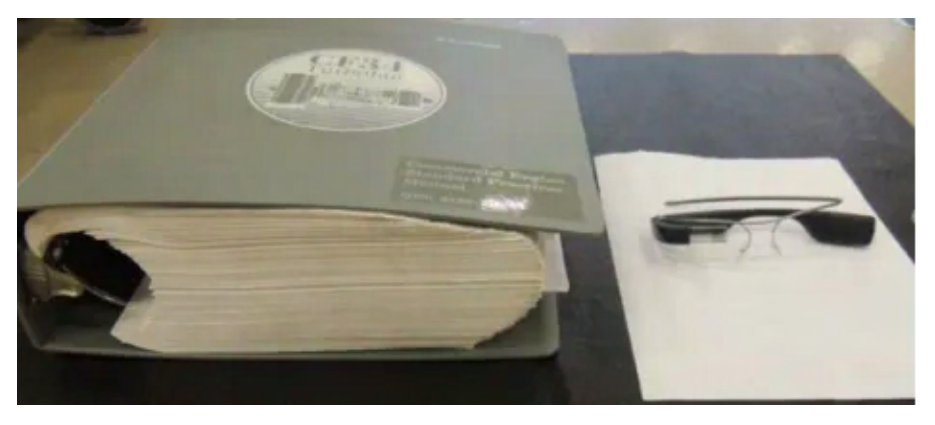

Figura 9. Manual utilizado pela GE Aviation ao lado de um Google Glass.

Fonte: [GGM03].

A GE Aviation foi uma das primeiras a utilizar o Google Glass Enterprise Edition, e, no momento em que Jay Kothari publicou seu texto, em 2017, mais de

<sup>&</sup>lt;sup>31</sup> No original, "[...] helps employees work faster, smarter, and safer" (tradução livre).

cinquenta empresas utilizavam o dispositivo, entre elas, AGCO, DHL, Dignity Health, NSF International, Sutter Health, Volkswagen e The Boeing Company. Nesta última, o Google Glass era utilizado na construção da fiação das aeronaves. A empresa alegou que o uso do dispositivo reduziu em 25% o tempo de produção e cortou quase na metade a taxa de erros. A Boeing já testava óculos de Realidade Aumentada desde 1995, ao experimentar a utilização de um HMD, mas o dispositivo ainda apresentava problemas, como a duração da bateria, o tamanho e as limitações de rede, tornando-se inviável [GGM08].

Na empresa de maquinário agrícola AGCO, o dispositivo reduziu as idas e vindas de funcionários para acessar sua lista de tarefas, para ver manuais de instrução ou para enviar imagens de inspeções. O tempo reduzido na produção do maquinário caiu 25%, e o das inspeções, 30% [GGM03]. Em depoimento em vídeo, Peggy Gulick, diretora de Processo de Melhoria de Negócios da AGCO, apontou que o uso dos óculos resultou em uma redução de por volta de 30% do tempo de processamento, e 50% de redução no tempo de treinamento. Segundo ela, "[o Glass] é uma ferramenta que não substitui pessoas. Ele permite que as pessoas sejam mais inteligentes, mais rápidas e melhores no que realmente fazem com o trabalho"<sup>32</sup> [GGO06].

Steven Levy citou o exemplo do uso do Glass pela funcionária da AGCO Heather Erickson, que utilizava os óculos como ferramenta para a construção de motores para tratores. Para ela, o dispositivo não era um aparelho para visualizar aplicativos próximos aos olhos, "mas uma ferramenta – tanto quanto suas chaves inglesas"<sup>33</sup> [GGM04]. Contudo, nem todos os funcionários da empresa tinham a mesma visão. Alguns usuários reclamaram de dor de cabeça após o uso dos óculos, o que foi melhorado em novas versões do *software* que utilizavam. Outros funcionários, mais velhos e mais experientes, não se adaptaram ao dispositivo. Além disso, a questão da privacidade ainda existia, o que levou a um projeto de implementação de barras nos banheiros para apoiar os óculos, evitando que alguém os utilizasse ali dentro [GGM04].

A DHL, empresa estoquista, utilizava os óculos para receber instruções em tempo real sobre onde os itens deveriam ir nos carrinhos com a ajuda de recursos

<sup>&</sup>lt;sup>32</sup> No original, "It's a tool that doesn't replace people. It allows people to be smarter, faster, better at what they're actually doing as a job" (tradução livre).

<sup>33</sup> No original, "[...] but a tool—as much a tool as her power wrenches" (tradução livre).

visuais. A empresa estimava que a eficiência da sua equipe com o Glass aumentou em 15% [GGM03]. Já a empresa Augmedix desenvolveu um aplicativo no qual, por meio do Google Glass, um médico podia filmar a interação com um paciente, e, remotamente, um escriba, que podia ser um estudante de medicina ou um transcritor médico na Índia ou na República Dominicana, tomava notas durante o exame e levantava o histórico do paciente caso fosse necessário [GGM04]. O aplicativo foi utilizado pela Dignity Health, que alegou que o tempo que o médico dedicava para passar as suas notas para o computador, e outras tarefas administrativas, reduziu de 33% para menos de 10% [GGM03]. Em vídeo publicado no canal *Google AR & VR,* o médico Albert Chan, chefe de Experiência Digital do Paciente do hospital Sutter Health, que também utilizava o Augmedix, afirmou que uso dos óculos fazia com que o médico passasse menos tempo olhando para o computador e mais tempo interagindo com o paciente [GGO06].

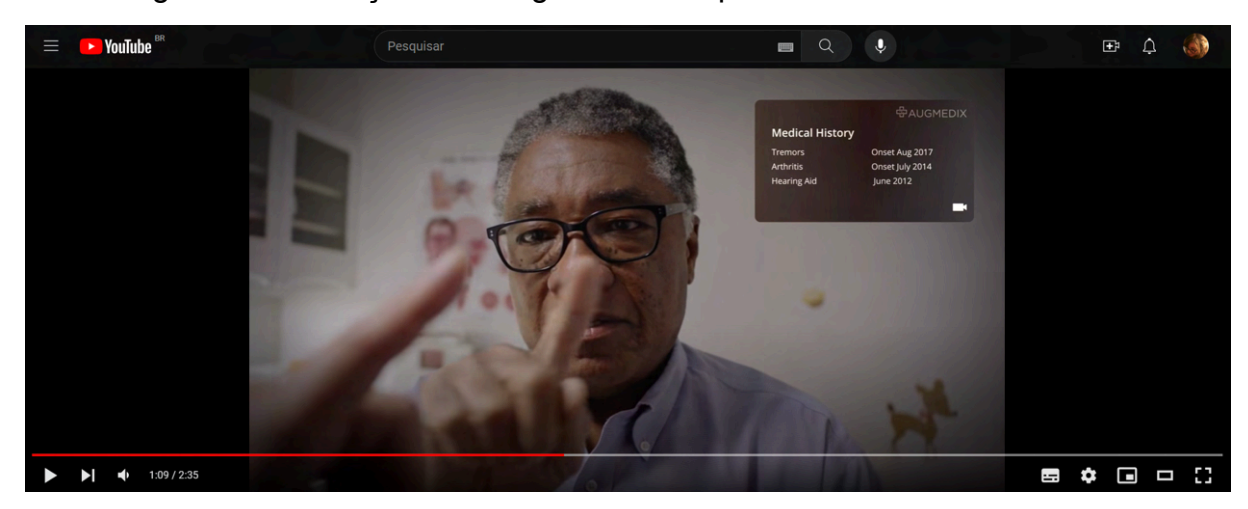

Figura 10. Utilização do Google Glass do ponto de vista de um médico

Fonte: [GGO06].

A companhia de software israelense Plataine apresentou em uma conferência voltada aos negócios de computação na nuvem da Google, em San Francisco, um aplicativo com inteligência artificial no qual o Google Glass conseguia identificar a língua falada e oferecer respostas verbais, como a Alexa, da Amazon. Os serviços de inteligência artificial eram fornecidos pela divisão de computação na nuvem da Google, e foi utilizada uma interface de voz também da empresa, a Dialogflow. Por meio do aplicativo, um trabalhador poderia solicitar ajuda para o dispositivo e receber informações visuais e sonoras. As ações dos trabalhadores seriam visíveis aos gestores, sincronizadas a um software da Plataine que rastreia as operações. A Plataine também estava trabalhando em um aplicativo de reconhecimento de imagem para leitura de códigos de barras, e reconhecimento de ferramentas [GGM05].

Para o jornalista Steven Levy, da *Wired*, o sucesso do Glass no ambiente de trabalho se dava por se tratar de uma ferramenta para a realização de trabalhos específicos, e não mais que isso. Não havia aplicativos de redes sociais, notificações ou chamadas de notícias. Assim como o dispositivo de XR que seria lançado depois do Glass Explorer, e no mesmo ano que o Enterprise Edition foi anunciado: o Microsoft HoloLens.

### 4.2 HOLOLENS: O COMPUTADOR HOLOGRÁFICO DA MICROSOFT

O Microsoft HoloLens é um computador holográfico sem fio que combina óptica e sensores para entregar objetos em 3D, chamados pela Microsoft de hologramas. Segundo a empresa, os hologramas se mesclam ao ambiente físico, criando a sensação de pertencerem ao mundo real, permitindo que o usuário veja seus arredores, mova-se livremente e interaja com pessoas e objetos, caracterizando assim a Realidade Mista [HLO04G]. Ao passo que dispositivos de Realidade Virtual procuram atingir a sensação de presença em um novo mundo, o objetivo do HoloLens "não é transportar você para um mundo diferente, mas trazer as maravilhas de um computador direto para o mundo no qual você vive"<sup>34</sup> [HLM03].

Enquanto o Google Glass pode ser considerado uma interface de *smartphone* transmitida em óculos, o diferencial do HoloLens é a combinação de elementos digitais com o ambiente do usuário para criar uma nova realidade. Com o HoloLens, é possível, inclusive, ancorar os hologramas, deixando-os anexados a objetos do mundo físico. O dispositivo é mais robusto, de forma que está mais próximo de *goggles* (óculos de proteção) do que de óculos convencionais. Ele não precisa de fios nem de conexão a um computador ou a um *smartphone*, o que o diferencia de outros dispositivos, como Oculus Rift, HTC Vive e Playstation VR [HLM09].

<sup>&</sup>lt;sup>34</sup> No original, "[...] is not trying to transport you to a different world, but rather bring the wonders of a computer directly to the one you're living in" (tradução livre).

O projeto que resultou no HoloLens tem início em 2010, quando Alex Kipman, engenheiro da Microsoft, começou a utilizar parte da tecnologia do Kinect para desenvolver um computador *head-mounted* holográfico, inicialmente chamado de Projeto Baraboo [HLM06]. A tecnologia do dispositivo consistia em enganar o cérebro do usuário ao ver luz como matéria. De acordo com Jessi Hempel, jornalista da *Wired*, para criar as imagens, as partículas de luz percorriam inúmeras vezes o chamado motor de luz do dispositivo. Em seguida, os fótons penetravam nas duas lentes dos óculos, onde se refletiam entre camadas de vidro azul, verde e vermelho, antes de alcançarem a retina do olho. Kipman enfatizou para a jornalista a importância de se obter o ângulo exato da luz, momento em que toda a magia acontecia [HLM25].

O Projeto HoloLens foi o primeiro teste para o então novo CEO da Microsoft – nomeado em 2014 –, Satya Nadella, recuperar a reputação da empresa como fonte de inovação e criatividade. Nadella acreditava que o HoloLens significava a emergência de uma nova interface computacional, e planejava divulgar o produto aos poucos, primeiro para criadores, depois para desenvolvedores, e, em seguida, para parcerias comerciais. O dispositivo seria vendido para todas as pessoas depois de passar por essas primeiras avaliações. A sua trajetória seria determinada pelos comportamentos e preferências de desenvolvedores e usuários [HLM26].

Sendo assim, o HoloLens Developer Edition foi anunciado em 21 de janeiro de 2015. Em outubro do mesmo ano, desenvolvedores inscritos no programa Windows Insider foram convidados a solicitar o dispositivo, para a criação de aplicativos. No aniversário de um ano do HoloLens foi divulgada em vídeo a encomenda do dispositivo por empresas, que poderiam ter uma loja de aplicativos privada e VPN [HLO03D]. Na semana do dia 30 de março de 2016, começaram a ser entregues kits de desenvolvedores para os Estados Unidos e o Canadá. Em 2 de agosto de 2016, desenvolvedores puderam adquirir até cinco HoloLens Developer Edition pela loja da Microsoft. Até aquele momento, a compra estava disponível apenas nesses dois países. O valor inicial do dispositivo era \$3 mil, mais impostos locais [HLM01] [HLM06] [HLM09].

Para empresas como a Microsoft, a próxima geração de ferramentas de produtividade e comunicação geradas pela tecnologia se voltariam às interfaces de gestos, imagens 3D e superimposição da realidade [HLM03]. Conforme descreve Jesse Hempel, jornalista da *Wired*,

[...] antes, você costumava operar em uma tela, inserindo comandos em um teclado. O ciberespaço estava em outro lugar. Os computadores respondiam a programas que detalhavam comandos explícitos. Em um futuro muito próximo, você irá operar no mundo físico, usando voz e gestos para invocar dados e sobrepor a objetos físicos. Os programas de computador serão capazes de processar uma quantidade tão grande de dados que poderão lidar com situações muito mais complexas e sutis. O ciberespaço estará ao seu redor. Como será isso? Bem, hologramas<sup>35</sup> [HLM25].

A seguir, serão abordadas algumas das tecnologias que, segundo a Microsoft, tornariam esse futuro possível.

# **4.2.1 HoloLens (1st gen)**

O HoloLens (1st gen), como o HoloLens Developer Edition passou a ficar conhecido após a sua comercialização, pesa cerca de meio quilo. O seu display é formado por lentes holográficas transparentes, com calibração automática da distância das pupilas para identificação dos movimentos dos olhos. Essas lentes possuem ranhuras onduladas microfinas que difratam a luz. O dispositivo é equipado com câmeras posicionadas na parte frontal e nas laterais, responsáveis por desde o rastreamento da cabeça até a captura de fotografias e vídeos. Acima das lentes, há um sistema que projeta a luz nos vidros, em conjunto com os sensores, moldando e posicionando as imagens geradas [HLM26].

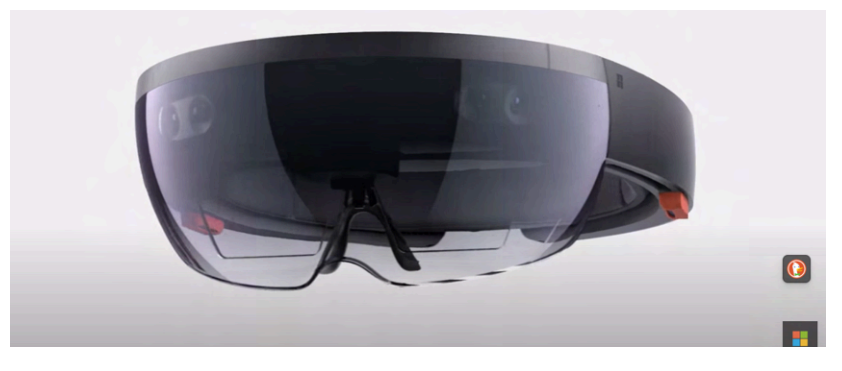

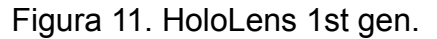

Fonte: [HLO03B].

<sup>&</sup>lt;sup>35</sup> No original, "[...] you used to compute on a screen, entering commands on a keyboard. Cyberspace was somewhere else. Computers responded to programs that detailed explicit commands. In the very near future, you'll compute in the physical world, using voice and gesture to summon data and layer it atop physical objects. Computer programs will be able to digest so much data that they'll be able to handle far more complex and nuanced situations. Cyberspace will be all around you What will this look like? Well, holograms." (tradução livre).

Os sensores incluem uma unidade de medição inercial (IMU), quatro câmeras de compreensão ambiental, uma câmera de profundidade, uma câmera fotográfica, captura de Realidade Mista, quatro microfones e um sensor de luz ambiente. O dispositivo também possui alto-falantes internos, *plug* para fones externos, botões de volume, botões de controle de brilho, botão de liga/desliga, LEDs indicadores de status da bateria, wi-fi, micro USB e bluetooth. Os processadores do HoloLens são a CPU (*Central Processing Unit*) e a GPU (*Graphics Processing Unit*), da Intel, somadas a um HPU (*Holographic Processing Unit*), criado pela Microsoft [HLO04A] [HLM09] [HLM25]. Para utilizar o dispositivo, é preciso de conexão Wi-fi, uma conta da Microsoft e um ambiente seguro [HLO04D].

Os sensores do HoloLens posicionam a cabeça do usuário no espaço, identificando as suas pupilas, onde devem transmitir os feixes de imagens. Isso é feito para convencer o usuário de que ele está realmente vendo aquilo [HLM06]. O dispositivo consegue rastrear as mãos do usuário, os olhos e os comandos de voz, além de rastrear seis graus de liberdade (6DoF) em rastreamento posicional em escala mundial. As câmeras do HoloLens permitem que a captura de Realidade Mista exiba hologramas, fotos e vídeos agregados ao ambiente físico [HLO04K]. Também é possível compartilhar telas, ou hologramas, em aplicativos de mensagens como o Microsoft Teams [HLO04L].

O dispositivo é capaz de rastrear o olhar do usuário e comandos por gestos e voz, com saída de som por áudio direcional, localizado em uma estrutura laranja nas laterais, que são as caixas de som [HLM01] [HLO04A]. Somente o usuário consegue escutar esse áudio [HLM02]. Os comandos de voz são identificados por sistema próprio e pela inteligência artificial Cortana. Os comandos de voz aceitos são mais restritos, com controles como selecionar, ir para o início e fechar. O dispositivo também pode ser utilizado com um *clicker*, um botão clicável conectado via bluetooth [HLM01].

Destaca-se a presença da câmera de profundidade [HLM12], que permite a detecção do posicionamento e profundidade de objetos. Além disso, o dispositivo pode ser utilizado por cima de óculos de grau, apesar de ser mais confortável usá-lo sem [HLM01]. A duração da bateria é de duas a três horas de uso ativo e até duas semanas em modo repouso [HLO04A] [HLM09]. O HoloLens (1st gen) é compatível com idiomas como inglês, japonês e chinês, este último por meio da instalação de um pacote adicional [HLO04I]. Os detalhes técnicos incluem, ainda, uma memória flash de 64GB e 2GB de RAM [HLM09].

O maior problema da primeira versão do HoloLens é o seu campo de visão. O campo de visão, indicado como FoV, ou *field of vision*, é a área do display na qual é possível visualizar objetos digitais, sem que o usuário tenha que mover a cabeça, normalmente indicada por um ângulo diagonal ou horizontal e vertical. Um campo muito limitado significa pouco espaço de visualização. Na primeira versão do HoloLens, o usuário consegue ver pouco mais de um tela e os hologramas podem aparecer cortados. Em 2016, a Microsoft já apresentava pistas de algumas melhorias nesse sentido, quando assinou uma patente que descrevia uma expansão do campo de visão de um display através da tecnologia de escaneamento por laser MEMS (sistemas microeletromecânicos). A proposta dos engenheiros da empresa era um método de modular os espelhos MEM para direcionar os lasers de modo a criar ângulos maiores, o que levaria a aumentar o campo de visão. Na sua próxima versão, o HoloLens foi de uma ângulo diagonal de 34º para 52º. Mas essas não foram as únicas melhorias que acabaram resultando no Hololens 2 [HLM06].

#### **4.2.2 HoloLens 2**

Em janeiro de 2019, o HoloLens 2 foi apresentado no canal do Youtube da Microsoft HoloLens e, em fevereiro, a versão foi anunciada no MWC 2019 (*Mobile World Congress*), como uma ferramenta de trabalho [HLO02] [HLM04]. O valor inicial do dispositivo era de \$3.500, e estava disponível nas seguintes versões:

- HoloLens 2;
- HoloLens 2 com assistência remota;
- HoloLens 2 Industrial Edition:
- HoloLens 2 Industrial Edition com assistência remota;
- Trimble XR10 com HoloLens 2;
- HoloLens 2 Development Edition.

Enquanto as edições básicas deveriam ser utilizadas em áreas não industriais, como escritórios, hospitais e escolas, as versões industriais foram criadas para o uso em ambientes industriais de sala limpa. A versão Trimble XR10 possuía mais recursos de segurança, como capacete integrado e cancelador de ruído, e foi desenvolvida para ambientes de trabalho mais sujos e barulhentos. A Development Edition garantia o direito de desenvolvedor, mas sem licença para uso comercial. Entre os acessórios, também passou a ser comercializado Trimble HoloTin, que ajudava a visualizar os hologramas em ambientes mais iluminados, ajustando automaticamente as cores das telas com base nos raios UV e na luz ambiente [HLO04L]. Embora a versão para desenvolvedores ainda fosse restrita a poucos países, como Austrália, Canadá, França, Alemanha, Irlanda, Itália, Japão, Nova Zelândia, Suíça, Reino Unido e Estados Unidos, as versões industriais se expandiram para todos os continentes [HLO04AJ].

Os componentes são os mesmos do HoloLens de primeira geração [HLO04K]. O display é formado pelas mesmas lentes holográficas transparentes, mas a renderização baseada nos olhos é feita por um otimização do display para posição dos olhos 3D. A nova tecnologia de MEMS, ao invés de inserir luz direto na retina do usuário, emite guias de ondas que ficam na frente dos olhos. Os lasers batem em espelhos que escaneiam 54.000 vezes por segundo e direcionam fótons dentro das guias de ondas. Com essa técnica, para deixar a imagem maior, a Microsoft precisou apenas aumentar o ângulo dos espelhos. Além de deixar a imagem com mais brilho, cada olho tem um display de 2k de resolução. Dessa forma, os hologramas passam a parecer mais naturais, com uma maior densidade, parecendo "mais reais". Para a Microsoft, não haveria tecnologia que chegasse a esse tipo de fidelidade pelo menos nos próximos dois ou três anos [HLM04] [HLM07].

A nova versão do dispositivo também apresenta uma câmera visual clara (VLC), que não existia no modelo anterior. Os sensores são formados por quatro câmeras visíveis claras, duas câmeras infravermelhas, um sensor de profundidade e a unidade de medição inercial (IMU) composta por acelerômetro, giroscópio e magnetômetro. O dispositivo contém, ainda, um conjunto de microfones com cinco canais e áudio direcional [HLO04K]. Outra tecnologia inserida no HoloLens 2, são as câmeras na almofada do nariz que fazem o escaneamento da retina e podem ser utilizadas para calcular a distância entre as pupilas e para autenticação pela íris [HLM07].

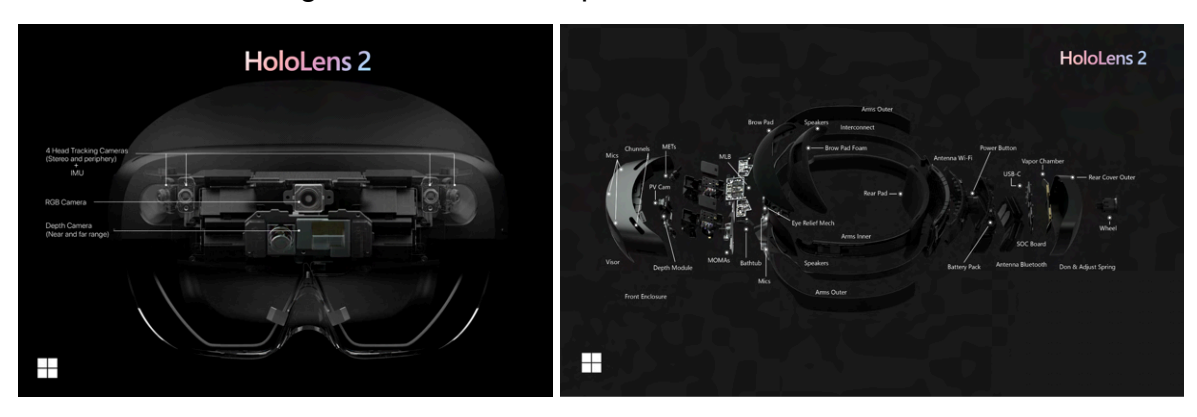

Figuras 12 e 13. Componentes do HoloLens 2

Fonte: [HLO04K].

A nova versão interpreta a articulação dos dedos do usuário, traduzindo movimentos como empurrar um botão ou puxar um objeto, o que tem efeitos de ações diferentes [HLM07]. Com HoloLens 2 é possível pegar, rotacionar e expandir hologramas, o que não era possível fazer com a primeira versão do dispositivo. Dessa forma, o usuário consegue manipular os hologramas de maneira mais intuitiva, sem precisar imitar movimentos do mouse. Além disso, o HoloLens 2 consegue identificar onde o usuário está mirando, de forma que os textos podem ser rolados pelo acompanhamento do movimento dos olhos [HLO05].

O peso do dispositivo é de 566 gramas e a duração da bateria é indicada como a mesma que a versão anterior pelos manuais da Microsoft, embora alguns usuários tenham chegado a três horas e meia de duração em suas experiências, o que é considerada uma sessão longa para o uso de um dispositivo de cabeça [HLO04K] [HLM06]. O HoloLens 2 utiliza o sistema operacional Windows Holographic OS, que se baseia no Windows 10 [HLO04K]. É possível rodar experiências em Realidade Virtual e em 360º via WebXR, padrão de criação de experiências imersivas na web, e pelo navegador Microsoft Edge [HLO04S]. Como o HoloLens 2 está disponível para mais países, há mais opções de idioma: chinês, inglês (austrália), inglês (canadá), inglês (reino unido), inglês (estados unidos), francês (canadá), francês (frança), alemão, italiano, japonês e espanhol. Também é possível acessar os idiomas chinês tradicional (Taiwan e Hong Kong SAR), holandês e coreano, mas, nesses idiomas, não estão disponíveis comandos de voz e ditado [HLO04J].

Graças ao campo de visão maior, no HoloLens 2, é possível abrir até três aplicativos ao mesmo tempo. Caso exceda três, alguns se tornam inativos até que sejam acessados novamente. O dispositivo também apresenta mais comandos de voz, como controles de reiniciar, desligar, controlar o brilho, controlar o volume, identificar o endereço IP, capturar fotos, capturar vídeo e parar gravação. Os comandos para objetos são: maior, menor, de frente para mim, mova isto, feche, me siga/pare de me seguir [HLO04Q].

#### **4.2.3 Aplicações do HoloLens**

No início, se acreditava que o HoloLens seria vendido tanto para o consumidor individual quanto para empresas, sendo utilizado para criação de modelos 3D, jogos, ligações por vídeo e transmissão de eventos ao vivo [HLM04] [HLM09]. Vídeos de divulgação mostravam um jogo de destruição de asteroides em Realidade Mista [HLO03A], e simulações, em parceria com a NASA, na qual o usuário podia controlar o *rover* Curiosity que está em Marte e plantar bandeiras digitais no terreno do planeta [HLM09]. Como a Microsoft tinha adquirido a empresa produtora do Minecraft, a Mojang, em 2014, também parecia ser uma possibilidade a adaptação do jogo para o HoloLens [HLM09].

Alguns usos para o HoloLens foram sugeridos pelo jornalista Rick Delgado, do *Make use of*, a partir das demonstrações da empresa:

- Instruções remotas: diagramas visuais que aparecem diretamente no ambiente, indicando os próximos passos. Poderia ser utilizado no campo de batalha, na qual uma pessoa sem treinamento poderia ser instruída para fazer um atendimento médico.
- Criação de modelos em 3D: os objetos holográficos poderiam ajudar no desenvolvimentos de novos produtos.
- Gamificação de tarefas: pode transformar tarefas em um jogo, como a organização da casa ou a prática de exercícios físicos.
- Jogos: a própria Microsoft havia adquirido o Minecraft para tornar o jogo possível na plataforma.
- Decoração: pode servir para visualizar novas decorações de espaços internos, como cores de paredes e móveis.
- Atrações holográficas e entretenimento: montanhas russas, casas mal-assombradas e filmes poderiam ser criados utilizando a tecnologia.
- Interfaces de Realidade Virtual: ao invés de comprar televisões ou telas, é possível simular vários tamanhos de tela dentro do HoloLens, que podem ser utilizadas para assistir filmes ou navegar na internet.
- GPS: com mais desenvolvimento, o dispositivo poderia ser utilizado para direções [HLM08].

Quando foi lançado comercialmente, no entanto, o objetivo passou a ser a venda para empresas, não para consumidores. Logo, da lista de Delgado, poucas funcionalidades se tornaram realidade, pelo menos no uso do HoloLens.

Lauren Goode explicou que o HoloLens não era um dispositivo para ser utilizado para jogar ou para interagir com amigos por emojis, nem era feito para pessoas com trabalhos realizados em mesas de escritório [HLM06]. O dispositivo estava focado no público formado por trabalhadores da indústria e militares, e para experiências de imersão em trabalho colaborativo; trabalhadores que não ficavam sentados na frente de um computador, exercendo trabalhos manuais, mas que precisavam de acesso à tecnologia [HLM07] [HLM12]. Em artigo para a *Microsoft News*, Jake Siegel afirmou que, com a integração de outros serviços da Microsoft hospedados na nuvem, a empresa buscou disponibilizar ferramentas utilizadas nos computadores de escritórios para o "chão de fábrica", ou seja, sua intenção era levar o potencial dos computadores para ambientes onde não havia espaço para eles [HLM05].

A Microsoft descreve o HoloLens como uma ferramenta para um trabalho mais preciso, mais eficiente e sem precisar do uso das mãos. Segundo a empresa, o dispositivo tem as seguintes vantagens: para a indústria, reduzir o tempo de treinamentos e capacitações; para setores de engenharia e construção, acelerar o tempo de construção e mitigar riscos; para a saúde, melhorar o atendimento de pacientes na área; e para a educação, melhorar o desempenho do aluno pela aprendizagem experiencial [HLO01]. O HoloLens 2 é capaz, ainda, de manter a consistência da produção na indústria por meio de orientações e suporte, permitindo que os trabalhadores transmitam conhecimento para as próximas gerações e facilitem a colaboração em tempo real, independentemente da localização [HLO04L].

Jennifer Langston, em artigo para a *Microsoft News*, apontou que, para trabalhadores que precisam lidar diariamente com ferramentas e máquinas complexas, folhear manuais ou consultar telas de computadores pode tirar o seu foco do trabalho. Além disso, para a maior parte das pessoas, segundo Langston, o cérebro não consegue traduzir as instruções reproduzidas em meios impressos para objetos tridimensionais. Os hologramas contribuem, assim, para que os usuários consigam ter uma visualização mais natural das instruções, podendo manipular os objetos, além de poupá-los de ter que tirar os olhos do seu trabalho [HLO05].

Em maio de 2021, Alex Kipman afirmou que 60% das empresas da Fortune 500 estavam experimentando ou usando Realidade Mista, enquanto 90% das empresas com mais de 500 pessoas da mesma lista já haviam adotado a tecnologia. Os setores que melhor se adaptaram à RM foram saúde, manufatura, varejo e arquitetura [HLM18]. Algumas empresas que utilizavam o HoloLens, listadas no site da Microsoft, são: Airbus, Astella, Audi, BHP, CAE, Carnegie Mellon University, Case Western Reserve, Catapult, Clean Energy, Ecolab, Faurecia, Friesland Colelge, Gaumard, Genesis, GoodYear, Ivirma, Jagiellonian University in Kraków, JRCS, Kautex, Kruger, Küchen Quelle, Lockheed Martin, L'oreal, Lyondellbasell, MDA, MediView, Medlab, Mercedes-Bens, Microsoft, Mitsubishi, Mount Sinais, Musashi, ML, Nagasaki University, Natuzzi, NHS - Alder Hey Children's, NHS - Imperial College Healthcare, Nox Innovations, Parco, Quaker Houghton, Renault, Saint-Gobain, Salvatore Ferragamo, Suntory, Tetra Pak, Tokyu Construction, Toyota, Walgreens Boots Alliance, Weidmüller, ZF [HLO01]. Alguns casos de aplicação e resultados dessas empresas foram divulgados em conteúdos produzidos pela Microsoft.

A Toyota Motor North America, com o uso do HoloLens 2, reduziu o tempo de inspeção em 20%, com instruções autoguiadas e orientações para o trabalho, com atendimento remoto, e com possibilidade de anotações 3D no ambiente observado. Os treinamentos eram repetidos várias vezes, para que fossem memorizados, e, caso o usuário esquecesse algum passo, podia sempre voltar para o programa de treinamento. A Realidade Mista foi utilizada também para planejar a instalação de novos equipamentos no chão de fábrica [HLO01].

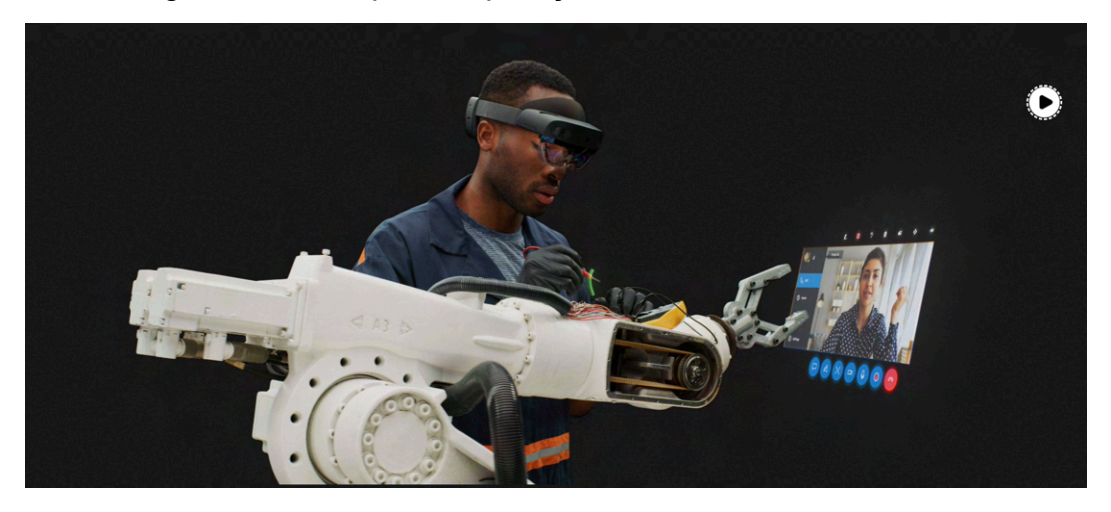

Figura 14. Exemplo de aplicação do HoloLens na indústria.

Fonte: [HLO01]

Já o Departamento de Transporte de Minnesota utilizou o HoloLens em um projeto no qual foi criada uma versão digital em 3D das construções reais para a inspeção de pontes, de forma que a tarefa podia ser feita sem colocar em risco a vida dos funcionários. Foi estimada uma economia de \$4 milhões [HLO06]. O OSHA (Administração de Segurança e Saúde Ocupacional do Departamento de Trabalho dos EUA, ou U.S. *Department of Labor's Occupational Safety and Health Administration*) utilizou o dispositivo para simulações de ambientes de canteiros de obras, valas e escavações, além dos maquinários, para o treinamento de estudantes, mitigando a exposição dessas pessoas aos riscos do ambiente físico [HLM05]. A Nox Innovations, por sua vez, utilizou o dispositivo na otimização de fluxos de construção e teve uma redução de custos estimada em 14% [HLO07].

Na área da saúde, o dispositivo podia ser utilizado para conexão remota com especialistas, visualização de dados dos pacientes e visualização de imagens de ressonância em 3D. Com o uso do HoloLens, o NHS (Serviço Nacional de Saúde da Inglaterra) reduziu 30% das rondas em enfermarias. A organização utilizou os *goggles* em substituição do deslocamento de equipes grandes, permitindo que uma pessoa fosse assistida remotamente em procedimentos cirúrgicos. O dispositivo foi utilizado a partir das dificuldades que surgiram após a COVID-19, com os riscos de contágio e o distanciamento social necessário [HLO01].

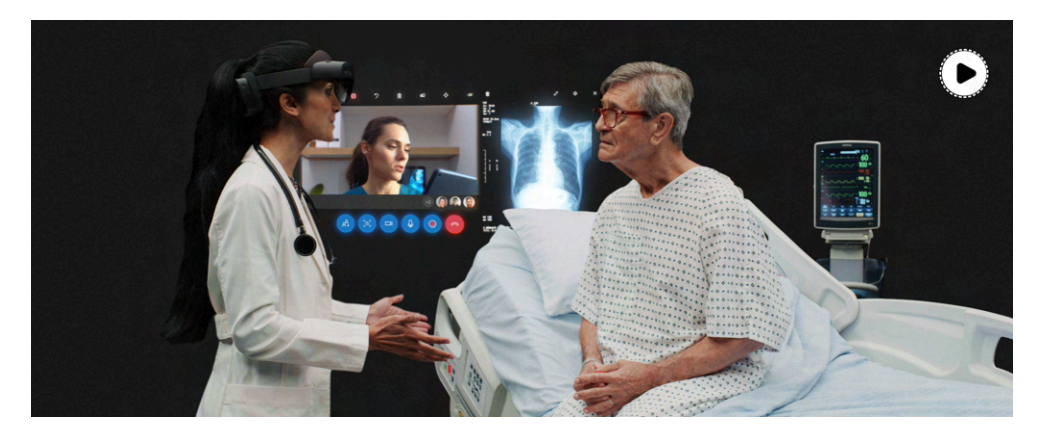

Figura 15. Reprodução de exemplo de aplicação do HoloLens na saúde.

Fonte: [HLO01]

A MSR (Centro de Simulação Médica de Israel) e o centro médico Sheba também encontraram no dispositivo uma solução para problemas que surgiram após a COVID-19, com a equipe reduzida. O HoloLens foi utilizado para exibir instruções e simulações e auxiliar no aprendizado de procedimentos [HLO08].

No aprendizado era possível a utilização de imagens 3D para que estudantes pudessem receber instruções, realizar tarefas e serem avaliados a partir da visualização e manipulação de imagens holográficas [HLO01]. A Case Western Reserve University foi uma das primeiras instituições de ensino a testar o HoloLens, ainda em 2015. Em uma conferência organizada pela Microsoft, o professor da Case, Mark Griswold, demonstrou as vantagens das imagens 3D no estudo da anatomia. Em parceria com a Clínica Cleveland, a universidade possuía um Campus de Educação em Saúde para o apoio do aprendizado interprofissional, utilizando tecnologias avançadas. No espaço, ao invés de utilizarem cadáveres para os estudos de anatomia, eram utilizados HoloLens. Além das imagens de anatomia, o professor demonstrou que também era possível interagir com outros profissionais que não estavam presentes no Campus [HLM11]. O canal no Youtube da universidade disponibilizou uma série de demonstrações nas quais se via a interação de alunos com objetos 3D da anatomia humana e em conversa remota com o professor Mark Griswold, por meio de um avatar [HLM27A] [HLM27B].

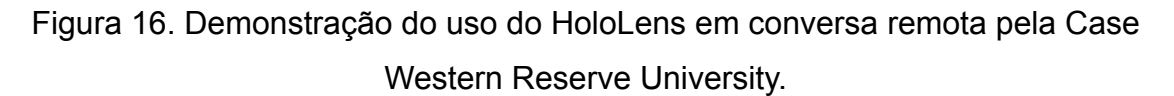

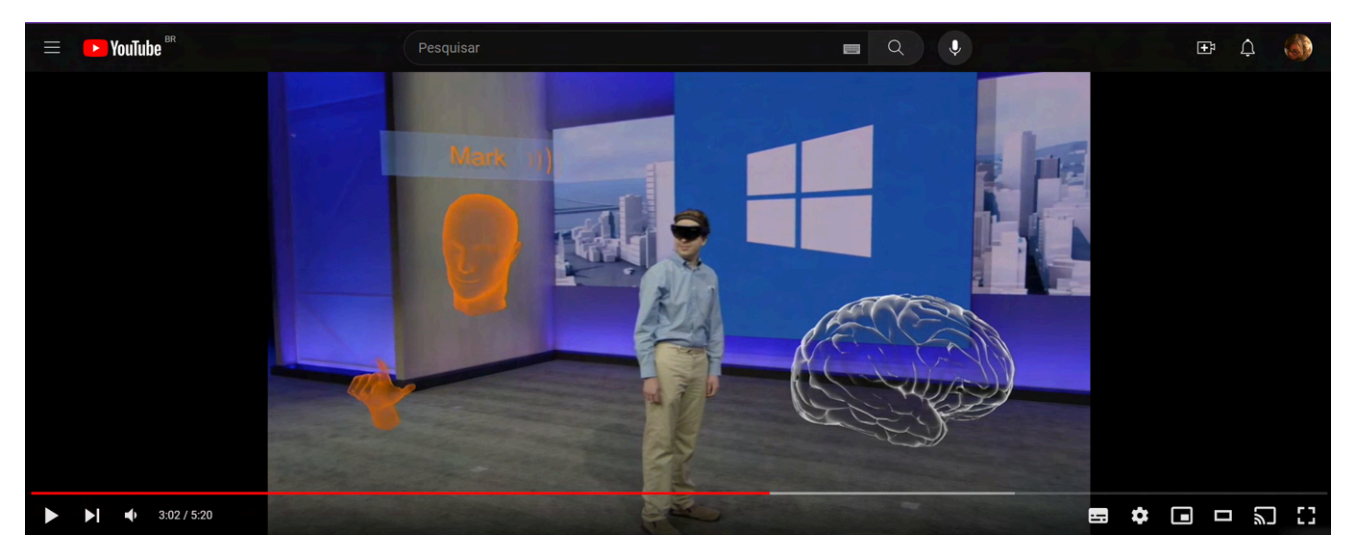

Fonte: [HLM27A].

Em um dos vídeos, Griswold apontou que uma das maiores dificuldades dos estudantes era entender, de forma tridimensional, como os diferentes sistemas do corpo humano se encaixavam. Com o HoloLens, era possível separar esses sistemas, e focar em cada um individualmente. O dispositivo permitia que o professor pudesse também acompanhar o que seus alunos estavam visualizando, para auxiliá-los no seu processo, além de conseguir enxergar tanto os alunos que interagiram na aula, quanto os que faziam perguntas remotamente. Uma vantagem do sistema virtual em relação ao mundo físico era que, enquanto nos cadáveres, os sistemas não se moviam, nas imagens 3D, era possível incluir animações que simulavam o funcionamento dos sistemas. O professor também destacou que a tecnologia podia ser utilizada em outras áreas de estudo, como química, genética, arte, engenharia e paleontologia [HLM27B].

Figura 17. Demonstração do uso do HoloLens na interação de sistemas anatômicos pela Case Western Reserve University.

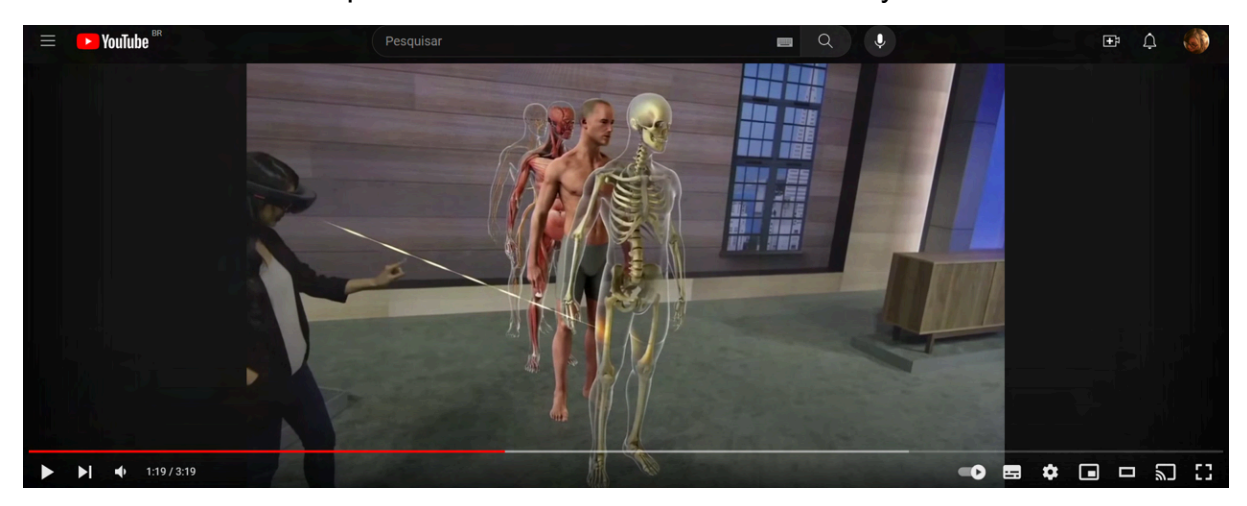

Fonte: [HLM27B].

Figura 18. Demonstração do uso do HoloLens na área da arte pela Case Western Reserve University.

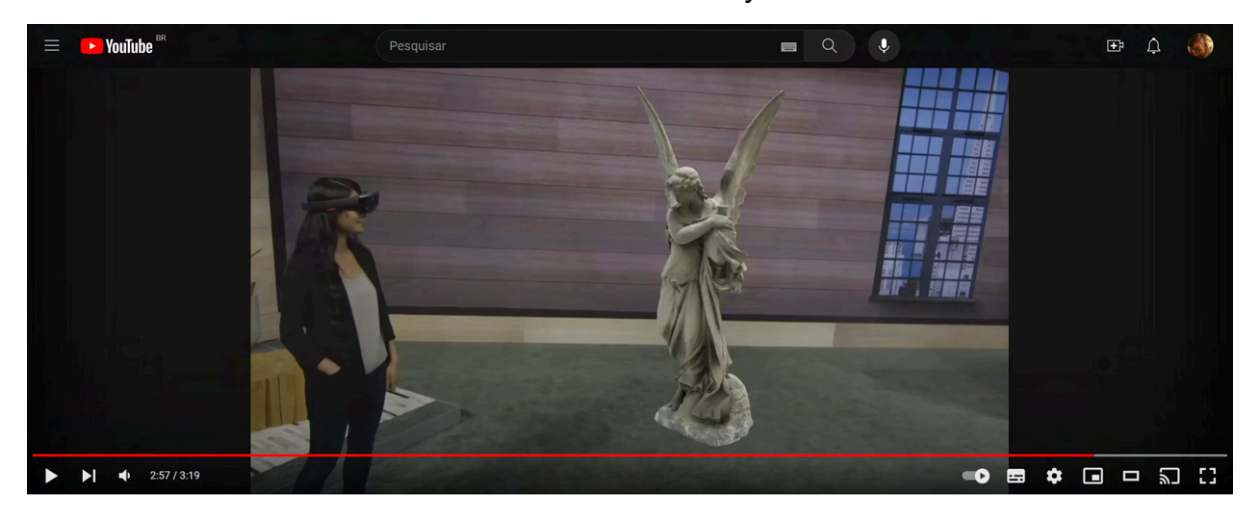

Fonte: [HLM27B].

A Northeastern University, apresentou o exemplo do professor Dr. Auclair, que conseguiu reduzir um plano de estudo de três horas para menos de trinta minutos com a utilização do dispositivo. O HoloLens foi utilizado durante a pandemia de COVID-19, para que estudantes pudessem aprender atividades de laboratório em casa [HLO01].

Em 2021, foi publicado um relatório pela Forrester Consulting, encomendado pela própria Microsoft, sobre os benefícios e cortes de custos resultados do uso de Realidade Mista pelo HoloLens 2. A consultoria entrevistou 23 pessoas das 21

empresas clientes do Microsoft HoloLens 2, além de líderes de soluções das 21 parceiras de Realidade Mista. Segundo o relatório, as empresas investiam na tecnologia buscando os seguintes objetivos: acelerar processos, reduzir erros, garantir a continuidade de operações, proteger a saúde e a segurança dos funcionários, contratar e treinar melhor funcionários, e melhorar os resultados. Na RM, o funcionário estava imerso o a ponto de interagir com objetos 3D, mas não o suficiente para não prestar atenção no seu ambiente e na sua tarefa [HLM10].

O relatório apontava que as aplicações mais comuns da RM eram treinamento, instruções e visualizações de tarefas, colaboração remota, tomada de decisão e design, e vendas e capacitação do cliente. A principais motivações para a adoção de RM eram o excesso de retrabalho e tempo de inatividade, o treinamento, as instruções e os processos de trabalho ineficientes, a escassez de mão-de-obra e a rotatividade, e a pandemia de COVID-19 [HLM10].

A Realidade Mista podia ser utilizada em diversos setores industriais como manufatura, arquitetura, engenharia, construção, saúde, educação, telecomunicações, energia, serviços públicos, defesa, serviços e suporte de TI, consultoria, varejo e transporte. Os usos podiam ser treinamento, auditoria, colaboração, suporte de TI, instalações e inventário, também podiam ser aplicados a quase todos os setores. De acordo com o relatório, o HoloLens 2 impactou as empresas em questões de recrutamento, saúde e segurança do funcionário, continuidade do negócio, experiência do consumidor e resultados do cliente. A partir do 13º mês de uso, o investimento em RM estava pago.

4.2.3.1 Aplicação do HoloLens 2 nas práticas militares

Um dos clientes do Microsoft HoloLens foi o governo estadunidense. Em novembro de 2018, a empresa ganhou um contrato de \$479 milhões para abastecer o exército dos Estados Unidos com o dispositivo. O objetivo era treinar melhor os soldados e melhorar a eficiência deles no mundo físico [HLM05] [HLM13] [HLM14] [HLM17]. Na matéria da *CNBC* de 2021, foi mencionado um outro contrato da Microsoft com o exército estadunidense no valor de mais de \$21,88 bilhões durante 10 anos, para a compra de 120.000 dispositivos [HLM17].

Para o exército, foi criado um HoloLens 2 que, fisicamente, é quase idêntico à versão comercial, com a diferença de possuir uma câmera térmica FLIR. O dispositivo foi chamado de *Integrated Visual Augmentation System* (IVAS). Na parte interna do IVAS, há um display que mostra a posição exata do usuário e dos seus companheiros em um mapa virtual. Se o usuário olhar para cima, aparece uma bússola indicando a sua posição. Essa bússola foi incluída após testes que mostraram que, para alguns soldados, o mapa podia ser um distrativo, pois não era transparente quando estava ativo. O mapa que aparece no IVAS é parecido com o de videogames como o Call of Duty [HLM14]. Além disso, há uma retícula que mostra o alvo da arma do usuário, que, aliada à câmera FLIR, permite a visão térmica, ou visão noturna, em ambientes escuros, com vegetação densa ou fumaça [HLM13].

O exército ainda estava pesquisando como deixar o dispositivo menor, para que se encaixasse nos capacetes. O IVAS não seria utilizado somente em combate, mas durante treinamentos e para reunir dados dos soldados para melhorar sua pontaria. Para os soldados, a tecnologia era um "multiplicador de combate", ou seja, os tornava mais mortais. A previsão era que os dispositivos começassem a ser usados mais amplamente a partir de 2028 [HLM14].

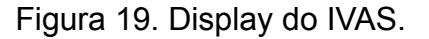

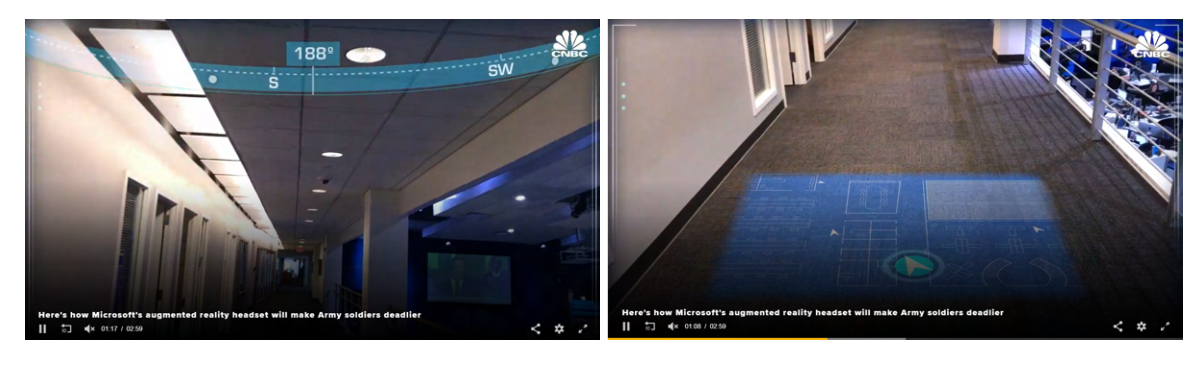

#### Fonte: [HLM14].

Em janeiro de 2023, o *The Verge* publicou que o Congresso negou a compra de mais de 6.900 HoloLens 2, que custaria em torno de \$400 milhões, mas liberou o valor de 10% desse valor para o investimento em melhorias do sistema desenvolvido. Segundo testes realizados com militares, as versões anteriores causavam problemas físicos que poderiam afetar as missões, como dores de cabeça, náuseas e fadiga ocular. Até então, mil soldados haviam testado o dispositivo, em cem mil horas de testes, e a aceitação da tecnologia ainda estava baixa entre os combatentes. Na visão de alguns militares, o dispositivo não

contribuía nas suas habilidades para completar uma missão. Em um dos testemunhos, um dos soldados alegou que o IVAS poderia colocar a sua vida em risco, por causa da luz emitida pelo display, que poderia alertar a tropa inimiga da sua presença [HLM15] [HLM16].

Um grupo de funcionários da Microsoft se manifestou alarmado com o uso da tecnologia da empresa pelo exército estadunidense, pelo risco do dispositivo ser utilizado para aumentar a letalidade [HLM14]. Os funcionários afirmaram que não foram contratados para desenvolver armas. O CEO da Microsoft, Satya Nadella, defendeu a parceria, afirmando que não recusaria a tecnologia para instituições eleitas de forma democrática, que eram responsáveis pela defesa das liberdades usufruídas por eles. O exército se defendeu apontando que os dispositivos ajudariam os soldados a combaterem de forma mais efetiva os inimigos, prevenindo mortes de civis [HLM17].

#### **4.2.4 HoloLens 3**

Segundo o jornalista da *Tech Radar*, Max Slater-Robins, o HoloLens foi o primeiro dispositivo bem sucedido ao mostrar como a RA pode funcionar bem no mundo real [HLM21]. Entretanto, apesar dos diversos exemplos de aplicação do HoloLens por empresas, o dispositivo não pode ser considerado uma ferramenta popular.

Para Alex Kipman, a próxima versão precisa apresentar melhorias em três aspectos: na imersão, no conforto e aceitabilidade social e no aumento do valor do que poderia ser atingido. Em 2021, a equipe da Microsoft estava trabalhando no design do HoloLens 3, mas sem data para o seu lançamento. A nova versão deveria ser pensada para adoção massiva, pois somente um dispositivo para o consumidor poderia consolidar a Realidade Mista. A Microsoft chegou a unir esforços com competidores, como Niantic e Epic, para a criação de uma plataforma aberta de Realidade Mista [HLM18].

Uma das principais dúvidas no desenvolvimento do HoloLens 3 era se seu uso seguiria sendo somente comercial, ou se seria pessoal também. Apesar do foco no setor comercial ter sido lucrativo para a Microsoft, os lançamentos da Meta e da Apple na área de RA e RV com foco no consumidor faziam com que a Microsoft não quisesse ficar de fora da "próxima revolução da computação" [HLM21].

Contudo, ainda em 2021, foi divulgado pela Business Insider um relatório que apontava que a Microsoft estaria cancelando o desenvolvimento do HoloLens 3, por dúvidas sobre quais caminhos seguir na criação de RM. Isso fez com que muitos funcionários da empresa da área de Realidade Mista migrassem para a Meta, ou para outras companhias. A empresa declarou para a imprensa, entretanto, que seguiria com a produção e a evolução do HoloLens. O que o relatório pareceu indicar era que a Microsoft se dedicaria mais ao desenvolvimento de softwares para o metaverso do que nos dispositivos em si [HLM20].

O relatório da Insider afirmava que mais de vinte funcionários e ex-funcionários da equipe do HoloLens haviam indicado que uma parceria entre a Microsoft e a Samsung estava dividindo os trabalhadores da empresa, por sinalizar o fim dos estudos da nova geração do dispositivo. Publicamente, a Microsoft mantinha a posição de que seguiria investindo no HoloLens. Perfis no Linkedin, contudo, indicavam que pelo menos 25 funcionários da área de Realidade Mista da empresa haviam migrado para a Meta em 2021, incluindo funcionários que estavam lá há décadas [HLM21].

No início de 2023, a Microsoft divulgou uma demissão em massa de funcionários, que acompanhava o movimento de outras empresas de tecnologia, como Google e Amazon. Os cortes reduziram 5% do total de mão-de-obra da empresa. O movimento era uma reação ao fim de oportunidades que surgiram na pandemia de COVID-19, com o que parecia ser uma nova cultura do trabalho remoto. A volta ao trabalho presencial e a guerra entre Rússia e Ucrânia fizeram com que gigantes de tecnologia buscassem reduzir custos [HLM22].

Entre os cortes, toda a equipe envolvida no AltSpaceVR, plataforma de trabalho em Realidade Virtual, foi demitida, de forma que até março daquele ano a plataforma seria desligada. O seu sucessor seria o Microsoft Mesh. A Microsoft também demitiu o time inteiro do framework MRTK (Mixed Reality Tool Kit), um framework multiplataforma para âncoras espaciais em ambientes de RV, criado para integração com a Unity [HLM22].

Os cortes de pessoas da Microsoft haviam impactado as equipes de Realidade Mista e os esforços de desenvolvimento do metaverso, com produtos sendo desligados, como o AltspaceVR. Contudo, a empresa alegava que seguia em busca de tecnologias que se adaptassem à ideia de metaverso, concentrando seus esforços no Microsoft Mesh, plataforma que combina o Microsoft Teams e outros serviços 365 em ambientes de Realidade Mista. Além disso, a empresa estava atualizando a versão militar do HoloLens [HLM19].

Em agosto de 2023, Jez Corden publicou no site *Windows Central* um artigo que dizia que a Microsoft havia assinado uma nova patente para um dispositivo que se assemelhava com o HoloLens, mas que o tornava mais amigável para consumidores, mais vestível e mais barato. A patente mostra um aparelho mais modular, no qual os displays poderiam ser trocados e com diferentes tipos de arcos de cabeça e hastes [HLM19].

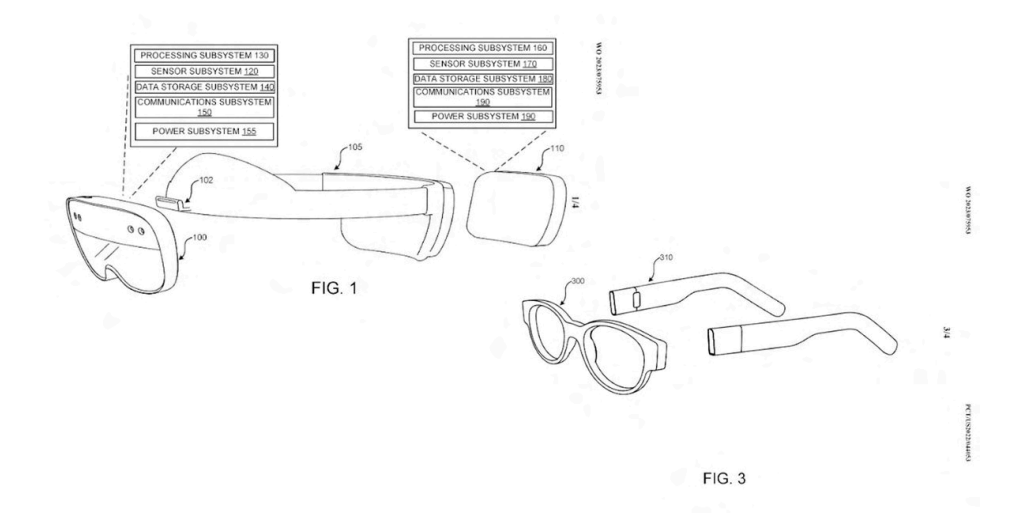

Figura 20. Patente que poderia resultar no HoloLens 3.

Fonte: [HLM19].

Corden também informou que a Microsoft patenteou designs de teclados virtuais para o HoloLens ou outro *headset* similar. Esse teclado virtual poderia ser apoiado em uma mesa, deixando a digitação mais natural para o usuário. O jornalista lembrou que patentes não significam necessariamente produtos [HLM19]. Entretanto, as patentes podem ajudar em algumas especulações sobre novas tecnologias.

O HoloLens da Microsoft se destaca como um marco importante, de desenvolvimento tecnológico e pesquisas sobre aplicações e benefícios da Realidade Mista. A empresa concentrou seus esforços em atender às necessidades de empresas e de militares, enquanto a tecnologia e o preço ainda não eram atraentes para o público consumidor. Na esteira do HoloLens, outra plataforma emergiu como um concorrente significativo e complementar na exploração do potencial da Realidade Mista: o Magic Leap. O dispositivo prometeu levar a mágica da RM para as experiências visuais, marcando assim o próximo item da evolução da Realidade Estendida.

# 4.3 MAGIC LEAP: DA CRIAÇÃO DE MUNDOS MÁGICOS AOS *GOGGLES* DE NEGÓCIOS

A Magic Leap foi fundada em 2010<sup>36</sup> por Rony Abovitz, com a missão de gerar uma tecnologia de Realidade Aumentada avançada, por meio da recriação artificial da visão humana. A empresa prometia que a qualidade do que seria visto seria a de filmes, que objetos virtuais não iriam se sobrepor aos objetos físicos e que haveria interação entre os dois universos. Os conteúdos criados por computador seriam confundidos com a realidade [MLM01]. O objetivo da empresa era desenvolver um dispositivo revolucionário, muitas vezes comparado ao próximo computador pessoal, mas para ser usado na cabeça [MLM12].

A empresa atraiu investimentos significativos de empresas como Google, Alibaba e J.P. Morgan, de pessoas como Richard Taylor, Andreessen Horowitz, Kleiner Perkins, além de parcerias com a ILMxLAB da Lucasfilm [MLM01] [MLM04] [MLM05] [MLM07]. Segundo Michael Andronico, jornalista do *Tom's Guide*, "quando a Google investe muito dinheiro em seu projeto, há uma boa chance de que seja algo especial"37, logo, os investimentos não pararam [MLM07]. No início de 2016, a empresa recebeu em uma rodada de investimento \$793,5 milhões, acumulando um total de \$1,4 bilhão, antes mesmo de lançar uma versão beta [MLM02]. Em 2017, a Magic Leap tinha fechado \$1,9 bilhão em investimentos. Até 2018, já havia recebido \$2,3 bilhões [MLM05].

Nesse período, XR já era uma indústria emergente. As grandes empresas de tecnologia – Facebook, Google, Apple, Amazon, Microsoft, Sony e Samsung – já tinham equipes que se dedicavam à exploração da Realidade Virtual e da Realidade Mista. O Facebook já empregava pelo menos 400 pessoas somente para trabalhar com RV, enquanto 230 outras empresas já estavam trabalhando com desenvolvimento de hardware e de conteúdo para essa tecnologia – entre elas,

<sup>&</sup>lt;sup>36</sup> Alguns artigos na mídia datam a fundação da empresa em 2011, contudo, segundo o site oficial, o ano é 2010.

<sup>&</sup>lt;sup>37</sup> No original, "When Google throws a bunch of money behind your project, there's a good chance that it's something special" (tradução livre).

Meta, Atheer, Lytro e 8i. Em 2016, em uma conferência TED, estreou o Void. Criada por Ken Bretschneider, Curtis Hickman e James Jenses, a tecnologia era composta por *headset* ou *goggles* e vestimenta com baterias, processador e 22 patches hápticos, que produziam sensações de vibração. A experiência utilizava truques como fazer o movimento virtual ser maior do que o físico, enganando o cérebro a pensar que o usuário havia andado mais do que de fato havia, e mostrando três blocos virtuais diferentes, quando na realidade só existia um (o sistema direcionava a mão do usuário para parecer que estava pegando um bloco diferente) [MLM02].

Contudo, segundo a jornalista da *Wired,* Jessi Hempel, até 2017, a Realidade Aumentada estava restrita às lentes do Snapchat, ao jogo *Pokémon Go* e a "operários de fábrica lendo manuais através do Google Glass"<sup>38</sup> [MLM04]. Para que a tecnologia fosse disseminada, era preciso melhorar o processamento dos computadores, diminuir as baterias e desenvolver aplicativos que justificassem os custos do dispositivo. O Magic Leap parecia ser a próxima promessa nesse sentido.

Em entrevista para Jessi Hempel, Abovitz contou que, conforme aprendia mais sobre o cérebro, se dava conta de que o órgão é composto por milhares de conexões neurais e cada neurônio é preenchido por uma subestrutura que faz dele um computador quantum perfeito. Para o CEO, o Magic Leap seria um começo para se desvendar o funcionamento desses sistemas e, algum dia, não seria mais preciso do goggle para acessar objetos virtuais, pois eles poderiam ser programados diretamente no cérebro humano [MLM04].

Antes do seu lançamento, jornalistas de tecnologia, como Scott Stein, da *CNET*, e Kevin Kelly, da *Wired*, pareciam entusiasmados com a inovação trazida pela Magic Leap, tanto pelo mistério que cercava a *startup*, quanto pelas demonstrações de objetos virtuais que se misturavam ao ambiente físico de uma maneira mais natural do que se comparada com outros dispositivos criados até então [MLM01] [MLM02]. Reunindo nomes como Jaron Lanier, Neal Stephenson e Peter Jackson para contribuírem com a tecnologia que estava sendo prometida, Abovitz assegurava uma ferramenta mágica que revolucionaria a forma como as pessoas passariam a interagir com o mundo "estendido". Pelo caráter do seu criador e as condições da sua origem, o Magic Leap já nasceu como uma ideia mais próxima do software livre, mais aberta para integração de aplicativos e dispositivos

<sup>&</sup>lt;sup>38</sup> "[...] factory workers reading manuals through Google Glass" (tradução livre).

de terceiros. Contudo, a Realidade Mista proposta parecia mais um conceito do que uma aplicação prática.

Os investimentos na Magic Leap resultaram em seis fatores de forma, mais de quatro mil patentes e nos Magic Leap 1 e 2. Ao longo dos anos, diversos protótipos foram desenvolvidos, como o WD1 em 2013, o WD2 em 2014 e o WD3 em 2015, cada um visando melhorias em conforto, resolução e precisão de profundidade. Em 2016, o ML1PEQ0 foi desenvolvido para tornar o dispositivo mais leve e compacto, com um amplo campo de visão [MLO01].

Pelas patentes analisadas pelo jornalista da *Wired,* Joe Flaherty, em 2015, a Magic Leap também parecia estar testando transformar diversos objetos (chamados de *totems*) em controles. No lugar de sensores, o dispositivo utilizaria as câmeras frontais para rastrear pedaços de materiais que poderiam ser utilizados como *mouses*. Pedaços de couro e metal poderiam servir para *feedback* háptico e suporte para teclados e telas virtuais [MLM03].

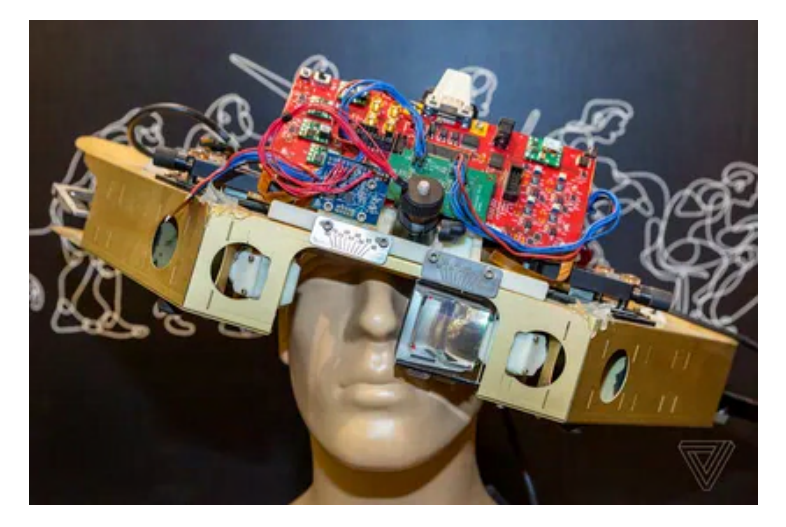

Figura 21. Um dos primeiros protótipos do Magic Leap.

Fonte: [MLM08].

O Magic Leap One Creator Edition, ou Magic Leap 1, foi lançado finalmente em agosto de 2018, apenas na América do Norte e para desenvolvedores e artistas, por um valor de \$2.295 [MLM05] [MLM08]. Com uma aparência que remete ao *steampunk* [MLM04], o dispositivo trazia uma tecnologia avançada, incluindo dois planos de profundidade, rastreamento ocular e ambiental, além de áudio espacial, permitindo integrar conteúdo digital realista ao ambiente do usuário. Segundo Todd Haselton, jornalista da *CNBC*, a empresa já adotava, na época, o termo

"computação espacial", no lugar de Realidade Aumentada e Realidade Mista [MLM05] [MLM08].

O desenvolvimento do Magic Leap foi por muito tempo cercado por mistério e marcado pelos devaneios de Abovitz, investimentos altos de empresas renomadas e nomes da ficção científica entre os colaboradores. Toda essa mágica se sustentou até o seu lançamento. A partir de então, o dispositivo deixou a mídia especializada dividida. Enquanto alguns destacaram a promessa e o potencial da Realidade Mista [MLM02], outros apontaram limitações e desafios enfrentados pelo Magic Leap, como problemas de imagem, aplicativos limitados e a necessidade de melhorias na interface do usuário [MLM05] [MLM08]. Em 2018, a jornalista Connie Guglielmo, do *CNET*, escreveu um artigo em que dizia que o Magic Leap era ou brilhante ou "BS" (*bulshit*, ou besteira). Segundo ela, após o lançamento, as pessoas estavam meio que achando que era besteira mesmo [MLM10].

Para Kevin Kelly, da *Wired*, tanto observar objetos 3D mais próximos do corpo, quanto remover os *goggles*, eram experiências mais naturais do que com outros dispositivos de RV da época [MLM02]. Para Adi Robertson, do *The Verge*, usar o Magic Leap era melhor do que visualizar modelos de RA pelo *smartphone*, mas não era o avanço revolucionário propagado pela empresa; por mais que fosse melhor do que outros dispositivos do período, ainda era um trabalho em andamento. As imagens eram boas, mas não realistas o suficiente e, apesar de ser um dos melhores dispositivos de RM da época, não se diferenciava tanto assim do principal concorrente, o HoloLens (1st gen). Para a jornalista, o desenvolvimento de um dispositivo de Realidade Mista em 2018 já não era tão singular quanto anos atrás, já que empresas como Microsoft, Meta e Avegant já estavam produzindo dispositivos para a tecnologia e Apple, Google e Facebook promoviam alternativas da experiência no smartphone [MLM08].

Palmer Luckey, criador do Oculus Rift, acusou o Magic Leap de ser uma tecnologia como a que vinha sendo usada há anos [MLM12]. Para Luckley, o Magic Leap era uma tragédia, principalmente por ter chamado tanto a atenção e o dinheiro de investidores e entusiastas por tanto tempo. O dispositivo era menos um kit para desenvolvedores funcional, e mais um *hype* que ninguém poderia usar de forma útil. O dispositivo não entregava quase nenhuma das promessas que fez a empresa conseguir tanto investimento [MLM23].

A Magic Leap prometeu criar um mundo mais produtivo através da democratização da *expertise*, buscando um dia substituir dispositivos como celulares e computadores [MLO01] [MLM06] [MLM07] [MLM08]. No entanto, acabou enfrentando críticas por falta de utilidade clara e vendas abaixo do esperado, e, somadas à falta de um aplicativo que se popularizou entre o público, o Magic Leap One acabou sendo colocado, por alguns, na mesma prateleira de tecnologias "fracassadas" como o Google Glass [MLM09] [MLM12]. Contudo, a empresa trouxe um novo olhar para as possibilidades da inovação tecnológica na Realidade Mista, além da contribuição na produção de um dispositivo vestível que, ao mesmo tempo que exigia poder computacional, poderia oferecer conforto ao usuário.

#### **4.3.1 Magic Leap One Creator Edition**

O primeiro protótipo, construído na garagem de Abovitz, foi o WD1, em 2013, e utilizou uma óptica de guias de onda de polímero combinada com itens prontos para uso, como projetores MEMs. O dispositivo serviu como prova de conceito (POC), mas ainda possuía uma latência, de forma que o objeto digital oscilava [MLO01].

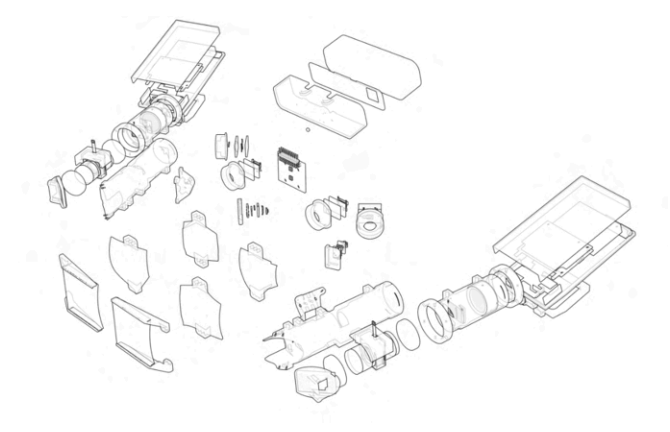

Figura 22. Primeiro protótipo do Magic Leap.

Fonte: [MLO01].

Em 2014, foi desenvolvido o protótipo WD2, com adaptações do primeiro dispositivo levando em consideração fatores humanos, como as diferenças de tamanhos e formatos de cabeças que impactavam no conforto e na usabilidade. Foi construído um novo sensor de mapeamento de profundidade e um display DLP e

elemento varifocal para permitir que o objeto digital aparecesse no ambiente conforme a mira do usuário. Nessa etapa, foram criados mais de trinta dispositivos diferentes [MLO01].

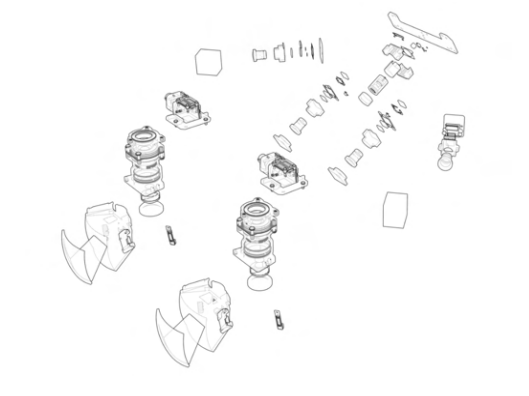

Figura 23. Segundo protótipo do Magic Leap.

Fonte: [MLO01].

Em 2015, foi desenvolvido o protótipo WD3, mais confortável, mas ainda pesado. O display OLED foi atualizado, melhorando a resolução e as cores. O refinamento do sistema varifocal e a pesquisa sobre rastreamento de olhos contribuíram para uma maior precisão da profundidade, com base no foco do usuário. Foram adicionados rastreamento de mãos e controle para interação. Foram desenvolvidos 95 dispositivos de teste [MLO01].

Figura 24. Terceiro protótipo do Magic Leap.

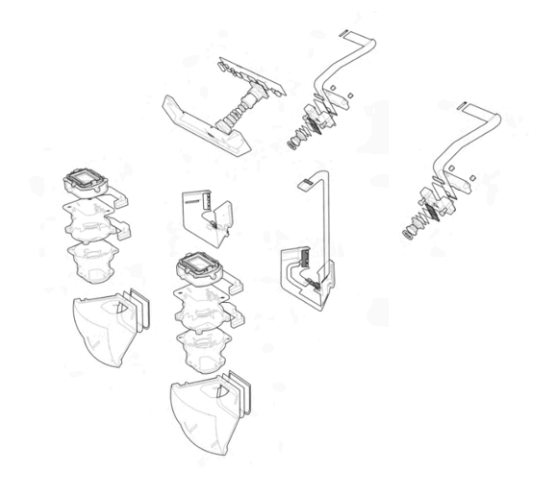

Fonte: [MLO01].
O protótipo ML1PEQ0 foi desenvolvido em 2016, com o objetivo de deixar o dispositivo mais leve e menor, com o maior campo de visão do mercado. Foi desenvolvido um LCOS para integrar as peças de olhos criados, sistema de dois planos que trocava a profundidade conforme a mira e posição do olho [MLO01].

Figura 25. Quarto protótipo do Magic Leap.

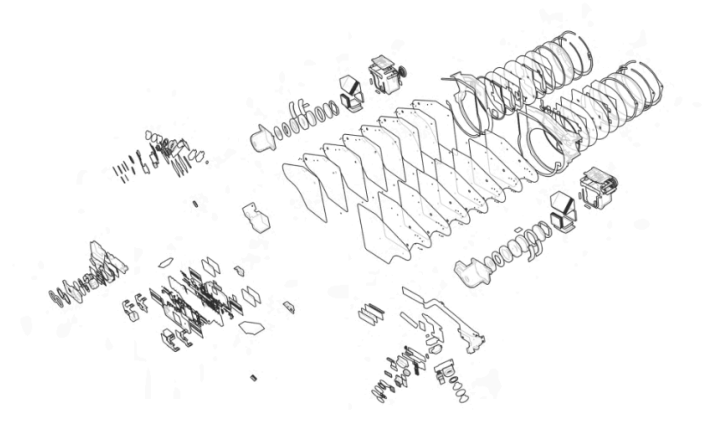

### Fonte: [MLO01].

O desenvolvimento e os testes com esses protótipos levaram, finalmente, à criação do Magic Leap One Creator Edition, versão que chegou às mãos dos consumidores. O Magic Leap 1 está dividido em três partes, o *Lightwear*, o *Lightpack* e o controle. O *Lightwear* é o *headset*, composto por almofadas para a parte de trás da cabeça, almofada para a parte frontal, almofadas de nariz e um fio de extensão. Em cada uma das laterais do *Lightwear* há um microfone. Na parte da frente há, do lado direito um indicador de status, do lado esquerdo uma câmera de foto, dois sensores de suíte, em cima, um em cada lado, e dois microfones, embaixo, um em cada lado [MLO02B].

Essa divisão permite uma maior eficiência computacional. Enquanto o processador *Lightwear* lida com as tarefas de baixa latência, o *Lightpack* lida com tarefas mais intensas. Este último funciona como um computador externo para o *headset* [MLO02B]. O *Lightpack* é equipado com um LED indicador e um botão de ligar na parte frontal, uma entrada USB-C na lateral e botões de volume, um botão "realidade" para ligar/desligar o conteúdo visual e de áudio, além de aberturas de ventilação na parte traseira. Ele tem o tamanho de um CD player portátil e possui o chip Nvidia Tegra X1, 8GB de memória e 128GB de armazenamento [MLM05] [MLM08]. O aparelho deve ser usado anexado a um bolso ou à cintura da calça do usuário, por meio de um clipe, ou apoiado nos ombros com uma alça, e não deve ser colocado dentro do bolso, para não bloquear a sua ventilação [MLO02A].

O controle do Magic Leap 1, por fim, tem um LED indicador, um *touchpad* e um botão de início na parte de cima, uma entrada USB-C e um *bumper* na lateral e um gatilho e um suporte para alça na parte de baixo [MLO02B]. Ele utiliza uma combinação de sensores EM (eletromagnéticos) e IMU para identificar a sua posição no espaço.

O Magic Leap 1 possui sistema operacional próprio, desenvolvido com base no Linux Lumen OS e o navegador web é chamado de Helio. A duração da bateria é de três horas. O dispositivo foi desenvolvido para funcionar apenas em ambientes internos. Inclui bluetooth e wi-fi, mas não possui dados móveis [MLM08].

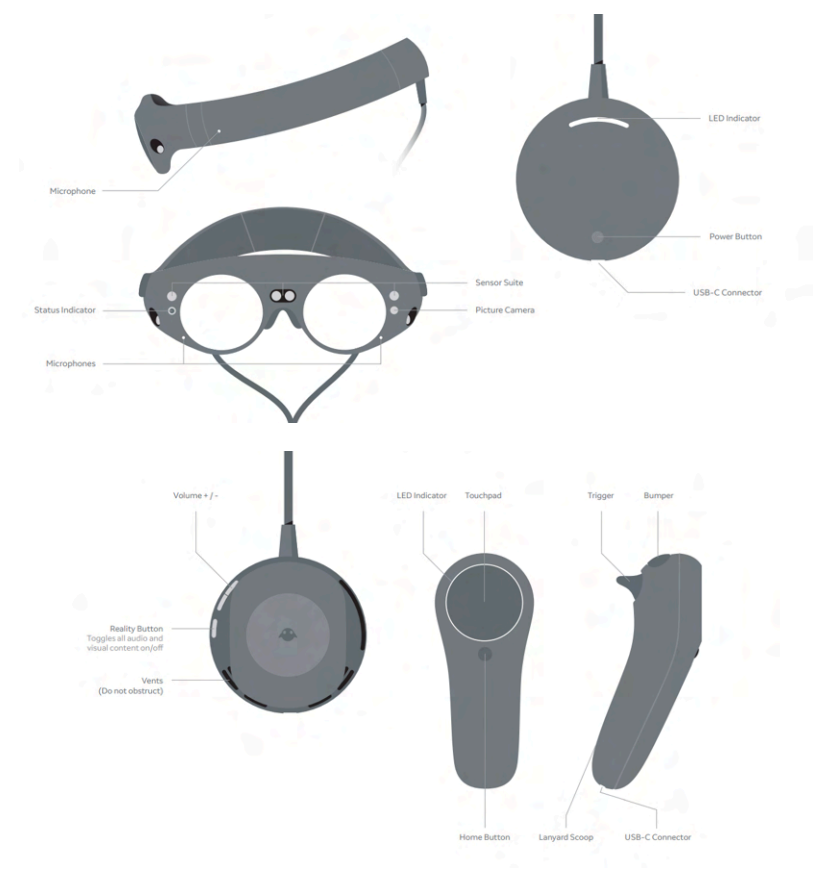

Figura 26. Componentes do Magic Leap 1.

Fonte: [MLO02B].

A "mágica" por trás do dispositivo são os chips fotônicos, guias de ondas de vidro [MLM01] [MLM08]. O sistema fotônico são guias de onda emparelhadas com telas de LCOS reflexivas de cores sequenciais e iluminação LED, tecnologia já utilizada por outros dispositivos de RA, como o HoloLens. O Magic Leap utiliza seis guias de onda, uma em cima da outra, três para cada canal de cor RGB em dois planos focais diferentes. Isso faz com que o foco no display consiga se mover entre dois valores diferentes rastreados pelos olhos. A tecnologia resolve um dos problemas de dispositivos de Realidade Mista, que é a mudança de foco para certos objetos no ambiente misto sem o movimento da cabeça, o que não acontece com a RV [MLM01] [MLM02]. Contudo, para adicionar mais pontos focais, a empresa precisaria adicionar mais camadas ainda de guias de onda, o que poderia acabar deixando o dispositivo mais pesado [MLM23].

A Magic Leap alegou que utilizou a técnica de engenharia reversa, para entender como a luz se refletia no olho humano, para construir sua versão virtual do processo. Abovitz afirmou que o cérebro era quem realizava o processamento gráfico das imagens, já que a luz era projetada direto na retina do usuário [MLM01] [MLM02] [MLM05]. A imagem formada pela luz direta nos olhos, no lugar da tela, e a possibilidade de focar em distâncias diferentes ajudava a evitar a tensão nos olhos [MLM06]. A experiência do Magic Leap prometia, assim, ser mais natural, evitando náuseas e dores de cabeça, e permitindo um uso por um período mais longo de tempo [MLM01].

Scott Stein, jornalista da *CNET*, explicou que as imagens transmitidas no Magic Leap se projetavam na retina do usuário, assim como alguns efeitos neurológicos atuavam em humanos. Até então, a única tecnologia que utilizava como método a projeção de luz diretamente nos olhos era o *headset* chamado Avegant Glyph (a tecnologia utilizada pelo HoloLens, aparentemente, era diferente) [MLM01]. A diferença entre essa tecnologia e a Realidade Virtual é que a segunda utilizava uma tela que cobre os olhos, dividida em duas e ampliada para criar o efeito 3D que envolvia o usuário. Por esse e outros motivos, segundo Kevin Kelly, jornalista da *Wired*, a Realidade Mista é, diferentemente do que pensa Hillman (2021), mais difícil de atingir, e, por isso, pode ser considerada uma tecnologia mais poderosa do que a Realidade Virtual [MLM02].

O Magic Leap One possui limitações como não poder ser usado em ambientes com muita ou pouca luz, e o campo de visão restrito [MLM05]. Para Stein,

o Magic Leap One era um kit para desenvolvimento de RA que ainda não estava pronto para se popularizar [MLM21]. Apesar de suas promessas inovadoras, o dispositivo não conseguiu atender às expectativas de muitos, mesmo com os investimentos significativos [MLM12] [MLM22].

Em dezembro de 2019, a empresa já tinha levantado \$2,6 bilhões, mas as vendas foram abaixo do esperado nos primeiros seis meses – esperava-se que 100.000 *headsets* fossem vendidos, mas apenas uma fração desse número foi [MLM09]. Por mais que os aplicativos *demos* atraíssem a atenção, não foram o suficiente para que desenvolvedores e artistas gastassem \$2.295 no dispositivo [MLM22].

A empresa enfrentou uma série de desafios, incluindo demissões em massa, a saída de executivos-chave e a perda de confiança dos investidores [MLM12] [MLM13] [MLM15]. Tentaram vender a empresa, demitiram metade na equipe, e os investidores retiraram 94% da sua participação em um período de doze meses, encerrando em junho de 2020. O declínio foi maior do que a retirada de participação da WeWork. Em maio de 2020, Abovitz anunciou para os funcionários da empresa em uma videoconferência que desistiria do cargo de CEO da Magic Leap. Pessoas que deixaram o Magic Leap foram trabalhar na Apple e no Facebook [MLM12].

A mudança de liderança, com a entrada de Peggy Johnson, ex-funcionária da Microsoft, como CEO marcou uma nova fase para a Magic Leap, com um foco prioritário nas vendas para empresas e uma estratégia de competição direta com o HoloLens da Microsoft [MLM10] [MLM13] [MLM22]. Foi nesse novo cenário que começou a ser desenvolvido o Magic Leap 2.

#### **4.3.2 Magic Leap 2**

O Magic Leap 2 foi lançado em março de 2022. Em 12 de julho do mesmo ano, a Magic Leap anunciou através do seu site oficial que a partir do dia 30, o dispositivo estaria disponível para comercialização por um valor inicial de \$3.299, em lojas dos Estados Unidos, do Canadá, do Reino Unido, da Alemanha, da França, da Itália, da Espanha e da Árabia Saudita. No final de 2022, estava previsto para ser vendido também no Japão e em Cingapura [MLM10] [MLM19] [MLM20].

O Magic Leap 2 estava disponível em três pacotes:

- *Base* para profissionais e desenvolvedores, a um preço de \$3.299 e garantia de um ano;
- *Developer* PRO para acesso a ferramentas de desenvolvedor, amostras de projetos, recursos para empresas e atualizações mensais antecipadas para fins de desenvolvimento e testes. Uso recomendado para aplicações internas e testes, sem licença para implementações comerciais. Preços a partir de \$4.099 e um ano de garantia;
- *Enterprise* para organizações que precisassem de recursos e implantações em larga escala, com atualizações de software trimestrais e solução de gerenciamento móvel. Licença de uso para implementações comerciais. Preços a partir de \$4.999 e dois anos de garantia [MLM20].

O Magic Leap 2 prometia melhorias significativas, incluindo um campo de visão maior, plataforma aberta, dispositivo menor e mais leve, avanços na óptica para melhor qualidade de imagem e legibilidade de texto, além de recursos inovadores como *dimming* dinâmico e maior facilidade de uso [MLM10] [MLM17] [MLM19] [MLM20]. Por outro lado, o dispositivo ainda é similar ao conceito original, ligado por um fio a um computador externo e conectado a um controle. O *Lightpack* passou a ser chamado de *Computer Pack* e o *Lightwear*, de *headset* [MLO01]. Assim como no Magic Leap 1, o *Compute Pack* deve ser utilizado preso a um bolso, com o botão de ligar do lado de fora, ou com a alça apoiada no ombro. As aberturas de ventilação, localizadas nas laterais do aparelho, não podem estar bloqueadas [MLO02D].

Para permitir o rastreamento de seis graus de liberdade (6DoF), o dispositivo utiliza rastreamento óptico, IMU e infravermelho, no lugar de tecnologia magnética [MLO01] [MLM21]. Os sensores são compostos por três câmeras mundiais de campo de visão mais amplas, câmera de profundidade, câmera RGB, sensor de luz ambiente, e quatro câmeras de rastreamento do olho. Os sensores inerciais são formados por:

- Sensor de pressão do fone de ouvido (altímetro)
- Sensor de pressão do pacote de computação (altímetro)
- Sensor giroscópio do pacote de computação
- Sensor giroscópio esquerdo do fone de ouvido
- Sensor giroscópio direito do fone de ouvido
- Sensor Acelerômetro *Compute Pack*
- Sensor acelerômetro esquerdo do fone de ouvido
- Sensor acelerômetro direito do fone de ouvido
- Sensor magnetômetro calibrado/não calibrado direito do fone de ouvido (bússola)
- Sensor magnetômetro calibrado/não calibrado esquerdo do fone de ouvido (bússola) [MLO01] [MLO02K] [MLO03C].

O Magic Leap 2 utiliza as câmeras e IMUs para determinar a sua posição e rotação no espaço, o que permite que conteúdos apareçam e desapareçam conforme a movimentação da cabeça pelo ambiente. A determinação do posicionamento do dispositivo é chamada de *head pose*, e alguns fatores podem influenciar em tornar essa determinação mais precisa, como a textura dos objetos (quanto mais, diversa, melhor), a iluminação (quanto mais iluminado melhor), a dinâmica das cenas (quanto mais estático, melhor), superfícies com reflexos (elas podem confundir o dispositivo), a velocidade dos movimentos (movimentos suaves e fluídos são melhores), condições de ambientes externos (não são permitidas pelo dispositivo) e plataformas em movimento (não são permitidas pelo dispositivo) [MLO03O].

O rastreamento do olho fornece informações sobre a origem e a direção do olhar a aproximadamente 60 FPS [MLO03I]. A versão abandonou a ideia de mostrar múltiplas distâncias focais, o que contribuiu para o *headset* ficar mais leve [MLM14]. Já o rastreamento de marcadores permite que o dispositivo identifique a posição e a orientação de marcadores físicos, como QR Code, por meio da câmera global (as três câmeras que rastreiam a posição da *head pose*) ou da câmera de visão computacional (a câmera RGB) [MLO03P].

O Magic Leap 2 conta com um sistema Miracast, que permite que o que é visualizado em Realidade Mista possa ser projetado em outro dispositivo, como uma televisão, sem o recurso de cabos [MLO03Q]. Âncoras espaciais permitem o uso de conteúdos persistentes e para mais de um usuário, ou seja, conteúdos fixos em determinados lugares, que seguem sendo acessados mesmo quando o usuário se move ou quando é utilizado outro dispositivo (o conteúdo é automaticamente salvo AR Cloud) [MLO03S].

Um dos recursos novos do Magic Leap 2 é resultado da adição de um painel de baixa resolução que subtrai fótons do ambiente usando *dimming* global e *dimming* segmentado. O *dimming* global é um escurecimento aplicado a todo o display atrás do conteúdo. Já o *dimming* segmentado escurece partes do conteúdo para que o fundo pareça mais opaco [MLO03L]. O efeito *dimming* consegue fazer todo o ambiente escurecer ou só parte dele, dando mais contraste para o conteúdo digital e deixando objetos 3D com menos transparência, de forma que fique com uma aparência mais sólida. O usuário pode controlar a intensidade do escurecimento. O objetivo do *dimming* é que o usuário consiga visualizar melhor as projeções em ambientes mais iluminados, ou que consiga focar no conteúdo, evitando distrações [MLM21].

O áudio espacial do Magic Leap 2 é projetado por duas caixas de som estéreos internas e o som é captado por quatro microfones. A bateria tem duração de 3,5 horas de uso contínuo e sete horas em modo descanso. É possível digitar por teclado virtual ou conectar um acessório por bluetooth ou USB [MLO01]. A autenticação da íris pode ser feita no aplicativo *Custom Fit*, em um processo que cria uma referência dos olhos do usuário [MLO02O].

Enquanto o controle do Magic Leap 1 utiliza uma combinação de sensores EM (eletromagnéticos), o que pode causar problemas em ambientes industriais, o controle do Magic Leap 2 usa uma combinação de rastreamento por LED infravermelho e rastreador SLAM leve rodando na IMU, de forma que o controle funciona mesmo quando não está na linha da visão do *headset*. A não ser que o usuário esteja em um ambiente mal iluminado, com baixa textura e cenas muito dinâmicas, o que pode interferir no rastreamento SLAM [MLO03F].

O controle é formado pelo raio, que aponta para os objetos, pelo *touchpad*, com movimento de *scroll*, para cima e para baixo, e *slide*, para a esquerda e para direita, o botão do menu, o botão *bumper*, que alterava o layout do teclado virtual, o gatilho, que serve para manipular objetos virtuais, com os movimentos selecionar, pressionar e segurar, e pegar, e o botão que vai para o início [MLO02L]. O botão *bumper* é utilizado também como auxílio para ações como capturar vídeos ou imagens, juntamente ao botão de início [MLO02M].

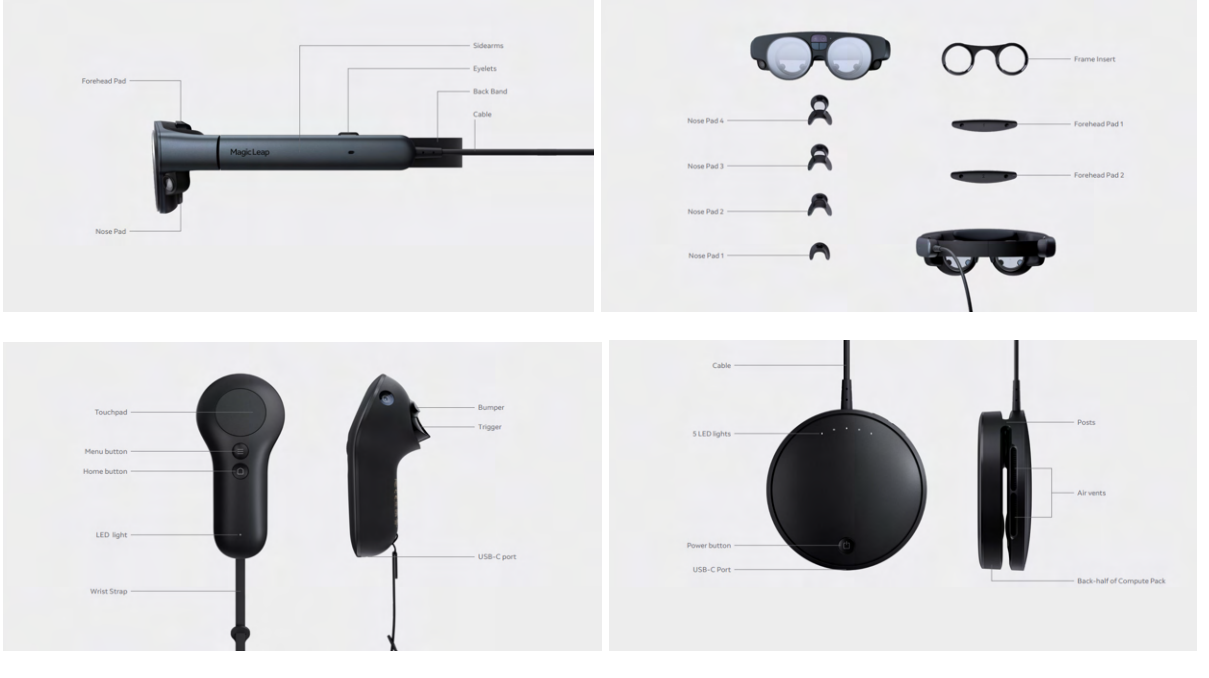

Figura 27. Peças do Magic Leap 2.

Fonte: [MLO02D].

Além disso, o Magic Leap 2 possui o recurso de comandos de voz em vários idiomas [MLO01] [MLO02J] [MLO02L]. Para ativar comandos de voz, é preciso dizer "Hey Magic Leap,…". Além do inglês, os comandos podem ser em japonês, árabe, francês, alemão e espanhol. Os comandos permitidos são: "*help*", "*take a photo*", "*take a video*", "*start recording*", "*stop recording*", "*open* [nome do aplicativo]", "*close* [nome do aplicativo]", "*turn the volume up*", "*turn the volume down*", "*change the volume to* [percentagem no nível do volume]", "*mute*", "*unmute*", "*home*", "*go back*" [MLO02J].

O Magic Leap 2 pode ser gerenciado por um MDM (Mobile Device Management), o que permite que uma empresa gerencie todas as atualizações e *deploys* de aplicativos dos dispositivos dos seus funcionários [MLO02P]. O Magic Leap 2 não possui uma loja de aplicativos, de forma que estes devem ser instalados pelo Magic Leap Hub, sistema que conecta o dispositivo ao computador [MLO02Q].

O sistema operacional do Magic Leap 2 deixou de ser próprio da empresa, sendo substituído pelo Android Open Source, o que deixou o desenvolvimento de aplicativos para o dispositivo mais fácil. O dispositivo pode funcionar com *smartphones*, pelo menos para compartilhar modelos 3D [MLM21].

Embora o Magic Leap 2 tenha recebido elogios por suas melhorias significativas em relação à geração anterior, algumas preocupações persistiram, como a transparência das imagens e o peso do dispositivo [MLM14] [MLM21]. No entanto, as perspectivas futuras incluíam a evolução para dispositivos mais leves e autônomos, visando uma adoção mais ampla e a expansão das funcionalidades para diversos setores [MLM21]. Pensar no futuro foi possível graças às aplicações encontradas pela empresa com a sua mudança de estratégia e público-alvo.

#### **4.3.3 Aplicações do Magic Leap**

Como mencionado antes, o foco inicial da Magic Leap eram jogos, entretenimento e comunicação, com possíveis desdobramentos para negócios. O objetivo imediato de Abovitz era "criar mágica" [MLM01]. Os primeiros aplicativos testados por jornalistas eram um jogo de basquete com informações complementares abaixo, como estatísticas e objetos 3D; uma experiência musical com a banda Sigur Rós chamada *Tonandi*, na qual o chão se transformava em um mar, com criaturas que emitiam diferentes sons; uma versão do jogo Angry Birds; um sistema de bate-papo holográfico; um loja de apps chamada Magic Leap World; uma galeria de imagem; um sistema para fixar e assistir a telas virtuais; e um *demo* do jogo de tiro *Dr. Grordbort's Invaders*. Entre as experiências iniciais imaginadas para o Magic Leap, estavam compras de carros, vestuário ou calçados. Esperava-se que, no futuro, o Magic Leap substituísse a televisão, o celular e o computador [MLM05] [MLM06] [MLM08].

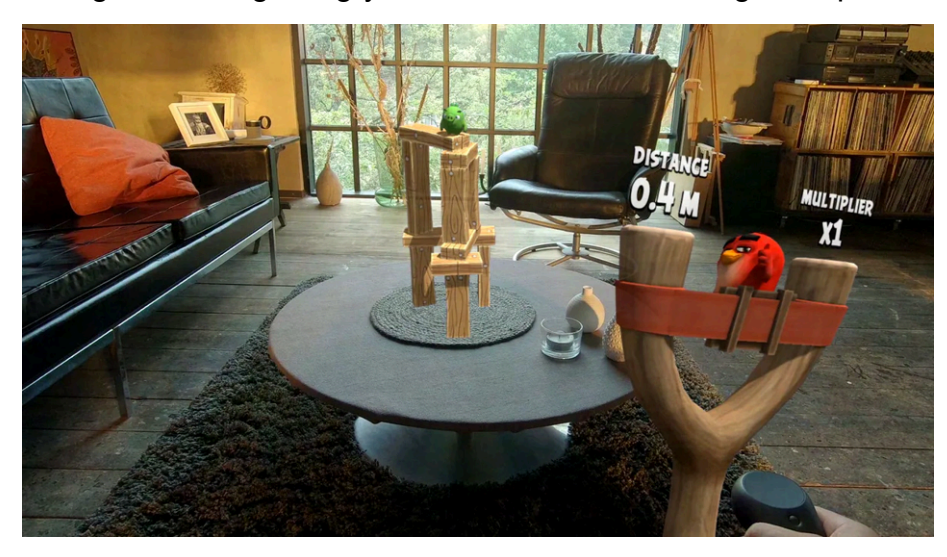

Figura 28. Jogo Angry Birds, transmitido no Magic Leap 1.

Fonte: [MLM06].

Quando a empresa mudou sua estratégia de vendas, focada em aplicações para empresas, sua proposta passou a ser integrar conteúdo digital realístico ao ambiente de trabalho do usuário. A Magic Leap, então, passou a buscar transformar a forma como as pessoas lidavam com tecnologia, dados e trabalho, atribuindo-lhes a capacidade de utilizar os seus sentidos para interagirem com informações digitais, em um formato de RA empresarial imersivo [MLO01].

Em dezembro de 2019, a empresa apresentou aplicativos que teriam usos em negócios. Um dos aplicativos era o uso de modelos 3D para reuniões remotas, e outro, era uma exploração virtual de um artefato em uma exibição de museu. Os usos do *headset* foram pensados com empresas como JetBlue, Jabil e AT&T [MLM09]. Antes do seu lançamento oficial, o Magic Leap 2 havia sido distribuído para um grupo limitado de parceiros, como a empresa SyncThink, de neurotecnologia, e outras empresas médicas [MLM19].

Dentro do segmento empresarial, o Magic Leap 2 visava atender às necessidades de diversos públicos, desde profissionais e desenvolvedores até organizações com implantações em larga escala [MLM20]. A empresa testou a venda do dispositivo nos setores industriais, de saúde, públicos/governamentais, de arquitetura, de engenharia e de construção [MLO01] [MLM21]. Alguns exemplos do uso do Magic Leap eram:

● cirurgias que, durante a operação, precisavam de dados como exames;

- fábricas que precisam de modelos 3D de produtos que estavam sendo desenvolvidos;
- equipes industriais que precisavam da assistência remota de técnicos;
- discussão de produtos a partir de modelos 3D. [MLM18]

O exemplo do uso no setor da saúde surgiu antes mesmo da criação da segunda versão do dispositivo. Em uma parceria com o Brain Lab, foi criado um modelo 3D dos cérebros de irmãs gêmeas unidas pela cabeça, que foi utilizado para o treinamento de uma equipe de trinta pessoas que fez a cirurgia de separação delas. O procedimento foi feito ainda com o Magic Leap One. Apesar de não ter sido desenvolvido para aplicações em negócios, muitas empresas haviam adquirido a primeira versão do Magic Leap e desenvolveram seus próprios aplicativos, mesmo que essa versão ainda não fosse integrada à nuvem [MLM10].

O Magic Leap 2, anunciado como uma ferramenta de trabalho, destacou-se por seu foco em colaboração remota, co-presença e produção de modelos em tamanho real, conforme destacado em seu site oficial [MLO01]. Os conteúdos podem conter dicas em áudio, indicadores visuais, *checklists* e vídeos de passo-a-passo, além de textos [MLO01]. Em demonstração para a imprensa, foi disponibilizado um aplicativo que monitorava incêndios, que mostrava a topografia de uma área na qual o fogo se alastrava em uma mesa de centro e um mapa 2D fixado em uma parede do mundo físico. O controle podia ser utilizado para selecionar ícones, que mostravam o trajeto dos helicópteros de emergência, os níveis de suprimento e vídeos do incêndio [MLM13].

Diferentemente de outras plataformas, o Magic Leap 2 não possui uma loja de aplicativos, exigindo que os aplicativos sejam instalados por meio do Magic Leap Hub [MLO02Q]. Para facilitar a criação de aplicativos, a empresa tem como parceira a Unity, que integra a engenharia física da plataforma ao dispositivo. A empresa também tem parceria com serviços de nuvem da AWS e da Google, e a VMware, que faz gerenciamento de dispositivos móveis [MLM10]. O dispositivo oferece recursos como autenticação pela íris e compatibilidade com gerenciamento de dispositivos móveis (MDM), garantindo segurança e controle de acesso [MLO02P].

Com a mudança de foco da Magic Leap, o dinheiro voltou. Em 2022, a empresa já contava com \$3 bilhões em investimentos, sendo \$500 milhões em outubro de 2021, ano no qual Zuckenberg reacendeu a ideia do metaverso [MLM13].

Entre os clientes da Magic Leap em 2021, estavam Ericsson, Farmers Insurance, além de parcerias com Google Cloud, PTC, NVIDIA e VMWare [MLM15]. A empresa tentou competir com a Microsoft pelo contrato com o exército estadunidense, mas perdeu, e, agora, estava competindo pelas empresas [MLM14] [MLM16]. O Magic Leap 2 passou a estar disponível para uma parte mais ampla de empresas a partir do primeiro bimestre de 2022 [MLM17].

A empresa estava planejando o Magic Leap 3, com projeções de avanços ainda maiores, incluindo um campo de visão expandido [MLM22]. Peggy Johnson afirmou que, no futuro, o dispositivo poderia ser usado para instalações e performances ao vivo, assim como os objetivos iniciais da empresa [MLM21]. A Magic Leap tinha o objetivo também de, no futuro, desenvolver um dispositivo semelhante a óculos normais e até lentes de contato com RA [MLM14]. Enquanto isso, buscava desenvolver uma versão mais leve ainda, com maior campo de visão e que não dependesse do *Computer Pack*, e eventualmente, permitir as vendas para o consumidor [MLM21].

Apesar das suas inovações e esforços, a Magic Leap continuava a enfrentar desafios no mercado, concentrando-se principalmente em vendas empresariais e competindo com outras empresas de tecnologia, como Nreal, Microsoft, Meta e Snapchat [MLM15] [MLM17] [MLM18]. As críticas persistentes destacaram falhas no design do dispositivo e na experiência do usuário [MLM23]. Essas críticas, juntamente com os desafios técnicos e competitivos enfrentados pela empresa, contribuíram para a incerteza sobre o futuro da Magic Leap na indústria de Realidade Aumentada e Realidade Virtual [MLM22]. No final de outubro de 2023, houve uma nova troca de comando da empresa, e Ross Rosenberg assumiu o cargo de CEO da Magic Leap [MLO01].

Google Glass, Microsoft HoloLens e Magic Leap são dispositivos de RM baseados em óptica, ou seja, possuem lentes translúcidas que garantem a visão do mundo físico. Seu formato é mais parecido com o de óculos ou goggles, de forma que não cobrem toda a visão do usuário, e são menos aptos para experiências mais imersivas, como a RV. Sua evolução mostrou que, pelo menos nesse período de emergência, sua principal aplicação é para facilitar o trabalho, principalmente em atividades que não são realizadas dentro de escritórios com computadores à mão. Por enquanto, pelo menos, que o metaverso ainda não está consolidado.

# **5 A REALIDADE MISTA EM EVOLUÇÃO: OS DISPOSITIVOS BASEADOS EM VÍDEO**

Como mencionado no capítulo anterior, os dispositivos HMD de Realidade Mista podem ser divididos em baseados em óptica e baseados em vídeo. Os primeiros foram analisados anteriormente. Agora, serão abordados os baseados em vídeo. Estes, se confundem muito com dispositivos de RV e, inclusive, podem transmitir essa tecnologia também, embora não seja o seu propósito principal. Isso acontece porque cobrem parcialmente ou toda a visão do usuário, e permitem níveis diferentes de imersão.

Entre os dispositivos de RM baseados em vídeo, dois *headsets* se destacam: o Meta Quest Pro e o Apple Vision Pro. Este capítulo visa explorar o desenvolvimento desses dispositivos, elucidando não apenas suas especificações técnicas e inovações, mas também como eles estão posicionados para transformar a interação entre as pessoas e o mundo digital.

## 5.1 O RENASCIMENTO DO METAVERSO PROPOSTO PELA META

O Facebook foi fundado em 2004 por Mark Zuckerberg, Eduardo Saverin, Dustin Moskovitz e Chris Hughes, em Cambridge, nos Estados Unidos, com o nome original *thefacebook*. O principal produto da empresa era uma plataforma social web na qual estudantes de Harvard pudessem se conectar. Após o sucesso da plataforma, um ano depois, a rede social se expandiu para outras 800 universidades. No mesmo ano, com investimentos aportados na empresa, já com seis milhões de usuários inscritos na plataforma, o Facebook decidiu permitir o acesso para todas as pessoas (Kraus *et al.*, 2022).

O Facebook marcou a sua presença na Realidade Virtual quando, em 2014, o Facebook adquiriu a Oculus, uma empresa estadunidense que desenvolvia dispositivos de RV e serviços digitais, por \$2 bilhões. Com a tecnologia da Oculus, a empresa passou a desenvolver novas gerações de dispositivos RV, mais acessíveis aos consumidores do que as concorrentes. Em 2016, o Facebook lançou o Oculus Rift, HMD de Realidade Virtual que era conectado a uma unidade de computação externa. Três anos depois, o Oculus Rift foi substituído pelo Rift S. Em 2017, foi lançado o Oculus Go, *headset* que não dependia mais da unidade externa. Um ano

depois, a Oculus e o Facebook se fundiram finalmente em uma empresa só, mas o nome da Oculus seguiria sendo usado no lançamento do Quest 1, em maio de 2019. Em setembro de 2020, foi lançado o Oculus Quest 2 com melhorias na resolução, na taxa de atualização, na tecnologia de rastreamento e na potência do processador.

A aquisição da Oculus foi estratégica para que, posteriormente, a empresa criasse a plataforma de jogos *Facebook Horizon Worlds* e a plataforma de trabalho remoto *Facebook Horizon Workrooms*, ambos ambientes que poderiam ser acessados pelos dispositivos Oculus Quest (Kraus *et al.*, 2022). Esses mundos virtuais ou já faziam parte, ou viriam a fazer parte de um plano maior de Zuckerberg.

Até o terceiro bimestre de 2021, o Facebook tinha 2,9 bilhões de usuários ativos. Além da rede social, a empresa também era dona na maior plataforma de compartilhamento de fotos, o Instagram, do serviço mais popular de mensagens, o Whatsapp e do óculos de Realidade Virtual que liderava o mercado, o Oculus. No dia 28 de outubro do mesmo ando, Zuckerberg anunciou a mudança de nome da empresa para Meta. A sua ideia era apresentar uma nova visão de futuro, o metaverso, no qual as experiências sociais se passariam em um espaço virtual tridimensional. O termo foi criado em 1992 pelo escritor Neal Stephenson na obra sci-fi *Snow Crash*, e se refere a um universo gerado informaticamente e vivido por pessoas por uma tecnologia semelhante à Realidade Virtual, ou a uma Realidade Mista (Feitosa, 2021). No ano seguinte, os dispositivos Oculus Quest passaram a ser chamados de Meta Quest (Nagta *et al.*, 2023).

Representantes de empresas de jogos como a Epic Games e a Roblox, e de softwares, como a Microsoft e a Nvidia, mencionaram no mesmo ano o desenvolvimento de aplicativos para o Metaverso (Feitosa, 2021). Já a rede social Snapchat investiu em óculos de Realidade Mista, assim como a rival TikTok e o próprio Instagram, de propriedade do Facebook, já haviam criado plataformas de desenvolvimento de Realidade Aumentada (Perez, 2021). Em 2021, foi lançado um concorrente do Quest 2, o Pico Neo 3, adquirido pela ByteDance, empresa dona do TikTok.

Apesar dos investimentos em Realidade Virtual, para Zuckerberg, são os óculos de Realidade Mista que irão redefinir a relação das pessoas com a tecnologia (Heath, 2022). Embora o dispositivo ideal ainda esteja apenas nos planos, o empresário prometeu que até 2024 seria lançada a primeira geração de óculos de Realidade Aumentada da Meta, tecnologia que, no futuro, poderia substituir os

*smartphones*. Contudo, antes dos próximos *smartphones*, a empresa de Zuckerberg já havia feito um movimento para pensar nos próximos computadores vestíveis: o Meta Quest Pro.

Em seus materiais de divulgação, a Meta enfatizou a proposta do Quest Pro ser entendido como um dispositivo de RV e RM, capaz de permitir a interação com o mundo físico por meio da tecnologia *passthrough* [QPM05]. Ele seria lançado após a segunda versão do dispositivo de RV da Meta, o Quest 2, e antes do anúncio do Quest 3 no evento Meta Connect de 2023 [QPM03] [QPM13]. O dispositivo não tentava ser o sucessor do Quest 2, mas uma linha paralela de *headsets* de RV [QPM08].

O Quest Pro foi desenvolvido como parte dos esforços da empresa durante o Projeto Cambria, o projeto da Meta para desenvolver um dispositivo com uma experiência melhor em Realidade Mista. O dispositivo representa o próximo passo da Meta para o metaverso [QPM07] [QPM08], visando expandir os limites da interação social na RV [QPO05]. Para a Meta, "os dispositivos RV ajudarão a inaugurar a próxima plataforma de computação – tornando-se tão onipresentes quanto os *laptops* e *tablets* são hoje – e as pessoas os usarão em suas vidas cotidianas para acessar o metaverso"<sup>39</sup> [QPO03].

O Meta Quest Pro foi anunciado oficialmente durante a conferência Meta Connect, no dia 11 de outubro de 2022. A partir desse momento, estavam disponíveis as pré-compras, que poderiam ser feitas de qualquer lugar do mundo pela loja da Meta, ou por lojas parceiras nos Estados Unidos, no Canadá, no Reino Unido e na França. As vendas nas lojas começaram em 25 de outubro do mesmo ano, por um preço inicial de \$1.499,99 [QPO03] [QPO05] [QPM01] [QPM05].

O preço inicial do Meta Quest Pro foi objeto de discussão e crítica. Inicialmente vendido por quase quatro vezes o preço do Quest 2, o Quest Pro posteriormente teve seu preço reduzido para \$1.099 em uma promoção realizada em janeiro de 2023 [QPM01], e, atualmente, seu valor era de \$999. É um valor bem mais baixo, mas ainda acima do dobro do Quest 2, cujo menor valor é de \$399,99 [QPM09]. Essas flutuações de preço refletem a reação da empresa às preocupações

 $39$  No original, "[...] VR devices will help usher in the next computing platform—becoming as ubiquitous as laptops and tablets are today—and that people will use them in their everyday lives to access the metaverse" (tradução livre).

dos consumidores e às comparações frequentes com o Meta Quest 2, além das avaliações sobre a relação custo-benefício [QPO02A] [QPO01].

Os preços dos dispositivos de RV da Meta eram melhores do que outros do mercado, até mesmo o Quest Pro. O Valve Index estava a um custo de \$999 (o kit) e o HTC Vive XR Elite estava \$1.099 [QPM03]. Apesar das críticas, o preço inicial do Quest Pro estava na faixa de *headsets* de RA ou RV para negócios, e era até mais barato, como o Varjo XR-3 (\$1.990), o Magic Leap 2 (\$3.300) e o HoloLens 2 (\$3.500) [QPM05].

A experiência de RM do Quest Pro lembra as experiências do Magic Leap e do HoloLens, mas, ao invés de utilizar lentes que projetam imagens 3D, o *headset* da Meta mostra vídeos do mundo físico [QPM05]. A tecnologia será aprofundada no próximo item.

#### **5.1.1 Meta Quest Pro**

A Realidade Mista para os dispositivos da Meta foi criada tendo como base a tecnologia *passthrough*, que mistura o mundo físico e mundo virtual a partir do sistema de câmeras externas que mostram o ambiente em vídeo em tempo real. O Meta Quest 2 já possuía essa tecnologia, contudo, suas lentes eram monoscópicas e permitiam que o usuário visualizasse o mundo físico somente em preto e branco [QPO03] [QPO11B]. O sistema *passthrough* é uma das grandes melhorias do Quest Pro, o que foi possível com câmeras de alta-resolução estereoscópicas, combinadas com múltiplos sensores [QPO02A] [QPM01]. A estereoscopia, se comparada com a monoscopia, produz uma experiência mais confortável, com uma percepção maior de profundidade e menos distorções [QPO03]. A câmera *passthrough* do Quest Pro, segundo a Meta, era quatro vezes melhor do que a do Quest 2, mas ainda estava longe de ser igual ao mundo físico [QPM05].

Para Hamish Hector, jornalista do *Tech Radar*, o vídeo *passthrough* ainda está distante de parecer o mundo físico, pois a imagem ainda é um pouco granulada e a cor se apaga em espaços com pouca iluminação [QPM03]. A tecnologia estaria em um meio termo entre RV e os óculos de RM do HoloLens. Entretanto, tem a vantagem de oferecer um campo de visão maior e os objetos virtuais parecem mais sólidos (enquanto nos óculos RA eles são mais transparentes).

Segundo Adi Robertson, do *The Verge*, o sistema *passthrough* do Ques Pro é bom para conversar com alguém ou pegar uma xícara de café, mas não é muito mais útil do que a versão preto e branco do Quest 2 [QPM04]. A câmera ainda é distorcida, e para ler um texto em papel, é preciso aproximá-lo dos olhos. Mas a câmera é suficiente para achar e mover objetos maiores, como beber um copo de água com o *headset*, ir ao banheiro etc.

Apesar de ainda existir alguns limites em relação a essa tecnologia, o design do Quest Pro, com a visão periférica parcialmente aberta, faz com que, para alguns usuários, a câmera *passthrough* pareça uma extensão do resto do mundo [QPM05]. Caso o usuário opte por uma experiência mais imersiva, o Quest Pro vem com bloqueadores de luz de silicone, que servem para dar uma sensação maior de RV, mas ainda com uma entrada de luz. Na loja da Meta, é possível adquirir bloqueadores totais, para que nenhuma luz entre no visor. Mesmo com essa opção, o Quest Pro não parece ser feito para quem procura por um efeito de teatro, mas para quem quer ver o mundo virtual sem deixar de ver o mundo físico [QPO02A] [QPM05].

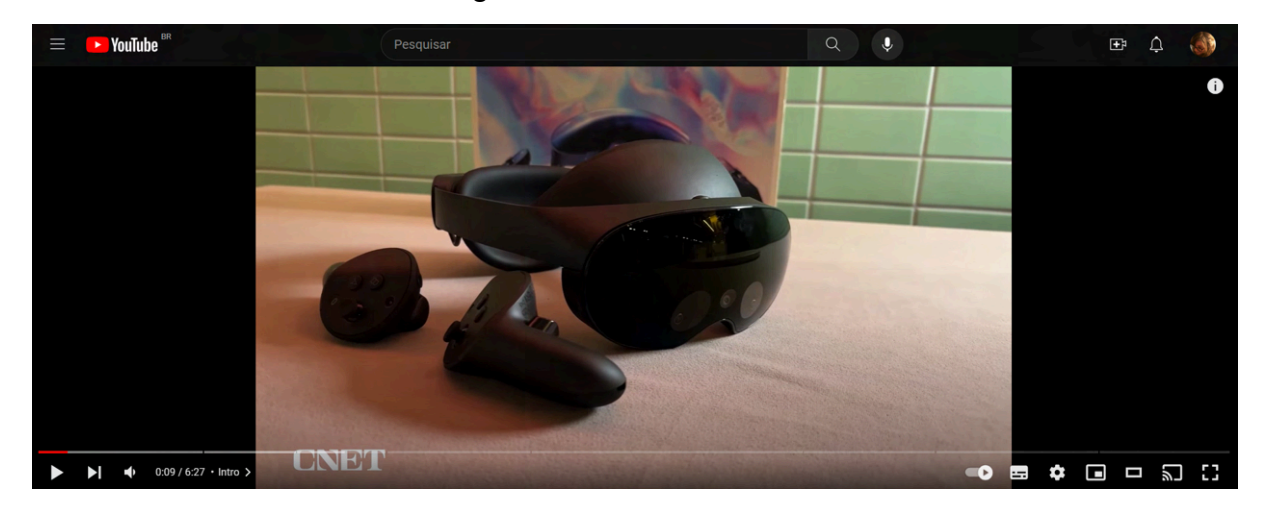

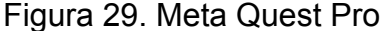

Fonte: [QPM14]

O painel frontal do Quest Pro possui três câmeras voltadas para frente e duas câmeras voltadas para as laterais. Também na parte frontal, estão dois pontos de contato para carregar o *headset* no suporte de carregamento [QPM02]. As câmeras exteriores fazem parte do recurso de *Scene*, que permite que os sensores externos detectem objetos do mundo físico como paredes, mesas, escrivaninhas, entre outros

objetos. É o recurso que permite, também, que o dispositivo reconheça um teclado, de forma que o usuário pode visualizar um teclado virtual enquanto digita em um suporte físico [QPM16].

O conjunto de lentes Fresnel do Meta Quest 2 foi substituído pela óptica panqueca, lentes mais finas em formato de panqueca, que dobram a luz várias vezes, o que faz com que a profundidade do módulo óptico seja reduzida em 40% [QPO03]. A lente panqueca foi patenteada pela Meta e contribui para um design menor e mais leve. Elas permitem também que o *headset* não fique tão longe da face [QPM01].

Em relação ao Meta Quest 2, o Pro também possui 37% mais pixels, 25% de melhoria na nitidez da visão do centro e 50% de melhoria na região periférica [QPO03]. Esses recursos contribuem para a leiturabilidade dos textos, como e-mails e mensagem, o que se alinha com o objetivo da Meta do dispositivo ser utilizado para o trabalho [QPM01] [QPM07] [QPM12]. O *headset* é composto por dois displays LCD que utilizam *dimming* local, que controla mais de 500 pontos de LED, o que faz com que tenham até 75% mais contraste [QPO02A] [QPO03] [QPM01].

O Meta Quest Pro possui cinco sensores internos de rastreamento de olhos e face. Através desses sensores, o *headset* assiste às expressões faciais do usuário e as imita em um avatar virtual, incluindo o movimento da boca durante a fala, recurso chamado de Expressões Faciais Naturais [QPM02]. Essa função pode ser utilizada tanto para produzir expressões faciais nos avatares, quanto para servir como um modo de interação com o sistema. O rastreamento de face é utilizado principalmente no *Meta Horizon Worlds e no Meta Horizon Workrooms*, plataformas mencionadas anteriormente.

O rastreamento de olhos também ajuda a melhorar as imagens com a tecnologia de *foveated rendering*, técnica que atribui foco de alta resolução apenas em detalhes que estão no centro do que os olhos estão visualizando. O PlayStation VR 2 já utilizava essa tecnologia, não sendo exatamente uma novidade. Embora seja um ganho em resolução, essa técnica pode afetar a duração da bateria [QPM05]. Contudo, a bateria do Quest Pro dura entre duas e três horas, e, caso acabe durante uma experiência imersiva ou no meio de um trabalho, é possível utilizar um cabo com carregador ou aderir a uma bateria externa. Essa duração é menor do que a de um *laptop*, mas é próxima de outros dispositivos, como Quest 2 e Pico 3 [QPM11]. O formato curvado da bateria e o seu posicionamento na parte de trás do dispositivo melhoram a distribuição do peso dos componentes do *headset* [QPO05].

O Quest Pro possui três microfones, quatro alto-falantes, além de duas entradas para fones [QPO02A]. Os fones de ouvido do dispositivo são externos, reduzem o ruído e reproduzem uma experiência customizada, com opções de tamanhos de ponta de ouvido e tamanho do cabo [QPO07D]. Os microfones também reduzem o ruído, e são 20% melhores do que o Quest 2, que tem apenas dois microfones. Essa melhoria faz com que o Quest Pro seja uma solução melhor para reuniões em RV [QPM06].

Os controles possuem rastreamento SLAM com três câmeras, duas na frente, apontando para fora, e uma posicionada no painel circular onde estão os botões. Cada controle é formado por um processador móvel Qualcomm Snapdragon. Com essas tecnologias, os movimentos realizados são rastreados mesmo que os controles não estejam visíveis no display, permitindo 360º de liberdade de movimento. Essa é também uma melhoria em relação ao Quest 2, que, além de utilizar pilhas, tem um sistema de dois anéis infravermelhos para se comunicar com o *headset*, que precisam estar sempre visíveis para serem localizados. Além disso, os controles contam com *feedback* háptico TruTouch e precisão no movimento de pinça. A duração da bateria do controle é de mais de 10 horas [QPO02A] [QPM02] [QPM05].

Na parte de trás dos controles, no lugar do suporte das alças, podem ser anexadas as *stylus tips*, acessórios que permitem que o usuário escreva ou desenhe como se estivesse com um lápis ou uma caneta, forma mais próxima do que está acostumado em interações com o mundo físico [QPO07C] [QPM01].

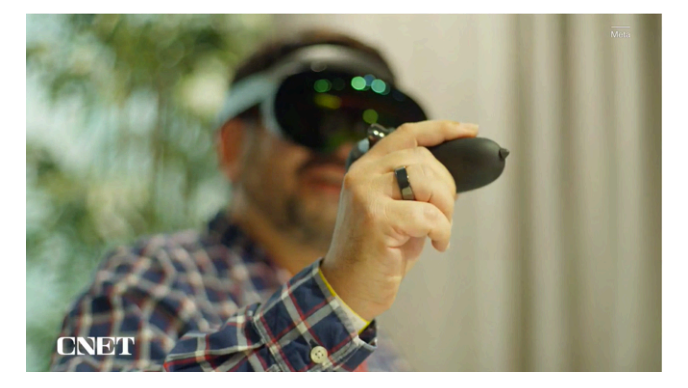

Figura 30. Uso de controles do Meta Quest Pro com as *stylus tips*.

Fonte: [QPM05].

No lugar dos controles, é possível utilizar o sistema de rastreamento de mãos. As câmeras do *headset* detectam as mãos do usuário e a configuração dos seus dedos, e, por meio de algoritmos, rastreiam o seu movimento e a sua orientação [QPO07K]. O rastreamento de mãos funciona bem, mas, para algumas atividades, a falta de *feedback* háptico pode ser desconfortável para alguns usuários. Por exemplo, a sensação de digitar no ar ainda é estranha. Digitar com os controles, por outro lado, é mais fácil, embora um pouco mais devagar. Os controles usa o *feedback* háptico enquanto o usuário digita, e o *joystick* permite a rolagem da página [QPM11]. Um teclado virtual pode ser sobreposto a um teclado do mundo físico, o que pode ser mais confortável, pelo toque nas teclas, mas também pode causar uma experiência ruim caso não esteja perfeitamente alinhado [QPM07].

O recurso de comando de voz pode ser utilizado para ações como navegar entre as configurações, abrir aplicativos e redefinir a visão do *headset* [QPO07S]. O kit do dispositivo inclui um suporte para carregamento magnético do *headset* e dos controles [QPO07C]. É possível conectar teclados ao Quest Pro, via bluetooth ou aplicativo remoto [QPO07L]. Para acessar a rede wi-fi, não é necessário outro dispositivo, contudo, o Quest Pro precisa ser emparelhado com um *smartphone* por meio do aplicativo da Meta, somente na primeira experiência [QPO02A] [QPO07A]. Para usar os controles, também é preciso emparelhá-los pelo aplicativo da Meta para *smartphone* [QPO07C].

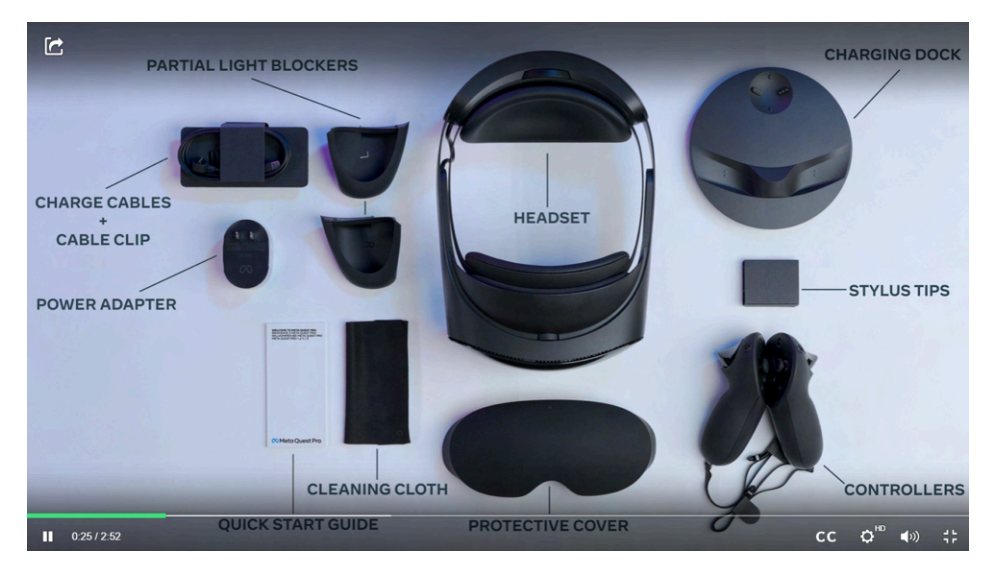

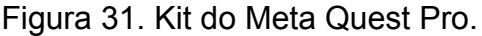

Fonte: [QPO07A].

A interface do Quest Pro permite que o usuário trabalhe com várias telas abertas ao mesmo tempo [QPO02A]. Pelo dispositivo, o usuário pode acessar o *Horizon Workrooms*, aplicativo nativo para trabalho de escritório remoto. No espaço, o usuário pode abrir até três telas de monitores virtuais na sua frente. Para Alan Truly, jornalista do *Digital Trends*, a visualização de telas no Quest Pro, lado a lado, é melhor e mais flexível do que o uso de diversos dispositivos físicos. O tamanho das telas pode ser ajustado pelos cantos, como em navegadores no computador, entretanto, o usuário pode deixá-las em um tamanho muito superior do que o limite do dispositivo físico [QPM11].

É possível gravar e transmitir as experiências em RM, e nas ligações de vídeo no Quest Pro, podem participar até oito pessoas [QPO07V]. É recomendado que o usuário informe às pessoas a sua volta que está filmando e peça permissão delas para incluir nas filmagens, avisando se as imagens serão compartilhadas em algum lugar na internet. A Meta, nem os aplicativos, têm acesso às imagens e às filmagens do usuário [QPO07N].

O Meta Quest Pro apresenta um processador Snapdragon XR2+, chip 50% mais potente do que o Quest 2, e com melhor dissipação térmica [QPO03] [QPM01]. Em junho de 2023, a Meta anunciou atualizações de performance via atualização de software, com um impulsionamento de 26% na CPU e 11% para GPU [QPM11]. As experiências para o Meta Quest Pro podem ser desenvolvidas nas *engines* Unreal ou Unity, ou ainda em uma plataforma nativa OpenXR, ou em navegadores para visualização de WebXR [QPO11A]. Pela plataforma da Meta, é possível baixar kits para o desenvolvimento nas *engines* [QPO11B].

A conectividade sem fio e a compatibilidade com os Meta Quest 2 e 3 permitem a integração entre os dispositivos, com acesso ao mesmo catálogo de aplicativos. É possível compartilhar arquivos entre os dispositivos da Meta, mas é preciso utilizar um computador para a transferência de dados, conectado via USB. No sistema da Apple, é preciso também utilizar o software *Android File Transfer* [QPO02A] [QPO07G] [QPO07H].

Ao comparar o Quest Pro com outros dispositivos de RV e RA, é possível notar diferenças significativas em design, ajustes e características [QPM05]. Por exemplo, em comparação com o Quest 3, o Quest Pro se destaca por seu rastreamento de olhos e face, enquanto os controles do Quest 3 usam pilhas e não possuem câmeras [QPM18][QPM19]. No próximo item, os três dispositivos Quest serão comparados, buscando pontos que indicam a inovação tecnológica e pontos que indicam o propósito do dispositivo.

## **5.1.2 As diferenças entre os Quests**

Figura 32. Comparação do visual dos Meta Quest 2 e 3 e do Quest Pro.

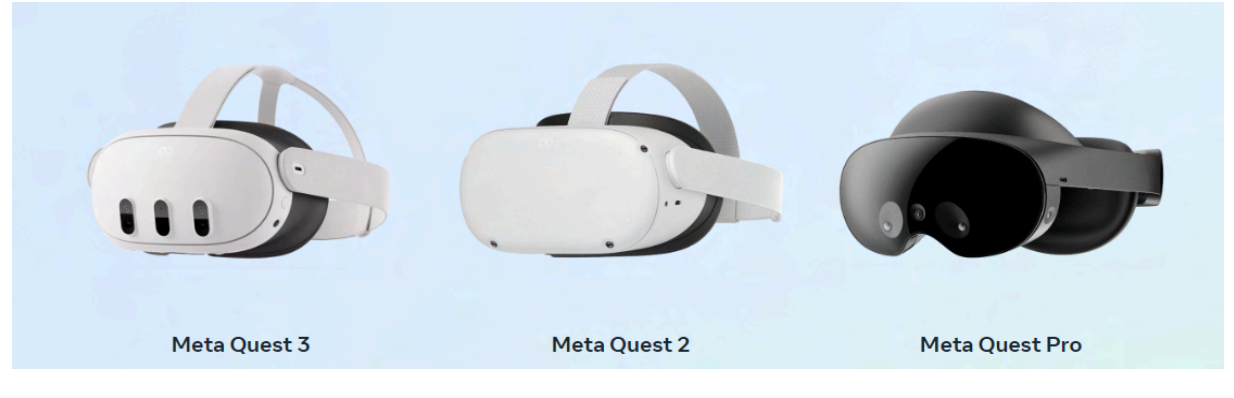

Fonte: [QPO02B].

Uma das principais distinções entre os dispositivos Meta Quest reside no campo de visão oferecido por cada um. Enquanto o Meta Quest 2 apresenta um campo de visão horizontal de 96º e vertical de 90º, o Meta Quest Pro oferece um campo de visão horizontal de 106º e vertical de 90º, e o Meta Quest 3 se destaca com um campo de visão horizontal de 110º e vertical de 96º [QPO11A]. Essa diferença no campo de visão pode influenciar a experiência do usuário, proporcionando uma imersão mais envolvente e uma visualização mais ampla do ambiente virtual, e parece ser uma evolução tecnológica, como também foi indicado no desenvolvimento dos dispositivos das outras marcas, que sempre buscavam um maior campo de visão nas próximas versões.

Outro aspecto distintivo é o display utilizado em cada dispositivo. Enquanto o Meta Quest Pro oferece um display com tecnologia de *dimming*, os modelos Meta Quest 2 e Meta Quest 3 não apresentam essa funcionalidade [QPO11A]. Essa distinção pode indicar que a necessidade de contraste entre objetos virtuais e mundo físico está mais presente no Quest Pro por seu propósito de transmitir RM, não sendo um recurso fundamental para o Quest 3.

A resolução do Meta Quest 3 se destaca como a mais alta entre os três dispositivos, com 2064x2208, enquanto o Meta Quest Pro possui uma resolução de

1800x1920. O Quest 3 tem a melhor resolução de display da Meta, com 30% mais pixel e a taxa de atualização é de 120Hz [QPO11A]. Como o Quest 3 oferece abordagens diferentes para experiências imersivas, parece ser mais necessário um investimento maior na resolução de tela e uma melhor taxa de atualização, embora essas também sejam melhorias que podem ser implementadas nas próximas versões do Quest Pro.

No que diz respeito ao processamento, os dispositivos Meta Quest diferem em relação ao chip Snapdragon utilizado. Enquanto o Meta Quest 2 e o Meta Quest Pro são equipados com o chip Snapdragon gen 1, o Meta Quest 3 incorpora o chip Snapdragon gen 2. Essa distinção pode influenciar no desempenho geral do dispositivo, afetando a velocidade de processamento e a qualidade gráfica das experiências virtuais, de forma que efeitos de sombra e de reflexo sejam mais realistas, além de que seja permitida uma população maior de itens interativos e NPCs [QPM19].

Em relação à tecnologia *passthrough* de cada dispositivo, enquanto o Meta Quest 2 oferece uma visão *passthrough* monoscópica em preto e branco, o Meta Quest Pro e o Meta Quest 3 proporcionam uma visão *passthrough* estereoscópica em cores. A RM do Quest 3 é melhor, pois é menos granulada, graças ao uso de uma câmera adicional. A adição do sensor de profundidade e a inteligência artificial melhorada também deixam o dispositivo melhor em identificar objetos e mapear o espaço. Os objetos virtuais da RM também são mais realistas na última versão dos Quest [QPM18].

Outras diferenças incluem o sistema de áudio, a duração da bateria, as capacidades de rastreamento e os recursos dos controles. O Meta Quest Pro se destaca com quatro alto-falantes e duas entradas para fones de ouvido, proporcionando uma experiência de áudio mais imersiva. Em termos de rastreamento, o Meta Quest Pro oferece recursos avançados, incluindo rastreamento de face e de olhos, além do rastreamento de cabeça e mãos presentes nos modelos Meta Quest 2 e Meta Quest 3 [QPO11A]. Por ser uma ferramenta utilizada mais para interações sociais, esses recursos parecem ter mais destaque nesse dispositivo do que nos outros.

Além disso, sua bateria possui uma duração superior, chegando até 2,5 horas, em comparação com as 2 horas dos Meta Quest 2 e Meta Quest 3 [QPO11A]. A alça dos dois primeiros era de elástico, enquanto a do Quest Pro era de plástico, mais confortável [QPM19]. Essas diferenças entre duração de bateria e conforto parecem estar relacionadas ao propósito do Quest Pro em ser uma experiência de duração mais longa, durante horas passadas trabalhando, enquanto os dois primeiros estão focados em momentos passados jogando.

Os controles do Quest Pro possuem três sensores de câmeras para o seu rastreamento, enquanto os Quest 2 e 3 têm duas opções, controles com rastreamento constelação e controles com rastreamento híbrido CV/ML. Os controles Touch Pro e Touch Plus possuem ambos háptica TruTouch e motor de bobina de voz, mas o do Pro possui ainda mais dois motores LRA [QPO11A].

O Quest 2 e o Quest 3 são todos cobertos, não deixando aquele espaço aberto do Quest Pro. Essa diferenciação se dá pois o último é um dispositivo para experiência em RM, de forma que a intenção não é retirar o usuário completamente do mundo físico [QPM03].

Essas distinções entre dispositivos são fundamentais para entender as vantagens e desvantagens de cada um e seu potencial impacto na indústria de RV e RA. O que pareceu mudar entre os Quests 2 e 3 e o Quest Pro, é menos a tecnologia e mais a função do dispositivo. Enquanto os dois primeiros são mais voltados para experiências individuais, o Quest Pro busca transformar a RV e a RM em espaços sociais [QPM08].

O Quest Pro tem um objetivo diferente dos outros dispositivos, mais ligado aos propósitos da Meta de transformar a Realidade Virtual e a Realidade Mista em um espaço social. Foi o que Zuckerberg propôs quando trouxe o metaverso de volta para o debate, e é o que plataformas como *Meta Horizon Worlds* e *Meta Horizon Workrooms* buscam fazer, embora ainda de maneira precária. O conceito de "presença social" é enfatizado, permitindo a realização de reuniões virtuais com interações físicas e virtuais. As situações mostradas pela comunicação da empresa envolvem reuniões com todos do time ao redor de uma mesa (virtual), com possibilidades de tanto *inputs* físicos, como teclado e mouse, quanto ações virtuais, como desenhos em um quadro digital. Além disso, recursos avançados, como rastreamento de olhos e expressões faciais naturais, foram implementados para aprimorar a interação do usuário com o ambiente virtual [QPO04].

## **5.1.3 Aplicações**

O Quest Pro foi apresentado como um dispositivo de RV e RM para um mercado específico, posicionando-se como uma opção *premium* para os entusiastas da tecnologia [QPM05]. Segundo Andrew Heinzman, jornalista do *How-to-Geek*, na visão de metaverso de Mark Zuckerberg, um dos aspectos importantes era o trabalho remoto [QPM01]. Inclusive, o artigo de divulgação do Quest Pro, publicado do blog *News* da Meta, não falava em metaverso, mas em futuro do trabalho [QPO04].

O Quest Pro foi lançado com bastante pressão de setores do mercado de tecnologia. Era esperado que o dispositivo entregasse promessas para o futuro do trabalho, como a hospedagem de reuniões, a substituição de monitores e uma sensação de conexão maior com outras pessoas via RV [QPM04]. O Meta Quest Pro foi projetado com o intuito de promover a colaboração e a produtividade no Metaverso. A sua aplicação incluiu uma parceria estratégica entre a Meta e a Microsoft, visando aprimorar a usabilidade do dispositivo [QPM01]. Essa colaboração se traduziu na integração de aplicativos do pacote Microsoft 365, como o Microsoft Teams, Windows 365 e Xbox Cloud Gaming, oferecendo aos usuários uma variedade de ferramentas para atividades colaborativas e profissionais [QPO05] [QPM01].

Além de atividades profissionais, o Meta Quest Pro é explorado para uma variedade de atividades no Metaverso, como pintura digital e criação de galerias virtuais acessíveis a amigos e visitantes [QPO04]. Há também a possibilidade de fixar obras de arte em locais do mundo físico, ampliando as experiências artísticas além do ambiente virtual, de forma que o usuário possa voltar a ver o trabalho em outros momentos, ou até convidar amigos para visitar a sua galeria virtual [QPO04]. O usuário pode criar modelos como casas e prédios antes de começar a sua construção, ou fazer um modelo de uma construção real para examinar a sua estrutura [QPO02A].

No que diz respeito ao público-alvo, o dispositivo é direcionado principalmente para construtores, arquitetos, engenheiros e designers, que se beneficiam da capacidade de colaboração em tempo real e da criação de modelos virtuais para projetos de construção [QPO04]. Contudo, na prática, o Quest Pro parece ser uma opção ou para desenvolvedores de RV ou para pessoas ou empresas que querem participar e produzir no metaverso [QPM08].

Segundo Alan Truly, jornalista do *Digital Trends*, o Quest Pro não é um *headset* de RV, mas um dispositivo para substituir o *laptop*. O dispositivo consegue realizar os mesmos trabalhos que computadores, com a flexibilidade de que é mais fácil levá-lo para outros lugares, mantendo o conforto e a ergonomia [QPM11]. O Quest Pro mostra uma visão de futuro de "trabalhe de qualquer lugar", mas ainda é bem conceitual. Para o jornalista Nicholas Sutrich, o preço alto e a escassez de aplicativos para negócios deixou o dispositivo muito nichado [QPM12]. Truly aponta que, apesar da parceria com a Microsoft, ainda existe uma falta de aplicativos para o Quest Pro para produtividade, como editores de fotos e ferramentas de design gráfico em 2D, embora estes possam ser encontrados nas versões web [QPM11].

Segundo Hamish Hector, jornalista do *Tech Radar*, "o Meta Quest Pro é um dispositivo impressionante, mas não é exatamente o *headset* de RV definitivo que estávamos esperando"<sup>40</sup> [QPM03]. Para o jornalista, o maior problema parece ser o subaproveitamento das capacidades do Quest Pro nos aplicativos desenvolvidos. Os dispositivos da Meta possuem mais de 400 aplicativos disponíveis [QPM07], contudo, segundo Sam Rutherford, do *Engadget*, não há muitos aplicativos para o Quest Pro que aproveitem os seus melhores recursos. Além disso, enquanto muito dos recursos funcionam bem, alguns detalhes ainda deixam a desejar, como a dificuldade de acessar o *Horizon Workrooms*, pelo fluxo do acesso, e a dificuldade para fazer o *upload* de uma imagem, que precisa de um aplicativo específico [QPM10].

Para Adi Robertson, do *The Verge*, o dispositivo não faz um bom uso do que é melhor nele, e existem muitos softwares ruins [QPM04]. A jornalista não recomenda o Quest Pro para usuários de RV, principalmente pois, quando escreveu sua avaliação do dispositivo, o Quest 3 estava para ser lançado e deveria apresentar mais melhorias a um preço menor (que foi o que aconteceu). Além disso, os diferenciais do Pro, como o *passthrough* com cores e o rastreamento facial ainda não parecem ter um uso claro. Segundo a jornalista, o Quest Pro não está pronto para um dia inteiro de trabalho no escritório, pois ainda é muito pesado para ser confortável, e a tela fazia sites e aplicativos parecerem distorcidos [QPM04].

Zuckerberg posicionou o metaverso como central em pessoas, não em aplicativos. Mas, para o metaverso ser social, é preciso que as pessoas passem a

<sup>&</sup>lt;sup>40</sup> No original, "The Meta Quest Pro is an impressive device, but it's not quite the ultimate VR headset we were anticipating." (tradução livre).

aderir ele. O Quest Pro é uma tecnologia avançada de RV e RM, mas, segundo Lauren Goode, jornalista da *Wired*, não é o dispositivo que vai ajudar a popularizar essas tecnologias, principalmente devido ao seu preço [QPM07]. Segundo Scott Stein, do *CNET*, "é difícil dizer se o Quest Pro é a melhor versão do que está disponível, ou se é a primeira versão do que virá a seguir"<sup>41</sup> [QPM05]. E o que viria a seguir era um dos dispositivos mais esperados pelo mercado de tecnologia: o primeiro dispositivo da Apple voltado para a RM.

# 5.2 UM NOVO CAMINHO PARA A REALIDADE ESTENDIDA: A COMPUTAÇÃO ESPACIAL DA APPLE

Segundo Hillmann (2021), por a Apple ser conhecida pela usabilidade dos seus produtos, um dispositivo XR da empresa estava sendo aguardado com grande expectativa. Ao longos dos anos, surgiram notícias que ora a empresa estava investindo em RV, ora em RA, mas sem nenhum produto definitivamente lançado.

Em fevereiro de 2015, foi publicado pela *CNBC* que a Apple tinha conseguido patentear uma tecnologia de RV para ser utilizada com o iPhone. A patente, preenchida em setembro de 2008, mostrava um dispositivo que cobria os olhos como óculos, com um celular dentro controlado por um controle remoto. O documento da patente não explicitava a menção à Realidade Virtual, mas especialistas já especulavam que a empresa estaria de olho nessa tecnologia. Em pesquisa pelas vagas de emprego abertas dentro da empresa, o jornalista Arjun Kharpal, da *CNBC*, encontrou vagas para desenvolvedor de software de RV e RA, e para engenheiro de jogos para trabalhar com RV e RA [VPM01].

Em 15 de setembro de 2016, a *Vanity Fair* publicou um artigo sobre os boatos de que a Apple estaria trabalhando no desenvolvimento de produtos em RV e RA, que pudessem competir com o HoloLens da Microsoft e com o Oculus do Facebook. Até então, a Apple não havia produzido nenhum hardware para XR. Em entrevista a um programa televisivo matutino, Tim Cook havia revelado a preferência pela RA, pela possibilidade de expandir as interações sociais do mundo real. A RV, por outro lado, para ele, seria inerentemente antissocial. A tecnologia seria muito limitada, restrita a usos como educação e jogos [VPM02].

<sup>&</sup>lt;sup>41</sup> No original, "[...] it's hard to tell whether the Quest Pro is the best version of what's been available, or the first version of what's to come next." (tradução livre).

A imprensa publicou em 2019 que a Apple já estaria trabalhando em um óculos de Realidade Aumentada para ser lançado em 2020. No ano seguinte, foi publicado que a empresa também estava considerando o desenvolvimento de um dispositivo de RV [VPM03]. Embora ainda fossem especulações, a Apple já vinha se preparando para o mercado de outras formas, com a aquisição de empresas de tecnologia como a NextVR, produtora de conteúdos de RV, e a Spaces, espaço de conferências em RV.

O dispositivo foi finalmente anunciado no dia cinco de junho de 2023 na Worldwide Developers Conference (WWDC), evento anual voltado para desenvolvedores e organizado pela Apple para o lançamento de novos produtos e sistemas operacionais. A edição deste ano teve transmissão ao vivo pela plataforma YouTube e pelo site oficial da Apple. Anunciado por Tim Cook, diretor executivo da empresa, a apresentação contava com vídeos que mostravam os detalhes do dispositivo e as suas possíveis aplicações no dia a dia das pessoas. O dispositivo foi chamado de Vision Pro, e foi descrito como um tipo de computador que misturava o mundo real com o mundo digital [VPO08].

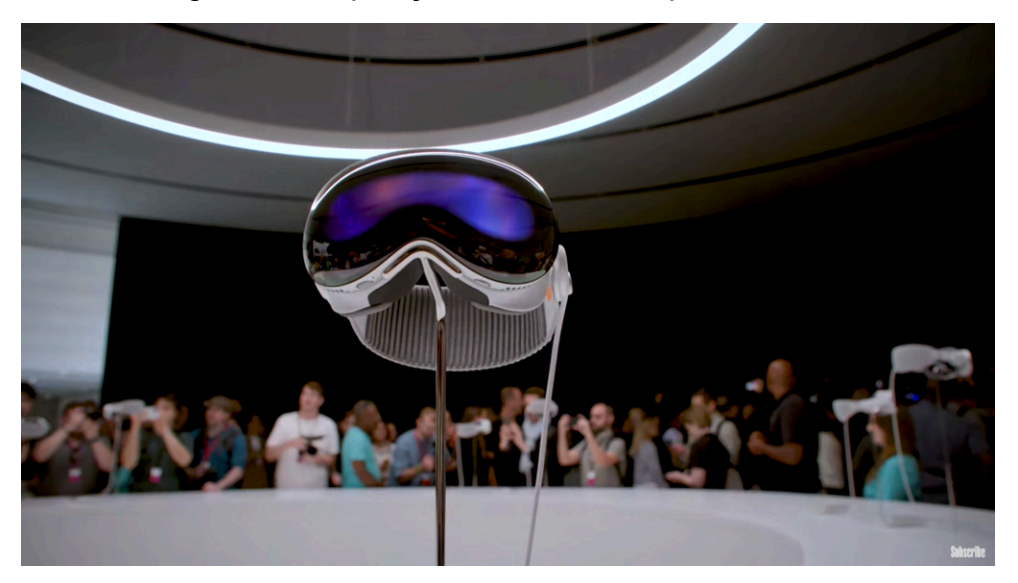

Figura 33. Exposição do Vision Pro para a mídia.

Fonte: [VPM09].

O Apple Vision Pro foi descrito como algo parecido com o que as pessoas já viram, mas, ainda assim, inteiramente novo. Isso porque as telas com as quais os usuários já estão acostumados a se deparar nos computadores, *tablets* e

*smartphones* foram transpostas para o ambiente do usuário, de forma que o usuário olha *através da tela*, e não *para a tela*. O *headset* introduz o que Tim Cook chamou de "computação espacial" [VPO08].

A Apple chamava o Vision Pro de computador espacial, pois ele é auto suficiente, sem precisar do apoio de um iPhone ou um Macbook [VPM07]. A Apple quer mudar a visão de um *headset* de RA e RV, para não só um computador espacial, como um computador vestível. Para os pesquisadores Joshua Gans e Abhishek Nagaraj, chamar a tecnologia de computação espacial faz sentido, pois, com o dispositivo, o espaço físico em volta do usuário é uma tela para mostrar conteúdos digitais [VPM18]. E um dos maiores benefícios de *headsets* de RA é que eles conseguem mostrar um monitor virtual gigante [VPM05].

Segundo Richard Howarth, o Vision Pro é o resultado de décadas de experiências coletivas na produção de tecnologias de alta-performance, como computadores, *tablets*, *smartphones* e *smartwatches*. O desenvolvimento do Vision Pro vinha sendo realizado ao longo de anos, no quais a Apple preencheu quase cinco mil patentes para a construção do sistema [VPO08] [VPM12].

Desde 2015, com o lançamento do Apple Watch, a Apple não lançava uma categoria nova de produtos. Contudo, quarenta anos após o primeiro Macintosh, o Vision Pro foi lançado, inaugurando a linha de dispositivos de computação espacial. As pré-vendas começam no dia 19 de janeiro de 2024. No dia 2 de fevereiro, o dispositivo passou a estar disponível nas lojas da Apple por um valor inicial de \$3.499. O valor ainda poderia incluir o seguro do aparelho, o Apple Care+, que custava \$499, e um *case* para viagem, de \$199 [VPO03] [VPM04] [VPM07] [VPM13] [VPM14].

O Vision Pro é limitado para não só a venda ser restrita aos Estados Unidos, como o dispositivo só pode ser utilizado por usuários cuja Apple ID é de alguém dos Estados Unidos. A App Store também é só para os Estados Unidos. O único idioma do Visio Pro é o inglês [VPM08].

As vendas de *headsets* de RV e RA apresentaram uma queda de 21% em 2022, com a Meta dominando 80% do mercado, contudo, a Apple projeta uma venda de 900.000 dispositivos no primeiro ano [VPM21]. Em 10 dias, a Apple já havia vendido 200.00 Vision Pro [VPM07] [VPM10]. A divulgação da tecnologia utilizada parece ter impressionado pelo menos parte do público fiel da empresa,

principalmente aqueles que tinham poder aquisitivo para pagar o valor do dispositivo.

## **5.2.1 Vision Pro**

Assim como o Meta Quest Pro, o Vision Pro combina Realidade Virtual e Realidade Aumentada, mas com um hardware melhor em alguns sentidos, como pela resolução do display, as doze câmeras e os cinco sensores [VPO02] [VPM05]. O display do dispositivo contém um painel traseiro de silicone micro-OLED que encaixa 64 pixéis no espaço de um único pixel de um iPhone, com largura de 7.5 micrômetros. Os displays de RV e RA precisam ter uma resolução extremamente alta para as imagens parecerem reais, pois são displays que estão muito próximos dos olhos, de forma que é mais fácil enxergar espaços entre pixels. Contudo, no caso dos *headsets*, esses displays precisam consumir pouco processamento, pois devem ter um tamanho limitado. Por isso o uso de Micro-OLED [VPM23]. Combinado a esse painel, há outros dois painéis com 23 milhões de pixels no tamanho de um selo postal, mais pixels que uma televisão 4K para cada olho. Isso quer dizer que o dispositivo pode eliminar o efeito *screen-door*, quando, ao se aproximar da tela, o usuário começa a perceber espaços entre os pixels [VPM07]. Segundo Matthew Panzarino, a qualidade de imagens do Vision Pro faz com que os textos sejam realmente legíveis [VPM12].

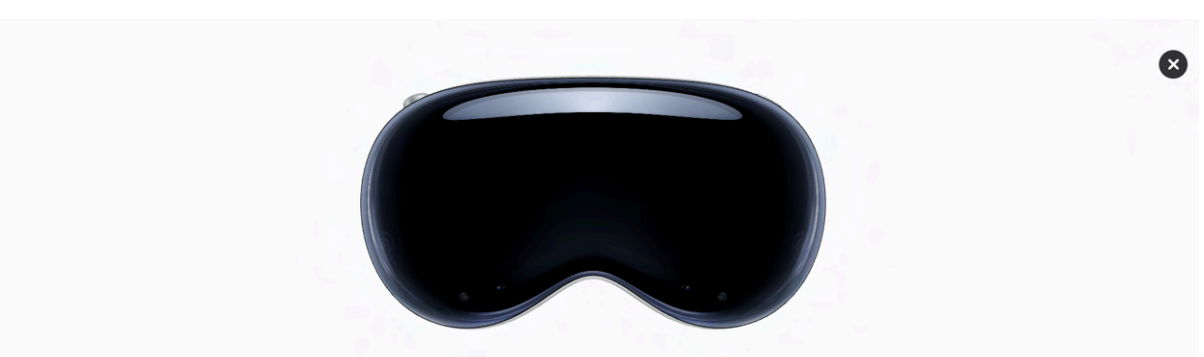

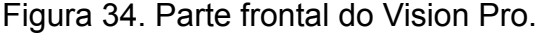

Fonte: [VPO01].

O display é formado por um vidro laminado, que age como uma superfície óptica para sensores e câmeras. Ele está envolto de uma moldura de liga de alumínio curvada, que também serve de suporte para os botões [VPO01]. Um sistema de três camadas de lentes envolve esses painéis. As lentes catadióptricas próprias, combinam reflexão e refração da luz, garantindo nitidez e claridade às imagens que aparecem no display [VPO02] [VPM08]. É possível inserir lentes de grau pelas lentes ZEISS Optical. Elas se prendem magneticamente às lentes do dispositivo [VPO01].

As câmeras transmitem mais de um bilhão de pixels por segundo para o display, além de permitirem o rastreamento das mãos e da cabeça e o mapeamento 3D em tempo real. O mapeamento identifica as paredes, os objetos e até as pessoas. A câmera principal é estereoscópica e 3D. Para Scott Stein, jornalista do *CNET*, o que faz o Vision Pro futurista não é o display ou os aplicativos, mas as câmeras e sensores, com rastreamento de olhos e mãos. Outros dispositivos já apresentavam esses recursos, mas nenhum conseguiu combinar os dois de forma tão sútil e intuitiva quanto o da Apple [VPM13].

O conjunto de sensores é composto por duas câmeras de alta-resolução, seis câmeras voltadas para o exterior, quatro câmeras de rastreamento ocular, uma câmera TrueDepth, LiDAR Scanner, quatro IMUs, um sensor de cintilação (variações de brilho ou de cor) e um sensor de luz ambiente [VPO01]. Esses recursos identificam objetos e pessoas em tempo real, controlando as suas posições e mapeando de forma precisa o ambiente [VPM04] [VPM06]. O sensor LiDAR serve para mapear distância, e trabalha junto a acelerômetros e giroscópios, que rastreiam orientação e movimento [VPM08]. Além das doze câmeras, sensor LiDAR e câmera TrueDepth, o dispositivo tem iluminadores de inundação infravermelha, para que a câmera identifique as mãos do usuário mesmo com pouca iluminação [VPM09].

O rastreamento dos olhos é realizado por um sistema de câmeras e um anel de LED que projeta luzes não perceptíveis para os olhos. O sistema computacional é feito por um design de chip duplo. O chip Apple M2 garante a performance computacional e mantém a temperatura ideal do sistema de maneira silenciosa. Já o chip R1 é responsável pelo processamento dos sensores em tempo real, que recebem dados das doze câmeras, dos cinco sensores e dos seis microfones. O display frontal dos óculos, chamado de EyeSight, utiliza um painel OLED curvo com lentes lenticulares que resultam em uma visão 3D dos olhos do usuário na perspectiva correta para cada pessoa que está olhando-o, dando a aparência de um visor transparente [VPO08]. O objetivo da empresa com o recurso é mostrar que o usuário pode se manter conectado com as pessoas à sua volta. Quando o usuário estiver em uma experiência completamente imersiva, os olhos não aparecem. Se alguma pessoa se aproxima, os olhos se tornam visíveis, assim como o usuário consegue visualizar apenas a pessoa. Outro recurso é a persona digital, na qual o dispositivo captura a representação da face e das mãos do usuário, e a representação é transmitida no FaceTime [VPO01].

O recurso Optic ID analisa a íris do usuário utilizando uma luz LED invisível, e é utilizado para a autenticação do sistema [VPM06]. Os dados da íris são encriptados e ficam retidos no dispositivo, sendo acessíveis apenas pelo processador Segure Enclave. Os dados das câmeras de todos os sensores são processados a nível do sistema, então nem indivíduos nem aplicativos têm acesso a eles. Os *inputs* oculares não são compartilhados nem com a Apple, nem com aplicativos terceiros ou *websites* [VPO01].

Assim como o Magic Leap 2 e o Meta Quest Pro, o Vision Pro tem recurso de *dimming* [VPO01]. Interagir com outras pessoas, ou fazer ações como caminhar e anotar no celular, são mais naturais e confortáveis do que com o Quest Pro. Contudo, a visualização do mundo físico ainda é um vídeo *passthrough*, de forma que é possível que o usuário ainda perceba uma perda de detalhes [VPM09].

O sistema de áudio espacial é composto por *pods* de áudio de drive duplo, que fornecem áudio com base na geometria da cabeça e do ouvido do usuário, utilizando uma técnica chamada de rastreamento de raio de áudio (*audio ray tracing*) [VPO02] [VPO08] [VPM06]. Os alto-falantes estão acima das orelhas, e não em cima delas, para permitir que o usuário escute também os sons do ambiente [VPM08]. Os alto-falantes podem ser ouvidos pelas pessoas ao redor do usuário, mas existe a opção de utilizar AirPods [VPM10] [VPM19]. Os AirPods Max não podem ser utilizados, pois não se encaixam no topo da alça do Vision Pro [VPM19]. O Vision Pro não possui entrada para fones de ouvido, e só pode ser utilizado com fones sem fio [VPM19].

A diferença entre o Vision Pro e outros *headsets* de RM e de RV é que, assim como o Magic Leap, ele não tem uma bateria dentro do *headset*. Ela fica em um dispositivo externo, conectada por um cabo de tecido, e pode ser guardada no bolso da calça do usuário [VPO01]. Se comparado com o Meta Quest Pro, a bateria externa é uma vantagem, já que a bateria posicionada atrás da cabeça no primeiro,

após um uso longo, pode causar tensão no pescoço [VPM07]. A bateria aguenta até duas horas de uso geral e duas horas e meia de vídeo.

O Vision Pro também não tem controles, embora patentes da Apple indicassem que talvez sejam desenvolvidas outras formas de interação, como dedais com rastreamento dos dedos, e outros periféricos que permitam a interação em casos nos quais as mãos não estejam visíveis [VPM07]. A interação com a interface dos óculos não necessita de dispositivos de entrada, como *mouse*, *joystick* ou luvas hápticas. O dispositivo rastreia os movimentos dos olhos e das mãos do usuário, ou recebe comandos de voz para realizar as ações solicitadas. Ao olhar para os ícones e imagens na tela, eles se sobressaem como ao passar o *mouse* por botões digitais. Ao tocar o dedo indicador e o polegar, o usuário seleciona o item e, com uma movimentação suave dos dedos para cima ou para baixo, ou para os lados, é possível fazer a rolagem da tela para mostrar mais conteúdos. Os comandos de voz são realizados com o auxílio da assistente virtual da Apple, Siri, e podem abrir e fechar aplicativos, iniciar a transmissão de uma mídia, entre outras funções. Caso o usuário ainda sinta falta de algum dispositivo de entrada, é possível conectar o sistema via bluetooth com outros aparelhos, como teclados, *trackpad* e controles de videogame [VPO01] [VPO08].

Juntamente às telas virtuais, é possível a criação de ambientes digitais volumétricos que cobrem o espaço físico, como na Realidade Virtual. O nível de imersão realizado pelo dispositivo é controlado com um botão localizado no topo dos óculos, que vai escurecendo o entorno até que o ambiente físico fique totalmente coberto. O Vision Pro pode transformar o ambiente do usuário em uma sala de cinema, ampliando a tela de vídeo e transmitindo áudio espacial [VPO08].

O dispositivo oferece uma nova forma de gravar momentos e experienciar a visualização de fotos e vídeos, não apenas por causa do tamanho e da qualidade das imagens. Fotos panorâmicas se expandem pelo ambiente em um ângulo de 180º, por meio de uma tela curva. A câmera do Vision Pro é 3D, permitindo a captação de imagens e vídeos com profundidade e áudio espacial, com o clique em um botão que se localiza no topo do dispositivo [VPO01] [VPO02] [VPO08].

O sistema operacional utilizado é chamado de visionOS, feito com base em sistemas desenvolvidos para macOS (computadores), iOS (*smartphones*) e iPadOS (*tablets*). O sistema contém capacidades novas exigidas pela computação espacial, como um subsistema de tempo real, renderização *foveated*, na qual, por meio do rastreamento ocular, a área central do que o usuário visualiza está mais nítida do que a parte periférica, para entrega de maior qualidade de imagem, mecanismo de multi-app 3D, que permite o uso de diferentes apps ao mesmo tempo, *frameworks* espaciais para o suporte nativo e de *frameworks* de aplicativos, e mecanismo de áudio espacial [VPO01].

O visionOS é uma evolução dos outros sistemas operacionais da Apple, macOS, iOS e iPadOS. O sistema identifica para onde o usuário está olhando e o movimento das mãos, que podem ser utilizados para selecionar ou para rolar a página. O usuário pode fazer isso sentado, com os braços apoiados no colo ou no sofá. Para utilizar o texto ditado, é só olhar para o botão de microfone [VPO01].

O sistema está sincronizado com outros dispositivos que o usuário pode ter da Apple. Além disso, utilizando os óculos com o computador Mac, é possível transferir o que está na tela do aparelho para a tela virtual dos óculos [VPO08]. É possível se conectar ao Mac só olhando pra ele [VPO01]. Os elementos da interface são familiares para o usuário, e os ícones podem ser reconhecidos de softwares que ele já utiliza [VPM04].

Os softwares disponíveis para a construção de aplicativos para o Vision Pro são o Xcode, o SwiftUI, o RealityKit e o ARKit, além do Reality Composer Pro, programa de criação de conteúdos em 3D. Em parceria com a empresa Unity, produtora da *engine* de mesmo nome, os aplicativos desenvolvidos na plataforma podem acessar funcionalidades do sistema visionOS, como *passthrough*, renderização de alta resolução e gestos nativos [VPO07] [VPO08].

Durante o evento WWDC também foi anunciada uma parceria entre Apple e Disney. Além da possibilidade de assistir a filmes da companhia, os vídeos apresentam outras possibilidades de experiência, como informações de bastidores e personagens, e a interação com elementos 3D. Ao assistir a esportes, é possível cercar o ambiente por placares, jogadores em tamanho real e observar as ações dos jogadores pela visão de uma maquete digital que reproduz cada movimentação [VPO08].

O Vision Pro não parece ser um dispositivo feito para ser compartilhado. É possível compartilhar o Vision Pro com outras pessoas através do aplicativo Guest User, contudo, não parece uma ação tão prática quanto com os dispositivos mais empresariais, como o HoloLens e o Magic Leap [VPO06A]. Isso já pode indicar uma aplicação mais pessoal do dispositivo, o que será analisado no próximo item.

### **5.2.1 Aplicações**

Entre as aplicações dos óculos mencionadas durante a WWDC estavam capturar e visualizar fotos e vídeos, assistir a filmes, shows e esportes, jogar, ouvir música, participar de videochamadas e meditar. Para o estudo e o trabalho, os óculos substituíam as telas de computadores, reproduzindo os aplicativos e programas que seriam utilizados neles para criar e editar documentos, pesquisar e visualizar *websites*, elaborar projetos, desenhar, enviar mensagens e preparar e exibir apresentações [VPO01] [VPO08].

Um dos destaques do dispositivo é o recurso de ambiente de cinema, no qual é possível aumentar a tela e deixar todo o fundo escuro, ou com uma paisagem. O botão de disco que fica na parte de cima do visor pode ser utilizado para controlar o nível de imersão, deixando o mundo físico mais visível ou completamente oculto. O dispositivo possui o recurso *breakthrough*, que identifica quando outra pessoa está próxima do usuário, deixando apenas ela visível, caso o usuário esteja totalmente imerso [VPO01]. O usuário pode imergir em ambientes realistas, como Yosemite, Haleakala e até a lua [VPM14]

Dos aplicativos já criados para a plataforma, é possível citar o Complete HeartX, um coração em 3D interativo com informações detalhadas sobre a anatomia do órgão, o Jig Space, que projeta o carro de fórmula 1 Alfa Romeo e permite que designers interajam com o modelo, o *Stages* de PTC, que produz o modelo 3D de uma linha de produção para ser aprovada antes da sua aplicação para criar produtos, e o Sky Guide, uma visualização imersiva de um planetário. Aplicativos da Microsoft, como Excel, Word e Teams, também estão disponíveis no sistema, além de programas de chamada de vídeo, como o Webex e o Zoom. Outros aplicativos populares nos *smartphones* e *tablets* também deveriam estar disponíveis na App Store para uso no lançamento comercial do Vision Pro [VPO08].

Foram criadas versões nativas de aplicativos da Apple como Calendar, Mail, Messages, Safari, Freeform, Notes, Keynote e FaceTime, além dos visualizadores de arquivos e mídias. Também foram desenvolvidos conteúdos para explorar os recursos do dispositivos, como Encounter Dinosaurs, uma paisagem em 3D com a presença de dinossauros, e o aplicativo Mindfulness, de meditação. Também foram desenvolvidos aplicativos das empresas Adobe, Microsoft, Disney, Uber e Uber Eats,

Temu, Tinder, Notion, CNN, Washington Post, Reddit, Zoom, Webex, Slack e Discord. Os aplicativos de *streaming* nativos eram Disney+, MLB, ESPN, PGA Tour, Max, Discovery+, Paramount+, Peacock, Pluto TV, Tubi, Fubo, Brunchyroll, Red Bull TV, IMAX, TikTok e Mubi. Cerca de 600 aplicativos foram atualizados para funcionar no Vision Pro. Além disso, estavam disponíveis mais de cem jogos do Apple Arcade, e experiências de televisão e cinema com vídeos imersivos com recursos de 3D, 180º, 8K e áudio espacial, que podem ser acessadas no Apple TV, e filmes em 3D, no aplicativo da Disney+ [VPM06] [VPM07].

Aplicativos como Netflix e Youtube ainda não tinham versões compatíveis com o dispositivo. O Youtube anunciou que um aplicativo compatível estava em desenvolvimento [VPM06] [VPM14]. Apesar dos aplicativos já desenvolvidos para dispositivos Apple também poderem ser utilizados, como foram feitos para sistemas como iOS e iPadOS, não usavam os recursos que diferenciavam o *headset*.

Para Mark Spoonauer, jornalista do *Tom's Guide*, o Vision Pro é caro e foi criado para *early adopters*. O dispositivo é feito para pessoas multitarefa, que gostam de entretenimento em 3D, tirar fotos e gravar vídeos, e pessoas que viajam a negócios [VPM14]. Joshua Gans e Abhishek Nagaraj acreditam que os usos apontados pela Apple ainda são prosaicos. Para os pesquisadores, reuniões em RV não trazem informações mais úteis do que em chamada do Zoom, e óculos de RA que mostram notificações enquanto o usuário pratica outras atividades estão mais aumentando o seu esforço mental do que diminuindo [VPM18].

A Apple conseguiu superar a tecnologia de hardware de outros dispositivos de RA e RV, contudo, ainda não é certo que o dispositivo da empresa conseguirá fazer com que as pessoas adquiram a XR de forma massiva [VPM09]. Para Samantha Murphy Kelly, do *CNN Business*, o Vision Pro é um trabalho em progresso. Os aplicativos são limitados, o usuário fica preso a um fio e os primeiros minutos podem ser desanimadores. Segundo a jornalista, a Apple pode até convencer *early adopters*, desenvolvedores e clientes corporativos a adquirirem o dispositivo, por seu histórico de entrega de hardware e fidelidade conquistada entre consumidores, contudo, ainda é preciso de um *killer app<sup>42</sup>* - ou vários - para que o produto seja adotado por mais pessoas [VPM16]. Segundo Scott Stein, da *CNET*, o mais próximo

<sup>42</sup> *Killer app*, ou aplicativo matador, é um programa que é considerado fundamental, necessário ou desejável a ponto de muitas pessoas sentirem que devem ter acesso a ele, o que leva a uma compra massiva de dispositivos que possam transmiti-lo.
de um *killer app* que o Vision Pro chega é o tocador de vídeo nível cinema, mas isso não parece ser o suficiente [VPM13].

Nas redes sociais, foi possível encontrar imagens que brincavam que nem o Vision Pro, nem o Meta Quest 3 (ou o Meta Quest Pro) eram os dispositivos de XR definitivos. Quem tinha interesse em ter acesso à tecnologia, deveria esperar o Meta Quest 4, que deveria copiar os melhores recursos do dispositivo da Apple, pelo valor dos dispositivos da Meta.

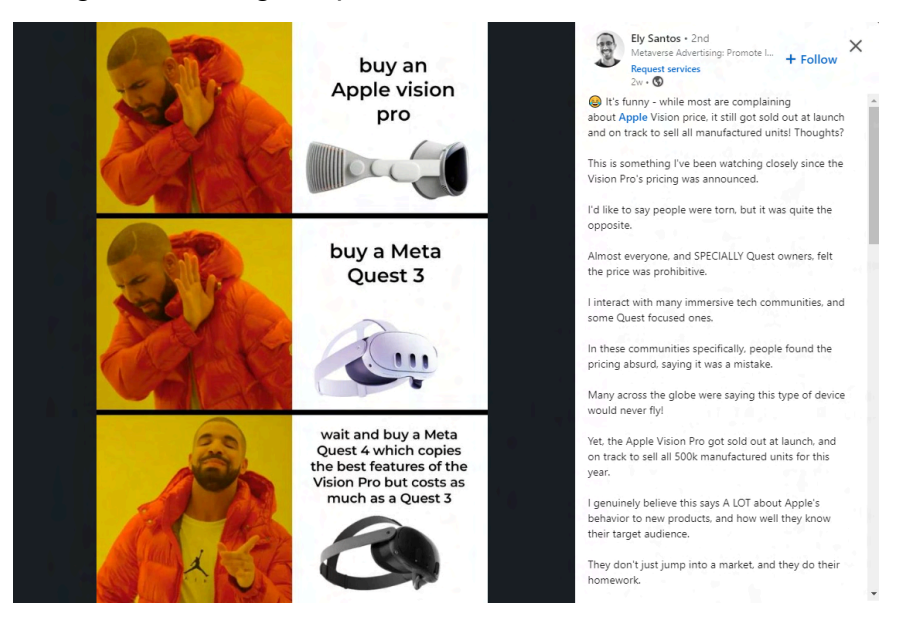

#### Figura 35. Imagem que circulou na rede social Linkedin.

Fonte:

## [https://www.linkedin.com/posts/meta-ely\\_dailyely-metaverse-metaversemarketing-activity-71](https://www.linkedin.com/posts/meta-ely_dailyely-metaverse-metaversemarketing-activity-7155579768673873920-57pO?utm_source=share&utm_medium=member_desktop) [55579768673873920-57pO?utm\\_source=share&utm\\_medium=member\\_desktop](https://www.linkedin.com/posts/meta-ely_dailyely-metaverse-metaversemarketing-activity-7155579768673873920-57pO?utm_source=share&utm_medium=member_desktop)

Contudo, no estágio em que se encontra a Realidade Estendida, apesar dos avanços tecnológicos, parece que sempre haverá um próximo dispositivo, menor, mais confortável, com campo de visão maior, resolução mais alta e mais barato, de forma que o sentimento que pode passar é de que nunca é a hora certa para adotar a tecnologia.

Independentemente da sua adoção massiva ou não, acredita-se que o desenvolvimento dos dispositivos de Realidade Mista contribuiu e ainda tem muito a contribuir para o estudo das inovações tecnológicas e das transformações sociais que elas podem causar. Um dos diferenciais que se observou no desenvolvimento da XR foi a preocupação com fatores humanos que convergiu desde técnicas de

imersão presentes na arte, como os espaços de ilusão e a perspectiva, de óptica, no uso da estereoscopia, e, por que não, de indumentária, com a adequação de faixas de cabeça e hastes para computadores vestíveis, tudo isso para atingir a imediação perfeita. Contudo, se adaptar ao corpo, à cognição e ao comportamento humanos é tão desafiador que existe uma disciplina na Computação dedicada apenas para isso. Acredita-se que pensar na adoção da Realidade Estendida apenas por seu caráter de inovação tecnológica, descolada das experiências do usuário, pode deixar a análise incompleta, principalmente em se tratando de computadores vestíveis, que dependem de as pessoas conseguirem utilizá-los sem sentirem desconforto e passarem mal. Até aqui, essa experiência foi vista apenas superficialmente. Os próximos capítulos se dedicam inteiramente a ela.

# **6 EXPERIÊNCIA DO USUÁRIO NA REALIDADE MISTA: A INTERFACE DOS DISPOSITIVOS**

Ao visitar a equipe responsável pelo desenvolvimento no HoloLens 2, em 2019, na sede da Microsoft, Lauren Goode é levada pelo diretor de design Carl Ledbetter até o Laboratório de Fatores Humanos, onde a jornalista da *Wired* encontra manequins humanos, moldes de orelha, pulseiras de controle por gestos e medidores de profundidade ocular personalizados. Essas são algumas das ferramentas de trabalho da equipe que fez com que o *headset* pudesse se ajustar a pelo menos 95% de cabeças, independente do gênero, da etnia ou da idade [HLM06].

Como destaca o jornalista Alan Truly, da *Digital Trends*, o conforto é um fator crítico na usabilidade de *headsets* de RV, pois, diferentemente de computadores, os *headsets* são dispositivos vestíveis [QPM19]. Além disso, se encontram muito próximo dos olhos, em alguns casos, obstruindo toda a visão do usuário, e devem iludir o cérebro a acreditar em coisas que não estão necessariamente ali, ou, ao menos, não estão naquela distância que a imagem indica. Para que isso seja possível, mantendo um mínimo de conforto, a análise da experiência do usuário é fundamental no desenvolvimento tecnológico da Realidade Mista.

O manual do HoloLens [HLO04AA] indica alguns fatores que podem deixar um *headset* desconfortável:

- Tempo de uso prolongado;
- *Headset* mal posicionado na cabeça;
- Posicionamento do arco da cabeça;
- *Headset* se movimentando na cabeça;
- Braços cansados.

Dos cinco pontos apresentados, três se referem à colocação do dispositivo na cabeça, um à duração da sessão e um às formas de interação. Ou seja, dos cinco aspectos, três estão relacionados ao contato do usuário com o suporte físico da experiência. Diferentemente de um *smartphone*, *notebook*, computador ou *tablet*, os dispositivos de RV e de RA devem se ajustar a diferentes tamanhos e formatos de corpos. Nos próximos itens, serão abordadas desde as questões relacionadas ao

peso e ao encaixe na cabeça dos dispositivos, até o possível isolamento provocado por uma aparelho que cobre parcialmente o rosto do indivíduo.

## 6.1 DESIGN, DISTRIBUIÇÃO DO PESO E ENCAIXE NA CABEÇA

Para o jornalista Joshua Topolsky, o design do Google Glass é elegante e sofisticado, mas parece um pouco humano e um pouco alienígena ao mesmo tempo. O dispositivo é leve e seu uso é confortável. Contudo, segundo o jornalista, "o Glass parece bonito para mim, mas eu ainda não usaria ele"<sup>43</sup> [GGM07]. A segunda geração do dispositivo buscou tornar o seu design mais atrativo, com versões de lentes escuras, todas polarizadas, nos tipos *edge*, *classic* (lentes gradientes) e *shield* (lentes claras). As lentes podem ser encaixadas nas hastes dos óculos, disponíveis nos modelos *thin*, *bold*, *curve* e *split* [GGO04].

As hastes do Google Glass Explorer Edition são feitas de titânio e são maleáveis, para que se encaixem em qualquer rosto. As almofadas que se encaixam no nariz devem se encostar nele, para que o display fique bem ajustado e não bloqueie a visão do usuário. É preciso tomar cuidado para as almofadas não ficarem muito próximas, fazendo pressão contra a pele do usuário, o que pode machucar ou incomodar [GGO01M]. Na versão Enterprise Edition, as almofadas do dispositivo são feitas de nylon e resina, garantindo conforto e durabilidade durante o uso prolongado. Segundo a Google, esses materiais podem proporcionar uma experiência de uso ergonômica e confiável. As hastes podem ser ajustadas à cabeça do usuário soltando ou apertando os parafusos que se encontram próximos da têmpora [GGO04].

No Google Glass, o display de tela também deve estar bem ajustado, localizado acima da linha de visão do lado direito da cabeça. Um display mal posicionado pode obstruir a visão e causar acidentes, ou, então, caso esteja muito abaixo na linha de visão, pode fazer com que o usuário mantenha a cabeça voltada para baixo por muito tempo, resultando em tensões no pescoço e visão embaçada, caso use com lentes de grau [GGO02J].

O HoloLens (1st gen) é maior do que o Google Glass, mas menos "quadradão" do que o Oculus Rift [HLM25]. Pesando 579g, Ele é mais pesado do que o Rift (380g) e o HTC Vive (555g), e seu peso incomodava muitos de seus

<sup>&</sup>lt;sup>43</sup> "So yes, the Glass looks beautiful to me, but I still don't want to wear it." (tradução livre)

usuários, principalmente pelo fato de que muitos componentes do hardware estavam localizados na parte da frente do dispositivo [HLM09]. O dispositivo conta com um arco ajustável para encaixe na cabeça do usuário, equipado com um botão de disco para expandir ou retrair visando maior conforto. O arco que fica na parte posterior do dispositivo é chamado de braços do dispositivo (*device arms*) e é uma estrutura mais rígida que deve ser utilizada para tirar ou colocar o HoloLens [HLO04A].

É importante que o arco da cabeça e a posição do visor estejam bem ajustados, para que os hologramas apareçam corretamente no campo de visão do usuário, sem a necessidade de olhar para cima ou para baixo. O arco pode não se encaixar bem à cabeça do usuário, parecendo mais solto, por isso, no kit do HoloLens, há uma alça para ser colocada em cima da cabeça, para suporte extra. Se as almofadas de nariz não estiverem bem encaixadas, o HoloLens pode ficar mais desconfortável na face [HLO04B] [HLO03C].

Na Enterprise Edition, as peças foram divididas entre a parte da frente e a de trás do dispositivo, com cabos nas alças. O miolo do computador fica na parte de trás, de forma que o centro de gravidade é exatamente no meio da cabeça, o que deixa o dispositivo mais confortável e também fica melhor para quem precisa usar óculos de grau. Essa mudança deixou o dispositivo mais balanceado: parece menor e mais leve, mas o que se vê é bem maior [HLO05] [HLM06] [HLM07].

Um dos responsáveis pelo novo design do HoloLens 2 foi Carl Ledbetter, diretor de design da Microsoft. Os profissionais envolvidos conversaram com consumidores para entender as principais reclamações deles em relação ao HoloLens (1st gen). As principais reclamações na primeira geração eram o conforto, principalmente por profissionais que precisavam utilizar o dispositivo por mais horas por dia [HLM04]. As mudanças foram realizadas no laboratório de Fatores Humanos da empresa, onde mais de 600 cabeças humanas foram escaneadas e outra centena de pessoas realizaram "testes de estresse", no qual assistiam a filmes longos, jogavam Jenga ou conversavam com outros humanos por meio dos protótipos do HoloLens 2. Alguns testes mediam a carga muscular e a fadiga, por meio de sensores no pescoço dos participantes. Pelos dados de Ledbetter, o HoloLens seria três vezes mais confortável do que a versão anterior [HLM06].

No HoloLens 2, também houve melhorias nos materiais utilizados, como a fibra de carbono, que mantém o dispositivo resfriado e leve, além de canais de resfriamento de alumínio para dissipar o calor do processador do dispositivo. Na parte de trás da cabeça, há também uma almofada de silicone com microtextura para dar aderência, mas sem puxar os cabelos do usuário. É fácil de ajustar à cabeça, por causa do botão de ajuste do arco de cabeça, que deixa o usuário seguro de que o dispositivo não vai se soltar [HLM04] [HLM06].

O Magic Leap 1 já surgiu bem mais leve do que o HoloLens, com 316g. O arco de cabeça do dispositivo pode ser esticado para encaixar melhor. Ele deve ser posicionado na parte mais larga da cabeça, com um espaço acima das orelhas [MLO02A]. O Magic Leap permanece confortável mesmo quando o arco está mais apertado, e seu peso parece ser distribuído de forma mais inteligente, além de, em sua primeira versão possuir duas versões de tamanho [MLM06].

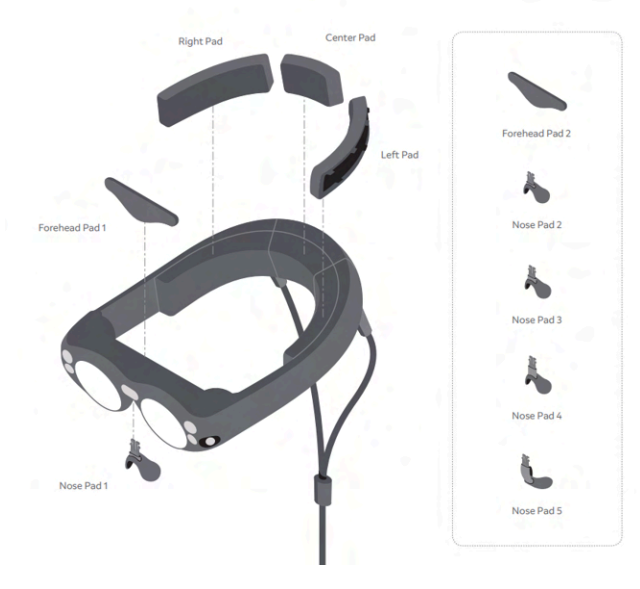

Figura 36. Partes do Magic Leap 1.

Fonte: [MLO02C].

Todd Haselton relata que é possível andar livremente com as duas peças do Magic Leap, o *Lightwear* e o *Lightpack*, mas os *goggles* causam estranhamento, como se estivesse andando com um óculos de natação. O jornalista afirma que o *headset* é confortável, mas mais maciço, de forma que é diferente de um par de óculos comuns [MLM05]. Para Adi Robertson, o design do Magic Leap é mais *cyberpunk*, com grandes lentes redondas. Parece pouco utilitário, mas é confortável, parte por causa do seu peso, diminuído pela separação entre *headset* e mini-computador [MLM08]. O design líder do projeto do Magic Leap One foi Gary Natsume [MLM08].

Com um design de astronauta *steampunk* [MLM21], o Magic Leap 2 tem um peso de 260g e é tão leve quanto *headsets* de ouvido. A massa central do dispositivo se concentra próxima à face do usuário, reduzindo, assim, tensões e torções [MLO01]. Com o uso da computação com fio, é possível posicionar o processador no quadril, tirando o peso e o calor da cabeça [MLO01]. Jez Corden, a *Windows Central*, afirma que o Magic Leap 2 é 20% mais leve do que a primeira versão, aproximando-o mais do peso de um óculos, e deixando o dispositivo com uma aparência menos como a de óculos de ski. As lentes são mais finas e os braços mais magros, de forma que o usuário parece mais um cirurgião ou um engenheiro do que um ser estranho de olhos esbugalhados [MLM22].

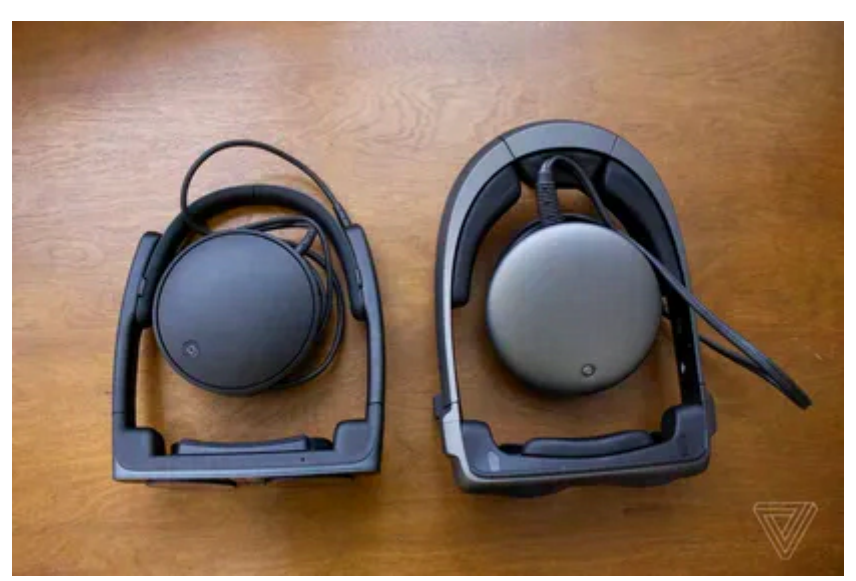

Figura 37. Magic Leap 2 (esquerda) e Magic Leap 1 (direita).

Fonte: [MLM14].

Para o novo dispositivo, foram explorados fatores humanos e realizados grupos focais para adaptar o seu formato aos diferentes tipos e tamanhos de cabeça, o que fez com que a empresa conseguisse desenvolvê-lo em um tamanho único [MLM10]. Para melhorar a ergonomia do Magic Leap, foram feitos mais de 1.500 escaneamentos de faces. O *headset* foi testado em 936 homens e 799 mulheres da América do Norte de diferentes raças e etnias, e se adequou a 99% dos homens e 98% das mulheres. As medidas levadas em consideração foram a distância entre as pupilas, largura da testa, comprimento da cabeça e largura da cabeça [MLO02F].

Para o ajuste adequado do *headset*, é sugerido ao usuário remover qualquer acessório que esteja utilizando na cabeça, puxar a alça e encaixar o dispositivo. Para segurar bem o dispositivo à cabeça, é possível empurrar as alças com as duas mãos para ficarem mais juntas. As alças não devem ficar apoiadas nas orelhas, mas um pouco acima delas. Caso o *headset* esteja escorregando, é possível usar uma alça para o topo da cabeça, presa por velcro [MLO02D]. Todd Haselton, da *CNBC*, afirmou que, pelo menos em um teste de trinta minutos, o Magic Leap 2 fica mais firme na cabeça do que outros dispositivos [MLM14].

O Quest Pro (722g) é mais pesado do que os anteriores, e até mesmo do que o Quest 2 (503g), mas, ainda assim, segundo os jornalistas Nick Statt e Jez Corden, parece mais fácil de usar, pois tem o peso mais bem distribuído, por causa da bateria na parte de trás [QPM03] [QPM19], aspecto esse que foi apontado por uma série de outros jornalistas como motivo do conforto do dispositivo [QPM01] [QPM02] [QPM03]. A bateria é pequena, de forma que tem pouco tempo de duração, mas parece ser uma troca para buscar mais conforto [QPM01].

O *headset* tem 12,7 cm de altura, 19,6 cm de largura e 26,5 cm de profundidade [QPO02A] e lembra mais o HoloLens do que um *headset* de RV comum. Para o jornalista da *CNET*, Scott Stein, o Quest Pro é como se fosse o filho de um casamento entre HoloLens 2 e o Quest 2 [QPM05].

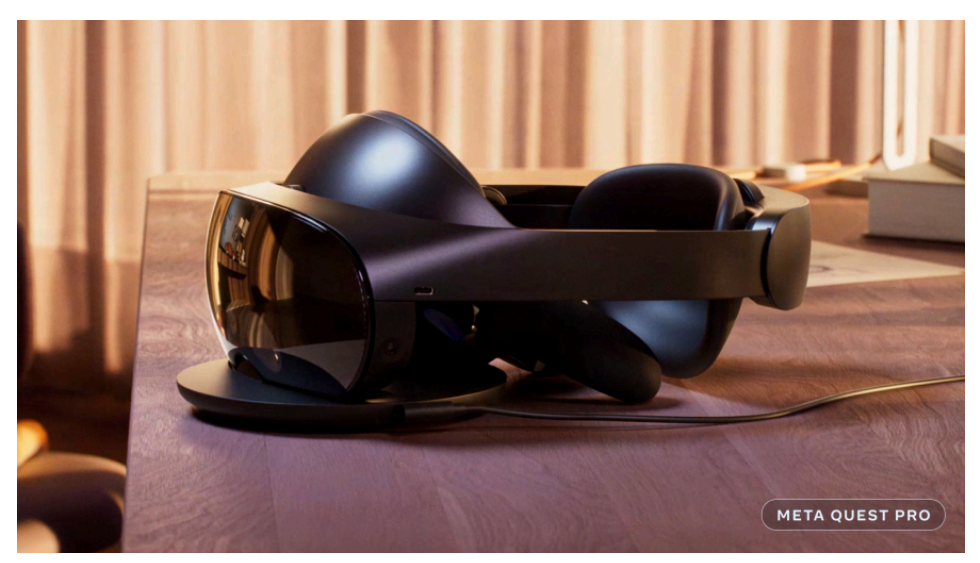

Figura 38. Meta Quest Pro.

Fonte: [QPO05].

O design do Quest Pro foi desenvolvido para ser mais confortável para que o usuário possa trabalhar, criar e colaborar por períodos mais longos [QPO02A]. O conforto físico parece poder ser utilizado por uma longa duração, pelo menos sem levar em consideração a fadiga ocular e a duração da bateria. Segundo o jornalista Will Greenwald, o design do *headset* preto, mais elegante e com painel frontal acetinado dá um ar mais profissional do que o Quest 2 [QPM02]. Para Adi Robertson, do *The Verge*, o design do Quest Pro, mais polido em plástico preto, parece se voltar para um público que pode pagar mais [QPM04].

Enquanto a faixa de cabeça do Quest 2 era elástica, a do Quest Pro é uma faixa de plástico com acolchoamento adicional e botão de disco para ajuste, o que faz com que o suporte pareça mais seguro [QPM02] [QPM03]. A faixa é formada, por fora, por um plástico mais rígido e, por dentro, uma alça flexível, de forma que segura melhor o dispositivo de um jeito mais suave [QPM12]. O *headset* parece estar mais seguro na cabeça e não tem velcro, que pode puxar o cabelo. Contudo, a alça do arco de cabeça coloca o peso todo na parte de cima da testa, o que às vezes deixa uma faixa dormente e formigando na linha do cabelo. Caso deixe o headset mais solto, essa sensação pode melhorar, mas isso deixa o *headset* menos estável. Para Adi Robertson, é pior do que a opção do Elite Strap com o Quest 2, que ainda deixa ele mais leve [QPM04]. O botão de ligar/desligar na lateral esquerda da cabeça também pode ser clicado sem querer, quando o usuário precisa ajustar o arco de cabeça. Já o botão de volume é difícil de pressionar, o que pode movimentar o *headset* na cabeça [QPM04]. Kyle Orland e Alan Truly também apontam que, após uma hora de uso, o dispositivo começa a ficar mais pesado na testa, o que não chega a ser uma dor que faz o usuário tirar o dispositivo, mas é um incômodo [QPM13].

No pré-anúncio do Quest Pro, a Meta afirmou que a duração da bateria seria de 1,5 a 2 horas. O Quest 2 durava de 2 a 3 horas, até 4 horas com a bateria adicional do Elite Strap [QPM03]. O argumento da Meta é que usuários não irão passar mais do que algumas horas em RM, mas o design do Quest Pro incentiva para que passem mais tempo com o dispositivo, o que é incoerente com a duração da bateria [QPM03]. Mesmo que a duração da bateria fosse mais longa, ainda seria difícil usar o *headset* por muito tempo sem uma pausa, devido a fadiga ocular [QPM04].

O Quest Pro não cobre todo o olho da pessoa, pois existe um espaço entre os olhos e o *headset*. Isso faz com que a pressão contra o rosto do usuário seja menor [QPM01]. O design mais aberto do Quest Pro pode ser melhor em jogos mais intensos, que causam suor e calor [QPM19]. Entretanto, para experiências em RV, a visão do mundo físico pode prejudicar a imersão, mesmo com os bloqueadores de luz, principalmente porque o acessório que vem no kit é parcial [QPM03]. Para Adi Robertson, utilizar o *headset* sem os bloqueadores a deixava com náuseas, por causa da mesclagem de mundo virtual e físico [QPM04]. Hamish Hector afirma que, para pessoas que gostam mais de experiências em RV, a visão do mundo físico oferecida pelo Quest Pro parece perturbadora [QPM09].

Os controles do Quest Pro também possuem um design mais ergonômico, se comparados com os do Quest 2 [QPM01]. Para Will Greenwald [QPM02], eles eram até muito leves, o que fez com que o jornalista tivesse medo de que caíssem da sua mão (por isso as alças). Hector Hamish aponta o contrário, que eles eram mais pesados indo de 150g (Quest 2) para 164g (Quest Pro), embora parecessem mais pesados ainda [QPM03]. Os controles possuem baterias que podem ser recarregadas no suporte carregador junto ao *headset*, por um metal na lateral interna de cada controle. O suporte não é tão conveniente, apesar de ocupar pouco espaço e manter todos os dispositivos juntos, pois os contatos de carregamento têm que ser feitos nos ângulos certos, o que pode exigir uma curva de aprendizagem [QPM02] [QPM04].

Os controles, por outro lado, são um ponto positivo. Eles têm as suas próprias câmeras, que funcionam independentes do *headset*. Eles levam alguns segundos a mais para calibrar quando são ligados, mas são mais compactos, o que faz com que um não bata no outro quando o usuário fecha as mãos, como nos controles do Quest 2.

O Quest Pro foi pensado para ter um design ergonômico e equilibrado, para melhorar o conforto do *headset*. Para Andrew Heizman [QPM01], do *How-to-Geek*, era mais confortável que outros *headsets*, mas ainda um pouco desconfortável.

O Vision Pro, por sua vez, parece um par de *goggles* de ski [VPM05]. A parte externa do display tem os contornos de alumínio e vidro do iPhone, e os botões do Apple Watch. A vedação e almofadas lembram o Quest, mas são mais facilmente encaixadas por ímãs. As laterais com fones acima dos ouvidos também são como o Quest [VPM13]. O *headset* do Vision Pro pesa entre 600g e 650g, mesmo peso que o Sony Playstation VR [VPO01] [VPM08]. A bateria externa, que pesa mais 353g, pode prejudicar experiências como exercícios físicos, por isso a maior parte das experiências mostradas pela Apple são com o usuário parado [VPM11].

Segundo a divulgação da empresa, os objetivos da criação do design do dispositivo são performance, mobilidade e vestibilidade. Foram utilizados materiais leves. A parte frontal do dispositivo é composta por vidro laminado, polido em uma superfície óptica que atua como lentes. A área ainda é formada por câmeras e sensores. O vidro se conecta com uma estrutura de liga de alumínio que envolve a face do usuário, e possui um botão de pressão, para a captura de fotos e vídeos, e um botão de disco, para a navegação na tela inicial e controle do nível de imersão. Dentro da estrutura, se encontram os componentes do hardware do dispositivo, entre eles, um sistema térmico que controla a temperatura e a saída de ar do aparelho [VPO08].

A parte que sustenta o dispositivo na cabeça do usuário, chamada de *Solo Knit Band*, é feita de uma faixa de tecido macio e flexível, com amortecimento, além de ser respirável e esticável, que se encaixa com a estrutura por um botão de disco para ajustes. A faixa pode ser substituída por outras de diferentes tamanhos, para se adaptar melhor às formas do corpo do usuário. Para um ajuste mais preciso, é possível utilizar o *Dual Loop Band*, faixas ajustáveis inferiores e superiores. O material das faixas é um tricô em 3D que cria uma estrutura de costela [VPO01] [VPO08]. Apesar da alça única ser mais fácil de tirar e colocar o *headset*, as alças duplas dão mais estabilidade e são mais confortáveis para sessões mais longas [VPM14].

Segundo Richard Howarth, VP de Design Industrial da Apple, foram pesquisadas milhares de cabeças para um entendimento aprofundado sobre a variação de largura das bochechas, ângulos da face e formatos de cabeças, o que resultou em um sistema modular que permite o encaixe na cabeça do usuário. Nessa estrutura, se encontram fones de ouvido próximos às orelhas. Foram acopladas à parte frontal do aparelho, junto às lentes, inserções óticas que atendem a diferentes correções de visão para substituir óculos de grau [VPO08]. A patente US n. 11714286 B1 (Kasar, 2023) revela, ainda, a possibilidade do headset do Vision Pro ser customizado para receber diferentes componentes, conforme o desejo do usuário.

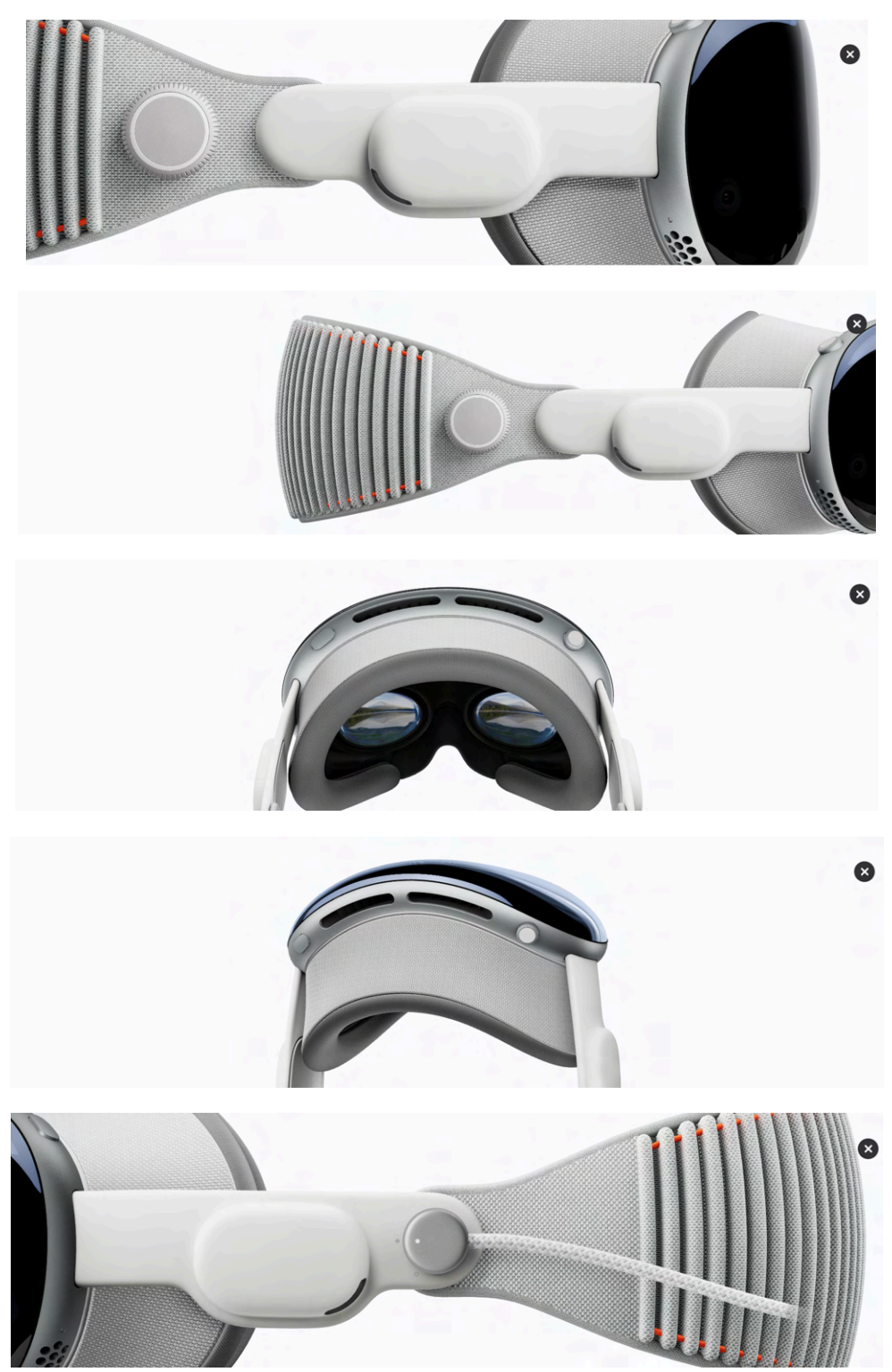

Figura 39. Reprodução do Vision Pro em diferentes ângulos

Fonte: [VPO01].

A vedação do Vision Pro, recurso para bloquear a entrada de luz entre o display e os olhos do usuário, está disponível em dois tamanhos, com diferença na sua profundidade, para que o display não fique nem muito longe dos olhos, nem muito perto [VPO05C]. É normal um vazamento de luz no nariz, e o vedador deve estar bem encaixado no rosto para evitar vazamentos de luz maiores. A luz também pode vir da tela, podendo ser causada por reflexos no sistema óptico.

A almofada de vedação de luz tem os tamanho N, N+, W e W+ [VPO05D]. Pelo que foi possível observar, o usuário deve comprar nos tamanhos N ou W, e a opção extra que vem no kit é a que tem o +. Na loja da Apple, o rosto do usuário é escaneado, para que a empresa determine o tamanho certo da vedação e do arco de cabeça do Vision Pro [VPM06] [VPM14].

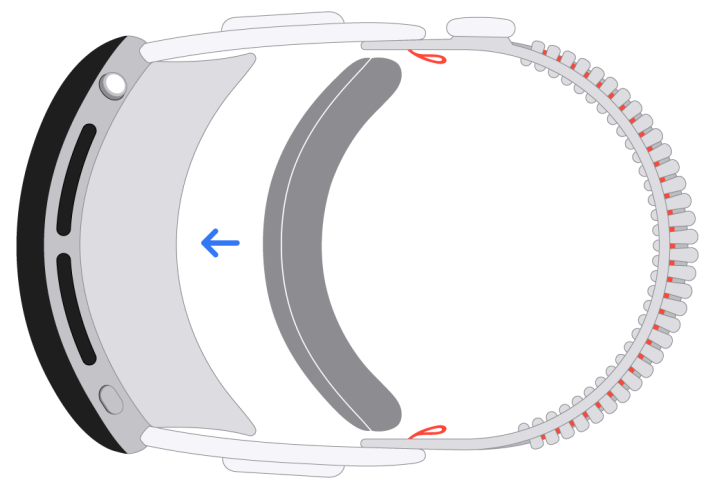

Figura 40. Encaixe da vedação do Vision Pro.

Fonte: [VPO05D].

O display deve ficar a uma distância dos olhos, por isso, as vedações de luz devem sempre estar no dispositivo para o seu uso adequado. Caso esteja muito próximo, o Vision Pro emite um alarme e o usuário deve trocar a almofada de vedação de luz pela opção extra. Caso o problema persista, o usuário pode precisar comprar uma almofada diferente [VPO05B].

Tanto Scott Stein, quanto Mark Spoonauer, afirmam que o Vision Pro é confortável no início, mas, após meia hora de uso, parece pesado e pressiona as bochechas. Nesse caso, é recomendada a troca da alça para a *Dual Loop Band*, que distribui melhor o peso e é mais adequada para sessões mais longas [VPM13] [VPM07].

Além dos recursos físicos, os dispositivos possuem softwares que identificam, orientam e alertam os usuários sobre o seu encaixe. O Magic Leap 2 monitora a posição do *headset* relativa à face do usuário e, caso exista alguma dificuldade para o usuário fazer o seu ajuste, um aplicativo orienta o usuário a corrigir o seu posicionamento [MLO01].

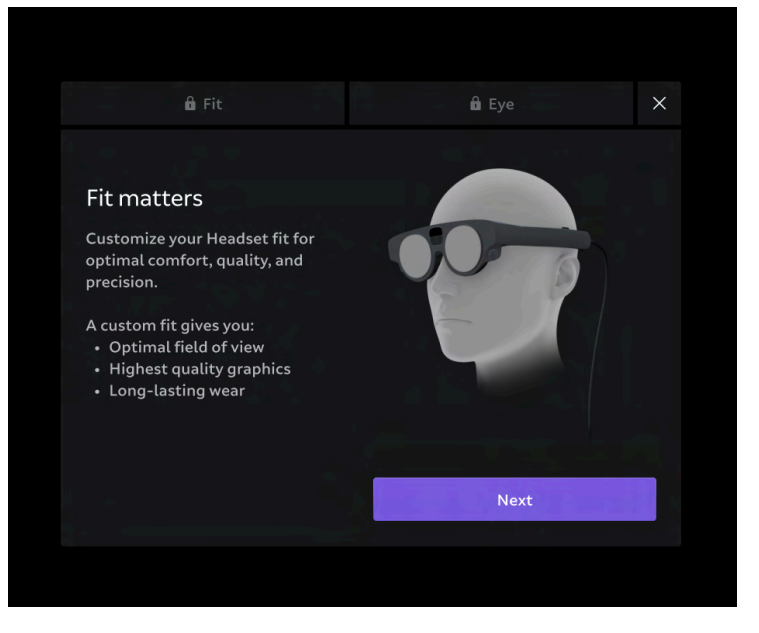

Figura 41. Tela para ajuste do Magic Leap.

Fonte: [MLO02N].

Para configurar o dispositivo, ao iniciá-lo, o usuário deve acessar o aplicativo no menu de início *Custom Fit*, que mostrará um passo-a-passo para garantir o conforto durante o uso prolongado, o maior campo de visão, o conteúdo mais nítido e o melhor contraste. Caso o dispositivo identifique que o *headset* não está bem ajustado à cabeça do usuário, ele pode indicar que seja utilizado outro tipo de almofada de nariz [MLO02D].

No caso do Quest Pro, o recurso de ajuste, para identificar se o *headset* está bem ajustado à cabeça do usuário, utiliza câmeras para detectar a posição dos olhos e a parte de baixo da face. O *software* analisa as imagens infravermelhas para determinar se a posição do headset está alinhada com partes do rosto como olhos, boca e mandíbula. Assim que os dados do ajuste são processados, as imagens são deletadas [QPO07Z]. Segundo Alan Truly, pode levar um tempo para acertar a melhor posição do *headset*, mas o aplicativo de ajuste oferece orientações para isso [QPM11].

A materialidade, o design e o ajuste dos dispositivos de RM na cabeça do usuário afetam a sua experiência em outros aspectos além dos apresentados até aqui, indiretamente. É preciso tomar cuidado também com o calor e o atrito com a pele e com interferências externas que podem danificar as duas partes. Além disso, os próprios dispositivos podem interferir no uso de aparelhos médicos, ou podem dificultar a acessibilidade de pessoas com erros refracionais oculares que necessitam de lentes de grau. Essas questões serão abordadas nos próximos itens.

### **6.1.1 Calor e atrito com a pele**

Lauren Goode conta que, apesar do conforto inicial, após algum tempo de uso, o Quest Pro deixa uma impressão profunda na testa [QPM07]. Por outro lado, o design aberto do dispositivo parece menos claustrofóbico sem afetar a imersão, e também deixa o ar passar melhor nos olhos e no nariz, o que pode ser bom durante o uso de aplicativos de exercícios. Para Kyle Orland, isso não chega a resolver o problema de suor, pois o redireciona para a testa. Além disso, a almofada de couro ali localizada pode ficar úmida por causa do suor, dependendo da atividade praticada com o *headset* [QPM13].

As páginas de suporte do Vision Pro indicam que algumas pessoas podem apresentar sensibilidade aos materiais do dispositivo que estão em contato com a pele, como vermelhidão, inchaço e coceira [VPO05G]. Um dos dispositivos da Meta chegou a ter um problema em relação a uma reação do contato da pele do usuário com o seu material, por exemplo. A interface facial de espuma removível do Quest 2 sofreu um processo de *recall*, pois usuários relataram apresentar irritação na pele após utilizá-la. A Meta ofereceu para as pessoas que utilizavam o acessório uma capa de silicone em troca [QPO07W].

A comunicação da Apple aponta para algumas medidas que podem diminuir irritações da pele, como o ajuste adequado do dispositivo na cabeça, remover o dispositivos de tempos em tempos para deixar a pele respirar e manter o dispositivo seco [VPO05G]. O *Solo Knit Band*, quando muito apertado, pode causar irritações na pele, gerar desconforto, e marcar o rosto, embora algumas marcações (temporárias) na pele sejam esperadas após algum tempo de uso. Caso a faixa esteja muito solta, o display pode ficar em uma posição muito baixa ou muito alta. Se isso acontecer, o sistema irá notificar o usuário para o ajuste adequado.

Também é aconselhado que sejam retirados piercings na sobrancelha e no nariz antes de colocar o Vision Pro, pois o contato dos acessórios com o *headset* podem machucar a face [VPO05C]. O Apple Vision Pro não pode ser usado com óculos, e qualquer acessório no rosto pode aumentar os riscos de ferimento, caso o usuário sofra uma queda, por exemplo [VPO05B].

Além disso, o calor produzido pelos dispositivos pode causar desconforto e machucar a pele que está em contato. Em caso de aquecimento, é recomendado que o Google Glass seja retirado até que a temperatura esteja mais baixa. Manter os óculos, *goggles* ou *headsets* com a pele irritada pode causar queimaduras, bolhas e outros danos à pele [GGO02J] [MLO02E].

O manual para desenvolvedor do Apple Vision Pro explica que aplicativos que tenham muitos recursos podem fazer o sistema superaquecer. O Vision Pro possui um sistema de proteção que resfria o dispositivo até um nível aceitável, mas isso acaba interferindo no visual do aplicativo e pode ser desorientador para o usuário [VPO07C]. O sistema de ventilação que puxa o ar pela parte de baixo e o expele pela parte de cima [VPM09]. Ao analisar o Quest Pro, Sam Rutherford se perguntou se seria interessante se *headsets* tivessem resfriamento ativo, e sugeriu, inclusive, que os desenvolvedores poderiam usar o resfriamento para imitar uma brisa em filmes e jogos [QPM10].

#### **6.1.2 Limpeza**

Um dos meios de evitar danos e irritações na pele ou no escalpo é por meio do cuidado com a limpeza dos dispositivos. Além disso, alguns recursos, como a autenticação da Íris, também requerem lentes limpas. Acúmulos de sujeira, óleos, maquiagem ou outros detritos podem danificar o dispositivo. Em casos de doenças contagiosas, como conjuntivite, o compartilhamento do dispositivo deve ser evitado, e sua limpeza é essencial.

A limpeza do visor de todos os dispositivos deve ser realizada apenas com um pano de microfibra seco e sem fiapos. Em alguns casos, como com o HoloLens e o Magic Leap, é possível utilizar o pano levemente umedecido com álcool isopropílico 70% ou lenços desinfetantes que não contenham substâncias corrosivas, contudo, em outros, como com o Quest Pro e o Vision Pro, nenhum

produto deve ser utilizado [HLO04AB] [MLO02E] [QPO02C] [VPO05K]. Em nenhum caso o dispositivo pode ser esterilizado.

A estrutura do *headset* pode ser limpa com um pano de microfibra, enquanto as tiras de cabeça elásticas, arcos, protetores de cabeça, capas de silicone e vedações podem ser lavados com água fria e detergente neutro, sem o uso de limpadores químicos ou álcool [QPO07M] [VPO05K]. A parte de cima da viseira do HoloLens 2 contém uma almofada que se apoia na testa e pode ser removida para a limpeza, pois é uma região que entra em contato com o suor do usuário [HLM07]. O suporte para carregamento do Quest Pro também deve ser limpo com um pano de microfibra seco [QPO07M]. Os controles devem ser limpos com pano de microfibra ou lenços antibactericidas, nunca com álcool ou substâncias abrasivas [QPO07C].

Outros cuidados também devem ser levados em consideração para evitar danos que possam atrapalhar a experiência do usuário. Por exemplo, o visor deve sempre estar voltado para cima durante o carregamento, para evitar arranhões nas lentes [QPO02D] [HLO04AB].

#### **6.1.3 Interferências e exposições aos materiais dos dispositivos**

Os sistemas de XR costumam conter ímãs e componentes que emitem ondas de rádio, que podem interferir no funcionamento de eletrônicos, como marcapassos, aparelhos auditivos, desfibriladores, entre outros. Isso é indicado nos manuais do HoloLens, Magic Leap, Quest Pro e Vision Pro [GGO02J] [MLO02E] [QPO02D] [VPO05F]. Como o Google Glass emite radiofrequência, é indicado que não seja utilizado em espaços que proíbem o uso de aparelhos eletrônicos, como hospitais e aviões [GGO02J].

Além disso, o sistema de profundidade do Vision Pro contém lasers, o que, em caso de alguma danificação ou erro no dispositivo, pode causar danos aos olhos e à pele. Por razões de segurança, o próprio sistema pode desativar os lasers, caso tenha identificado algum erro [VPO05G]. Já o Magic Leap 2 pode expor o usuário ao carbono preto, que no Estado da Califórnia é conhecido por causar câncer [MLO02E].

Os dispositivos também podem sofrer interferência do meio externo. A bússola digital do Magic Leap 2 pode sofrer alterações por causa de ondas magnéticas ou de rádio. Caso isso ocorra, é preciso calibrar a bússola para corrigir a orientação do magnetômetro [MLO02I]. Os dispositivos não são resistentes a líquidos [VPO05G] e é preciso mantê-los em temperatura média, em ambientes internos, evitando luz solar direta, para evitar superaquecimento [HLO04V] [QPO07B]. O Magic Leap 2 deve ser utilizado apenas em ambientes internos seguros, com temperaturas entre 10ºC e 30ºC [MLO02E]. O Vision Pro é recomendado para ser utilizado em temperaturas entre 0º e 30º, e deve ser armazenado em lugares com temperatura entre -20º e 45º. Valores fora dessa faixa podem danificar a bateria [VPO05B]. É preciso tomar cuidado também com a bateria, que pode superaquecer na hora do carregamento. Por isso, o carregamento deve ser feito em uma área bem ventilada [VPO05B].

Temperaturas extremas podem danificar a bateria de íon de lítio dos dispositivos, e até causar explosões [GGO02J]. Não é recomendado o uso do aparelho danificado, já que o mau funcionamento pode levar à elevação da temperatura, explosão, choque elétrico ou incêndio [GGO02J].

#### **6.1.4 Uso com óculos de grau e lentes de contato**

Uma das questões do encaixe dos dispositivos de RM é a falta de espaço para a utilização de óculos de grau, a não ser no caso do HoloLens, no qual o visor pode ser empurrado para fora, para dar espaço aos óculos [HLO04B], e do Quest Pro, que possui um botão de disco no visor que projeta as lentes para frente [QPM11]. O Google Glass, o Magic Leap e o Vision Pro resolvem esse problema com lentes de grau específicas para os dispositivos.

No Magic Leap, é possível inserir lentes de grau removíveis, substituindo a moldura presente no *headset* pela moldura com as lentes [MLO02D] [MLO01]. As lentes prescritas, contudo, se limitam ao grau -5. É possível usar os *goggles* com lentes de contato, embora não seja o ideal [MLM21]. Se o usuário precisa de lentes de grau e não está utilizando elas, a calibração dos olhos (aspecto que será aprofundada em seguida) pode não funcionar adequadamente [MLO03J].

No Vision Pro, as lentes de grau são conectadas ao display por ímãs [VPO05H]. Elas devem ser da marca Zeiss, aceitam graus que vão de -11.00D até +6.75D, e custam \$99 para lentes de leitura e \$149 para lentes de grau [VPM06]. As lentes também só podem ser prescritas por médicos dos Estados Unidos [VPM08] [VPM10].

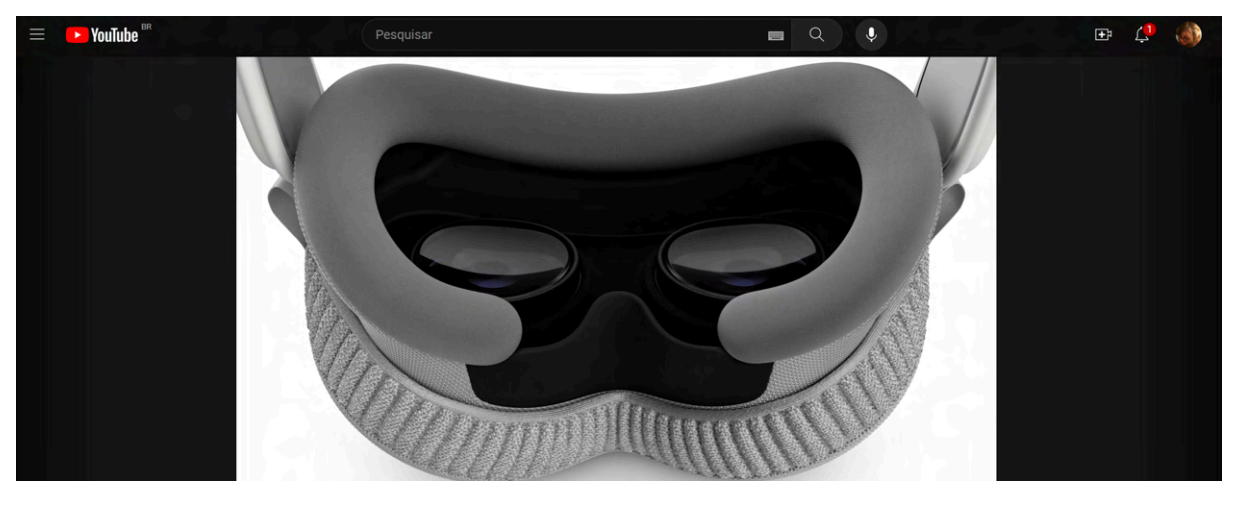

Figura 42. Vision Pro com lentes de grau

Fonte: [VPO06B].

O uso do *headset* com óculos, como no caso do HoloLens e do Quest Pro, pode aumentar os riscos de danos à face, caso o usuário caia ou bata o rosto [QPO02D]. Contudo, utilizar lentes específicas para os *headset*, como no Google Glass, no Magic Leap e no Vision Pro, pode resultar em um custo extra e problemas de distribuição em larga escala [VPM16].

## 6.2 CAMPO DE VISÃO

O campo de visão, ou FoV (do inglês *field of vision*) é o espaço que uma pessoa vê sem precisar mover a sua cabeça dentro de uma experiência em XR. Para Negroponte (1995), a aplicação de RV em simulações para o treinamento da tripulação de tanques ou submarinos, por exemplo, parece bem adequada, já que a experiência real dessas pessoas já envolve o olhar por binóculos ou periscópios. Contudo, para outros usuários, a limitação do que é visto pode ser uma experiência negativa.

O *youtuber* William Marchiori afirma que o campo de visão do HoloLens 1 é bastante limitado, de forma que não é possível ver tudo ao mesmo tempo. No vídeo do canal MicrowaveSam, enquanto são mostradas três janelas de navegadores na web, o apresentador afirma que consegue visualizar apenas uma das janelas pelo dispositivo [HLM01]. O aumento do campo de visão foi uma das melhorias mais solicitadas por usuários dessa primeira geração [HLO04AI]. Na segunda geração do dispositivo, foi possível ir de FoV de 34º diagonais para 52º [HLM04]. Para Lauren Goode (2019), mesmo após a ampliação do campo de visão, as bordas dos *goggles* da Microsoft ainda eram evidentes, de forma que, ao observar uma pessoa pelas lentes, por exemplo, ainda a via com as pernas ou com a cabeça cortada se estivesse muito próxima. Para a jornalista, ainda não se chegou ao ponto de se ver hologramas de forma ininterrumpida, totalmente imersiva [HLM06].

Entre a primeira e a segunda geração de dispositivos, o campo de visão do Magic Leap foi de 50º diagonais para 70º diagonais. A janela na qual aparecem os objetos virtuais permanece visível, mas ficou mais alta. As duas versões podem ser comparadas como se a visão fosse da janela traseira de um carro para uma porta aberta.

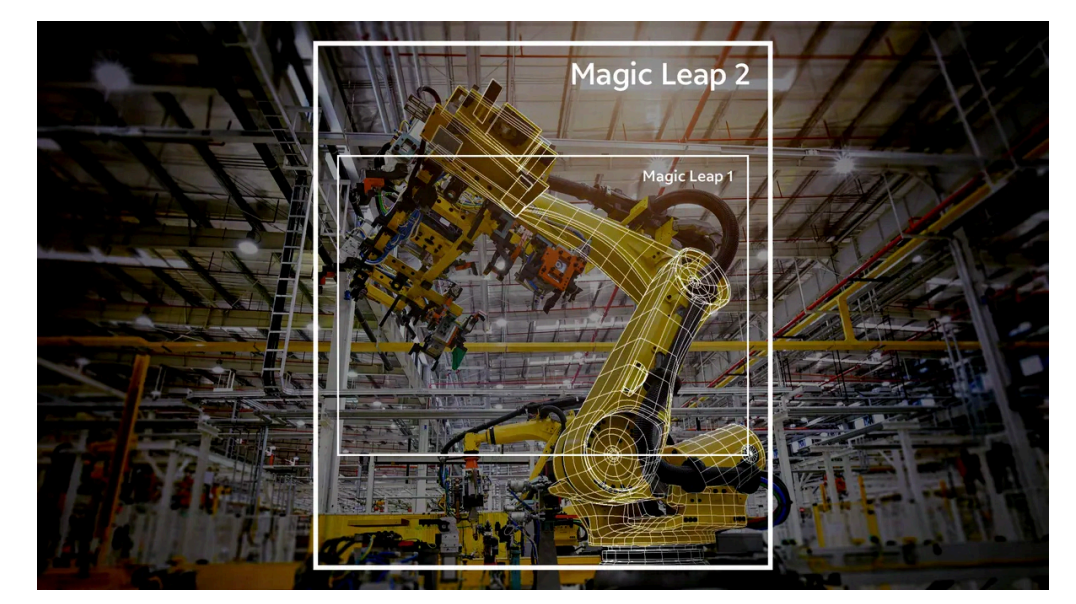

Figura 43. Campo de visão do Magic Leap 1 e do Magic Leap 2.

Fonte: [MLM21].

O FoV do Magic Leap ainda precisa ser melhorado para ficar mais convincente, pois a limitação ainda pode causar distração [MLM08], mas o aumento já ajuda a produzir um efeito de presença. Além disso, a borda dos óculos escurece a visão periférica, o que dá a impressão de que existe um objeto físico bloqueando a visão, deixando em segundo plano a visão limitada dos objetos digitais [MLM14] [MLM21] [MLM22].

O padrão nos *headsets* de RV é um pouco maior, de 110º. O campo de visão de 106º horizontais do Quest Pro é melhor do que os competidores, com exceção do Vive Pro 2, que tem 116º [QPM10]. Apesar de, tecnicamente, ser apenas 10% maior do que o FoV do Quest 2, as lentes e a visão periférica fazem a diferença parecer maior ainda. A visão periférica engana o cérebro de forma que ele pensa que está vendo mais. Esse aspecto funciona melhor no uso de RM, pois, no caso da RV, pode atrapalhar a experiência [QPM12].

A Apple não informou o campo de visão do óculo, mas o usuário consegue perceber uma parte preta na visão periférica [VPM09]. No Vision Pro, o campo de visão depende do como o usuário ajustou a vedação e acuidade periférica [VPO07I].

## 6.3 CALIBRAÇÃO E DISTÂNCIA ENTRE AS PUPILAS

Outro aspecto importante para uma experiência positiva na Realidade Mista é o ajuste dos sensores aos aspectos físicos dos olhos do usuário. O mau posicionamento dos olhos pode causar: tensão ocular e dores de cabeça, desalinhamento do *dimmer* (recurso de controle da luminosidade), profundidade do conteúdo incompatível, baixa performance da identificação da íris, baixa performance no rastreamento da mira, baixa performance nas medidas da íris ou da pupila, e, por fim, redução do campo de visão [MLO03K]. Esse posicionamento pode ser ajustado pela distância entre as pupilas (IPD) e pela calibração automática.

O display do HoloLens é formado por lentes holográficas transparentes, com uma calibração automática da distância das pupilas (IPD), para identificação dos movimentos dos olhos [HLM26]. O dispositivo utiliza a distância entre as pupilas (IPD) para deixar os hologramas mais claros e fáceis de interagir. Caso essa distância seja calculada errado, os hologramas podem parecer instáveis e a sua direção, incorreta. A distância das pupilas é calculada no momento da calibração [HLO04D].

A calibração do dispositivo contribui para o conforto, o alinhamento do holograma e o rastreio da mão [HLO04T]. As duas gerações do HoloLens usam técnicas diferentes de calibração. Ambos oferecem uma experiência melhor se calibrados especificamente para os olhos do usuário que está usando o dispositivo [HLO04T]. No HoloLens (1st gen), o primeiro passo para a sua configuração é a calibração, na qual o dispositivo instrui o usuário a alinhar o seu dedo a uma imagem no seu campo de visão, até que o sistema o detecte. Em seguida, o usuário é

instruído a apontar o seu dedo em diferentes pontos na tela, à esquerda, ao centro, e à direita [HLM01].

O HoloLens 2 não exige mais a mesma calibração da primeira versão. No primeiro uso do dispositivo, aparece uma animação de um tordo na tela que acompanha a mão do usuário. O usuário deve tocar no botão da Microsoft que aparece na tela e selecionar o idioma. Após esses passos, para a calibração, o usuário deve olhar diretamente para alvos, chamados de *gems* (gemas), dispersas pelo ambiente. Ao focar nas gemas, o dispositivo consegue identificar a posição dos olhos do usuário [HLO04T].

A calibração pode falhar nos seguintes casos: o usuário não seguiu os alvos corretamente; o visor está sujo ou arranhado; alguns tipos de lentes de contatos, armações de óculos de grau, extensão de cílios ou cabelos estão interferindo no sistema; ou condições oculares, como olhos mais estreitos, ambliopia, nistagmo, e alguns casos de LASIK (cirurgia realizada para o tratamento de erros de refração dos olhos) [HLO04AG].

É recomendado a calibração em casos como o primeiro uso, o usuário a tenha descartado, o processo não tenha funcionado corretamente, o perfil de calibração tenha sido deletado, e, ainda, no HoloLens 1, o dispositivo esteja sendo utilizado por outra pessoa [HLO04T]. No HoloLens 2, o posicionamento automático dos olhos (AEP) elimina a necessidade de calibração manual quando o dispositivo é compartilhado com outros usuários [HLO04L].

No Magic Leap, a calibração é feita pelo aplicativo *Custom Fit.* Na segunda versão do dispositivo, as câmeras de rastreamento de olhos são ajustadas constantemente, reduzindo a fadiga ocular [MLO01]. O dispositivo é recomendado para pessoas que tenham uma distância entre as pupilas de 54 a 76 milímetros. Caso o usuário tenha uma distância diferente, pode sentir desconforto e não conseguir visualizar adequadamente os conteúdos [MLO02E].

O ajuste da distância entre as pupilas também pode ser feito manualmente, como no Quest Pro, no qual é possível mover o botão de disco do visor ajustar não só a distância entre os olhos do usuário e as lentes, como a distância entre as pupilas [QPM02]. O design óptico do dispositivo permite uma maior cobertura média da IPD, entre 55 e 75 mm, com lentes mecânicas de ajuste contínuo – o Meta Quest 2 acomodava entre 58 e 72 mm [QPO02A] [QPO03].

Para ajuste de rastreamento ocular, o processo de calibração do Quest Pro é realizado por um software, no qual o usuário tem que assistir uma bola virtual se movendo pelo campo de visão. Após a calibração, são gerados e guardados uma série de fatores de correção para cada olho, informação que fica armazenada apenas no dispositivo. Os dados também não são compartilhados com os aplicativos, somente caso o usuário autorize a abstração de dados sobre os olhares em tempo real, durante a experiência no aplicativo [QPO07AC] [QPM02] [QPM03].

O Vision Pro possui o recurso de ajuste da distância entre as pupilas, e o sistema pode pedir ao usuário que pressione o botão de disco no topo do dispositivo caso seja identificado um mau posicionamento [VPO05B]. Ao configurar o Vision Pro, o ajuste dos olhos automático é mais rápido e mais simples do que dispositivos como o Quest Pro, pois não exige nenhuma ação manual [VPM09]. Assim como o HoloLens e o Magic Leap, a calibração é feita por uma espécie de jogo, no qual o usuário tem que olhar para um anel de pontos coloridos e deve tocar com os dedos em cada um deles. A distância interpupilar também é maior, entre 51-75mm.

## 6.4 LUMINOSIDADE, LENTIDÃO DO SISTEMA E LATÊNCIA

Além do mau posicionamento do *headset* e do alinhamento das pupilas, desconfortos como fadiga ocular podem ser causados também pela luminosidade dos dispositivos de XR. Rocha (2020) lembra que, na RV, uma tela altamente luminosa é posta a poucos centímetros dos olhos dos usuários, sem margens nas telas, de forma que o único modo de se bloquear o conteúdo gráfico é fechando os olhos. Segundo o guia da Microsoft, os usuários têm uma experiência melhor em fundos mais escuros [HLO04AI].

É preciso ter uma preocupação extra com imagens que piscam, têm brilho muito forte ou padrões. Flashes de luz ou padrões podem provocar convulsões, perda de consciência, movimentos involuntários, desorientação, visão alterada, espasmos oculares ou musculares, outros sintomas musculares ou visuais, anormalidades, tonturas graves ou outras condições que causam desmaios ou perda de consciência [MLO02E] [QPO02D]. Cerca de uma pessoa em cada quatro mil apresenta esses sintomas, que podem ocorrer também na interação de outras mídias, como televisão e videogame, e é mais comum acontecer com crianças [QPO02D]. Entretanto, como os *headsets* são praticamente televisões amarradas aos olhos dos usuários, é mais difícil para eles desviarem o olhar caso a experiência esteja provocando desconforto [QPO11C].

É possível encontrar em uma das patentes publicadas pela Apple como o Vision Pro pode estar operando para evitar a fadiga ocular, entre outros efeitos, como dores de cabeça e náuseas. A patente US n. 11714284 B2 (Topliss *et al*., 2023) propõe um combinador holográfico refletivo que dirige a luz do sistema de iluminação diretamente nos olhos do usuário enquanto transmite a iluminação do ambiente. No Vision Pro, o display é mais escuro que o ambiente, de forma que, quando o usuário o remove, precisa ajustar sua visão à iluminação ambiente [VPM09]. Após retirar o dispositivo depois de um longo tempo, os olhos podem levar um tempo para se ajustarem [VPM13].

Além da luminosidade, a performance do dispositivo na atualização das imagens também pode resultar em uma experiência negativa na RM. A latência é o tempo total entre o movimento da cabeça do usuário e a atualização das imagens que ele está visualizando. A latência é uma das principais causas de desconforto e deve ser a menor possível, pois o atraso na atualização da imagem pode causar conflitos sensoriais e erros no reflexo vestíbulo-ocular. Uma latência fixa contribui para que o usuário se acostume a esse atraso, então é melhor manter um tempo, que não é o mínimo, mas se mantém constante, do que uma flutuação entre os valores. A Meta recomenda que a latência seja de até 20ms. Se a latência é maior do que 60ms, o usuário já começa a sentir desconforto e desorientação [QPO11F].

A latência pode ser medida também pela quantidade de quadros por segundo (FPS). Caso não haja consistência na quantidade de quadros por segundo, o olho humano pode perceber como se o conteúdo estivesse piscando, e não estável, o que pode causar desconforto. Para garantir a segurança dos dispositivos, é recomendado um mínimo de 60 FPS, sendo que 90 FPS é o mínimo para não haver desconforto, e 120 FPS garante uma experiência mais suave e menos desorientadora, embora consuma mais bateria também [QPM09] [MLO03V].

O Magic Leap e o Quest Pro utilizam a medida de 90 FPS, enquanto o Quest 2 utiliza 120HZ [QPM03] [MLO03V]. O Vision Pro tem uma latência de aproximadamente 12 milissegundos e as taxas de atualização do dispositivo são de 90Hz, 96Hz, 100Hz [VPO01] [VPM06].

#### 6.5 ISOLAMENTO

O conceito da exposição dos olhos para expressar reações que fazem parte da interação humana não é novo. Segundo Zielinski (2006), séculos antes dos óculos passarem a ser produzidos na Europa, óculos de um tipo especial já eram produzidos na China. Os óculos, com lentes de quartzo enevoado, tinham a função de cobrir os olhos, e eram utilizados por juízes das cortes imperiais para ocultar as suas expressões de forma que advogados de acusação e de defesa não pudessem deduzir a sua reação. No caso dos dispositivos de XR, a necessidade de ocultar os olhos, devido às características da sua tecnologia, pode provocar o mesmo efeito. Contudo, isso pode atrapalhar a experiência do usuário, já que faz com que ele fique isolado de outras pessoas e torne a prática solitária, o que não é o objetivo dos seus criadores.

Esse problema é menor, em tese, com os dispositivos de RM baseados em óptica, graças às lentes translúcidas, principalmente o Google Glass – pelo menos não foi a oclusão dos olhos que provocou o isolamento dos seus usuários. O objetivo do Magic Leap é similar ao do Google Glass, ser utilizado enquanto é possível manter contato visual com outras pessoas. Contudo, as duas gerações do dispositivo usam lentes mais escuras, o que deixa os olhos dos usuários cobertos, o que pode ser ruim na interação com outras pessoas [MLM14].

No HoloLens, além da questão das lentes, a viseira pode ser movida para cima, de forma que, caso o usuário esteja interagindo com alguém, pode olhar nos seus olhos e não se distrair com os hologramas [HLO05] [HLM07]. Para os jornalistas Joe Osborne e James Peckham, mesmo com esse recurso, ainda existia o sentimento de retirar o *headset* para ter uma visão melhor das tarefas que estavam realizando ou para conversar com outras pessoas. Contudo, eles afirmam que, talvez, com o uso contínuo dos *goggles*, essa sensação passe [HLM04].

Mesmo assim, imagens em RM não passam a mesma sensação de imersão e de isolamento que a RV [MLM06]. O Vision Pro, que se assemelha mais a um dispositivo de RV, por ocultar toda a visão, foi pensado para reproduzir um mundo digital para um usuário sem isolá-lo das interações que acontecem com outras pessoas no mundo físico. Isso acontece pela tecnologia do *EyeSight*, um visor localizado na frente dos óculos, que transmite imagens em tempo real dos olhos do usuário, considerados indicadores de conexão e de emoção. O visor oculta os olhos

do usuário em diferentes níveis, conforme o grau de imersão da interação com o dispositivo. Mesmo caso o usuário esteja totalmente imerso, quando uma pessoa se aproxima, ela aparece no visor, mesclada ao ambiente digital.

Para Zac Bowden, do *Windows Central*, dispositivos RV, como o Vision Pro, são anti-sociais por natureza, pois bloqueiam o mundo do usuário e vice-versa. O processo é semelhante ao uso de fones de ouvidos: as pessoas entendem que o usuário não quer ser incomodado, a não ser que seja urgente. Para o jornalista, dispositivos de RA têm menos problemas sociais, porque são mais abertos, com visão direta do mundo real. O Vision Pro quase faz parecer que é um dispositivo de RA, pois mostra os olhos do usuário, até a Apple revelar que, na verdade, é um tela que mostra a imagem dos olhos [HLM23].

Para alguns usuários, o *EyeSight* parece ter sido tirado direto de um episódio de Black Mirror, enquanto, para outros, é um recurso que deixa a tecnologia parecer mais humana, e, o usuário, não completamente bloqueado para interações sociais [VPM05]. O *EyeSight* não agradou nas resenhas do dispositivo, por parecer embaçado, irreal e até bizarro, assim como as personas da Apple se aproximaram do *uncanny valley* (o que será visto posteriormente) [VPM10].

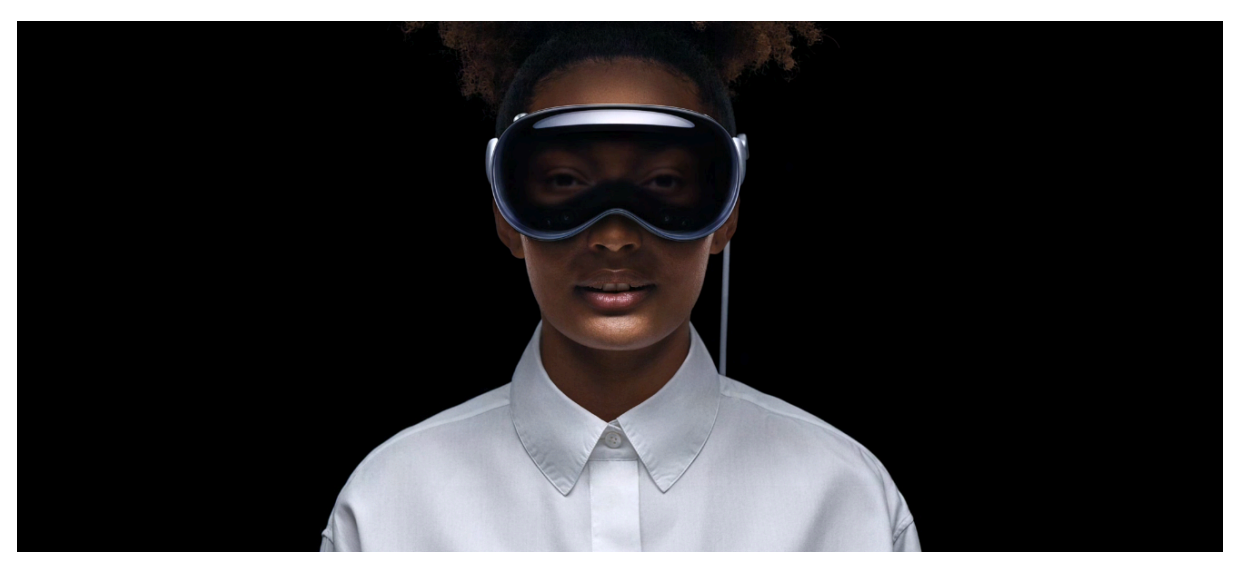

Figura 44. Visão do EyeSight do Vision Pro.

Fonte: [VPO01]

Para Kevin Kelly (2016), RV e RM são ferramentas sociais, pois a experiência se torna melhor quando compartilhada com outros usuários, e a presença de outras pessoas faz a interação virtual parecer mais crível. Para Nilay Patel, o sentimento é o oposto: utilizar esses dispositivos provoca uma sensação de solidão. O jornalista afirma que "há apenas mais perguntas do que respostas aqui, e algumas dessas perguntas abordam a própria natureza do que significa para nossas vidas ser literalmente mediadas por telas"<sup>44</sup> [VPM09].

Encerra-se, assim, este capítulo, no qual foram analisadas como as características dos dispositivos de Realidade Mista impactam na experiência do usuário e quais fatores humanos estão envolvidos nessa interação. Buscou-se discutir como as tecnologias se adaptaram às formas dos usuários e quais cuidados ainda precisam ser tomados em relação ao hardware da XR.

No próximo capítulo, a experiência do usuário estará completa com os aspectos da interface gráfica no uso dos dispositivos analisados. Serão abordadas questões relacionadas principalmente à experiência visual e à interação gestual com os sistemas, respeitando aspectos ergonômicos para minimizar desconfortos e distorções. Por fim, serão discutidas algumas observações e experiências com a representação 3D do usuário e algumas medidas de acessibilidade tomadas pelas empresas.

<sup>44</sup> No original, "There are just more questions than answers here, and some of those questions get at the very nature of what it means for our lives to be literally mediated by screens" (tradução livre).

# **7 EXPERIÊNCIA DO USUÁRIO NA REALIDADE MISTA: A INTERFACE COM OS USUÁRIOS**

Conforme a comunicação da Apple, o Vision Pro é o primeiro dispositivo feito especialmente para a computação espacial. Os *goggles* permitem a interação de usuários com aplicativos em telas infinitas que se mesclam com o ambiente físico, ou em experiências totalmente imersivas que os levam para outros mundos [VPO07A]. Essas interações são feitas pela interface gráfica com o usuário.

Figura 45. Formatos de tela possíveis no Vision Pro.

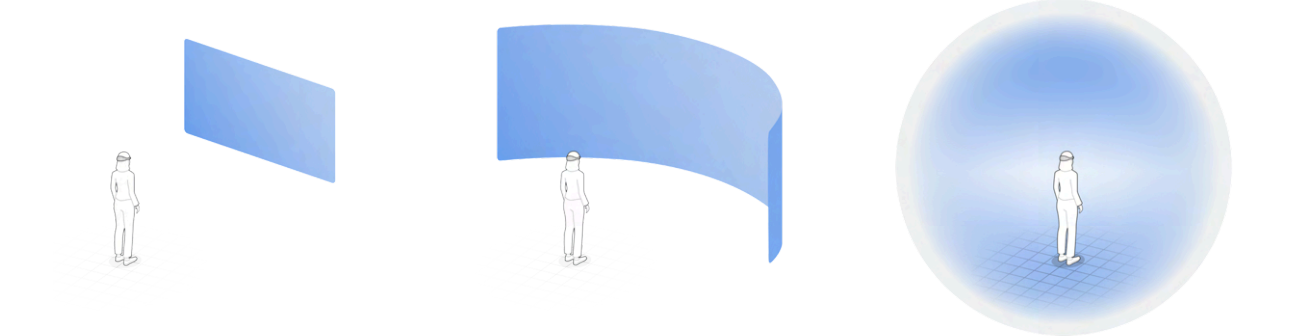

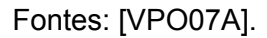

A interface gráfica do Vision Pro é composta por janelas, objetos 3D e espaços. [VPO07A]. As telas podem ser planas, para representar navegadores da web, curvas, para visões panorâmicas, e totalmente imersivas, para uma sensação de presença em um universo virtual. Segundo o VP de *Human Interface* da Apple, Alan Dye, os elementos 3D que mostram as telas e os aplicativos presentes do dispositivo foram criados para passar a sensação de fisicalidade. Para a percepção de profundidade, são utilizadas projeção de sombras, dimensões e resposta dinâmica à iluminação. A interação com os componentes virtuais deve parecer natural, como a movimentação de objetos reais. Além das telas com certa profundidade, é possível abrir objetos 3D que podem ser analisados por todos os ângulos [VPO08].

Além disso, os formatos de telas e ícones possuem cantos arredondados. Segundo o manual do desenvolvedor da Apple, as pessoas tendem a ser atraídas pelos cantos de uma forma, de maneira que não prestam atenção no centro. Formas

arredondadas podem fazer com que as pessoas olhem para o centro com mais facilidade. Cantos retos fazem com que as pessoas percam a precisão [VPO07J].

Apesar desses detalhes serem importantes na composição da interface gráfica da XR, ou da computação espacial, essa tecnologia traz mais complexidade do que uma simples transposição de telas e de técnicas utilizadas no desenvolvimento de conteúdos para computadores, *smartphones* e *tablets*. Desconforto e mal-estar têm sido um desafio na adoção de tecnologias XR, e são fatores que levam o usuário a abandonar essas tecnologias. Embora, como foi visto no capítulo anterior, parte dos sintomas possam ser gerados pela interface dos dispositivos, muitos dos desconfortos são provocados também pela interface com o usuário. Neste capítulo, serão abordados aspectos que compõem a interface gráfica da XR, boas práticas e as soluções encontradas e recomendadas pela comunicação dos dispositivos analisados nesta pesquisa.

## 7.1 ZONAS DE CONFORTO E CONSISTÊNCIA ESTEREOSCÓPICA

A interface com o usuário dentro da Realidade Estendida deve levar em consideração aspectos como posição da cabeça, posição do corpo, posição de objetos e âncoras espaciais e coordenadas de *inputs*, como controles ou a mão do usuário. Por meio de pesquisas com usuários, o Magic Leap incluiu uma inclinação para baixo de aproximadamente 10º, pois a linha natural de visão de uma pessoa tende a se inclinar de 10º a 15º abaixo do horizonte [MLO03V]. Mensagens de privacidade, notificações e diálogos devem ficar entre 0,78m e 0,9m, para garantir a legibilidade dos textos [MLO03V].

As interfaces de tela do Magic Leap OS permitem dois posicionamentos: próximo (distância de aproximadamente 50cm) e afastado (distância de aproximadamente 1m). No posicionamento próximo, recomenda-se que o conteúdo seja posicionado a 45cm de distância e 20cm abaixo dos olhos, para evitar a fadiga dos braços. Quanto mais abaixo dos olhos, mais inclinada a tela deve estar. No posicionamento afastado, o conteúdo deve estar entre 60cm e 1,7m do usuário, que é a distância confortável para gestos de pinça, e que mantém a legibilidade dos textos. Quanto mais distante, maior deve ser o texto e os botões [MLO03H].

No Magic Leap, uma área estará visível para o usuário sempre, sem que ele mova a cabeça, chamada de *Optimal Content Placement Area* (OCPA, ou, em tradução livre, área ideal de posicionamento do conteúdo), com um ângulo de 30ºx30º. É onde deve estar posicionado o conteúdo essencial [MLO03V]. A área em que aparecem os objetos 3D é chamada de *Display Zone*. A distância mínima padrão do Magic Leap 2 é de 37cm, e a distância máxima é da infinitude óptica (10m). O valor mínimo que pode ser configurado em um aplicativo é de 25cm [MLO03D]. O manual do desenvolvedor do Meta Quest Pro recomenda uma distância mínima de 50cm para objetos digitais, e de um metro para menus e outros elementos gráficos. Essas medidas garantem que esses conteúdos não fiquem muito próximos dos olhos, pois o tempo que o usuário irá passar olhando para a mesma interface pode acabar causando fadiga ocular [QPO11D]. A indicação da Apple é que o conteúdo esteja ao menos a um metro de distância do usuário, a não ser que ele vá interagir com o conteúdo por um período breve [VPO07J].

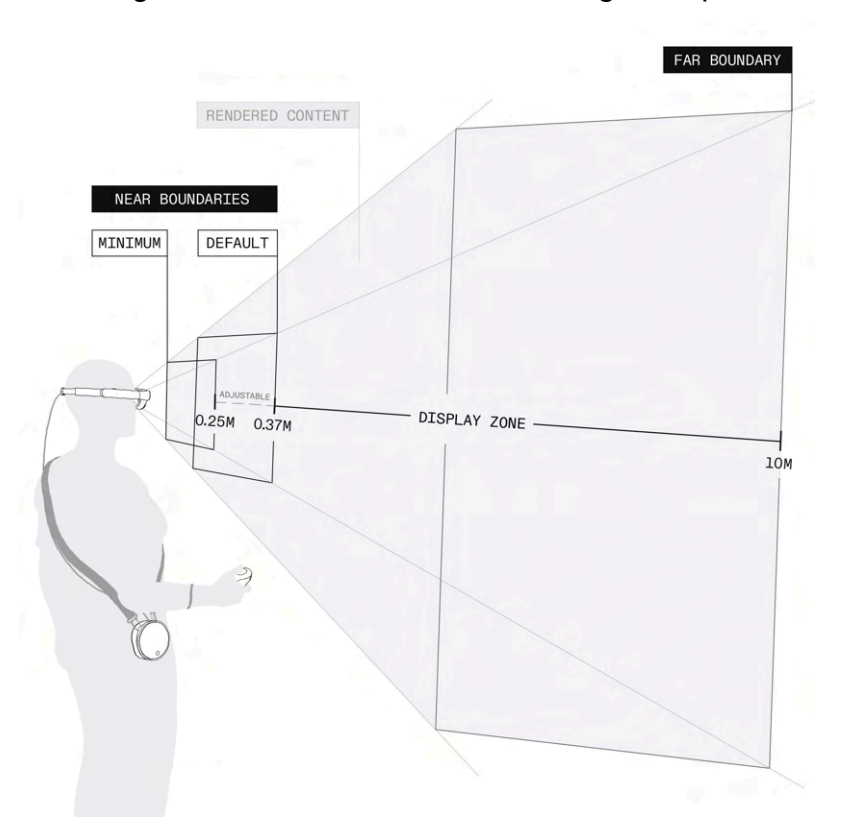

Figura 46. Zona de conforto do Magic Leap.

Essa medida padrão, recomendada pela Magic Leap, evita que o usuário sinta algum desconforto ao visualizar um objeto muito próximo do seus olhos, o que pode causar cansaço visual, visão turva, dor de cabeça, fadiga ocular, visão dupla,

Fonte: [MLO03D].

tontura e náusea. Essa medida foi baseada em pesquisas conduzidas pela empresa, que concluíram que conteúdos vistos a menos de 37cm poderiam causar Conflito Vergência-Acomodação (*Vergence-Accommodation Conflict*, ou VAC). Os sintomas e a severidade desse mal-estar podem variar conforme idade, gênero, comprimento dos braços e outros fatores. A distância de 25cm foi incluída após o *feedback* de desenvolvedores e usuários que alegaram que essa distância poderia servir para alguns tipos de aplicativos [MLO03D].

## **7.1.1 Conflito Vergência-Acomodação**

O Conflito Vergência-Acomodação é causado pelo comportamento não natural dos olhos enxergarem em um meio virtual algo diferente do que deveriam estar enxergando no mundo físico. Neste último, os olhos se ajustam aos objetos de formas diferentes, conforme a sua proximidade ou distância. Quando os objetos estão mais próximos, os olhos rotacionam para dentro (convergem). Quando os objetos estão mais distantes, os olhos rotacionam para fora (divergem). Para ajustar o foco conforme a distância dos objetos, o formato do cristalino do olho se adapta, processo chamado de acomodação [MLO03E].

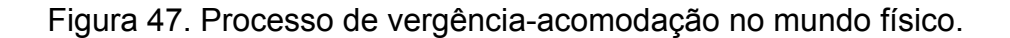

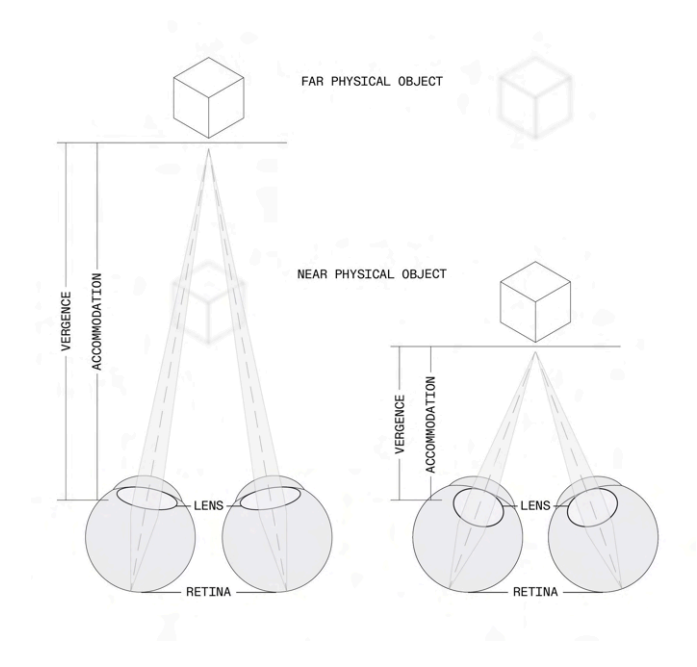

Fonte: [MLO03E].

Nos HMDs, é a mudança da posição relativa dos objetos virtuais que causa a impressão de profundidade na visão, contudo, a distância física do foco é sempre a mesma, que é a distância entre o olho e o display. Dessa forma, os olhos rotacionam conforme a distância percebida do objeto, ao mesmo tempo que eles devem focar na tela onde o objeto aparece. Quando há diferença entre o ponto onde o olhar fixa e a distância do objeto, ocorre o Conflito Vergência-Acomodação, que pode causar uma série de desconfortos, como cansaço nos olhos, visão embaçada, dor de cabeça, fadiga ocular, visão dupla, tontura e náuseas [MLO03E]. Isso acontece, por exemplo, quando imagens mostradas em sistemas estereoscópicos enganam os olhos ao focar em uma distância longa que está, na verdade, sendo transmitida fisicamente próxima aos olhos do usuário (Topliss *et al*., 2023).

Figura 48. Reprodução do processo de vergência-acomodação na XR.

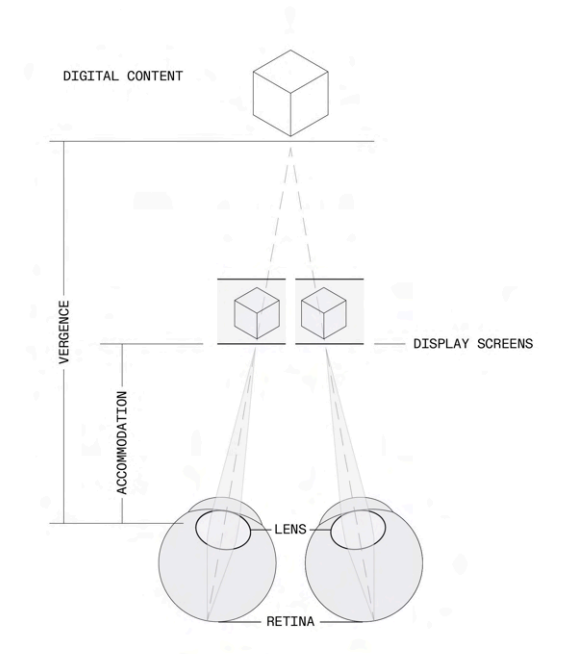

Fonte: [MLO03E].

É possível encontrar em uma das patentes publicadas pela Apple como o Vision Pro pode, em versões futuras, evitar os efeitos causados pela VAC. A patente US n. 11714284 B2 (Topliss *et al*., 2023) explica que o cérebro humano utiliza o foco (acomodação) e a convergência ocular para medir distâncias. Normalmente, sistemas que transmitem imagens próximas aos olhos usam telas em miniaturas separadas para cada olho, assim como óptica, para que o usuário consiga focar os olhos em distâncias mais longas. Dessa forma, os sistemas acabam produzindo dicas visuais conflitantes, já que a imagem 3D aparece em um distância de convergência que é mais próxima do que a distância da acomodação necessária para os olhos focarem. Usuários *heavy-users* conseguem até treinar seu corpo para compensar essa diferença entre acomodação e convergência, mas a maioria não consegue

Para resolver o problema, a patente propõe um sistema óptico complexo e sofisticado que permite projetar imagens em um dispositivo por meio de diferentes tecnologias, como holografia e difração. Esse sistema direciona a iluminação das fontes de luz para criar feixes precisos, que são controlados por espelhos móveis e redirecionados através de guias ópticos e camadas holográficas para alcançar as posições de projeção adequadas no dispositivo. Essa tecnologia não parece estar sendo utilizada na primeira geração do Vision Pro, pois, em sua divulgação, é reforçado o uso de displays estereoscópicos de alta qualidade e não é mencionada essa técnica, que parece mais próxima da utilizada pelo HoloLens e pelo Magic Leap.

#### **7.1.2 Profundidade**

A criação de experiências imersivas em Realidade Estendida depende crucialmente da habilidade em simular a profundidade de forma convincente, uma vez que a representação acurada da profundidade dos objetos em um espaço é essencial para a percepção tridimensional e para fomentar um sentimento de presença no usuário. Diversos métodos podem ser empregados para este fim, incluindo técnicas monoculares como o efeito *parallax*, a perspectiva curvilínea, a escala relativa, a oclusão, a perspectiva aérea, as texturas gradientes e a iluminação [QPO11D]. A comunicação da Magic Leap aponta que o desenho de um ambiente virtual pode manter a percepção de profundidade e espacialidade considerando a abordagem de três zonas da seguinte maneira: os objetos do fundo da tela devem ser mantidos a 20 metros, os do meio termo devem ser mantidos de 5 a 15 metros e os do primeiro plano a 5 metros [MLO03W].

Embora as *engines* modernas ofereçam ferramentas avançadas para criar conteúdos em espaços 3D, a negligência dos efeitos de profundidade pode levar a experiências visuais desconfortáveis ou inautênticas. Desenvolvedores e artistas 3D, portanto, recorrem a uma série de truques visuais para garantir a percepção adequada da profundidade, embora isso possa exigir um processamento computacional maior, especialmente quando se trata de renderizar texturas para paisagens ou incorporar detalhes em objetos próximos [QPO11D]. Além disso, a fadiga ocular pode ser exacerbada pela alteração frequente da profundidade de campo dentro de uma mesma cena, o que destaca a importância de se manter uma consistência para evitar desconforto visual nos usuários [VPO07K].

Adicionalmente, movimentos incoerentes ou incompatibilidades sensoriais com o mundo físico podem causar desorientação e reduzir a sensação de imersão, uma vez que uma experiência confortável em XR é caracterizada pela minimização de descontinuidades sensoriais e pela inclusão de estímulos que abrangem a maior parte dos sentidos humanos [QPO11C] [VPO07G] [MLO03V].

Para tecnologias de visualização *passthrough*, como o Quest Pro e o Vision Pro, que buscam integrar elementos do mundo físico à experiência digital sem reduzi-la a projeções bidimensionais, é fundamental que os desenvolvedores criem ambientes virtuais que não só pareçam realistas mas que também mantenham uma sensação de profundidade e perspectiva corretas [QPO11T]. O Vision Pro, por exemplo, emprega diversos efeitos visuais como variações na temperatura de cores, reflexos e sombras para aumentar a percepção de profundidade e contribuir para uma experiência mais imersiva e confortável para o usuário [VPO07I].

#### **7.1.3 Ponto de vista**

Entre os efeitos visuais, além da questão da acomodação e da profundidade, a percepção de altura ou a posição do ponto de vista do usuário podem afetar a sua experiência e causar desconforto. Isso acontece porque, quanto menor o ponto de vista, mais rapidamente o plano terrestre muda, o que pode ser sentido, por exemplo, quando uma pessoa está se movendo em uma escada e olha para baixo [QPO11D].

Em experiências em RV, o desenvolvedor pode optar entre a origem da câmera ser no chão ou nos olhos da pessoa. Quando é no chão, o ponto de vista é o

mesmo que a altura do chão no mundo físico, o que pode aumentar o senso de imersão, mas o desenvolvedor não tem o controle da altura do usuário, de forma que, caso seja criado um corpo, ele precisará ter diferentes escalas para se adaptar a diferentes alturas de usuários. Já quando a origem são os olhos do usuário, é possível controlar a altura do mundo virtual, criando perspectivas e alturas que podem ser diferentes do mundo físico do usuário. Contudo, o desenvolvedor não tem mais controle de onde fica o chão, o que pode complicar interações como pegar um objeto 3D do chão, por exemplo, pois a distância entre as mãos do usuário e o chão pode ser diferente da desenhada na experiência virtual [QPO11D].

O posicionamento de conteúdos virtuais, seja na distância das telas, nos efeitos de profundidade ou na altura do ponto de vista, é um dos desafios na ambientação das experiências imersivas, feitas a nível da interface gráfica. Contudo, desconfortos podem ter a sua origem em outros aspectos da construção de mundos digitais, que serão abordados a seguir.

#### 7.2 MOVIMENTAÇÃO EM EXPERIÊNCIAS IMERSIVAS

O Vision Pro foi desenvolvido para reduzir os enjoos, mas um número pequeno de pessoas ainda pode sentir sintomas depois de visualizar conteúdo em movimento rápido ou enquanto se move usando o dispositivo. Esses sintomas incluem: tontura ou desorientação, náusea, dificuldade de se concentrar ou estado hiperalerta, estômago ruim, dor de cabeça, fadiga e suor. Os sintomas não são imediatos e podem levar até trinta minutos para aparecer. Por isso, aplicativos com experiências com muitos movimentos estão sinalizados na loja da Apple, para que usuários mais sensíveis possam evitá-los [VPO05E].

A Meta fornece um nível de conforto para os aplicativos disponíveis na sua loja, que podem ser confortáveis, moderados ou intensos. Os níveis são determinados com base no movimento de câmera, no movimento do jogador e outras questões que envolvem desorientações do conteúdo e efeitos. Essas informações ajudam a alertar pessoas que têm enjoos ou outros sintomas em algumas experiências em RV [QPO09].

De acordo com Hillmann (2021), estudos revelam que de 25% a 40% dos novatos em realidade virtual experimentam algum nível de desconforto, como enjoos, ao se movimentarem pelo ambiente virtual, uma condição que tende a

diminuir com o aumento do tempo de uso. Contudo, persiste para entre 3% a 5% dos usuários. O manual para desenvolvedores do Magic Leap aponta que tal desconforto pode surgir quando há uma discrepância entre o que é visto e o estado físico do corpo; um exemplo clássico é quando se visualiza movimento estando fisicamente parado. Especialmente movimentos ao longo do eixo Z (frente ou trás) tendem a ser mais problemáticos, recomendando-se, assim, evitar interações prolongadas com conteúdos desse tipo [MLO03V].

Em dispositivos de Realidade Mista, a intercalação entre o mundo físico e o conteúdo digital pode intensificar o desconforto se houver movimentação no plano virtual, criando a impressão errônea de que é o mundo físico que se move. Quanto mais espaço do campo de visão do objeto virtual ocupado, mais difícil é para o usuário manter a estabilidade. Uma forma de minimizar o desconforto é deixar o objeto transparente ou com menor contraste, o que faz com que a sensação de que o mundo físico está se movendo é menor. Isso acontece também quando os objetos se movendo estão na visão periférica [VPO07G].

Hillman (2021) sugere que, para contornar o mal-estar causado por movimentação excessiva, desenvolvedores têm recorrido a alternativas como o teletransporte. Contudo, isso pode destoar da lógica de certas simulações ou jogos, onde sistemas de locomoção controlados via joystick, típicos em jogos de tiro, seriam mais apropriados. Recomenda-se permitir que os usuários escolham seu modo preferido de deslocamento, seja pelo teletransporte ou movimentação suave via controle, visando não apenas evitar o enjoo mas também assegurar a acessibilidade da experiência. Uma técnica menos comum, mas eficaz para garantir uma experiência mais confortável, é o uso da técnica *comfort vignette*, que reduz temporariamente o campo de visão do usuário em certos movimentos, atenuando o impacto visual (Hillman, 2021).

Kevin Kelly aponta para um aspecto da experiência que pode ser esquecido. A movimentação deve ser acompanhada pelos efeitos sonoros, que devem se adaptar à mudança de posição do usuário. Para o jornalista da *Wired*, a trindade da Realidade Virtual é o toque, a visão e o som. Caso o som não acompanhe o usuário em sua experiência, haverá interferência na sensação de presença e, se o que o usuário escuta não está sincronizado com o que ele vê, a experiência pode causar náuseas ou outros desconfortos [MLM02].
As estratégias visuais empregadas para minimizar o incômodo durante movimentações no ambiente virtual desempenham um papel crucial na melhoria da experiência do usuário, suavizando a transição entre o mundo real e o virtual. Com a sensação de movimento tornando-se mais natural e menos intrusiva, o foco pode então se deslocar para outra dimensão fundamental da realidade virtual: a interação.

## 7.3 INTERAÇÃO

Para Negroponte (1995), pensar interfaces não deve envolver apenas a aparência dos computadores, mas também o design de inteligência e a criação de máquinas que consigam reconhecer expressões humanas. O foco na facilidade de uso faz com que nos esqueçamos de que o objetivo final das pessoas não é utilizar uma máquina, mas sim, realizar coisas com ela. Para o autor, o futuro da interface humano-computador deveria ser a delegação de tarefas, e não a manipulação direta de interfaces, de forma que a interação seja mais uma conversa do que cliques. Para o autor, a interface mais efetiva será aquela que combina questões sensoriais humanas e inteligência tecnológica. Contudo, não existiria uma interface "melhor" que todas as outras, já que "as pessoas são diferentes, as situações mudam, e as circunstâncias de uma interação particular podem muito bem ser conduzidas pelo canal que está disponível"<sup>45</sup> (Negroponte, 1995, p. 97).

Rheingold (1994) conta que John Walker, fundador do Autodesk, software de criação e de manipulação de objetos tridimensionais, no final da década de 1980, acreditava que a melhor forma de interagir com um computador era explorar, e não conversar. Parece o oposto do que Negroponte indica, mas é o uso das mesmas palavras com significados distintos. Aqui, a conversa se refere às interfaces que permitem a manipulação de elementos gráficos a partir de comandos e respostas do sistema, como um diálogo. Walker também defende uma mudança na forma como as pessoas interagem com máquinas, que poderia surgir com a tecnologia da Realidade Virtual. A manipulação de objetos digitais não diz respeito aos cliques, mas ao puxar, arrastar, levantar e mover.

Lanier (2017) enfatiza que é preciso priorizar os elementos biológicos motores (ou seja, os movimentos naturais do corpo) em vez de elementos de interface rígidos, como botões tradicionais. Botões podem ser considerados "ofensores"

<sup>45</sup> No original, "people are different, situations change, and the circumstances of a particular interaction may well be driven by the channel you have available" (tradução livre).

porque não permitem que o corpo humano utilize toda a sua diversidade de movimentos naturais. Em vez disso, deve-se buscar usar controles contínuos que permitam uma interação mais fluida e natural com o ambiente virtual. Por exemplo, ao invés de apertar um botão para mover um objeto, pode-se usar gestos de mão ou movimentos físicos para realizar a mesma ação.

O que se percebe hoje é que a interface gráfica dos computadores acabaram sendo importadas para a Realidade Virtual, de modo que o ambiente tridimensional acaba reproduzindo telas bidimensionais, nas quais a navegação do usuário é realizada pela seleção de menus e ícones. Entretanto, botões podem não ser tão intuitivos na XR quando nas telas de computadores. Pressionar mais de um botão ao mesmo tempo não é confortável para as pessoas, assim como as pessoas têm diferentes noções da velocidade em que devem pressionar o toque duplo e a força da pressão [MLO03F]. Por isso, sistemas como comando de voz e o rastreamento de mãos e olhos têm evoluído no desenvolvimento dos dispositivos, trazendo novas propostas de interação.

A interface tátil do Glass, por exemplo, permite o uso no painel tátil de batidas (*tapping*), para movimentos como o de cliques, e deslizes (*sliding*), com um dedo, na lateral, para a rolagem de tela, com um dedo para cima e para baixo, para ativar e desativar o display, e com os dois dedos, para aumento da escala. Na interface gestual, o dispositivo rastreia o movimento da cabeça para a interação com o display [GGO04].

A interface gráfica do HoloLens é muito parecida com a de *smartphones*, com janelas, menu e botões, mas, ao invés de cliques e toques de tela, o usuário utiliza o olhar, a voz e os gestos [HLO04G]. Mas isso foi uma evolução que aconteceu entre as versões do dispositivo. No HoloLens (1st gen), na tela de início, é possível visualizar os aplicativos fixados do usuário em um botão que lista todos os aplicativos instalados. Para subir ou descer essa lista é preciso apertar botões. Nessa versão, um aplicativo já pode ser aberto tanto pelo "clique", quanto pelo comando de voz com o nome do app. No HoloLens 2, contudo, é possível ver, na parte de cima do menu de início, um indicador que mostra se o dispositivo permite comandos de voz. Para navegar dentro de uma lista de aplicativos, não é preciso mais utilizar botões, pois pode ser feito pelo movimento do indicador no ar [HLO04P].

O rastreamento das mãos, permitido pelos dispositivos de XR, faz com que os gestos possam funcionar como controles de ações. Utilizar as mãos como forma de interação é um jeito mais intuitivo, que aumenta o senso de presença, além de deixá-las desocupadas. Segundo o manual do Quest Pro [QPO11J],

> Hoje, a ergonomia humana, as restrições tecnológicas e as expectativas desproporcionais dos usuários criam problemas de design desafiadores. Mas o rastreamento manual tem o potencial de mudar fundamentalmente a forma como as pessoas interagem com o mundo virtual ao seu redor.<sup>46</sup>

As mãos não envolvem uma curva de aprendizado, como no uso de controles, não precisam ser emparelhadas com o *headset* e estão sempre presentes durante a experiência. Contudo, para que as mãos dos usuários sejam identificadas pelos sensores do *headset*, é preciso que elas estejam visíveis, dentro do seu campo de visão horizontal e vertical.<sup>47</sup> Elas não podem estar cruzadas, nem uma em cima da outra. Luvas de borracha, em tons escuros ou nas quais não é possível identificar o formato da mão, mangas longas e acessórios grandes podem interferir no rastreamento das mão.

O rastreamento de mãos é composto por pontos chave nas juntas e nas digitais, para os quais algumas ações podem ser determinadas. No Magic Leap 2, há 26 pontos chave para cada mão, que criam uma representação 3D dela e permitem que seja possível rastrear a posição e a rotação da mão, identificar a sua posição no espaço, classificar gestos e diferenciar a mão esquerda da direita [MLO03G].

<sup>&</sup>lt;sup>46</sup> No original, "today, human ergonomics, technological constraints and disproportionate user expectations all make for challenging design problems. But hand tracking has the potential to fundamentally change the way people interact with the virtual world around them." (tradução livre).

<sup>47</sup> Esse campo de visão não é o mesmo do display, de forma que pode estar um pouco além do que o usuário visualiza pelos óculos [QPO11L].

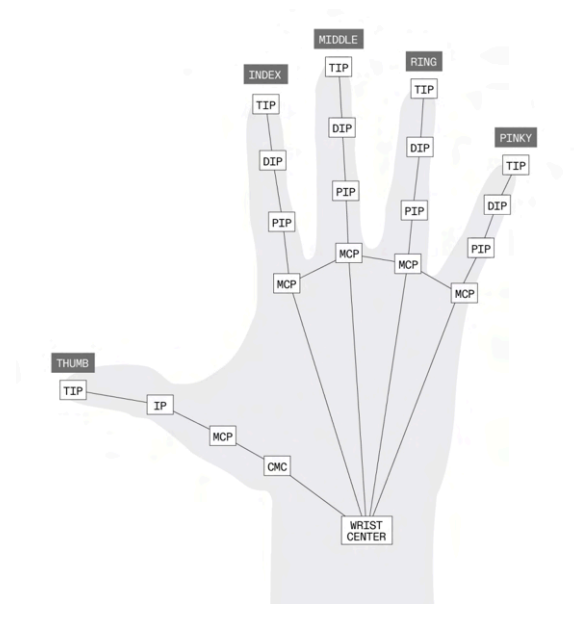

Figura 49. Pontos chave do rastreamento das mãos do Magic Leap.

Fonte: [MLO03G].

As poses chave são determinadas de acordo com o alinhamento dos pontos chave. Por exemplo, o posicionamento do indicador encostado no dedão, como o sinal de *ok*, é interpretado pelo sistema como o movimento de pinça. Quando o indicador está estendido, o momento é de apontar. As interações também podem ser desenvolvidas a partir da leitura geométrica dos pontos chave e da interação dos pontos chave com o objeto (toque com o dedo indicador, ou toque com o indicador e o dedão, por exemplo) [MLO03G].

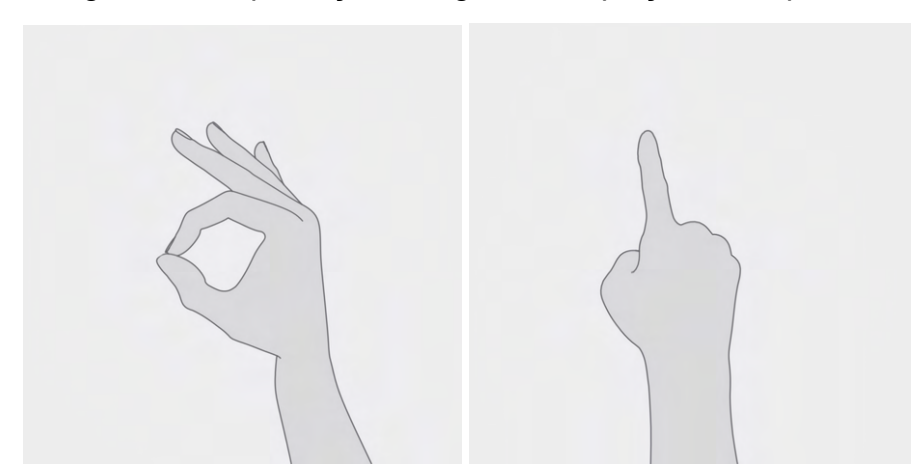

Figura 50. Reprodução dos gestos de pinçar e de apontar

Fonte: [MLO03G].

Hillmann (2021) aponta os gestos de "jogar para fora" e deletar como métodos intuitivos de arrastar elementos na tela como menus e jogá-los para fora da área de visão, como forma de fechá-los. Os manuais dos dispositivos analisados indicam uma série de outros gestos em comum, como o de pinçar, arrastar, pegar, tocar (*poking*), selecionar e rolar [MLO02G] [MLO03H]. Esses gestos são chamados de "controles análogos" no manual da Meta, sendo mais fáceis de entender, pois o movimento das mãos tem um efeito parecido com o da representação virtual [QPO11M].

Hillmann (2021) destaca a importância de seguir padrões de design de interação que o cérebro humano já compreende e conhece. O autor afirma que gestos realizados com as mãos ou com controles – como pressionar, desdobrar, trocar, virar e enrolar elementos digitais – funcionam bem em XR porque os usuários estão familiarizados com eles e têm expectativas sobre o resultado da interação, graças às suas experiências no mundo físico. A ideia por trás disso é que o design de interação mais eficaz se baseia em padrões que já fazem sentido para o cérebro humano. Quando interagimos com objetos no mundo físico, como virar uma página de um livro ou pressionar um botão, nosso cérebro já está acostumado com esses gestos e suas consequências. Portanto, quando esses mesmos gestos são aplicados no contexto de RV e RM, eles se tornam intuitivos e fáceis de entender.

Além disso, segundo Hillmann (2021), existe um elemento adicional de satisfação ao ver algo que funciona na vida real sendo reproduzido em XR. Isso dá ao usuário a ideia reconfortante de que os princípios de interação são universais e que seu conhecimento e experiência são válidos em qualquer lugar, seja real ou virtual. Isso reforça a sensação de familiaridade e torna a experiência de interação mais imersiva e gratificante.

Por esse motivo, os gestos são muito parecidos entre os dispositivos. O gesto de pinça é o contato entre o indicador e o polegar, e permite que um objeto seja agarrado [HLO04O]. É um movimento simples e, ao mesmo tempo, não é uma posição de uso frequente, o que evita acionar gatilhos sem a intenção [QPO11L]. Para mover um item, é preciso fazer o movimento de pinça, com o indicador pressionando o polegar, e mover o elemento. Para mover um elemento rapidamente, é possível fazer o gesto de pinça e mover o pulso para cima ou para baixo. Para ver mais opções, é preciso fazer o gesto de pinça e segurar [VPO05J]. Para rolar conteúdo em uma tela, é possível deslizar os dedos [HLO04O].

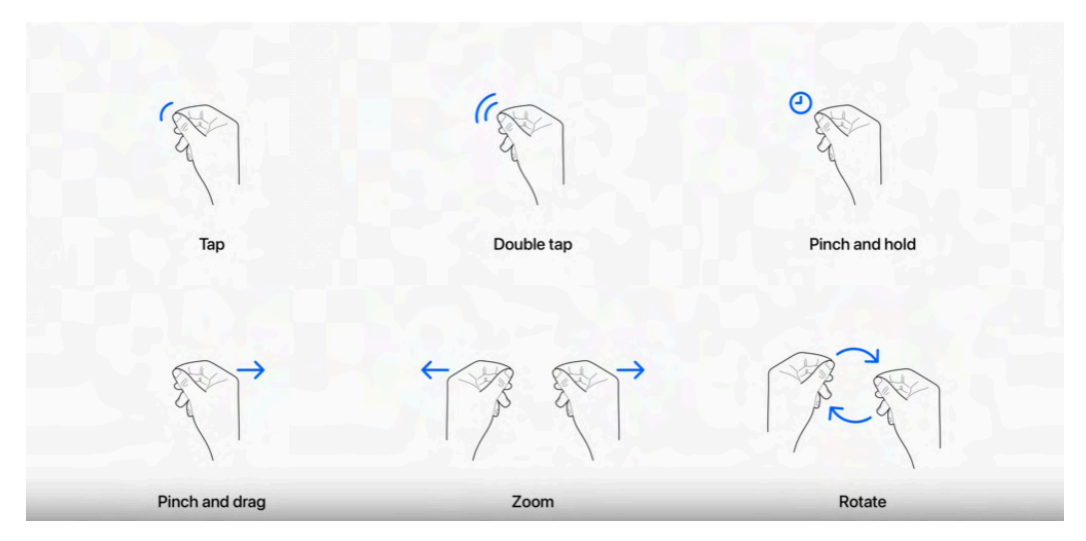

Figura 51. Exemplo dos principais gestos identificados pelo Vision Pro.

Fonte: [VPO07K].

Além desses gestos, cada dispositivo pode ter um gesto único para abrir o menu, por exemplo. No HoloLens (1st gen), é utilizado gesto *bloom*, movimento de abrir a mão, substituído no HoloLens 2 por um ícone que aparece no pulso quando o usuário faz o gesto de mão aberta [HLO04E] [HLO04N] [HLO04P]. No Magic Leap 2, é possível fazer o movimento de fechar a mão ou dar um toque no pulso [MLO02G]. Para o Quest Pro, a Meta desenvolveu um gesto de pinça com a mão aberta, por não ser um movimento comum, ou seja, ser abstrato. Esse é o único gesto abstrato que a Meta utiliza, pois, para a empresa, gestos desse tipo são difíceis de entender, podem ser executados por acidente e podem ter um significado não previsto em alguma cultura [QPO11L] [QPO11M]

As interações podem ser diferentes para componentes perto do campo de visão ou longe. Por exemplo, componentes próximos podem ser alcançados diretamente com os braços, enquanto para componentes distantes, pode ser utilizado o raio de seleção [QPO11M]. O raio de seleção, ou *raycast*, é uma forma de interação com objetos já estabelecida nas experiências em RV, na qual um raio parte do controle para o objeto apontado, passando um retorno visual e háptico para o usuário, como vibrações do controle. Segundo o manual do Meta Quest, é uma interação ergonomicamente mais confortável em durações mais longas, pois o usuário fica em uma posição neutra [QPO11L].

De início, a Meta tentou rastrear o ângulo do raio a partir dos pulsos, mas descobriu que as mãos tremem naturalmente, o que pode interferir no recurso de *raycast* para seleção. Os desenvolvedores da empresa decidiram, então, utilizar o próprio corpo para estabilizar o *raycast*. Quando o usuário está em pé, a origem secundária do raio é o ombro e, quando está sentado, é o quadril. Como há casos nos quais o sistema não vai conseguir identificar se o usuário está em pé ou sentado, a solução encontrada foi simular a origem da interação pelo ombro ou pelo quadril de acordo com o ângulo do olhar [QPO11L].

O HoloLens 1 não tem raios de mão, mas o HoloLens 2 sim [HLO04Q]. Caso exista um holograma a uma distância, um raio aparece entre a mão do usuário e o objeto, de forma que é possível pinçar o objeto e puxá-lo para a sua direção, deixando-o mais próximo [HLO04O].

#### **7.3.1 Representação das mãos**

Na interação com objetos, principalmente na RV, quando o usuário não está vendo as suas mãos, a representação delas pode servir para causar um senso de incorporação e comunicar para o usuário que elas podem interagir com o ambiente. Criar uma mão realista pode ser complexo e pode não combinar com as mãos do usuário, causando desconforto ou desconexão com a experiência. O ideal é que a representação seja genérica ou personalizada, para se adequar melhor ao usuário. A mão pode ser representada por um realismo mais funcional, no qual não há tantos detalhes, mas o desenho acompanha a sua estrutura [QPO11N]. Os dispositivos Meta Quest possuem três tipos de representações da mão: avatar, personalizado pelo usuário; mãos em tons de cinza escuro com um brilho leve e semi-transparência, personalizadas pela Meta; e *passthrough*, que são as mãos físicas do usuário [QPO11N].

Para o jornalista do *Tech Radar*, Hamish Hector, ao posicionar as mãos e os braços de dentro para fora da tela, o espaço entre o dispositivo e a face contribuiu para uma sensação de que os braços virtuais estavam se metamorfoseando nos braços reais, o que fez os primeiros parecerem mais reais [QPM03]. De fato, em testes com voluntários, desenvolvedores do Minecraft descobriram que jogar em primeira pessoa por meio da RM dá uma sensação maior de intimidade do que em RV, por a pessoa enxergar seu próprio corpo interagindo com as peças digitais [MLM02]. Sendo assim, além de permitir a interação gestual a partir do rastreamento de mão, é preciso também entender qual é o tipo de experiência para definir como a interação será representada, de forma que garanta mais conforto e aumente a sensação de presença do usuário.

## **7.3.2 Feedback tátil e háptico**

As mãos virtuais podem ser simuladas, mas o peso e a resistência dos objetos não. Segundo o manual da Meta, ainda há limitações em como utilizar as mãos em interações com objetos virtuais, não só por causa de restrições causadas pela visão computacional e pelo rastreamento, mas também pela falta de *feedback* tátil que objetos físicos provocam [QPO11J]. Para compensar a falta de *feedback* tátil no uso das mãos, é possível recorrer a imagens e áudio [QPO11L] [VPO07K]. Por exemplo, o movimento de um botão ao ser pressionado pelos dedos, ou a emissão de algum som quando um objeto é manipulado. Alguns componentes indicam o uso das mãos, como ponteiros do sistema, botões e cursores, além do ícone de mãos sinalizando quando o recurso está ativo.

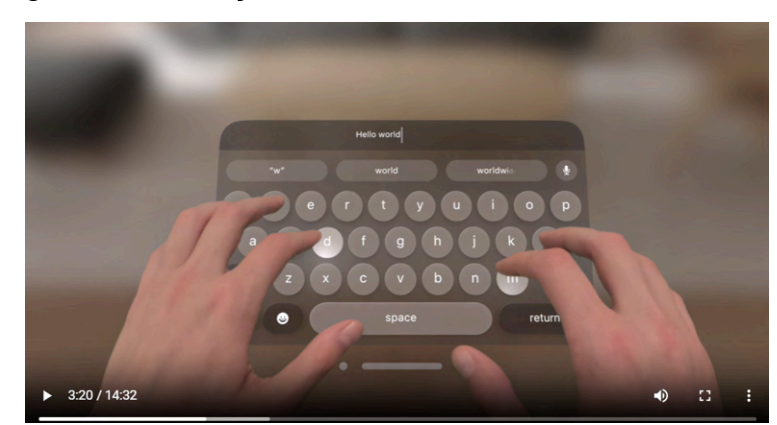

Figura 52. Interação com o teclado virtual do Vision Pro.

Fonte: [VPO07L].

Alan Truly aponta que, mesmo que o rastreamento de mãos funcione bem, a sensação de digitar no ar ainda é estranha.<sup>48</sup> Para o jornalista, digitar com os controles é mais fácil, embora um pouco mais devagar. Os controles usam o

<sup>48</sup> O teclado virtual do HoloLens para digitação de texto está em período de testes exatamente pois a falta de resistência da tecla contra o dedo do usuário, presente nos teclados físicos, pode ser um fator de incômodo [HLO04O].

*feedback* háptico enquanto o usuário digita, e o *joystick* permite a rolagem da página [QPM11].

O *feedback* háptico também pode ser utilizado na interação com objetos, porque ele faz a experiência parecer mais real [QPO11H]. O *feedback* háptico são informações que o usuário recebe pelos seus sentidos. Alguns exemplos providos pela Meta são: botões táteis, alertas e notificações, *feedbacks* de jogo ou simulações da interação com objetos. Esses *feedbacks* podem ser sentidos no toque, por texturas, pela resistência do objeto ou pela vibração, podem ser visuais e podem ser sons [QPO11O].

Para a produção de *feedbacks* hápticos são utilizados atuadores, sistemas que traduzem a interação em uma vibração. Existem três tipos de atuadores:

- VCM (*Voice Coil Actuator*) → atuador eletromagnético que emite vibrações em diferentes níveis.
- LRA (*Linear Resonant Actuator*) → atuador que cria vibrações em uma única frequência.
- ERM (*Eccentric Rotating Mass)* → atuador que cria vibrações de maneira mais simples, pela rotação de uma massa em volta de um axis. As vibrações tendem a ser mais controladas e sutis.

O Quest Pro e o Quest 3 utilizam VCM, enquanto o Quest 2 utiliza LRA [QPO11O].

Como aponta Truly, o uso das mãos na XR também pode ser representado pelo uso dos controles. O Magic Leap e o Quest Pro utilizam controles, e o HoloLens 1 possui a opção de uso de um *clicker*, um botão clicável conectado via bluetooth. O clicker sinaliza gestos para o dispositivo com pequenas rotações do pulso [HLO04E].

Os controles do Meta Quest Pro são considerados "extensão natural das suas mãos na Realidade Virtual"<sup>49</sup> [QPO02A]. O manual do desenvolvedor da Meta Quest aponta para o fenômeno chamado "registro da mão", quando o cérebro visualiza uma mão virtual e a aceita como se fosse a mão física do indivíduo, mesmo quando ela está sendo movimentada por controles. É um desenvolvimento complexo, que exige que a posição e a orientação das mãos físicas estejam perfeitamente alinhadas com as virtuais. Transformar os controles em mãos virtuais tornam a experiência ainda mais intuitiva, afinal, o usuário já está acostumado a utilizar as

<sup>49</sup> No original, "[...] it's like the controllers are natural extensions of your hands in VR." (tradução livre).

suas mãos. O manual aponta que é preciso tomar cuidado, por outro lado, com mãos muito realistas e sem possibilidade de personalização, pois elas podem ser muito diferentes das do usuário, em cores, tamanhos, idade e outras características. O mais aconselhado é utilizar mãos etéreas ou robóticas semi-transparentes [QPO11H], como mencionado no item anterior.

Nesse caso, um desconforto pode ser causado pela propriocepção, ou seja, a capacidade que o cérebro tem de saber onde os membros estão localizados mesmo quando o usuário não está olhando para eles. Isso faz com que simular movimentos virtuais de braços e cotovelos alinhados com interações com o controle sejam extremamente difíceis. Por isso, muitas das experiências visualizadas em RV representam a interação apenas a partir dos pulsos [QPO11H].

#### **7.3.3 Evitando a fadiga muscular**

A posição ergonômica ideal para deixar as mãos durante uma experiência em XR é em uma postura neutra, com os braços próximos do corpo e o cotovelo alinhado com os quadris [QPO11L]. Não é aconselhado a criação de conteúdos que exijam que o usuário passe muito tempo com os braços levantados, ou tenha que levantá-los muitas vezes. O ideal é que os braços fiquem relaxados ao longo da experiência, para evitar fadiga muscular. Segundo as pesquisas realizadas pela Magic Leap, doze minutos de interações com os braços estendidos já se tornam insuportáveis para usuários, sendo que apenas 25% conseguem completar uma sessão de trinta minutos nessa posição [MLO03V]. Até a utilização do controle pode levar a dores nos músculos ou nas juntas [MLO02E].

Lanier (2017), um dos cientistas da computação consultados para a reprodução de tecnologias futurísticas possíveis no filme *Minority Report*, afirma que as interfaces gestuais controladas pelas luvas utilizadas pelo ator Tom Cruise, caso realmente existissem, causariam desconforto com pouco tempo de uso. Isso porque, ao não ter um objeto físico para apoiar as mãos e os dedos, os movimentos resultam em um cansaço nos músculos do braço. O uso de gestos no ar em dispositivos digitais, mesmo que por um tempo moderado, pode causar fadiga dos braços e desconforto, o que é chamado de síndrome do braço do gorila.

Hansberger *et al.* (2017) explicam que, com o surgimento de interfaces de toque na tela usadas na orientação vertical, passou-se a observar que, após alguns

minutos, os usuários sentiam fadiga nos braços e tinha a impressão de que estes estavam pesados. Esse sintoma foi chamado de síndrome do braços do gorila. Essas interfaces exigem que o usuário fique com os braços estendidos para utilizá-las, sem suporte, assim como gestos no ar que utilizem o rastreamento das mãos e do braço.

De maneira muito simplificada, quando o usuário realiza uma contração muscular isométrica (posição estática), o aumento da pressão intramuscular pode prejudicar o fluxo do sangue, de forma que o oxigênio não chega nas fibras (células) do músculo. A fadiga muscular é causada quando, sem oxigênio suficiente, as fibras do músculo recorrem ao consumo de glicose para produzir energia, o que é chamado de metabolismo anaeróbico. Quando esse processo ocorre, as batidas do coração e a pressão sanguínea aumentam para manter o fluxo do sangue, o que leva a um consumo maior de oxigênio do que em repouso. Essa resposta do sistema cardíaco permite a medição do nível da fadiga.

Segundo Hansberger *et al.* (2017), quando os braços ficam estendidos na altura dos ombros é quando gera mais fadiga, enquanto os braços dobrados na altura da cintura podem ser mais confortáveis. Movimentos como estender os braços para baixo ou utilizar um suporte para apoiá-los também são formas de diminuir a fadiga, pois melhoram o fluxo de sangue e, por consequência, o oxigênio enviado para os músculos. Os autores realizaram um teste para comparar o esforço energético e o esforço percebido de usuários em três *inputs* diferentes: teclado, gestos no ar e gestos com um suporte. Apenas 27% dos participantes conseguiram completar a atividade de trinta minutos de um jogo com movimentos de gestos no ar, comparados aos 100% de participantes que usaram suporte para os gestos ou teclado. Os participantes do primeiro grupo conseguiram aguentar, em média, aproximadamente apenas doze minutos desse tipo de atividade. Além disso, os gestos sem suporte exigiram um aumento de 23% do consumo de oxigênio, comparado aos gestos com suporte e teclado.

A captura da posição das mãos e do braço do usuário pode ser feita de diversas maneiras, como soluções ópticas com câmeras externas com um sistema baseado em marcadores ou pela captura dos movimentos sem marcadores. Exemplos de sistemas sem marcadores são o Microsoft Kinect e o Leap Motion. Contudo, para serem identificados pelos dispositivos, as mãos precisam estar visíveis para ele, o que pode exigir que o usuário tenha que deixar o braço em posições que causam fadiga. É por isso que dispositivos como o Microsoft HoloLens podem causar fadiga muscular ao precisar que as mãos fiquem visíveis para o *headset*, onde está o sensor Kinect. No manual do desenvolvedor do HoloLens, recomenda-se que, na produção dos gestos, os braços sejam mantidos próximos ao corpo, evitando o cansaço excessivo. Além disso, é possível utilizar comandos de voz e o clicker para substituir os gestos [HLO04B].

Hansberger *et al*. (2017) indicam como alternativas o uso de mais câmeras em volta do usuário, o que pode ser caro, ou o uso de unidades de medidas inerciais (IMU), técnica que consiste de um giroscópio, um magnetômetro e um acelerômetro que transmite dados de movimento para um computador sem a necessidade de fios. Nesse caso, alguns sensores são colocados na vestimenta do usuário para fazer o rastreamento. Esse método é muito usado pela indústria de efeitos especiais e, recentemente, alguns projetos têm sido desenvolvidos para encontrar maneiras mais baratas da captura de movimentos, como o *Perception Neuron IMU*, que faz uso de luvas e alças pelo corpo.

Para evitar a fadiga muscular, no caso do Vision Pro, os movimentos de navegação, manipulação e seleção dos objetos digitais podem ser feitos com os braços descansados no colo do usuário ou em uma superfície sólida, como um sofá. As mãos não precisam estar altas para fazer os gestos [VPO05J].

Além do uso de mãos e controles, os usuários podem ainda aderir a outros dispositivos com os quais estão mais acostumados. O Magic Leap 2 tem suporte para periféricos via bluetooth ou USB-C como teclado e mouse [MLO02H]. Algumas tecnologias também permitem que, juntamente às mãos, os olhos e a voz apoiem as interações.

### **7.3.4 Intenção pelos olhos**

Além do rastreamento de mãos em gestos, dispositivos como o HoloLens 2 também permitem o rastreamento dos olhos para que seja possível a leitura de textos nos navegadores com a rolagem da página, sem precisar das mãos [HLM06]. O sistema consegue identificar a intenção do usuário ao rastrear as suas pupilas, adaptando os hologramas à sua visão, e ativando ações ou animações de aplicativos [HLO04T] [HLM12].

O Vision Pro também possui esse recurso de interação, mas de forma mais avançada. Ao olhar para elementos virtuais, o visionOS aciona efeitos de *hover*, que podem fazer pequenas modificações para sinalizar para o usuário que o sistema entende que ele está interagindo com aquele elemento [VPO07K]. O usuário olha para um elemento no display, um gesto indireto, e, com o toque do polegar e do indicador, seleciona o elemento [VPO07A] [VPO05J].

Além dos olhos, todos os dispositivos analisados permitem, até certo ponto, a interação por comando de voz, alguns com mais possibilidades de ação do que outros. Os comandos de voz podem ser identificados por sistemas nativos ou por aplicações no sistema operacional, como a Cortana, da Microsoft, e a Siri, da Apple. Apesar de serem um recurso que permite uma interação natural, que evita a fadiga, além da limitação dos comandos, os usuários ficam restritos aos idiomas disponíveis pelas tecnologias.

Após analisadas as formas de interação possíveis pela interface com o usuário dos dispositivos, cabe entrar em um tópico que vai envolver um pouco do que já foi abordado neste item: a representação 3D do corpo do usuário. Os dispositivos podem aproveitar os mecanismos de rastreamento que permitem que o usuário interaja com o sistema para acrescentar outros recursos à experiência, como as expressões corporais de avatares e personas.

## 7.4 AVATARES E PERSONAS

Os problemas das interfaces não se resumem a não seguir convenções de criação gráfica ou repetir fórmulas sem aproveitar características da tecnologia que deixariam as experiências mais intuitivas. Os objetos tridimensionais criados também podem causar um desconforto visual, normalmente chamado de *uncanny valley*. 50 Entre os dispositivos analisados, essa sensação foi encontrada principalmente naqueles sistemas operacionais que buscam retratar pessoas por meio de representação 3D, principalmente o Meta Quest Pro e o Apple Vision Pro.

O que o Quest Pro traz de novo para os produtos da Meta é o rastreamento de olhos e face, implementado para o controle de avatares. O objetivo da empresa é

<sup>50</sup> *Uncanny valley*, ou vale da estranheza, é uma hipótese criada por Masahiro Mori nos anos 1970, que afirma que robôs que se aproximam muito da aparência humana, mas ainda possuem diferenças sutis, podem causar repulsa. O termo foi muito utilizado pelos jornalistas nos conteúdos analisados quando o assunto era os avatares e as personas.

que as representações virtuais de usuários possam incorporar as suas expressões naturais. Para Sam Rutherford, a conversa entre avatares parece mais natural quando é possível ler expressões faciais, movimentos de cabeça e dos olhos. Isso remove um pouco da estranheza de interagir com pessoas em espaços virtuais, o que é considerado uma barreira para a adoção de RV [QPM16].

Segundo Scott Stein, no *Meta Horizon World*, os avatares ainda provocavam um efeito estranho, com os olhos piscando de maneira inesperada e sorrisos que pareciam caretas. Um aplicativo *demo,* ao qual o jornalista teve acesso, mostrava um avatar com maior variedade de expressões. O quão realista essas expressões conseguirão ser no futuro ainda é uma dúvida. Segundo a Meta, poderiam ser feitas adaptações com inteligência artificial para pessoas que não conseguem fazer certas expressões faciais [QPM05]. Hector Hamish não achou as expressões faciais naturais muito precisas, e afirmou que, ao utilizar um avatar alienígena, ele fazia caretas assustadoras quando estava sorrindo e rindo. Para o jornalista, contudo, esse recurso provavelmente vai melhorar com o tempo e existirão mais softwares para utilizá-lo [QPM03].

Nicholas Sutrich afirma que as animações das expressões faciais precisam de melhorias, pois, na experiência no *Horizon Workrooms*, os olhos tremiam e alguns outros *bugs* apareciam, de forma que parecia precisar de frames de animação extras ou interpolação entre os frames para ajudar a suavizar os movimentos [QPM12]. Para Adi Robertson, do *The Verge*, o reconhecimento facial do Quest Pro não é bom. Segundo a jornalista, apesar do processamento do hardware, os softwares de Metaverso parecem ser ainda um problema. As câmeras voltadas para dentro são o recurso mais impressionante do Quest Pro, mas o rastreamento é limitado e reproduz expressões estranhas. Entretanto, quando funciona bem, adiciona mais verossimilhança às interações virtuais, pois é possível ver quando alguém está sorrindo [QPM04].

Kyle Orland explica que as expressões faciais do avatar do Quest Pro possuem duas versões. Uma delas é em experiências no dispositivo local, como ao se olhar no espelho do seu espaço no *Horizon Worlds*. Nesse caso, a experiência é positiva, com o avatar respondendo a cada mudança de expressão de forma precisa. A segunda versão é quando o avatar é utilizado *online* em espaços compartilhados. Nesse caso, as expressões do avatar caem fácil no *uncanny valley*. Isso parece acontecer por causa de problemas como atraso no carregamento e

limites de banda de internet. Outro problema é a precisão facial, já que os avatares ficam presos na mesma cara séria, a não ser que o usuário "abra um sorriso maníaco". Ao olhar para baixo para utilizar os teclados, por exemplo, o avatar parece estar dormindo ou deprimido [QPM13]. Como comenta Adi Robertson, seu avatar parecia estar sempre com os olhos fechados, conforme interagia com colegas durante o teste que fez com o dispositivo [QPM04].

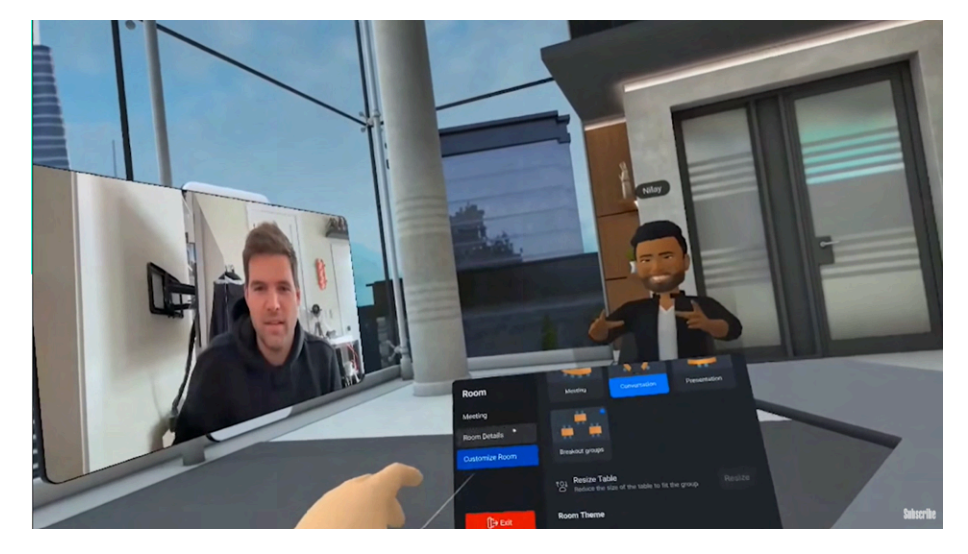

Figura 53. Reprodução de uma reunião na plataforma *Horizon Workrooms*.

Fonte: [QPM04].

Mesmo com esses problemas, para Orland, visualizar expressões diferentes, como um sorriso, nos avatares pode causar reações diferentes entre os usuários, adicionando uma certa humanidade aos personagens digitais. Contudo esses benefícios são dados a outras pessoas, já que são elas que os percebem, e, caso outros usuários estejam utilizando outros dispositivos, os benefícios se perdem para os usuários do Quest Pro [QPM13].

A Apple, por sua vez, preferiu chamar seus avatares de *personas* [VPM09]. Diferente da versão cartunesca dos avatares da Meta, a persona do Vision Pro é uma versão realista do usuário. Somente o usuário pode usar essa persona, pois a autenticação é feita pela íris, de forma que convidados não têm acesso a esse recurso. Para a configuração da persona, o usuário coloca o display exterior do *headset* voltado para o seu rosto, para que seja escaneado e transformado na representação 3D [VPM13]. Para criar essa representação, o sistema utiliza inteligência artificial de forma que, a partir dos sensores frontais do Vision Pro, uma

rede neural codificadora-decodificadora avançada gera uma persona digital. Essa rede foi criada a partir do treinamento de máquinas com milhares de pessoas. As personas digitais podem movimentar as expressões faciais e as mãos, e podem ser utilizadas em aplicativos de vídeo chamadas como o FaceTime, o Zoom, o Cisco Webex e o Microsoft Teams [VPO03].

As personas são de alta-fidelidade, com simulação da textura da pele, tensão dos músculos e animações de movimentos e expressões faciais, como olhos piscando, tudo criado com a ajuda de modelos de inteligência artificial [VPM06]. Essas representações virtuais são um pouco embaçadas nas bordas, como um sonho [VPM11]. Para o jornalista Gerald Lynch, por mais que as personas do Vision Pro sejam impressionantes, elas ainda têm uma qualidade *uncanny*, assim como os avatares da Meta [VPM08]. Samantha Murphy-Kelly aponta que as personas são pseudo-humanos. Contudo, a jornalista pergunta qual é a necessidade de gastar \$3.500 para uma persona se já é possível trabalhar remotamente em colaboração com outras pessoas pelo Zoom? [VPM16]

Não sendo possível reproduzir uma resposta definitiva para a pergunta de Murphy-Kelly, cabe ainda abordar um último tópico a respeito da experiência do usuário, antes do encerramento deste capítulo: a acessibilidade. Da mesma forma que os avatares e as personas permitem a personalização visual e comportamental, a tecnologia por trás de ambientes virtuais deve ser projetada para ser inclusiva, removendo barreiras e criando um espaço onde todos se sintam bem-vindos.

#### 7.5 ACESSIBILIDADE

Segundo Çöltekin et al. (2020), cerca de 20% das pessoas não conseguem enxergar estereoscopicamente, e 8% dos homens têm alguma deficiência de visualização de cores. As pessoas ainda podem ter dificuldades motoras, auditivas, ou outras questões, relacionadas a deficiências. Por esse motivo, recursos de acessibilidade estão se tornando cada vez mais essenciais na concepção de tecnologias, visando tornar a experiência digital mais inclusiva para uma ampla gama de usuários. Como os próprios conteúdos da Apple destacam, aproximadamente uma em cada sete pessoas possui alguma forma de incapacidade que afeta sua interação com o mundo digital, seja de forma temporária ou permanente. Por isso, é fundamental que os desenvolvedores considerem a

implementação de gestos simples e alternativas para gestos mais complexos, além de oferecer mais de um tipo de interação física em suas aplicações [VPO07D].

No caso específico do Vision Pro, são mencionados os seguintes recursos de acessibilidade:

- Personalização do olho utilizado para navegação, visando atender às necessidades individuais dos usuários – o rastreamento ocular funciona também com um olho só [VPO03];
- Desativação do rastreamento ocular durante a renderização para evitar desconforto ocular;
- Aumento do contraste dos elementos virtuais para melhorar a visibilidade;
- Controle da navegação por meio do pulso, da mão ou da cabeça, oferecendo alternativas para aqueles que preferem não utilizar os olhos;
- Escalonamento dos elementos para adaptação às preferências visuais do usuário;
- Utilização de comandos de voz para uma interação mais intuitiva e prática [VPO05I].

Além disso, plataformas como as da Apple já incluem recursos de acessibilidade, como o VoiceOver, para permitir que pessoas com deficiência visual interajam com mundos virtuais sem depender exclusivamente da visão [VPO07M]. Da mesma forma, dispositivos como o HoloLens 2 oferecem modos específicos para pessoas com daltonismo, demonstrando um compromisso crescente com a inclusão e a acessibilidade na tecnologia [HLO04AK]. Já o manual do Quest Pro destaca os sequintes recursos:

- Ajuste de altura para acomodar diferentes usuários;
- Ajuste de equilíbrio de áudio, possibilitando o ajuste dos níveis de áudio entre os alto-falantes direito e esquerdo;
- Correção de cores, oferecendo filtros para ajustar as cores do display e proporcionar uma experiência mais próxima do ambiente;
- Ajuste de contraste do display para melhorar a legibilidade;
- Ativação de legendas ao vivo para usuários com deficiência auditiva;
- Ativação de áudio mono para uma experiência sonora mais equilibrada;
- Remapeamento do controle, permitindo configurações personalizadas dos botões;
- Ajuste do tamanho do texto para facilitar a leitura;
- Calibração do polegar para uma interação mais precisa com o dispositivo [QPO07U].

Esses avanços refletem um esforço contínuo na indústria tecnológica para garantir que suas inovações possam ser adotadas por uma audiência mais ampla possível, independentemente de limitações individuais. A acessibilidade em ambientes virtuais é crucial para assegurar que todos, independentemente de suas habilidades físicas ou cognitivas, possam participar plenamente de experiências imersivas.

Esse tópico encerra a abordagem da experiência do usuário que foi possível observar no material coletado nesta pesquisa para o estudo dos dispositivos de XR, no que se refere à interface gráfica. No próximo capítulo, alguns pontos tratados na construção de uma trajetória da Realidade Estentida serão retomados, assim como mais alguns desconfortos e outros sintomas serão mencionados, para que seja possível apontar limitações, restrições e desafios que ainda devem ser superados pela tecnologia.

# **8 CONVERGÊNCIA, INOVAÇÃO TECNOLÓGICA E DESAFIOS**

Em entrevista para a jornalista Lauren Goode, na matéria publicada para a *Wired* em fevereiro de 2019, Alex Kipman, principal criador do Microsoft Kinect afirmou que

> Então, há aquelas coisas que são transformadoras [...] Elas realmente convivem lado a lado com outras eras da computação e impulsionam a democratização e a inovação em uma ordem de grandeza. Eu acredito que a realidade mista é isso. Mas, você sabe, nós não fizemos - e não vamos - fazer disso um exagero<sup>51</sup> [HLM06].

Para Rheingold (1994), a natureza convergente da Realidade Virtual é uma das razões pelas quais a tecnologia tem o potencial de impactar a vida humana rapidamente. Segundo o autor,

> Os novos métodos de fabricação de ferramentas de pedra levaram dezenas de milhares de anos para se espalhar entre a maioria das populações humanas. Séculos se passaram para o cruzamento dos cereais até obter suas variedades modernas. Os motores a vapor, no entanto, mudaram o modo de vida das pessoas em todo o mundo em menos de um século, as comunicações eletrônicas encurtaram o período de profunda mudança universal para uma década e as revoluções dos computadores parecem ocorrer a cada quatro ou mais anos, cinco anos agora. Se extrapolarmos essa tendência para a revolução da RV em um futuro próximo, há uma probabilidade significativa de que as profundas mudanças culturais sugeridas aqui ocorram mais cedo do que qualquer um tenha previsto (Rheingold, 1994, p. 66).<sup>52</sup>

Para o autor, o ritmo acelerado das transformações tecnológicas é impulsionado por tecnologias habitantes e pela convergência científico-tecnológica. Ambos os fenômenos aparecem na Realidade Virtual. As tecnologias habilitantes são aquelas que tornam outras tecnologias possíveis. A Realidade Virtual de hoje só é possível pois uma série de outras tecnologias habilitantes surgiram, como a miniaturização da eletrônica, a simulação por computadores, a computação gráfica e

<sup>&</sup>lt;sup>51</sup> No original, "Then there are those things that are transformative [...] They really do live side by side with other eras of computing and push forward democratization and innovation to an order of magnitude. I do believe mixed reality is that. But, you know, we haven't---and we're not going to---overhype it." (tradução livre).

<sup>&</sup>lt;sup>52</sup> No original, "Los nuevos métodos para hacer herramientas de piedra llevaron decenas de miles de años hasta propagarse entre la mayoría de las poblaciones humanas. Pasaron centurias para cruzar los cereales hasta obtener sus variedades modernas. Las máquinas de vapor, sin embargo, cambiaron el modo de vida de la gente de todo el mundo en menos de un siglo, las comunicaciones electrónicas acortaron el período de cambio universal profundo hasta una década y las revoluciones de las computadoras parecen sobrevenir cada cuatro o cinco años ahora. Si extrapolamos esa tendencia a la revolución de la RV en el futuro próximo, hay una probabilidad significativa de que los cambios culturales profundos sugeridos aquí ocurran más pronto de lo que nadie haya predicho" (tradução livre).

o *smartphone*. Já a convergência surge da intersecção de ideias similares, como as tecnologias de vídeo que se cruzaram com os hardwares dos computadores.

Os dispositivos de Realidade Mista evoluíram em busca de se tornarem cada vez mais leves, com uma imagem mais nítida e próxima da realidade e com tantas funcionalidades quando um computador e um *smartphone* permitem. Como mostrado em diversos momentos, os dispositivos pretendem um dia substituir esses dois últimos, evoluindo a tecnologia ao não depender mais dos limites físicos da tela e ampliar a experiência com recursos como áudio espacial e rastreamento de mãos e olhos.

O Google Glass buscou eliminar o desvio da atenção causado pela interação com celulares ao permitir que mensagens e notificações fossem recebidas e lidas sem a necessidade do uso das mãos e do desvio do olhar. A facilidade de capturar imagens e vídeos, com um simples toque no painel tátil, possibilitava o registro do momento sem interrupções na experiência. Aqui, embora a interface gráfica pareça se aproximar da ideia de hipermediação de Bolter e Grusin (1999), ao apresentar telas na linha de visão do usuário, em certos momentos, é a imediação que a tecnologia busca, já que facilita o registro de imagens diminuindo ao máximo a presença da mídia, tornando esse recurso como quase uma habilidade natural humana.

As edições Enterprise do Google Glass adaptaram essas inovações para o mundo do trabalho, de forma que manuais extensos pudessem ser substituídos por óculos e consultados sem o uso das mãos. Profissionais da medicina passavam menos tempos na frente de um computador, e mais tempo interagindo com pacientes, com a facilidade de ter o acompanhamento de pessoas que se concentrassem na documentação da interação e na apresentação de informações importantes. Tudo isso a quilômetros de distância.

O HoloLens ampliou as capacidades do Glass, com um design mais moderno. Embora maior, a aparência *steampunk* não buscava esconder o dispositivo, já que a tecnologia ainda não permite isso, mas acaba mostrando-o como uma ferramenta de trabalho. A sua primeira edição, inclusive, se assemelha aos óculos de proteção utilizados na indústria. Entre suas funcionalidades, os *goggles* da Microsoft apresentam hologramas, ou objetos 3D, que, com a segunda geração do dispositivo, podem ser facilmente manipulados, como objetos do mundo físico, a partir do rastreamento de mãos e olhos. Também na segunda geração, uma nova tecnologia

de MEMS permitiu o aumento do campo de visão, expandindo os limites do que se via através do dispositivo.

O Magic Leap trouxe em suas comunicações a ideia da mágica da Realidade Mista pensada a partir de processos naturais do corpo humano. A preocupação com fatores humanos levou ao investimento da empresa em pesquisas para a produção de um dispositivo leve e confortável, adaptável a qualquer formato de cabeça. Os chips fotônicos e as guias de onda de vidro permitiram a projeção de imagens diretamente na retina do usuário, o que resultava em uma experiência mais natural e confortável, reduzindo a fadiga visual e as náuseas associadas à realidade virtual tradicional. O Magic Leap 2 apresentou melhorias que incluíam campo de visão, tamanho e peso do dispositivo, qualidade de imagem e recursos avançados de rastreamento. O uso de rastreamento óptico e tecnologia infravermelha permitiu uma detecção mais precisa de movimentos e posicionamento, enquanto o sistema Miracast e as âncoras espaciais ampliaram as possibilidades de compartilhamento e colaboração. A transição para o *Android Open Source* como sistema operacional trouxe uma maior flexibilidade para o desenvolvimento de aplicativos e integração com outros dispositivos, abrindo novas oportunidades para inovação e expansão do ecossistema Magic Leap.

Se os dispositivos da Google, da Microsoft e da Magic Leap buscavam expandir as capacidades humanas, principalmente em tarefas individuais, a Meta apresenta a visão de uma ferramenta social. O Quest Pro funciona tanto para substituir o trabalho em escritório, na frente de telas múltiplas e ampliadas para a realização de tarefas, quanto para a interação com colegas de trabalho, em reuniões. A incorporação de recursos avançados rastreamento de face e olhos permitiu uma interação de avatares com expressões faciais naturais, levando para o universo virtual a comunicação corporal que auxilia os usuários a identificarem a expressão de colegas em reuniões. Além disso, sua tecnologia é uma convergência da própria Realidade Virtual, adaptada para a Realidade Mista por meio de câmeras externas de forma que, ao invés de visualizar outros mundos, o usuário enxerga o seu próprio.

Em termos de design e conforto, o Quest Pro foi projetado com uma visão periférica parcialmente aberta, proporcionando uma sensação de continuidade entre o mundo virtual e físico. O Quest Pro oferecia opções de bloqueadores de luz para uma experiência de RV mais imersiva, enquanto ainda permitia a entrada de luz para

manter a conexão com o mundo físico. Essa possibilidade de determinar o nível de imersão foi aprimorada com o Apple Vision Pro, no qual, ao invés de tirar e colocar bloqueadores, era possível fazer isso apenas com um botão.

O dispositivo da Apple era um dos mais aguardados desde a emergência da Realidade Mista na década de 2010, pelo impacto do Macintosh na década de 1980 e do iPhone no início deste século. Espera que a empresa consiga repetir o mesmo efeito que teve na adoção dos computadores pessoais e dos *smartphones*. A divulgação do Vision não deixa a desejar ao mostrar a qualidade do dispositivo, principalmente na evolução do display de silicone micro-OLED, que apresenta uma resolução extremamente alta, com 23 milhões de pixels para cada olho, eliminando o efeito de *screen-door* e proporcionando imagens mais realistas. O conjunto de câmeras do Vision Pro é outro destaque, transmitindo mais de um bilhão de pixels por segundo para o display e permitindo o rastreamento das mãos, da cabeça e o mapeamento 3D em tempo real. O dispositivo busca substituir o cinema e ampliar a sua capacidade com vídeos imersivos em 3D.

Composto por doze câmeras, sensor LiDAR e câmera TrueDepth, o dispositivo é capaz de identificar objetos e pessoas em tempo real, proporcionando um mapeamento preciso do ambiente. Caso o usuário esteja imerso em uma experiência e uma pessoa se aproxime, o sistema consegue identificar a aproximação interrompendo a imersão para mostrá-la. As experiências com as personas – avatares – busca se confundir com o real, pelas expressões faciais e características dos modelos 3D realistas. Até mesmo o visor externo, ao mostrar os olhos do usuário para melhorar a interação com outras pessoas, dá a ilusão de transparência, e não de um vídeo transmitido.

Os gestos utilizados no Vision Pro são tão naturais, que é possível retomar a ideia da imediação dos dispositivos de RM. A interação pode ser feita por movimentos entre o indicador e o polegar, com os braços descansados no colo ou no braço do sofá. A identificação da intenção do usuário pelo olhar faz com que o dispositivo seja uma extensão do cérebro humano, que controla um membro artificial.

A tendência é que esses dispositivos sigam evoluindo pelos próximos anos. O Vision Pro parece encerrar a emergência da Realidade Mista das duas últimas décadas, inaugurando a fase de domínio, descrita por Scolari (2013). As pesquisas tecnológicas realizadas pelos laboratórios de inovação dessas empresas dão mostras de quais inovações podem ser apresentadas nos próximos anos. O Reality Labs, laboratório do futuro da tecnologia da Meta, está desenvolvendo uma pulseira neural, para ser utilizada como controle de dispositivos de RV, mas que pode ter usos em outros aparelhos, como celulares e computadores. A pulseira utiliza eletromiografia (medidas elétricas dos músculos) para medir os impulsos do músculo. Por enquanto, o objetivo da empresa é fazer a tecnologia funcionar, para, então, entender quais serão as suas aplicações no uso de dispositivos de XR no dia-a-dia [QPM21].

## Figura 54. Linha do tempo das últimas décadas da XR.

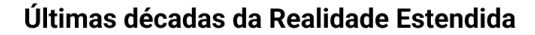

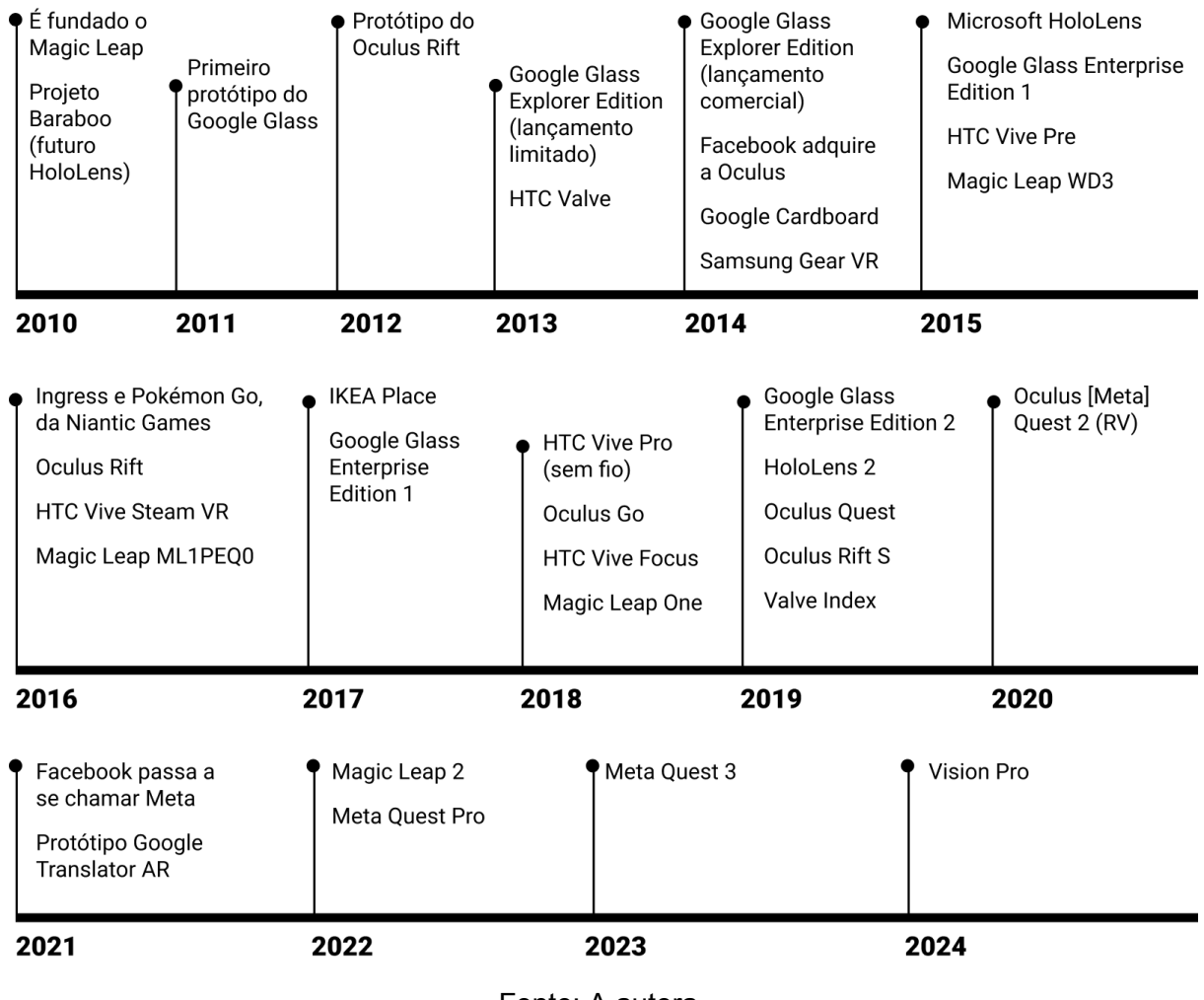

Fonte: A autora.

O Reality Labs também está trabalhando no projeto Codec Avatars 2.0, desenvolvimento de avatares realistas a partir de um headset de RV com rastreamento de face. Entretanto, é um recurso que demanda processamento computacional e rastreamento da face, tecnologias que ainda são limitadas em headsets de RV. Por outro lado, o Codec Avatars, outro projeto do laboratório, cria uma versão 3D de uma pessoa a partir de escaneamento da face com uma câmera de telefone. O resultado não é tão próximo da realidade como o 2.0, mas é uma versão mais viável a curto prazo [QPM21].

Contudo, por mais que se apoie nos sentidos humanos para tornar o senso de presença em mundos virtuais cada vez mais factíveis, a tecnologia parece ainda distante de se tornar o que seus entusiastas defendem que ela se tornará algum dia. Existem ainda limitações que impedem que os dispositivos sejam totalmente inclusivos e acessíveis a todos.

## 8.1 LIMITAÇÕES DE USO

Tanto na década de 1980, quando os primeiros dispositivos de RV começaram a ser comercializados, até mais recentemente, quando o Facebook anunciou o investimento no Metaverso, a tecnologia imersiva se popularizou na imprensa, de início, com entusiasmo, para, em seguida, refletir a frustração de uma realidade ainda longe de ser a esperada. Kelly [MLM02] aborda alguns pontos de dor da RM e da RV:

- O fator "dork" → as pessoas parecem estranhas utilizando óculos, *goggles* e *headsets*.
- $\bullet$  Segurança → acidentes podem ser evitados, mas não totalmente, os enjoos são reais e ainda não se sabe os efeitos a longo prazo do uso contínuo dessas tecnologias.
- $\bullet$  Interface inadequada → as ferramentas ainda não são intuitivas, e normalmente são criadas em telas 2D. Mesmo na possibilidade de serem criadas em 3D, elas ainda vão refletir as metáforas do 2D, que, por sua vez, refletem a linha de comando.
- Campo de visão limitado  $\rightarrow$  a visão periférica rompe com a persuasão provocada pelas tecnologias, mesmo esse impacto sendo menor na RV, já que a visão periférica fica escurecida. Além disso, na RM, os objetos virtuais não são impactados pela iluminação ambiente, o que também rompe com a persuasão; isso faz os objetos artificiais parecerem artificiais.

● Fios → a preocupação com cabos também rompe com a sensação de presença em um mundo virtual. O principal problema são as baterias, já que o processamento da RV é difícil de ser abastecido somente com *headsets* leves.

Para Kate Knibbs, jornalista da *Wired*, o maior desafio dos dispositivos de RV e RA é o *headset*. As pessoas não querem passar muito tempo os utilizando, por motivos estéticos, práticos e sociais [VPM22]. Conforme ironiza a jornalista Samantha Murphy Kelly, "ao contrário da primeira vez que peguei um iPhone ou um smartwatch, depois de 30 minutos de uso do Vision Pro, fiquei muito contente em largá-lo e voltar ao mundo real"<sup>53</sup> [VPM16].

Para além da experiência individual dos usuários, existem limitações físicas e sociais que impedem uma adoção massiva da tecnologia de RM, que a inovação tecnológica precisará resolver nos próximos anos, caso o objetivo seja que os dispositivos substituam os *smartphones* e os computadores. São questões que envolvem hardware e software, e envolvem mais pesquisas sobre os impactos das tecnologias utilizadas por esses dispositivos no corpo humano.

## **8.1.1 Condições físicas**

Na comunicação dos manuais para desenvolvedores e nas páginas de suporte dos dispositivos, são repetidas uma série de desconfortos que podem ser causados durantes a experiência, como desconforto visual, fadiga ocular, tontura, náusea, enjoos, coordenação olho-mão prejudicada, sensibilidade à luz, equilíbrio prejudicado, suor excessivo, dor de cabeça, formigamento, queimação, rigidez, dormência, perda da consciência, convulsões, tensão ocular, contrações oculares ou musculares, movimentos involuntários, visão alterada, embaçada ou dupla, desorientação, aumento da salivação, fraqueza, respiração curta, palpitações, desconforto ou dor no peito, sonolência, pressão ou atrito, coceira e irritação na pele [MLO02E] [QPO02D] [VPO05B]. O desconforto pode ser causado por ser o primeiro uso, por má configuração do aparelho, pelo uso prolongado sem pausas, devido ao conteúdo que está sendo visualizado, ou por condições de saúde prévias [MLO02E].

<sup>53</sup> No original, "[...] unlike the first time I picked up an iPhone or a smartwatch, after 30 minutes of using Vision Pro, I was very content to put it down and return to the real world." (tradução livre).

Não é recomendada a utilização do dispositivo quando o usuário estiver sentindo cansaço ou exaustão, está alcoolizado, sob os efeitos de drogas ou de ressaca, tem problemas digestivos, está com estresse emocional ou ansiedade, ou está com gripe, resfriado, COVID ou outras doenças similares, dor de cabeça, enxaqueca ou dor de ouvido [QPO02D]. O dispositivo pode agravar os sintomas de condições médicas como enxaquecas ou dores de cabeça crônicas, tontura ou vertigem, condições oculares ou de visão, como condições de visão binocular, condições psicológicas, condições do ouvido interno, olhos secos, coceira ou inchaço das pálpebras, infecções dos olhos, pálpebras ou pele ao redor dos olhos, alergias ou sensibilidades cutâneas, convulsões, ou condições de equilíbrio ou marcha [VPO05F].

Os usuários podem ter sintomas após o uso do dispositivo, semelhante às experiências em barcos. Por isso, é recomendado que o usuário não faça outras atividades que possam colocar ele ou outras pessoas em risco, como dirigir, operar máquinas pesadas, pedalar, manipular facas etc., ou que exijam concentração. Os sintomas podem, às vezes, estar relacionados aos aplicativos utilizados, não ao dispositivo de forma geral [MLO02E] [QPO02D].

O dispositivo não pode ser utilizado, também, quando o usuário está se recuperando de algum procedimento na face, no nariz ou na cabeça. A experiência deve ser realizada quando o usuário está com boa saúde e senso intacto de locomoção e equilíbrio [VPO05B]. É preciso consultar um médico antes de utilizar o dispositivo se o usuário tiver condições como desordem da visão binocular, problemas de mobilidade, está grávida ou é idoso ou tem algum problema cardíaco ou condições médicas como convulsões ou enxaquecas. Não é recomendado o uso do dispositivo caso o usuário apresente alguma condição de saúde como problemas com o senso de equilíbrio ou motor, fadiga, sintomas de doenças, estresse físico ou emocional, ou esteja sob o uso de álcool ou drogas [MLO02E] [QPO02D] [VPO05B].

A lista de sintomas e restrições é longa, de forma que os dispositivos parecem vir com uma bula de remédios. Assim como a bula, ler com muita atenção todas as possibilidades pode causar, para algumas pessoas, mais receio de utilizá-los do que interesse nos seus benefícios. Mas as limitações não param nos sintomas físicos.

## **8.1.2 Idade mínima**

Não há um consenso entre a idade ideal para o uso da RV, contudo, alguns produtores alertam para o cuidado do uso por crianças, pelo menos para fins de entretenimento, comunicação e informação. Nas áreas da saúde e da educação, existem experiências específicas para o uso de crianças, como o equipamento CAVE para tratamento de crianças e de adolescentes com autismo. A fabricante do PlayStation VR Sony indica o produto para maiores do que 12 anos, enquanto Oculus Rift e Samsung, detentora do Gear VR, recomendam para maiores de 13 anos. HTC Vive e Google Cardboard alertam que o produto não é destinado para crianças, ou que não é recomendado o uso sem a supervisão de um adulto (Rocha, 2020).

O Google Glass Explorer Edition não é recomendado para pessoas com menos de 13 anos, pois pode prejudicar o desenvolvimento da visão, além de que crianças podem quebrar e se machucar com o dispositivo. Os próprios termos de serviço da Google não permitem o registro de usuários com menos de 13 anos. A última versão do Google Glass Enterprise Edition não é recomendada para pessoas com menos de 14 anos. O Magic Leap também não pode ser utilizado por pessoas com menos de 14 anos, e não foi testado por pessoas com menos de 18 anos. Em ambos dispositivos, adolescentes entre 14 e 18 anos só podem utilizá-los sob a supervisão dos pais ou guardião legal, que monitore se o adolescente está sentindo algum desconforto ou dor [GGO02J] [MLO02E]. O mesmo é recomendado pela Apple na utilização do Vision Pro. O limite de idade permitido pela Apple é de a partir dos 13 anos [VPO05B] [VPO05G].

No caso da Meta, pessoas com mais de 13 anos podem ter a sua própria conta, enquanto pessoas entre 10 e 12 anos devem ter uma conta infantil que é administrada por um dos pais ou guardião legal. Essa medida foi anunciada em 16 de junho de 2023, e entrou em vigor a partir do dia 21 de setembro. Os responsáveis pelas contas dos menores podem administrar o tempo de acesso ao dispositivo por dia, agendar pausas e visualizar o que estão assistindo por smartphone ou pela televisão. Anúncios não serão mostrados para o público dessa idade [QPO08] [QPO07AH].

Contudo, crianças com menos de 13 anos não podem acessar o *Meta Horizon Worlds* e somente os dispositivos Meta Quest 2 e Meta Quest 3 podem ser utilizados por crianças entre 10 e 12 anos. O Meta Quest Pro é recomendado para pessoas com mais de 13 anos [QPO08] [QPO09] [QPO10].

Segundo o site da empresa, crianças menores ainda estão em fase de desenvolvimento, e podem sofrer com o impacto tanto do sistema de visualização de imagens do dispositivo, quanto do áudio próximo dos ouvidos. Adolescentes com mais de 13 anos devem ser supervisionados por adultos e não devem utilizar o dispositivo por período prolongado, fazendo pausas após vinte ou trinta minutos. No site há um vídeo sobre como ajustar o *headset* em pessoas mais jovens. Se o *headset* não servir na cabeça da pessoa, ele não é adequado para ela [QPO02D].

As pausas durante as experiência em Realidade Mista não são exclusivas para as crianças. Elas são recomendadas também para pessoas que não estão acostumadas com a tecnologia ou para aqueles que estão sentindo algum desconforto.

#### **8.1.3 Tempo da experiência**

Atividades repetitivas em experiências em XR podem fazer com que parte do corpo fique dolorida, como músculos, juntas, pescoço, mãos ou pele, o que pode causar sensações como fadiga, formigamento, dormência, queimação ou rigidez [QPO02D] [VPO05G]. Como em uma experiência em RV, o usuário está se movimentando, e, por isso, é preciso prever alguns momentos em posições de descanso, além de sempre possibilitar que o usuário pause a experiência a qualquer momento.As experiências em RV precisam ser planejadas com pausas, pois os dispositivos ainda não são feitos para longas durações [QPO11C] [QPO02D] [QPO11G]. Em caso de desconforto, é recomendado fazer pausas e relaxar em um ambiente bem iluminado, além de ajustar corretamente o arco e a posição do visor para uma visualização adequada dos objetos 3D [HLO04B].

Quanto mais tempo um usuário passa em experiências RV, menos desconforto ele sente, pois o cérebro vai aprendendo a reinterpretar anormalidades visuais que, antes, produziam desconforto [QPO11G]. Segundo o jornalista Alan Truly, o uso do Quest Pro pela primeira vez é similar ao uso de um *tablet*. Dependendo da pessoa, ela pode se acostumar rapidamente ou demorar semanas, do mesmo jeito que são construídos novos hábitos e memória muscular [QPM11].

Pode ser que, com uma maior adoção da Realidade Mista, os sintomas sejam cada vez menores, principalmente para as próximas gerações, que podem já nascer rodeadas por essas experiências desde cedo. Entretanto, não são só questões

físicas humanas que precisam de melhorias e adaptação. O ambiente físico também apresenta riscos para os usuários.

#### **8.1.4 Cuidados com o ambiente físico**

A pesquisa realizada no laboratório da Universidade de Minnesota, *Illusioneering*, aborda a importância de se investigar como produzir um ambiente seguro para os usuários de Realidade Estendida e como alguns aspectos do mundo físico precisam ser pensados e calculados para melhor adaptação em ambiente virtualizado (Thomas; Pospick; Rosenberg, 2020). Para Lanier (2017), é preciso levar em consideração a segurança e o bem-estar dos usuários. Ao projetar experiências de Realidade Virtual é preciso considerar os possíveis perigos e riscos envolvidos, especialmente quando se trata de *headsets* que possam estar conectados a fios. Por exemplo, é importante evitar movimentos que possam levar a acidentes ou tropeços. Mesmo que as pessoas permaneçam sentadas, é preciso evitar a rotação em uma mesma direção infinitamente, pois isso pode levar a desconforto e náuseas no usuário. É fundamental, ainda, ser transparente com os usuários e, se uma determinada experiência tiver uma probabilidade incomum de causar desconforto ou enjoos, os usuários devem ser informados e, se necessário, aconselhados a não dirigir por um tempo após a experiência.

Os materiais tanto do HoloLens e do Magic Leap, quanto do Quest Pro e do Vision Pro recomendam que os dispositivos sejam utilizados em um ambiente seguro e livre de obstáculos, pois os objetos virtuais podem obstruir a visão deles. É preciso tomar cuidado com animais de estimação, crianças e outras pessoas no seu espaço, e chão úmido ou desnivelado. Também é preciso se assegurar dos obstáculos em volta, sem esquecer de objetos no teto, como lustres e ventiladores, e irregularidades no chão, como degraus ou tapetes mais escorregadios [QPO02D]. O usuário deve ter precaução também com obstáculos que podem puxar o cabo de energia, como maçanetas ou armários [VPO05B]. Mesmo o Vision Pro, que possui sistema que detecta os obstáculos do ambiente, pode não identificar todos eles, de forma que é preciso ainda tomar esse cuidado [VPO05G].

Ambientes com baixa iluminação também podem fazer com que nem o usuário, nem o sistema, enxergue obstáculos [VPO05B]. As câmeras não funcionam tão bem em condições com pouca luz, o que pode deixar o texto embaçado e as imagens difíceis de ver [VPM10]. Já no Magic Leap 2, objetos pretos, brilhantes, absorventes ou transparentes podem não ser identificados no mapeamento, assim como luz do sol, luz infravermelha e superfícies com reflexo podem interferir e prejudicá-lo [MLO03T].

Embora, na Realidade Mista, o usuário ainda consiga ver o mundo físico, é preciso tomar cuidado com o ambiente no qual ocorre a experiência. Em relação à visão natural, os *headsets* apresentam um campo de visão limitado, de forma que objetos podem não aparecer na visão periférica. É preciso levar em consideração que usuários podem esquecer dessa limitação do campo de visão, e esbarrar em obstáculos que estão fora dele. Além disso, as experiências podem causar um efeito reativo do usuário, resultando em um movimento rápido que pode fazer com que tropece ou bata a cabeça em algum lugar. Experiências nas quais o usuário está sentado ou parado em pé são mais seguras, e, no caso de conteúdos que envolvam a movimentação do usuário pelo espaço, é importante que o espaço esteja delimitado, para que o usuário seja alertado quando tiver ultrapassado o espaço seguro [QPO11P]. Mesmo sentado, o usuário ainda pode sobre desconfortos, como enjoos e náusea [QPO11P].

Com exceção do Google Glass e do Vision Pro, o uso dos dispositivos está restrito aos ambientes internos, pois, além deles não funcionarem devidamente em ambientes externos, há o risco de circulação com os sentidos privados [HLO04C] [MLO02E] [QPO02D]. O uso do Vision Pro em ambiente externo é recomendado somente em ambientes controlados, pois, mesmo que seja possível visualizar o mundo físico, o dispositivo ainda obscurece a visão [VPM04]. O dispositivo não deve ser usado próximo a estradas ou áreas com objetos em movimento que causem risco de colisão, nem em terrenos que possam causar quedas ou tenham muitos obstáculos. Também é recomendado que o usuário não utilize o Vision Pro em temperaturas extremas, como chuva, neblina ou umidade. Não é recomendado o uso dos dispositivos próximo a escadas, sacadas, grades, vidros, espelhos, objetos cortantes, fontes de calor excessivo, como fogões e fornos, ou outros perigos [VPO05B]. Imagens de usuário utilizando o dispositivo andando na rua ou no metrô que circularam nas redes sociais e têm se popularizado na mídia não são usos recomendados.

O HoloLens identifica o ambiente e os objetos presentes nele por meio do rastreamento do usuário no espaço [HLO04T]. A câmera de profundidade do HoloLens permite a criação de um mapa espacial do ambiente em que ele é usado, atualizando esse mapa sempre que o ambiente muda. A qualidade desse mapeamento depende da iluminação do ambiente e dos objetos presentes nele. Lugares bem iluminados, com mais espaço e ambiente internos são mais indicados. A qualidade da conexão do wi-fi também pode interferir no mapeamento [HLO04U].

O dispositivo vai "aprendendo" a identificar o ambiente. Para isso, é recomendado o treinamento do dispositivo, andando duas a três vezes pelo caminho no qual o dispositivo será utilizado, olhando em todas as direções (inclusive para baixo e para cima) enquanto caminha, vagarosamente, em movimentos suaves. Mapear todo o ambiente pode levar entre 15 e 20 minutos [HLO04U]. Um mapeamento incorreto pode levar a erros como buracos em superfícies não identificadas, alucinações (superfícies que não existem no mundo físico mas são visualizadas), buracos de minhoca (uma parte do mapa se perde) e viés (superfícies alinhadas de maneira imperfeita [HLO04U].

O rastreamento é influenciado pelo ambiente do usuário, e, segundo o manual do HoloLens, um rastreamento estável é mais uma arte do que ciência [HLO04V]. Há vários fatores que podem interferir no rastreamento [HLO04V]:

- Iluminação: a iluminação deve ser equilibrada o suficiente para que um humano enxergue sem esforço ou desconforto. Ambientes externos podem causar instabilidade no rastreamento, pois a iluminação varia conforme o tempo. É recomendado um nível de 500-1000 lux do luxômetro. Pulsos também influenciam o rastreamento; embora não sejam percebidos pelo olho humano, são identificados pelas câmeras 30fps. O HoloLens foi desenvolvido para melhor se adaptar à iluminação dos Estados Unidos, de pulsos de 60 Hz, mas muitos países usam uma frequência AC de 50 Hz, principalmente as luzes fluorescentes na Europa.
- Itens no espaço: o HoloLens identifica os objetos pela localização deles no espaço, de forma que quanto mais objetos, superfícies ou plantas únicos, melhor será o rastreamento do ambiente.
- Buracos de minhoca: repetições podem causar confusão no rastreamento, pois o sistema pode identificá-las como a mesma coisa de forma que ele pode pensar estar em um ambiente que não está.
- Movimento no espaço: muitas alterações fazem com que o dispositivo não consiga se basear em objetos estáveis para criar o mapa espacial do ambiente.
- Proximidade do usuário com os itens: a câmera pode não conseguir focar em objetos muito próximos a ela, assim como o olho humano. É aconselhado um distanciamento de pelo menos 15 cm.
- -Tipos de superfícies: superfície com reflexo pode fazer com que o dispositivo interprete como uma mudança no ambiente.
- Conexão wi-fi: a partir da impressão digital do wi-fi, o dispositivo pode relacionar dados salvos a ele, de forma que o ambiente é reconhecido mais rapidamente.

Erros na visualização de hologramas podem acontecer por algum bloqueio nos sensores, má iluminação do ambiente, necessidade de escanear melhor o ambiente, excesso de objetos virtuais ou problemas com a calibração. O sistema também pode ter dificuldade para fazer o rastreamento espacial, de forma que não consegue posicionar os hologramas. Isso pode acontecer por sujeira no visor, iluminação ruim, conexão ruim ou movimentos muito rápidos [HLO04AH].

Um diferencial do HoloLens 2 é que ele pode ser utilizado em ambientes com um pouco de movimento, como grandes navios ou embarcações marítimas, graças ao *Windows Holographic* (versão 21H2), sistema operacional dessa versão do dispositivo. Aviões, trens, carros, bicicletas, ônibus, barcos pequenos, elevadores etc. não funcionam nesse modo ainda. É preciso ativar o modo "plataforma em movimento" (*moving platform*), já que a instabilidade da movimentação da posição da cabeça do usuário pode fazer com que o dispositivo não consiga rastrear o ambiente adequadamente [HLO04W].

O rastreamento da posição da cabeça se baseia no cálculo do ambiente contra as medições do acelerômetro, do giroscópio e do magnetômetro (as IMU, *inertial measurement unit*). O ambiente é, por padrão, considerado estacionário em relação à Terra, o que torna essa medição possível. Um ambiente em movimento pode causar confusão entre as medições, de forma que os hologramas podem não ser transmitidos corretamente ou o rastreio do ambiente pode ser impedido. Ao ativar o modo plataforma em movimento, o dispositivo identifica que os sensores podem não estar de acordo, de forma que ele prioriza o rastreamento visual e

identificar incoerências entre os dados de IMU e, antes de usá-lo, as filtra [HLO04W].

A tecnologia de *passthrough*, utilizada pelo Quest Pro e pelo Vision Pro, converte o mundo físico em uma representação 2D, de forma que a percepção da profundidade pode ficar reduzida em relação à visão sem o *headset*. É possível que ocorram distorções visuais, e objetos podem aparecer diferentes em formato, tamanho e distância em relação de como são no mundo físico. Uma boa percepção do mundo físico depende da resolução do display e das cores [QPO11P]. A câmera *passthrough* não é tão boa quanto os sentidos do usuário, e pode ter um atraso em relação ao que está acontecendo no ambiente, além de ter um campo de visão limitado. Por isso, não é recomendado utilizar o *headset* quando o usuário estiver realizando atividades que exijam atenção (que não sejam virtuais) ou quando estiver se movendo pelo mundo físico [QPO02D].

O Quest Pro tem uma delimitação de espaço, chamada de Sistema Guardião, utilizada para que o usuário permaneça no mesmo ambiente e evite colisões. Para delimitar esse espaço, o usuário deve seguir instruções fornecidas pelo sistema. O sistema Guardião funciona melhor em ambientes com uma variação maior de objetos e texturas, não funcionando bem em espaços com paredes lisas, sem decoração, com espelhos ou vidros. O sistema só identifica objetos que estiverem no campo de visão [QPO02D]. Mesmo utilizando o *passthrough*, é recomendado que o usuário faça a delimitação do espaço. Ele também pode usar o recurso de cena, no qual as paredes e os móveis são marcados dentro do espaço, de forma que os conteúdo digitais ficarão entre as paredes e evitarão ocultar os objetos físicos [QPO11R].

A delimitação de espaço é um recurso de dispositivos de RV para projetar paredes virtuais para que o usuário seja alertado quando estiver ultrapassando os limites delas, evitando, assim, que ele se arrisque em um ambiente que não foi mapeado pela tecnologia. No Meta Quest Pro, é possível configurar a delimitação estacionário, quando o usuário irá ficar parado ou sentado no mesmo lugar, e a escala de ambiente (*roomscale*), quando o usuário irá se movimentar pelo espaço. Enquanto a primeira delimita uma área de 1m x 1m, a última determina 2m x 2m. Além disso, o dispositivo possui o recurso de sentido do espaço (*space sense*), que permite que o usuário visualize o contorno de pessoas, animais ou objetos que estejam dentro do espaço delimitado em escala ambiente [QPO07P].

O *headset* rastreia bem os limites do espaço e os objetos dentro desse limite, mas o sistema pode ficar desorientado e perder a sua posição caso o usuário se movimente por outros espaços. Ele também pode ter dificuldade para identificar superfícies planas escuras, como uma mesa preta [QPM02]. A identificação de uma superfície plana é feita para o software *Meta Horizon Workrooms*, no qual o *headset* identifica superfícies planas para posicionar uma mesa virtual. Se a superfície não for a mais adequada para a identificação do dispositivo, o software pode parecer bugado [QPM02].

Desenvolvedores de experiências em RM devem pensar o ambiente virtual em um espaço limitado, pois o espaço físico que o usuário tem disponível também vai ser limitado [QPO11E]. Experiências em ambientes virtuais podem utilizar o recurso de portais ou janelas, que indicam a passagem ou a entrada em um novo ambiente. Esses portais facilitam a navegação, mas podem causar alguns riscos, como fazer com que o usuário ultrapasse a delimitação do espaço. Caso o portal esteja no chão, o usuário pode sentir como se estivesse caindo. Recursos como opacidade e áudio, ou deixar os portais longe dos limites do espaço, podem contribuir para uma experiência mais segura nesses casos [QPO11P]

O recurso de Depth API, tecnologia de sensores de profundidade do Quest 3, permite que o usuário enxergue os próprios pés durante a navegação, e que veja a oclusão de objetos, de forma que elementos do mundo físico fiquem na frente dos virtuais, a partir da estimativa do ponto de vista do usuário. Isso resolve o problema de outros dispositivos, nos quais, mesmo que um elementos virtual pareça estar mais longe, ele ainda cobre objetos físicos mais próximos, efeito chamado de oclusão. Isso faz com que tanto o modelo 3D possa ocultar obstáculos, apresentando um risco de segurança, quanto a sensação de presença seja prejudicada. A tecnologia ainda tem algumas limitações, como a identificação da profundidade de objetos em movimento, e a eficácia da profundidade é de até quatro metros [QPO11Q].

O Quest 3 também tem um recurso de Captura de Cena Assistida (ASC, *Assisted Scene Capture*) que automatiza o processo de produção da cena, ao capturar a malha e as paredes do ambiente físico. O recurso deixa a experiência mais imersiva, mas não é uma ferramenta de segurança, pois não alerta o usuário sobre objetos físicos próximos [QPO11S].

Os dispositivos de RV emitem alguns alertas, para evitar perigos ao usuário, como para superaquecimento, volume muito alto, ultrapassagem do espaço delimitado para a atividade e erros nos rastreamentos [QPO02D]. O sistema do Vision Pro define um limite de 1,5 metros da cabeça do usuário. Se ele começar a ficar próximo desse limite, o efeito do *passthrough* aumenta, para que ele possa ver o ambiente. Além disso, em algumas situações, o sistema automaticamente deixa alguns conteúdos mais transparentes, para dar mais conforto e segurança para o usuário, por exemplo, quando uma pessoa se move muito rápido ou quando chega perto de um objeto físico [VPO07E].

Não é recomendado o uso dos dispositivos quando o usuário precisa estar atento ao seu entorno e deve ter o seu campo de visão limpo, como ao dirigir, correr, pedalar, operar máquinas pesadas ou ao realizar outras atividades que ofereçam riscos para si e para outros [HLO04C] [MLO02E] [VPO05B]. Um vídeo do Google Glass, no qual um usuário aparece pedalando e, outro, dirigindo, suscitou questionamentos sobre o potencial aumento de acidentes automobilísticos devido ao uso do Glass no trânsito [GGO01B].

No caso do Google Glass, não é recomendado o uso do dispositivo em lugares nos quais as pessoas à sua volta possam se sentir incomodadas ao serem fotografadas ou filmadas [GGO04]. Esse alerta surgiu, principalmente, após a repercussão que o dispositivo teve na mídia quando foi lançado, o que envolve questões éticas do seu uso, como a privacidade e armazenamento de dados. Segundo Hillmann (2021) foi um dos motivos que levou as pessoas a questionarem o uso do Google Glass, o que fez com que a empresa se voltasse para o mercado empresarial ou invés de liberar a tecnologia para o grande público.

# 8.2 QUESTÕES ÉTICAS

Para a jornalista da *Wired*, Rose Eveleth, a reação do público ao Google Glass foi um sinal de que as pessoas estavam determinando limites para a vigilância. Segundo a jornalista, "cada vez que convidamos outro dispositivo para as nossas vidas, iniciamos uma conversa jurídica sobre como as capacidades desse dispositivo alteram o nosso direito à privacidade"<sup>54</sup> [GGM06]. Eveleth explica que,

<sup>&</sup>lt;sup>54</sup> No original, "Each time we invite another device into our lives, we open up a legal conversation over how that device's capabilities change our right to privacy" (tradução livre.

apesar de existir uma legislação que garanta o direito à privacidade das pessoas nos Estados Unidos, ela foi criada antes do surgimento de *smartphones* e assistentes de casa digitais, existindo uma área cinzenta no que diz respeito às gravações que não estão no âmbito da vigilância do governo.

O questionamento sobre a proteção da privacidade violada não é novo para a Google. Em 2004, o lançamento do gmail, serviço de email que gerava lucro oferecendo anúncios para os usuários, já tinha gerado protestos entre grupos de privacidade, o que fez com que autoridades investigassem se alguma lei estava sendo violada. As pessoas acabaram se acostumando com o programa e os protestos se dissiparam [GGM18].

Tecnologias que surgiram após o Google Glass adotaram recursos que garantem a privacidade, no que diz respeito à captura de fotos e vídeos. No Quest Pro, as imagens *passthrough* são armazenadas somente no dispositivo, o que quer dizer que elas não aparecem em capturas de tela, nem quando o usuário compartilha a experiência com amigos. Kyle Orland, jornalista do *Ars Technica*, aponta que, em experiências compartilhadas, se os espaços em que cada usuário está não é semelhante, esse recurso pode provocar efeitos estranhos como avatares recuando e encolhendo enquanto se movem pelo espaço [QPM13].

No Vision Pro, o *EyeSight*, visor externo do dispositivo, também inclui um indicador visual quando o usuário está capturando uma foto ou um vídeo – a tela pisca como um obturador [VPM06]. Quando o usuário está filmando uma cena, o *EyeSight* mostra o ícone de uma gravação [VPM08].

Uma das questões problemáticas que envolvem a Realidade Estendida é o armazenamento e o uso de dados pessoais, necessários para tornar a experiência melhor. Segundo Kevin Kelly, esses dados podem ser utilizados para persuadir o usuário. Por mais que as empresas aleguem não utilizá-los, hoje, para nada além de rodar o sistemas e suas aplicações, isso não impede que, no futuro, outros interesses surjam [MLM02]. A Microsoft se defende afirmando que ofusca os dados coletados, enquanto a Meta criou o Projeto Aria, destinado a manter as proteções e políticas de dados utilizadas em projetos de RM. O Projeto determina, por exemplo, que rostos e placas de veículos sejam borradas, dificultando a sua identificação. Com o Magic Leap, o usuário tem controle dos dados que estão sendo coletados, podendo escolher o serviço de nuvem que irá utilizar para o armazenamento desses dados [MLO01]. A política de cada dispositivo será aprofundada no próximo item.
#### **8.2.1 Coleta e armazenamento de dados**

Hillmann (2021) aponta para uma filosofia que surgiu no início dos anos 2000 chamada *mindful design*, focada no comportamento do usuário, em decisões de design responsáveis e no conhecimento sobre questões relacionadas à saúde e à segurança. Um exemplo da aplicação dessa filosofia é a funcionalidade de tempo de tela disponível nos iPhones e em alguns aparelhos Android, que indicam os hábitos de consumo de mídia dos usuários, de forma que possam monitorá-los e limitá-los, caso seja necessário. Outro exemplo de *mindful design* é o respeito à privacidade do usuário e a transparência sobre como seus dados estão sendo utilizados pela aplicação.

O desenvolvimento de dispositivos de Realidade Aumentada (RA) e Realidade Virtual (RV) traz consigo uma série de preocupações relacionadas à privacidade e segurança dos usuários. No caso do HoloLens, da Microsoft, todos os dados são protegidos por criptografia e exigem autenticação para acesso [HLO04AD]. Para garantir a privacidade dos funcionários em empresas que utilizam o dispositivo, é necessária a obtenção de consentimento prévio para o uso de recursos como ditado online e microfone [HLO04Q].

A Magic Leap argumenta que o rastreamento do olho, enquanto fornece dados para o sistema para realizar interações, foi desenvolvido para manter a privacidade do usuário, evitando informações que o identificariam, como dados biométricos. Para permitir o rastreamento do olho por aplicativos, o aplicativo deve pedir a autorização do usuário [MLO03I]. Por mais que, segundo a empresa, o Magic Leap já tenha sido construído com recursos que protegem o consumidor, no manual do desenvolvedor há uma série de recomendações para o desenvolvimento de experiências que respeitem a privacidade e a segurança de dados dos usuários

Para os desenvolvedores, é indicado que sigam as leis, normas, regulações e políticas padrões da indústria, utilizem boas práticas de desenvolvimento e forneçam uma política de privacidade clara sobre os dados coletados, o seu uso, o seu propósito e se os dados são compartilhados. O uso de dados deve ser feito de forma consistente com essa política, que deve ser mantida atualizada e, em caso de alteração, deve ser pedida novamente a permissão do usuário. Sempre que um aplicativo for coletar algum dado, o usuário deve ser avisado e ceder a sua

permissão. De forma alguma os dados coletados podem ser vendidos ou licenciados, nem utilizados para criar perfil, análises de comportamento ou discriminações contra o usuário. As configurações dos aplicativos devem proteger a privacidade do usuário e prover formas para que o usuário consiga alterar as suas preferências de privacidade e coleta de dados. Os aplicativos devem, ainda, respeitar os direitos autorais e não usar conteúdos sem licença [MLO03X].

Além disso, é recomendado que o mínimo de dados seja coletado, que esses dados estejam anonimizados, que não sejam utilizados por outro motivo que não sua necessidade dentro do aplicativo, que não seja compartilhado com terceiros, que não seja utilizado para identificar o usuário, que não se use técnicas de impressão digital ou de rastreio de outros dispositivos do usuário, e que evite armazenar os dados por períodos mais longos do que o necessário. O desenvolvedor também deve adotar técnicas de armazenamento de dados e de desenvolvimento de código que não prejudiquem o usuário e a sua privacidade [MLO03X].

A Meta é a empresa que tem uma divulgação da sua política de proteção de dados mais extensa, talvez por causa do envolvimento da empresa no escândalo da Cambridge Analytica, quando o Facebook vazou dados de cerca de 50 milhões de usuários para a empresa fazer propaganda política (Entenda o escândalo…, 2018). Para começar, o Reality Labs, laboratório do futuro da tecnologia da Meta, responsável pelo desenvolvimento das tecnologias de XR, possui quatro princípios, que refletem os princípios fundamentais da transparência, inclusão e investimento em pesquisas para compreender o impacto da tecnologia de AR, VR e dispositivos inteligentes. São eles:

- $\bullet$  Nunca pegar as pessoas de surpresa  $\rightarrow$  transparência sobre como os produtos funcionam, quais dados coletar e como eles são utilizados;
- Dar controles que importam  $→$  controles simples e fáceis de entender, cujas implicações nas escolhas das pessoas estão claras;
- $\bullet$  Considerar todos → pessoas de todos os contexto, até aquelas que não usam os produtos, mas são impactadas por eles;
- Colocar as pessoas primeiro  $\rightarrow$  priorização da comunidade, dos indivíduos e, então, dos negócios [QPM20].

Segundo a divulgação da Meta, o Quest Pro coleta o menor número de dados possíveis e utiliza técnicas de autenticação modernas para o acesso do dispositivo. Todos os dados salvos são encriptados e é possível limpar os dados remotamente [QPO02C]. Contudo, a lista de dados coletados pelo dispositivo da Meta é longa:

- -Movimentos e características físicas:
	- Posição e orientação do headset e dos controles, para determinar a postura do avatar, e fazer seu movimentos parecerem mais realistas;
	- Posição do headset, velocidade dos controles e mudanças da orientação do usuário;
	- Dados de áudio, para movimentar a boca do avatar;
	- Rastreamento de mãos e corpo;
	- Rastreamento ocular;
	- Expressões Faciais Naturais;
	- Ajustes do headset.
- Atividades dentro do produto:
	- Credenciais de compra;
	- Eventos que o usuário compareceu;
	- Comprar que fez;
	- Apps que baixou;
	- O tempo, a frequência e a duração das suas atividades no dispositivo.
- Conteúdos criados para o dispositivo, como imagens capturas e modelos 3D construídos.
- Informações de saúde, como calorias queimadas, tempo de exercícios e metas e conquistas de condicionamento físico.
- Estatísticas de jogos e gameplay.
- Informações sobre o ambiente e suas dimensões.
- Informações da câmera e do áudio:
	- Fotos e vídeos para rastreamento e delimitação;
	- Vídeos e áudio captados pelo usuário, assim como as informações sobre esses conteúdos, como data e horário em que foram criados.
- Interações de voz:
	- Gravações de áudio;
	- Transcrições;
- Dados das interações, como versão do hardware do dispositivo e duração do áudio.
- Informações técnicas do dispositivo:
	- Performance e atributos:
	- Logs do sistema e configurações;
	- Sucesso e falhas de funções específicas;
	- Uso por serviços terceiros;
	- Relatórios de erros.
- Informações de parceiros e terceiros:
	- Qual é a frequência de uso e há quanto tempo é usado;
	- Informações de erro;
	- Token de autorização, caso tenha login [QPO10].

A Meta também recebe informações de parceiros e terceiros, com aplicativos terceiros, desenvolvedores, provedores de conteúdo online e parceiros de marketing [QPO10].

Os dados coletados são utilizados com quatro objetivos: promover medição, análise e outros serviços promocionais; promover segurança, proteção e integridade; se comunicar com os usuários; e desenvolver pesquisas e inovações para o bem social. Os dados também servem para personalizar e promover conteúdo, e para prover novas funções e melhorar os produtos da empresa [QPO10].

As informações coletadas são compartilhadas quando são informações públicas ou fornecidas em jogos online. Os dados podem ser compartilhados com serviços e aplicações terceiras. Caso seja uma conta de empresa, algumas informações podem ser compartilhadas com a organização, como *status* da conta, localização na qual o dispositivo foi utilizado e aplicativos instalados [QPO10].

O rastreamento de olhos não está ativo por padrão, o usuário deve ativá-lo, e, sempre que um aplicativo for utilizar o recurso, ele deve pedir permissão para o usuário. Segundo a Meta, a empresa não tem acesso aos dados de rastreamento de olhos e face, que são salvos localmente e encriptados [QPO07AC]. Contudo, ainda resta dúvidas se alguns aplicativos vão conseguir acessar esses dados após a permissão [QPM05].

Expressões Faciais Naturais é um recurso que estima os movimentos da face do usuário por meio de câmeras e as reflete nos avatares digitais. As câmeras produzem dados de imagens *raw* (sem processamento) e um software da Meta analisa essas imagens em infravermelho, produzindo expressões faciais. Após a produção da expressão, a imagem de origem é excluída do sistema. As novas expressões vão sobrescrevendo as anteriores, em tempo real. Caso o usuário deixe o rastreamento ocular ativo, movimentos de pálpebras e direção dos olhares também são acrescentados às expressões. Se o microfone também estiver ativo, movimentos de boca e rosto também são reproduzidos por meio dos dados de áudio. O usuário pode ativar e desativar essa função e, segundo a Meta, as imagens não são utilizadas para identificá-lo. Os dados coletados pela empresa, caso o usuário autorize esse uso, são informações referentes a como o ajuste do headset interfere na qualidade das expressões produzidas e quanto tempo demora para fazer isso [QPO07AB].

A Meta garante que câmeras e microfones estão desligados quando o dispositivo estiver de repouso. As imagens obtidas de olhos e faces ficam restritas aos dispositivos, são deletadas após o processamento e nem a Meta, nem empresas terceiras devem ter acesso a elas [QPO06]. Caso outra pessoa utilize o dispositivo do usuário e o recurso não seja desativado, as expressões dela também serão produzidas, por isso, é preciso que ela também tenha ativado o recurso. As imagens originais também não são armazenadas nos servidores da empresa, somente os dados dos olhares processados, que podem ser compartilhados com aplicativos se o usuário permitir [QPO07AC].

Os dados que a Meta coleta do rastreamento são informações sobre a sua qualidade e o tempo para detecção. Caso o usuário opte por compartilhar mais dados com a empresa, os dados não serão associados à conta da pessoa. Caso o dispositivo quebre, são enviados logs de erros para a empresa, o que pode conter dados de olhares ou de calibração, mas não serão incluídas as imagens originais. Esses dados são armazenados nos servidores da Meta até que não precisem ser utilizados mais nesse serviço ou caso a conta seja deletada [QPO07AC].

O Meta Quest Pro pode ser utilizado para momentos compartilhados, como assistir um filme com a sua mãe a distância e ainda assim ver ela te olhando, ou acompanhar as expressões de um colega durante uma apresentação. É possível até o contato visual. Essa "presença social" só é possível pelo uso de sensores no *headset*, alguns deles voltados para dentro, para filmar a face do usuário [QPO06].

Como o sistema de rastreamento ocular e de Expressões Faciais Naturais levantam questões de privacidade, a Meta possibilitou que o usuário pudesse configurar se esses recursos estariam ativos ou inativos logo na configuração inicial do aparelho. O usuário pode selecionar também quais expressões podem ser transmitidas. Essas configurações podem ser alteradas a qualquer momento no botão Configurações Rápidas do menu [QPO06].

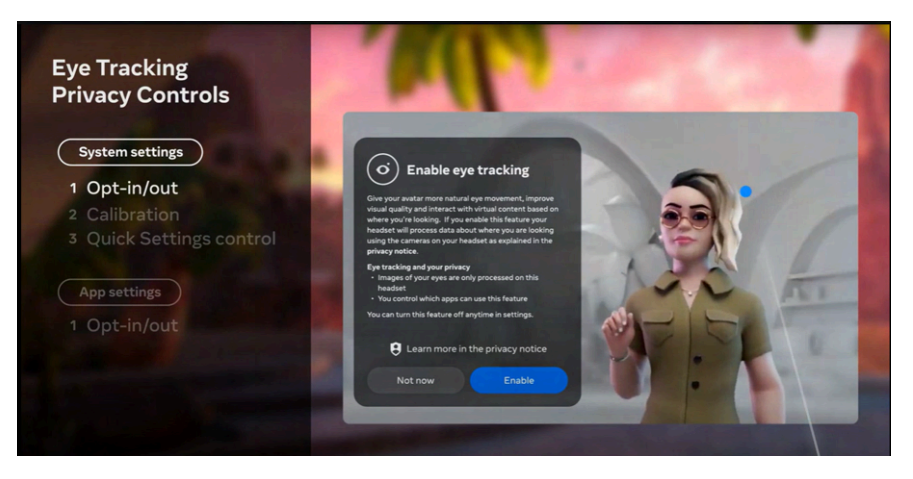

Figura 55. Configuração da privacidade de dados do rastreamento de olhos.

Fonte: [QPO06]

Os recursos de comando de voz e de ditado de voz só estão disponíveis para usuários que utilizam o dispositivo nos Estados Unidos e se inglês é o idioma padrão. Quando o comando de voz é ativado, o áudio gravado é transformado em uma transcrição em formato de texto, que fica salvo no dispositivo. O usuário pode ativar ou desativar o armazenamento das gravações, os textos transcritos e os dados relacionados às interações por voz. Se esses usos estiverem ativados, os dados serão utilizados para treinar o algoritmo do comando de voz para melhorar o recurso. O áudio é gravado por gatilhos acionados pelo usuário, mas caso um gatilho seja acionado por acidente, e o sistema detectar que não foi intencional, as gravações serão deletadas em até 90 dias após a detecção [QPO07R].

Além do treinamento do algoritmo, as gravações e transcrições armazenadas pelo usuário são utilizadas para o processo de revisões, para o aperfeiçoamento dos recursos de voz. Os revisores de texto transcrevem amostras de gravações e comparam com as transcrições automáticas, para avaliar a sua precisão. Para proteger o usuário, o tom de voz das gravações é alterado. Além disso, os revisores

assinaram termos de privacidade e segurança para proteger o usuário, e são monitorados para garantir que acessem apenas o necessário para concluir as tarefas de treinamento. As gravações e transcrições ficam armazenadas por até um ano, mas o usuário pode deletar esses dados no acesso a sua conta da Meta ou nas configurações do dispositivo [QPO07R].

Mesmo que o usuário opte por não armazenar as gravações e transcrições, o recurso de comando de voz segue ativo, de forma que todos os dados obtidos serão deletados logo após a interação, embora, no sistema, permaneça o *log* do momento e da categoria da interação (exemplo: *search*). Os comandos de voz não são utilizados para mostrar anúncios, mas as ações resultadas deles, como abrir um site específico, pode ser utilizada para a visualização de anúncios [QPO07R].

No caso do ditado de voz, as gravações e transcrições do recurso não são armazenadas por padrão, a não ser que o usuário dê um feedback negativo. Então, os dados poderão ser enviados para um revisor para que ele entenda o que deu errado [QPO07R].

Caso o usuário entre em algum site imersivo que aceite recursos de rastreamento de mãos, ele pode utilizar os dados do dispositivos, caso o recurso esteja ativado [QPO07X]. O rastreamento de corpo e mãos é um recurso que permite que as mãos sejam utilizadas no lugar dos controles para a interação com os conteúdos virtuais, como a navegação por menus e a seleção de aplicativos. Esse recurso também ajuda na construção do corpo do avatar digital, deixando-o mais realístico. O rastreamento é feito pelas câmeras do *headset*, que enviam imagens para um software que as analisa e estima pontos-chave, como nós dos dedos, braços, pernas e tronco. Essa análise é feita em tempo real e as estimativas novas vão se sobrepondo às anteriores, de forma que os dados gerados não são armazenados. O software encaixa um modelo genérico de corpo às medidas do usuário, resultando em um tamanho e uma postura de corpo e de mãos. Esses dados ficam armazenados nos servidores da Meta e são excluídos após 90 dias a partir de quando não são mais necessários. Esses dados também são armazenados no dispositivo do usuário e são programados para serem deletados em três anos. Caso o usuário não permita o armazenamento desses dados, os dados serão excluídos após o término da experiência [QPO07AG].

A Meta também coleta dados de uso, telemetria da imagem (como exposição e contraste) e outras informações sobre a interação que estejam relacionadas ao

rastreamento de corpo e mãos, como a qualidade do rastreamento, o tempo levado para a detecção do corpo e das mãos e o número de gestos realizados pelo usuário. A empresa também coleta dados da posição do *headset*, da velocidade dos movimentos do controle e as mudanças de orientação [QPO07Y]. Caso o usuário aceite compartilhar dados adicionais com a empresa, são armazenados dados de como o *headset* é utilizado. Os dados ficam armazenados nos servidores da Meta e não ficam associados à conta do usuário [QPO07AG].

Caso o dispositivo apresente algum erro, é possível que estimativas de tamanho e postura do corpo sejam armazenadas nos servidores da Meta juntamente aos *logs* de erros, mas esses dados serão excluídos até não serem mais necessários. Esses dados de rastreamento são compartilhados com aplicativos da Meta e de terceiros. O uso das estimativas provenientes do rastreamento de corpo e mão pelos aplicativos terceiros não são de controle da Meta, e seguem a sua própria política de privacidade [QPO07AG].

"Pontos de nuvem" são informações salvas sobre o ambiente do usuário convertidas em dados. Eles são utilizados para o headset identificar a posição relativa do usuário ao resto do seu ambiente, elementos estáticos, como mesa ou lâmpada. Esses dados ficam salvos nos servidores da Meta. Os pontos de nuvem também são utilizados por aplicativos que precisam identificar a movimentação do usuário, para a delimitação do espaço da experiência, para salvá-la, para o uso da Realidade Mista e para experiências com multi-jogadores [QPO07O].

Esses dados podem ser ou não ser compartilhados com a Meta, de acordo com a preferência do usuário. Contudo, atividades com multi-jogadores precisarão desses dados compartilhados, para que seja possível a troca de informações entre dispositivos. Além disso, o compartilhamento dos dados ajuda o *headset* a salvar informações sobre delimitações, de forma que o usuário não precise ficar delimitando o seu espaço continuamente [QPO07O].

A Meta coleta dados essenciais para o funcionamento adequado do dispositivo, como email, senha, preferências de notificação, *status* da conectividade do bluetooth e do wi-fi, status e condição da bateria, configurações personalizadas do dispositivo, erros, *status* de aplicativos, dados que personalizam a experiência nos aplicativos da empresa, como recomendações e *ranking* pessoal, dados permitidos pelo usuário, como rastreamento dos olhos, das expressões faciais, das mãos etc., dados de delimitação do espaço, informações operacionais de segurança do hardware e do software, dados para responder em caso de potencial abuso ou violação de políticas [QPO07AA].

Outros dados podem ser coletados caso o usuário queira, que ajudam a personalizar as suas experiências com os produtos da empresa e a ajudam a melhorar os seus produtos e serviços. Por exemplo, como o usuário configura a sua página inicial, como usa um aplicativo, quais recursos dos produtos utiliza, métricas de produtos, acessórios, uso e performance do aplicativo, como aplicativos e recursos estão performando, informações adicionais de hardware, como o fabricador da bateria, métricas de performance e de uso do dispositivo que ajudem a desenvolver novos recursos e *feedback* negativos no ditado de voz [QPO07AA].

Segundo a Meta, nenhum dado armazenado localmente nos dispositivos são compartilhados com anunciantes [QPO07AD].

Criadores, administradores e desenvolvedores são responsáveis pelas experiências criadas, mas, caso eles permitam ações que são contra o código de conduta da plataforma, a Meta pode ser comunicada e pode limitar o acesso do desenvolvedor ou remover o aplicativo da sua loja. As ações contrárias ao código de conduta estão relacionadas a:

- Tentativa de enganar o usuário, seja com contas falsas, fraudes, golpes, compartilhamento de dados sensíveis ou criando uma conta para pessoas com menos da idade mínima permitida pela plataforma.
- Promover conteúdo ilegal, abusivo ou que leve a um risco físico, como sexualização, exploração e abuso de menores, comportamento de ódio, *bullying*, assédio, perseguição, violência ou de exploração ou tráfico de pessoas, apoiar grupos terroristas, criminosos ou de ódio, atos de danos físico, suicídio, compartilhamento de imagens íntimas não consensual, violação de direitos autorais ou venda ou troca de produtos proibidos [QPO07AE].

Também devem ser cuidadas ações em espaços compartilhados, como a promoção de *spam* e o compartilhamento de sexo explícito ou conteúdo excessivamente violento [QPO07AE].

Sobre políticas de privacidade e segurança da Apple, Mike Rockwell (*in* Apple, 2023), VP do Grupo de Desenvolvimento de Tecnologia, explica que o Vision Pro emprega um sistema chamado Optic ID, que utiliza a leitura da íris do usuário, única para cada pessoa, para destravar o dispositivo. Os dados do sistema são encriptados e não são utilizados fora do dispositivo, sendo acessíveis apenas ao processador *Secure Enclave*. O sistema Optic ID já é utilizado para pagamentos pelo Apple Pay, compras na App Store e autopreenchimento de senhas. Além disso, Rockwell garante que há um cuidado com a privacidade do que o usuário olha, dados que são processados separadamente dos aplicativos acessados, de forma que os apps e páginas da web não podem identificar para onde os usuários estão olhando, sendo comunicados apenas dos cliques realizados. Os dados das câmeras são processados em nível do sistema, de forma que os apps também não têm acesso ao ambiente físico do usuário.

O sistema trata os dados de câmeras e sensores sem passar informações para os aplicativos diretamente. Caso o aplicativo precise acessar os dados da posição da mão ou informações sobre o entorno do usuário, o sistema obriga que o usuário autorize antes. Para acessar os dados da mão, é preciso que o usuário esteja em um espaço imersivo [VPO07B].

No visionOS, os inputs do usuário são privados por padrão [VPO07H]. Os desenvolvedores recebem *inputs* de câmeras traseiras em branco, e a câmera da frente oferece apenas *inputs* da persona, caso o usuário tenha autorizado. Ou seja, não é possível acessar as câmeras e, caso o aplicativo precise de acesso a imagens do ambiente, deverá solicitar que o usuário importe as imagens [VPO07H]. Ações consideradas *dark patterns* podem fazer com que a Apple rejeite a publicação de um aplicativo, como induzir um usuário a permitir o rastreamento de dados sensíveis com telas que confundem e enganam as pessoas [VPO07H].

#### 8.3 POTENCIALIDADES E DESAFIOS

Para Gumbrecht (2004), com o abandono progressivo e esquecimento da presença pela cultura Ocidental, cada vez mais voltada à hermenêutica, ou aos discursos, "alguns dos 'efeitos especiais' produzidos hoje pelas tecnologias de comunicação mais avançadas podem vir a ser fundamentais para despertar o desejo de presença"<sup>55</sup> (Gumbrecht, 2004, p. XV). A XR pode ser uma dessas tecnologias, que busca cada vez mais provocar os sentidos humanos.

<sup>&</sup>lt;sup>55</sup> No original, "some of the 'special effects' produced today by the most advanced communication technologies may turn out to be instrumental in reawakening a desire for presence" (tradução livre).

Kevin Kelly afirma que RV e RM são sobre presença e experiência [MLM02]. O jornalista da *Wired* relata que

> A descoberta recorrente que fiz em cada mundo virtual em que entrei foi que, embora cada um desses ambientes fosse falso, as experiências que tive neles eram genuínas. A RV faz duas coisas importantes: primeira, gera uma sensação intensa e convincente do que geralmente é chamado de presença. Paisagens virtuais, objetos virtuais e personagens virtuais parecem estar lá – uma percepção que não é tanto uma ilusão visual, mas um pressentimento. Isso é mágico. Mas a segunda coisa que faz é mais importante. A tecnologia obriga você a estar presente – de uma forma que as telas planas não fazem – para que você obtenha experiências autênticas, tão autênticas quanto na vida real. As pessoas se lembram das experiências de RV não como uma lembrança de algo que viram, mas como algo que aconteceu com elas<sup>56</sup> [MLM02].

Para os pesquisadores Joshua Gans e Abhishek Nagaraj, RV e RA correspondem a duas tarefas fundamentais para a tomada de decisões. A RV pode apresentar novas informações ao inserir usuários em novos contextos. A RA pode tirar informações de um ambiente já existente e destacar apenas o que é relevante [VPM18].

Os benefícios, ou aspectos atrativos, da Realidade Estendida foram divulgados nas comunicações das empresas que ou a produzem ou a utilizam, na mídia e no depoimento de entusiastas da tecnologia. Entretanto, por mais que o custo dos dispositivos venha diminuindo, e a capacidade computacional venha aumentando, a aceitação e a adoção da tecnologia ainda é incerta. Segundo Hillmann (2021, p. 2),

> Os aplicativos de RA e RV, como parte de uma indústria emergente de XR, tiveram um histórico misto quando se trata de números de retenção de usuários. Devido ao cenário em constante mudança de formatos, avanços tecnológicos e plataformas de software e hardware, tem sido difícil estabelecer uma fórmula vencedora para atrair uma massa crítica de usuários satisfeitos, com várias exceções notáveis<sup>57</sup>

<sup>&</sup>lt;sup>56</sup> No original, "The recurring discovery I made in each virtual world I entered was that although every one of these environments was fake, the experiences I had in them were genuine. VR does two important things: One, it generates an intense and convincing sense of what is generally called presence. Virtual landscapes, virtual objects, and virtual characters seem to be there—a perception that is not so much a visual illusion as a gut feeling. That's magical. But the second thing it does is more important. The technology forces you to be present—in a way flatscreens do not—so that you gain authentic experiences, as authentic as in real life. People remember VR experiences not as a memory of something they saw but as something that happened to them".

<sup>&</sup>lt;sup>57</sup> No original, "AR and VR applications, as part of an emerging XR industry, have had a mixed record when it comes to user retention numbers. Due to the constantly changing landscape of formats, technological breakthroughs, and software and hardware platforms, it has been difficult to establish a

Conforme afirma Ryan (2015), o desenvolvimento da Realidade Virtual é mais uma questão econômica do que tecnológica. Para a autora, o nível de aperfeiçoamento da tecnologia vai depender do quanto a sociedade está interessada nela. Até o momento, grandes empresas, como o Facebook e a Microsoft, investem em dispositivos voltados à Realidade Estendida. Segundo relatório da ABI Research, empresa de consultoria para o mercado de tecnologia, estima-se que, até 2025, o valor de mercado da RA ultrapasse \$140 bilhões [MLM24]. Mesmo com uma perspectiva financeira otimista, contudo, não é possível afirmar com certeza se esse interesse será permanente ou provisório, até que outra tecnologia surja como potencial econômico.

A Difusão das Inovações (DOI) é uma área na Sociologia que discute por que algumas ideias e comportamentos são replicados pelas pessoas. Segundo Santos (2023), a área mostra que uma série de cenários e fatores influenciam na adoção de um comportamento ou produto, que envolvem desde o conhecimento de que essa inovação existe, a experimentação dela, a percepção de valor até o custo da mudança. O autor afirma que

> Estas janelas de oportunidade, tal como o alinhamento dos planetas, não são frequentes nem fáceis de alcançar. A lista de ideias geniais da história da humanidade que acabaram não dando certo é longa. Isso não significa que os erros, a experimentação e o aprendizado com tentativas mal sucedidas não sejam úteis. Poderiam levar a uma adoção em maior escala no futuro, mesmo que o produto não fosse bem sucedido no presente<sup>58</sup> (Santos, 2023, p. 10).

Santos (2023) explica que, para a indústria da comunicação adotar novas estratégias para a produção de conteúdo, elas devem ter demonstrado boas métricas, como o retorno dos investimentos, aumento no número de engajamento e possibilidade de monetização ou vantagem estratégica. No caso dos conteúdos imersivos, a linguagem utilizada ainda está em desenvolvimento, de forma que eles ainda não são capazes de atrair e conduzir as pessoas para um metaverso.

winning formula to attract a critical mass of satisfied users, with a number of notable exceptions" (tradução livre).

<sup>&</sup>lt;sup>58</sup> No original, "These windows of opportunity, like the alignment of the planets, are neither frequent nor easy to reach. The list of genius ideas in human history that ended up not working out is a long one. This does not mean that mistakes, experimentation, and learning from unsuccessful attempts are not useful. They could lead to a larger scale adoption in the future, even if the product was not successful in the present. Startups and innovation hubs realized this a long time ago and incorporated these processes into their operations and toward developing projects." (tradução livre).

O mesmo vale para o uso da Realidade Estendida em outras áreas. Para que seja adotada por mais empresas, a XR deve demonstrar a viabilidade da sua aplicação e a sua vantagem econômica. Para ser adotada como uma mídia de massa, o seu propósito deve estar melhor definido, e a experiência com os dispositivos deve ser simplificada e acessível. Isso significa que a interface com o usuário deve ser intuitiva, eliminando barreiras técnicas e reduzindo a curva de aprendizado. Esses fatores, somados a outros que não cabem nesta pesquisa, podem ser fundamentais para o seu domínio e para a sua sobrevivência, assegurando que a Realidade Estendida não seja apenas uma promessa futurística, mas uma realidade presente.

#### **CONSIDERAÇÕES**

Gostaria de encerrar esta pesquisa com um relato pessoal, mesmo que o sujeito indeterminado da linguagem acadêmica seja interrompido por alguns parágrafos. Meu interesse pela Realidade Estendida surgiu antes mesmo do primeiro contato com a tecnologia. Desde a leitura de livros como os de Tolkien, quando conseguia me imaginar presente em outros mundos, com outros corpos e novas habilidades, a imersão na fantasia – muitas vezes com a contribuição das imagens formadas pelo cinema – fazia com que quase conseguisse tocar o universo retratado. Contudo, conforme mais profundo chegava nas histórias, mais frustrada me sentia pelos limites da imaginação – entre eles, o estímulo dos sentidos. Afinal, criar imagens, sons, cheiros e toques, dependendo somente das nossas capacidades cognitivas, não é tarefa fácil – isso se para alguém for completamente possível. Por isso, quando descobri a Realidade Virtual, me pareceu a realização de um antigo sonho de criança. A capacidade de se ver em um novo ambiente, além dos limites da realidade, cada vez mais próximo de estimular todos os sentidos, me pareceu o próximo grande passo para a transformação da história humana.

Descobrir, então, essa Realidade Virtual sendo aplicada ao jornalismo, por meio de veículos como *The New York Times*, fazia da tecnologia não só uma opção de entretenimento, mas uma oportunidade de carreira, já que estava inserida profissionalmente na produção de mídias para reportagens criadas em redações de jornais. Em paralelo, com o surgimento do Google Glass, a imersão na fantasia atingia um novo nível, e imagens como a dos ciborgues da ficção científica, que faziam parte do meu repertório desde filmes como Robocop, estavam também cada vez mais próximas da realidade. Entretanto, o fracasso dos óculos foi anunciado pela imprensa.

A criação de Realidade Virtual nas *engines* disponíveis exigia máquinas potentes e paciência, e o resultado era pouco satisfatório, se comparado com a qualidade estética da imaginação – inspirada pelo audiovisual. Para a visualização das reportagens em Realidade Virtual do *The New York Times* era necessário um aplicativo de celular, que, às vezes, não funcionava, e a experiência pelo aparelho não era o suficiente. Os *headsets* de RV eram caros, e o Google Cardboard parecia uma solução barata, mas, novamente, não o suficiente. Os três últimos pontos eram uma questão de tecnologia, logo, algo que, com o tempo, seria solucionado. O aspecto mais assustador era a falta de interesse geral pela tecnologia – pelo menos no que era divulgado pela mídia, e no que era discutido nos círculos nos quais estava inserida.

Associados a isso, os conteúdos especiais que desenvolvia para o jornal, com recursos gráficos experimentais criados em parceria com ilustradores e designers 3D, resultavam em poucos acessos. As matérias que mais repercutiam ainda eram parágrafos de textos corridos, de preferência curtos, e, normalmente, lidos nas telas de resolução limitada dos celulares. Parecia que a vontade da expansão dos sentidos pela tecnologia era um sonho pouco comum, ou as pessoas não tinham tempo, nem paciência.

Foi da vontade de entender essa relutância, dificuldades e entusiasmo nichado, que surgiu o desejo de direcionar minhas pesquisas para essa área. Esta dissertação é o primeiro resultado desse redirecionamento e, se partiu da busca por entender a experiência do usuário na XR, muitas vezes se desviou para a investigação do futuro da comunicação, através de um olhar para como as pessoas se informam, e quais tecnologias e formatos se encaixam melhor com as suas necessidades e habilidades cognitivas. Ao longo das leituras, das discussões e dos recursos que se apresentavam, a trajetória que se desenhou voltou-se para uma etapa que pode ser entendida como anterior ao da experiência do usuário: o desenvolvimento tecnológico que resultou nos dispositivos de RM e RV contemporâneos.

Ao longo desta dissertação, foi investigado como essas tecnologias evoluíram nas últimas duas décadas para melhor se adaptar às experiências humanas. A metodologia adotada, que incluiu uma revisão histórica da mídia e a análise de documentos e publicações sobre dispositivos de XR contemporâneos, foi eficaz para a contextualização e a interpretação dos aspectos humanos envolvidos na reprodução tecnológica dos sentidos. A pesquisa procurou entender os mecanismos de funcionamento da XR, identificar sua trajetória de desenvolvimento tecnológico, compreender as características humanas envolvidas na sua pesquisa e explorar os seus contextos de uso. Pela análise das tecnologias presentes nesses dispositivos, procurou-se entender quais são as inovações e, pelo exame da experiência do usuário, quais são os desafios da Realidade Estendida. O conjunto de informações coletadas ajudou a compor uma trajetória dessas mídias até o ponto em que se encontram, no qual é possível observar a evolução em relação ao passado e as possibilidades para o presente, deixando aberto para a imaginação – e para outras pesquisas – o que se pode esperar do futuro.

Com um foco menos voltado para os significados da tecnologia e mais para a sua materialidade – o que, como bem aponta Gumbrecht (2004), não elimina a importância da hermenêutica no estudo das humanidades, das artes e da comunicação –, encontrou-se na ecologia da mídia uma fundamentação teórica que não só explica o desenvolvimento das tecnologias comunicacionais, em termos de uma coevolução similar à biológica, mas também incentiva a busca pelas motivações humanas para a criação e a adoção dessas tecnologias, o que a disciplina da Experiência do Usuário também busca.

A ecologia da mídia contribuiu para o entendimento da XR como uma espécie em emergência e prestes a estabelecer – ou não – o seu domínio. Essa tecnologia se apresenta como uma coevolução de outras mídias – ou remediação, ou convergência – que comunica ser o que foram suas antecessoras, corrigindo suas falhas na tentativa de atingir a imediação perfeita. Por meio de suas características e propósitos, é possível identificar traços que remetem à Roma Antiga, com os espaços de ilusão, ao Renascimento, com a perspectiva, à Revolução Industrial, com a estereoscopia e a fotografia, e à Revolução da Comunicação, com desde o telégrafo até o computador e o *smartphone*. Apesar da escrita dessa história ter sido linear, ela ora volta para o passado, ora avança, já que essas tecnologias se encontram em um ecossistema no qual uma interage com a outra, de forma que sua origem conceitual pode estar em uma época, mas sua essência em outra. Por exemplo, a Realidade Virtual, nomeada por Lanier (2017) na década de 1980, nasce na invenção de Sutherland da década de 1960, mas só se transforma em um produto de consumo após o iPhone, da década de 2000.

Pensar nas tecnologias da comunicação como a extensão das capacidades humanas, como na visão de McLuhan (1979), parece se encaixar bem para um pensamento teórico a respeito da Realidade Estendida. A importância da XR reside na sua capacidade de estender as habilidades humanas, proporcionando às pessoas a expansão da sua consciência, o estímulo dos seus sentidos e o aumento da sua produtividade. Mas, afinal, é a realidade que se estende ou apenas o corpo humano? Apesar de não ser a pergunta central desta dissertação, a pesquisa pode trazer algumas reflexões para se pensar nela, com uma pequena adaptação. Afinal, *o usuário quer* estender a sua realidade ou apenas o seu corpo? Nessa indagação é

possível observar tanto as semelhanças e as diferenças entre as tecnologias da XR, quanto seus contextos de uso.

A Realidade Virtual possibilita o senso de presença e a imersão em contextos diferentes, com o intuito de envolver o usuário. Já a Realidade Mista adiciona elementos computadorizados ao ambiente, garantindo uma imersão e uma atenção ao mundo físico parciais. Por serem, boa parte, dispositivos vestíveis, têm efeitos no corpo semelhantes, que ainda necessitam de mais estudos e questionamentos. Os sintomas adversos das experiências fazem que, por vezes, o manual dos dispositivos pareça uma bula de remédios. Além desse ponto em comum, ambas tecnologias têm aplicações parecidas, embora abordagens diferentes: entretenimento, informação, socialização, aprendizagem e produtividade.

Por um lado, a Realidade Virtual cria novas realidades, mesmo quando ela retrata cenários vividos sem a utilização de recursos que não existiriam no mundo físico, como no treinamento médico ou na utilização em diversos campos da engenharia, pois ainda há controle sobre os resultados obtidos – um erro técnico, no mundo virtual, ainda pode ser deletado e revisto. Suas origens conceituais podem remeter aos espaços imersivos e aos quadros renascentistas, que alteravam o mundo percebido pelos indivíduos com o uso de técnicas de arte que enganam o sentido da visão. De forma mais subjetiva, ela surge, talvez, da vontade humana desde os primórdios da imagem, com as pinturas nas cavernas, de se reviver momentos ou criar novos, que se reflete também, em tempos mais recentes, no cinema; do ímpeto humano de viver dentro da imagem, o que Bolter e Grusin (1999) chamam de imediação. É em busca dessa experiência, de uma realidade estendida por meios de imagens (e outros recursos sensoriais), que o ser humano foi desenvolvendo mídias cada vez mais imperceptíveis em sua mediação. Contudo, os dispositivos existentes ainda são muito percebidos, a ponto de causar não só o desconforto na experiência, como a frustração de quase se alcançar o limite entre fisicalidade e imaginação. Óculos – já estranhos para quem não está acostumado a eles – ainda pesados, contato do material com a pele, limitação nos movimentos, distorções visuais que podem causar mal estar e uma série de cuidados necessários fazem da tecnologia não só perceptível, como insuportável para algumas pessoas.

Além do aspecto físico, a partir da pesquisa, foi possível identificar outra relutância em relação, principalmente, à Realidade Virtual: qual é a sua utilidade no dia a dia das pessoas, além da aplicação no entretenimento. A busca humana por imediação não parece ser suficiente para justificar o uso massivo dos HMD, mesmo que a qualidade das experiências impressione. Dessa forma, a tecnologia permanece em seu status de nicho, no qual seus usuários são *gamers* e entusiastas da tecnologia. Embora a aplicação profissional também se apresente nesse meio, parece que é o meio que hipermedia que mais tem sucesso nessa forma de uso.

A Realidade Mista não cria uma nova realidade (em termos de cenários e mundos), mas estende o corpo humano quando evidencia um sistema computacional que se sobrepõe ao que é visto – motivo pelo qual, nesta pesquisa, se entende a tecnologia como próxima do conceito de Bolter e Grusin (1999) de hipermediação. Os limites da memória humana são ampliados pela capacidade de armazenamento dos dispositivos, o teletransporte da mente ganha melhor resolução do que as videoconferências, e os assistentes virtuais podem mostrar, ao invés de apenas dizer. O que, antes, se fazia sentado e fixo em um lugar ao olhar para uma tela, agora, é possível ser feito enquanto caminha, com um número maior de telas, que não pesam mais do que um dispositivo e não precisam estar conectadas à energia elétrica.

Embora seus idealizadores, tanto do Google Glass, quanto do HoloLens e, mais explicitamente, do Magic Leap, tenham imaginado as aplicações da tecnologia mais próxima do aspecto lúdico da Realidade Virtual, os dispositivos de Realidade Mista se mostraram viáveis por meio do seu aspecto produtivo. É o ganho de produtividade que parece justificar o gasto em equipamentos que ainda são caros, e é o interesse nos resultados em cortes de custos que pode manter aquecido o investimento em melhorar a tecnologia. O Hololens mostra como é possível levar um dispositivo vestível em locais nos quais computadores podem se tornar incômodos – no chão de fábrica e na pesquisa de campo. Foi tirar o foco do mágico, e reforçar a aplicação profissional que manteve a empresa Magic Leap aberta, e que recuperou (um pouco) a fama do Google Glass, garantindo mais algumas edições do dispositivo.

Com o desenvolvimento do Meta Quest Pro, que tem o potencial para tornar a tecnologia mais barata, e do Vision Pro, que torna a tecnologia mais sofisticada, o cenário econômico da RM tornou-se mais concorrido. Mais próximos da Realidade Virtual, os dispositivos utilizam uma tecnologia diferente dos anteriores – a câmera *passthrough* para substituir a transparência das lentes –, e, no lugar de demonstrações do uso da Realidade Mista no chão de fábrica, é o trabalhador do escritório que aparece nas demonstrações dos contextos de uso do dispositivo. Além disso, a Meta defende que a experiência virtual deve ser compartilhada, uma alternativa para o isolamento que HMDs de Realidade Virtual, e até os *smartphones*, provocam. A Apple, por sua vez, faz o movimento contrário, ao mostrar uma ferramenta para a introspecção, em momentos de meditação ou na reprodução de filmes em série com a qualidade do cinema, sem a necessidade de sair da sala de casa. Ainda assim, também demonstra que é possível manter o acesso a outras pessoas, em chamadas por vídeo compartilhadas. Ambas empresas reforçam a necessidade de expressões "naturais" na comunicação virtualizada por meio de avatares, uma forma de, talvez, tornar a tecnologia mais próxima das relações humanas mais primitivas.

Entretanto, apesar das demonstrações dessas empresas dos contextos de uso, permeia a dúvida: a aplicabilidade da Realidade Estendida, no atual estágio que se encontra, é o suficiente para justificar a sua ampla adoção? A recepção do público e o número de vendas colocam em risco a evolução e a popularização dos dispositivos estudados. Nesta pesquisa, não se buscou um aprofundamento da questão econômica, mas estudar experiência do usuário envolve também a viabilidade de produtos, um aspecto que não pode deixar de ser mencionado. Aqui, entende-se – e procurou-se mostrar – que viabilidade econômica, contexto social e político, e fator humano, são aspectos fundamentais no estudo da comunicação e da tecnologia. Espera-se que este estudo seja também um incentivo para que outros pesquisadores se interessem por esse tema.

O questionamento sobre a vontade do usuário em adotar um conjunto de tecnologias pode ser feito de várias formas. No projeto apresentado para esta pesquisa, a ideia inicial era ir direto para as pessoas, perguntar e analisar a sua relação com um ou mais dispositivos, em uma experiência específica. Por motivos de tempo e condições materiais – além da necessidade de uma fundamentação mais robusta –, não foi possível realizar questionários e entrevistas, o que será feito em pesquisas posteriores. Entretanto, encontrou-se uma solução ao buscar possíveis usuários indiretamente, por meio da coleta e da análise do que comunicadores disseram sobre sua experiência com os dispositivos. Assim, algumas questões de usabilidade e fatores humanos foram analisadas por meio das experiências dos usuários, revelando tanto desafios quanto oportunidades para a melhoria contínua dessas tecnologias.

Pelo que foi possível apresentar, nas últimas décadas, as tecnologias de Realidade Virtual e de Realidade Mista têm aparecido na visão dos comunicadores como a promessa de ser a nova forma de comunicação das pessoas, substituindo os computadores e os *smartphones*. Entretanto, logo em seguida, se tornam uma expectativa fracassada, por conta do hardware e do software, que, até o momento, aparentemente, não conseguiram superar o que se tem hoje em outras tecnologias. Os dispositivos são os mais confortáveis, em relação ao passado, mas podem incomodar. O design se tornou mais sofisticado, mas com um aspecto ainda estranho, futurista ou distópico, de forma que não parece, ainda, pertencer à vida cotidiana de pessoas comuns. Os mais entusiasmados destacam a praticidade de se substituir a mesa de escritório por um equipamento vestível, enquanto os mais céticos preferem seguir utilizando o notebook e o *smartphone*. Avatares ainda apresentam distorções e estão longes de substituir as relações humanas. Por fim, os comunicadores trazem um dos pontos que parece ser o mais significativo: não há em vista um *killer app*, uma aplicação que crie uma necessidade que tornará o uso de um equipamento de Realidade Estendida indispensável.

A recepção dos comunicadores dos dispositivos de XR não demonstram um fracasso da tecnologia, mas reforçam que, por enquanto, a sua aplicação ainda está restrita a um determinado público. Pode ser que, no futuro, seja constatado que a Realidade Estendida não deve ser mesmo um meio de comunicação massivo, como a fotografia, o cinema, o telefone, o rádio, a televisão, o computador e o celular se tornaram. Pode ser que a busca pela adoção massiva persista por décadas. Pode ser que, de repente, nem imaginamos o contexto de uso que irá mudar a relação das pessoas com a tecnologia. A evolução tecnológica da XR não se encerrou nos dispositivos analisados e, durante a pesquisa, novas edições e novos debates foram surgindo que não puderam ser abordados.

Não se sabe, ao certo, por quanto tempo o que foi proposto nesta pesquisa será tratado como história presente, ou os dispositivos poderão ser chamados de contemporâneos. O que pareceu justificar esta dissertação não foi uma história definitiva, mas o registro de um momento histórico, mais cercado por dúvidas do que por certezas. Espera-se que esta dissertação tenha contribuído para uma melhor compreensão dos marcos no desenvolvimento da XR, das tecnologias e tendências atuais, e da percepção e interação dos usuários com essas tecnologias. Embora não tenha sido o objetivo chegar a uma conclusão definitiva, a pesquisa visa inspirar outros pesquisadores a continuarem investigando o desenvolvimento tecnológico da XR dentro das perspectivas da história, da comunicação e da experiência do usuário. O impacto da tecnologia na cultura e na sociedade é vasto e multifacetado, e somente através de estudos contínuos e aprofundados poderemos compreender melhor seu potencial e suas implicações futuras.

Ainda há muito o que se explorar sobre as tecnologias de Realidade Estendida, e muitos dispositivos ficaram de fora desta pesquisa, que acrescentam mais componentes de inovação e dão mais pistas sobre a experiência do usuário. Pelas mesmas questões de tempo mencionada anteriormente, não foi possível abordar e aprofundar dispositivos de Realidade Virtual, e (pelo menos) três marcas de dispositivos extremamente importantes na trajetória da XR ficaram de fora da pesquisa: Playstation VR, da Sony, Valve Index, da Valve, e HTC Vive, da HTC. Entre outros dispositivos, outros óculos inteligentes e de RM também não puderam ser abordados, como, para mencionar alguns, Mojo Vision, Nimo, Avegant Glyph, Vuzix, Epson Moverio, North Focals, Snapchat, ThinkReality A3, Meta (não a de Zuckerberg, mas a de Meron Gribetz) e Ray-ban Meta (agora sim, a de Zuckerberg). Dessa forma, dentro do campo dos dispositivos de Realidade Estendida, existe uma vasta possibilidade de estudos para uma trajetória mais completa desse conjunto de tecnologias.

Além disso, o estudo da XR pode ter outros muitos enfoques, visões mais ou menos otimistas e especulações mais bem fundamentadas, a partir de teorias econômicas, sociológicas, computacionais e até da moda, além da perspectiva histórica e comunicacional. Esta pesquisa buscou trazer apenas uma parte da história presente da Realidade Virtual e, principalmente, da Realidade Mista, e espera-se que possa ajudar futuros pesquisadores como um ponto de partida para as inúmeras possibilidades para o estudo de tecnologias imersivas.

Como aponta Pierre Lévy (1998a), a virtualização não é boa, nem má e nem mesmo neutra; ela é um processo de alteridade humana. Aplicando as palavras do autor à Realidade Estendida, ela pode ser entendida como a virtualização da realidade, de forma que outros universos e outros eus surgem, sejam eles completamente diferentes ou uma combinação entre o que já se conhece, mas em novos formatos. A XR não é boa, nem má, nem mesmo neutra; ela é um estágio da evolução da mídia, entendida como o suporte para as comunicações humanas – e para a criação de mundos.

# **REFERÊNCIAS BIBLIOGRÁFICAS**

#### **Patentes**

KASAR, Darshan R. Accessory for head-mountable device. Depositante: Apple Inc. Procurador: Apple Inc. US n. 11714286 B1. Depósito: 5 fev. 2021. Concessão: 1 ago. 2023.

OLSSON, Maj Isabelle; HEINRICH, Mitchell Joseph; KELLY, Daniel; LAPETINA, John. Wearable device with input and output structures. Depositante: Google Inc. Procurador: Google Inc. US n. 9164281 B2. Depósito: 26 set. 2013. Concessão: 20 out. 2015.

TOPLISS, Richard J.; GELSINGER-AUSTIN, Paul J.; GREGORY, Thomas M.; TSAI, Richard H.; SHPUNT, Alexander. Display Device Including Foveal And Peripheral Projectors. Depositante: Apple Inc. Procurador: Apple Inc. US n. 11714284 B2. Depósito: 30 dez. 2021. Concessão: 1 ago. 2023.

### **Produções audiovisuais**

APPLE. WWDC 2023 – June 5 | Apple. Youtube. 5 jun. 2023. 126 min. Disponível em: [<https://www.youtube.com/watch?v=GYkq9Rgoj8E>](https://www.youtube.com/watch?v=GYkq9Rgoj8E). Acesso em: 8 jun. 2023.

DARRING FIREBALL. The Talk Show Live From WWDC 2023. Youtube. 10 jun. 2023. 119min. Disponível em: [<https://www.youtube.com/watch?v=DgLrBSQ6x7E>](https://www.youtube.com/watch?v=DgLrBSQ6x7E). Acesso em: 2 ago. 2023.

SIGHT; Direção: Eran May-Raz. Produção: Robot Genius. Vimeo. 2012. 7 min. Disponível em: <https://www.robotgeniusfilms.com/?pgid=jop0jue3-e698ba3c-eeca-489a-ac3b-183a 17dbfbda>. Acesso em: 28 mai. 2023.

### *Websites* **e artigos de sites de notícias**

BARNARD, Dom. History of VR – Timeline of Events and Tech Development. *Virtual Speech*, 20 fev. 2023. Disponível em: [<https://virtualspeech.com/blog/history-of-vr>](https://virtualspeech.com/blog/history-of-vr). Acesso em: 23 mar. 2024.

ENTENDA O ESCÂNDALO DE USO POLÍTICO DE DADOS QUE DERRUBOU VALOR DO FACEBOOK E O COLOCOU NA MIRA DE AUTORIDADES. *BBC*, Economia, 20 mar. 2018. Disponível em: [<https://g1.globo.com/economia/tecnologia/noticia/entenda-o-escandalo-de-uso-politi](https://g1.globo.com/economia/tecnologia/noticia/entenda-o-escandalo-de-uso-politico-de-dados-que-derrubou-valor-do-facebook-e-o-colocou-na-mira-de-autoridades.ghtml) [co-de-dados-que-derrubou-valor-do-facebook-e-o-colocou-na-mira-de-autoridades.g](https://g1.globo.com/economia/tecnologia/noticia/entenda-o-escandalo-de-uso-politico-de-dados-que-derrubou-valor-do-facebook-e-o-colocou-na-mira-de-autoridades.ghtml) [html>](https://g1.globo.com/economia/tecnologia/noticia/entenda-o-escandalo-de-uso-politico-de-dados-que-derrubou-valor-do-facebook-e-o-colocou-na-mira-de-autoridades.ghtml). Acesso em: 24 mar. 2024.

HEATH, Alex. Mark Zuckerberg's augmented reality Meta is racing to release its first AR glasses in 2024, but sources believe it'll take a lot longer for them to become mainstream. *The Verge*, 13 abr. 2022. Disponível em:

<https://www.theverge.com/23022611/meta-facebook-nazare-ar-glasses-roadmap-20 24>. Acesso em: 2 mai. 2023.

MACHADO, Simone. Metaverso do Facebook é alvo de críticas por design ruim: "Second Life". *Tilt UOL*, 18 ago. 2022*.* Disponível em: < [https://www.uol.com.br/tilt/noticias/redacao/2022/08/18/metaverso-do-facebook-e-alv](https://www.uol.com.br/tilt/noticias/redacao/2022/08/18/metaverso-do-facebook-e-alvo-de-criticas-por-design-ruim-second-life.htm?cmpid=copiaecola) [o-de-criticas-por-design-ruim-second-life.htm?cmpid=copiaecola>](https://www.uol.com.br/tilt/noticias/redacao/2022/08/18/metaverso-do-facebook-e-alvo-de-criticas-por-design-ruim-second-life.htm?cmpid=copiaecola). Acesso em: 29 jan. 2022.

PATENTLY APPLE. Patently Apple: celebrating Apple's spirit of innovation. Disponível em:<<https://www.patentlyapple.com/>>. Acesso em: 06 ago. 2023.

PEREZ, Sarah. TikTok is building its own AR development platform, TikTok Effect<br>Studio. Tech Crunch, 23 ago. 2021. Disponível em: Studio. *Tech Crunch*, 23 ago. 2021. Disponível em: <https://techcrunch.com/2021/08/23/tiktok-is-building-its-own-ar-development-platfor m-tiktok-effect-studio/>. Acesso em: 3 mai. 2023.

SCHENDES, William. Inédito! Facebook alcança 2 bilhões de usuários ativos por dia. Olhar Digital, 2 fev. 2023. Disponível em: <https://olhardigital.com.br/2023/02/02/pro/inedito-facebook-alcanca-2-bilhoes-de-us uarios-ativos-por-dia/>. Acesso em: 3 mai. 2023.

SEARCH ENGINE MARKET SHARE WORLDWIDE. *Statcounter*, 2023. Disponível em: <https://gs.statcounter.com/search-engine-market-share>. Acesso em: 7 jan. 2024.

### **Livros, artigos e demais trabalhos acadêmicos**

AGNER, Luiz. Em busca de um olhar interdisciplinar sobre a arquitetura de informação, a usabilidade e a metacomunicação em dispositivos móveis com interfaces gestuais. *V Simpósio Nacional ABCiber*, nov. 2011, Santa Catarina, UDESC/UFSC. Disponível em: https://abciber.org.br/simposio2011/anais/Trabalhos/artigos/Eixo 2/3.E2/258-398-1-RV.pdf. Acesso em: nov. 2022.

ALIZADEHSALEHI, S.; HADAVI, A.; HUANG, J. C. From BIM to extended reality in AEC industry. *Automation in Construction*, v. 116, p. 103254, ago. 2020. Disponível em: <https://www.sciencedirect.com/science/article/pii/S0926580519315146>. Acesso em: 16 mar. 2024.

AMARO, Mariana. *Botões em ritmo: uma visão comunicacional sobre a experiência tecno-estética dos controles de videogames*. Tese (Doutorado em Comunicação e Informação) – Faculdade de Biblioteconomia e Comunicação, Universidade Federal do Rio Grande do Sul. Porto Alegre, p. 190. 2021. Disponível em: <https://lume.ufrgs.br/bitstream/handle/10183/236142/001138486.pdf?sequence=1&i sAllowed=y>. Acesso em: 17 fev. 2024.

AUGUSTO, Douglas. *A história da Realidade Virtual*. Rancharia: Clube de Autores, 2019.

BARBOSA, Simone Diniz Junqueira; et al. *Interação Humano-Computador e Experiência do Usuário*. Rio de Janeiro: Autopublicação, 2021.

BALOG, Alexandru; PRIBEANU, Costin. The Role of Perceived Enjoyment in the Students' Acceptance of an Augmented Reality Teaching Platform: a Structural Equation Modelling Approach. *Studies in Informatics and Control*, n<sup>o</sup> 19, 1<sup>o</sup> de setembro de 2010. pp. 319–30. https://doi.org/10.24846/v19i3y201011.

BAUDRILLARD, Jean. *Simulacros e simulação*. Lisboa: Antropos, 1981.

BERGER, Peter L.; LUCKMANN, Thomas. *A construção da realidade social: um livro sobre sociologia do conhecimento*. Lisboa: Dinalivro, 1999.

BIOCCA, F. Virtual Reality Technology: A Tutorial. *Journal of Communication*, 1992, nº 42(4). pp. 23–72. doi:10.1111/j.1460-2466.1992.tb00811.

BOLTER, Jay David; GRUSIN, Richard. *Remediation: understanding new media*. Cambridge: MIT Press, 1999.

BRAGA, J. L. O que é comunicação? *Líbero*, v. 0, n. 38, p. 15–20, 23 jun. 2017. Disponível em: <https://seer.casperlibero.edu.br/index.php/libero/article/view/794>. Acesso em: 17 mar. 2024.

BRIGGS, Asa; BURKE, Peter. *Uma história social da mídia*. Rio de Janeiro: Jorge Zahar Ed., 2006.

BURGOS, Taciana; CUNHA, Rodrigo. *Interfaces Contemporâneas no Ecossistema Midiático*. Aveiro: Ria Editorial, 2019.

CADOZ, Claude. *Realidade Virtual*. Editora Ática: São Paulo, 1997.

CHUN, Wedy H. K. The enduring ephemeral, or the future is a memory. In: HUHTAMO, Erkki; PARIKKA, Jussi (orgs). *Media Archeology: Approaches, Applications, and Implications*. Berkeley, California: University of California Press, 2011. pp 184-203.

ÇÖLTEKIN, A. et al. Extended Reality in Spatial Sciences: A Review of Research Challenges and Future Directions. *ISPRS International Journal of Geo-Information*, v. 9, n. 7, p. 439, 1 jul. 2020. Disponível em: <https://www.mdpi.com/2220-9964/9/7/439>. Acesso em: 16 mar. 2024.

CUMMINGS, James J. et al. Effects of Immersive Storytelling on Affective, Cognitive, and Associative Empathy: The Mediating Role of Presence. *New Media & Society*, 2 fev. 2021, 146144482098681. Disponível em: [<https://doi.org/10.1177/1461444820986816>](https://doi.org/10.1177/1461444820986816). Acesso em: 16 mar. 2024.

Cuperschmid, Ana Regina Mizrahy; Ruschel, Regina Coeli; Freitas, Márcia Regina de. Tecnologias que suportam Realidade Aumentada empregadas em Arquitetura e Construção. *Cadernos PROARQ 19*, n. 19, dez. 2012. Disponível em: <https://cadernos.proarq.fau.ufrj.br/pt/paginas/edicao/19>. Acesso em: 23 mar. 2024.

DE SOUZA, Clarisse Sieckenius. The semiotic engineering of user interface languages. *International Journal of Man-Machine Studies*, v. 39, n. 5, nov. 1993, pp. 753-773. Disponível em: https://www.sciencedirect.com/science/article/pii/S0020737383710825. Acesso em: nov. 2022.

DE SOUZA, Clarisse Sieckenius; LEITÃO, Carla Faria; PRATES, Raquel Oliveira; DA SILVA, Elton José. *The semiotic inspection method*. IHC '06: Proceedings of VII Brazilian symposium on Human factors in computing systems, nov. 2006, pp. 148–157. Disponível em: https://doi.org/10.1145/1298023.1298044. Acesso em: nov. 2022.

DERTOUZOS, Michael L. *The unfinished revolution*. Harper Collins e-books, 2007.

ECO, Umberto. *Travels in hyper reality* – essays. [meio eletrônico]. Nova Iorque: Harcourt, 1986.

ELMAHAL, D. M. et al. (2020). Comparative Study between Hologram Technology and Augmented Reality. Journal of Information Technology Management, n. 12, v. 2, pp. 90-106. Disponível em: <https://jitm.ut.ac.ir/article\_75794.html>. Acesso em: 19 mar. 2024.

ERNST, Wolfgang. Media archaeology – method and machine versus history and narrative of media. In: HUHTAMO, Erkki; PARIKKA, Jussi (orgs). *Media Archeology: Approaches, Applications, and Implications*. Berkeley, California: University of California Press, 2011. pp 239-255.

FISCHER, Gustavo; GREBIN, Bárbara. Interfaces culturais e agir arqueológico: reflexões teórico-metodológicas para dissecar websites e softwares que operam pela Internet. In: I Colóquio Semiótica das Mídias, 2012. *Anais do I Colóquio Semiótica das Mídias*. v. 1, n. 1, João Pessoa, PB: UFAL, 2012. Disponível em: < http://ciseco.org.br/anaisdocoloquio/images/csm1/CSM1\_GustavoFischerBarbaraGre bin.pdf>. Acesso em: 16 mai. 2023.

FISCHER, Gustavo. I don´t wanna be buried in an app sematary – reflexões sobre arqueologia da mídia online entre histórias de aplicativos derrotados. In: *7º Simpósio Nacional da Associação Brasileira de Cibercultura*, 2013, Curitiba. Anais eletrônicos. Curitiba: ABCiber, 2013. Disponível em: <http://www.abciber.org.br/simposio2013/anais/pdf/Eixo\_8\_Imaginario\_Tecnologico\_ e\_Subjetividades/26021arq70583358004.pdf>. Acesso em: 16 mai. 2023.

Desencavando Interfaces: Reflexões Sobre Arqueologia da Mídia e Procedimentos de Resgate de páginas web. In: BENEVENUTO JR, Álvaro; STEFFEN, César. (Org.). *Tecnologia, pra quê?* Os impactos dos dispositivos tecnológicos no campo da comunicação. 1ed. Porto Alegre: Armazém Digital, 2012. pp. 37-52.

FRANÇA, Vera. O objeto e a metodologia na pesquisa em comunicação. In: *Pesquisa em comunicação*: *metodologias e práticas acadêmicas*. Porto Alegre: Edipucrs, 2016.

GAMMAGE, Chastin. Exploring Oculus Rift: A Historical Analysis of the "Virtual Reality" Paradigm. *ART 108: Introduction to Games Studies*, 15 dez. 2017. Disponível em: <https://scholarworks.sjsu.edu/art108/9/>. Acesso em: 4 fev. 2022.

GARRETT, Jesse James. *The Elements of User Experience: User-Centered Design for the Web and Beyond.* 2nd Edition. s/l: New Riders, 2019.

GARSON, Marcelo. O conceito de convergência e suas armadilhas. *Galaxia*, São Paulo, n. 40, jan-abr., 2019, p. 57-70. Disponível em: Paulo, n. 40, jan-abr., 2019, p. 57-70. Disponível<br><http://dx.doi.org/10.1590/1982-25542019135324>. Acesso em: 25 fev. 2024.

GRAU, Oliver. *Arte virtual: da ilusão à imersão*. São Paulo: Editora UNESP/Senac São Paulo, 2007.

GUMBRECHT, Hans Ulrich. *Production of presence: what meaning cannto convey*. Stanford: Stanford University Press, 2004.

HANCOCK, Peter A.; PEPE, Aaron A.; MURPHY, Lauren L. Hedonomics: The Power of Positive and Pleasurable Ergonomics. *Ergonomics in Design*, 2005, 13:1, pp. 8-14. Disponível em: [https://journals.sagepub.com/doi/epdf/10.1177/106480460501300104.](https://journals.sagepub.com/doi/epdf/10.1177/106480460501300104) Acesso em: nov. 2022.

HILLMANN, Cornel. *UX for XR*. Nova Iorque: Apress, 2021.

HOUNSELL, Marcelo da Silva; TORI, Romero; KIRNER, Claudio. Realidade Aumentada. In: TORI, Romero; HOUNSELL, Marcelo da Silva (org.). *Introdução a Realidade Virtual e Aumentada*. Porto Alegre: Editora SBC, 2018.

HUHTAMO, Erkki. Dismantling the fairy engine: media archaeology as topos study. In: HUHTAMO, Erkki; PARIKKA, Jussi (orgs). *Media Archeology: Approaches, Applications, and Implications*. Berkeley, California: University of California Press, 2011. pp 27-47.

HUHTAMO, Erkki; PARIKKA, Jussi. Introduction: an archaeology of media archaeology. In: HUHTAMO, Erkki; PARIKKA, Jussi (orgs). *Media Archeology: Approaches, Applications, and Implications*. Berkeley, California: University of California Press, 2011. pp 1-21.

JENKINS, Henry. *Cultura da convergência*. São Paulo: Aleph, 2009.

JOHNSON, Steven. *Cultura da interface: como o computador transforma nossa maneira de criar e comunicar*. Rio de Janeiro: Jorge Zahar Editor, 2001.

KARWOWSKI, W. Ergonomics and human factors: the paradigms for science, engineering, design, technology and management of human-compatible systems[.](http://dx.doi.org/10.1080/00140130400029167)<br>Ergonomics. 48:5, pp. 436-463, 2005. Disponivel em: *Ergonomics*, 48:5, pp. 436-463, 2005. Disponível em: *Ergonomics,* 48:5, pp. 436-463, 2005. Disponível<br>[<http://dx.doi.org/10.1080/00140130400029167](http://dx.doi.org/10.1080/00140130400029167)>. Acesso em: 19 fev. 2023.

KANG, Hyo Jeong; SHIN, Jung-hye; PONTO, Kevin. How 3D Virtual Reality Stores Can Shape Consumer Purchase Decisions: The Roles of Informativeness and Playfulness. *Journal of Interactive Marketing* 49, fev. 2020, pp. 70–85. Disponível em: [<https://doi.org/10.1016/j.intmar.2019.07.002>](https://doi.org/10.1016/j.intmar.2019.07.002). Acesso em: 9 jul. 2023.

KLUITENBERG, Eric. On the archeology of imaginey media. In: HUHTAMO, Erkki; PARIKKA, Jussi (orgs). *Media Archeology: Approaches, Applications, and Implications*. Berkeley, California: University of California Press, 2011. pp 48-69.

KRAUS, Sascha. et al. Facebook and the creation of the metaverse: radical business model innovation or incremental transformation?. *International Journal of Entrepreneurial Behavior & Research*, v. 28, n. 9, pp. 52-77, 19 mar. 2022. Disponível em: <https://doi.org/10.1108/IJEBR-12-2021-0984>. Acesso em: 23 mar. 2024.

LANGE, Belinda et al. Designing Informed Game-Based Rehabilitation Tasks Leveraging Advances in Virtual Reality. *Disability and Rehabilitation* 34, n. 22, nov. 2012. pp. 1863–70. https://doi.org/10.3109/09638288.2012.670029.

LANIER, Jaron. *Dawn of the New Everything: Encounters with Reality and Virtual Reality*. s/l: Henry Holt and Co., 2017.

LASKOWSKA, Malgorzata; MARCYŃSKI, Krzysztof. Media Ecology – (Un)necessary Research Perspective in Communication and Media Studies. *Mediatization Studies,* Maria Curie - Skłodowska University, Lublin, v. 3, pp. 53-68, 2019. Disponível em: [<https://journals.umcs.pl/ms/article/view/7663.](https://journals.umcs.pl/ms/article/view/7663)> Acesso em: 29 out. 2023. DOI[:](http://dx.doi.org/10.17951/ms.2019.3.53-68) <http://dx.doi.org/10.17951/ms.2019.3.53-68>

LEITÃO, Carla Faria; SILVEIRA, Milene Selbach; DE SOUZA, Clarisse Sieckenius. Uma Introdução à Engenharia Semiótica: Conceitos e Métodos. [slides]. *XII Simpósio Brasileiro sobre Fatores Humanos em Sistemas Computacionais*, Cuiabá, 2012. Disponível em[:](https://pdfs.semanticscholar.org/ee7d/9dfb77a28336ccbeccca09e735b286fc2a78.pdf) [<https://pdfs.semanticscholar.org/ee7d/9dfb77a28336ccbeccca09e735b286fc2a78.p](https://pdfs.semanticscholar.org/ee7d/9dfb77a28336ccbeccca09e735b286fc2a78.pdf) [df](https://pdfs.semanticscholar.org/ee7d/9dfb77a28336ccbeccca09e735b286fc2a78.pdf)>. Acesso em: nov. 2022.

LÉVY, Pierre. *Becoming Virtual*: *reality in the Digital Age*. Nova Iorque: Plenum Trade, 1998a.

LÉVY, Pierre. *A inteligência coletiva*: *por uma antropologia do ciberespaço*. São Paulo: Loyola, 1998b.

LUHMANN, Niklas. *A realidade dos meios de comunicação*. São Paulo: Paulus, 2005.

MANOVICH, Lev. *Software takes command: extending the language of new media*. New York: Bloomsbury Academic, 2013.

MCLUHAN, Marshall. *Os meios de comunicação como extensão do homem*. 5 ed. São Paulo: Editora Cultrix, 1979.

MCLUHAN, Marshall; MCLUHAN, Eric. 2 ed. *Laws of media* – the new science. Toronto: University of Toronto Press, 1992.

MILGRAM, Paul, et al. Augmented reality: a class of displays on the reality-virtuality continuum. In *Telemanipulator and Telepresence Technologies*, pp. 282–92. SPIE, 1994. Disponível em<<https://doi.org/10.1117/12.197321>>. Acesso em: 17 fev. 2022.

MYSTAKIDIS, Stylianos. "Metaverse". *Encyclopedia 2*, n. 1, pp. 486-497, 2022. Disponível em:<<https://doi.org/10.3390/encyclopedia2010031>>. Acesso em: 21 fev. 2023.

NAGTA, Akshiv et al. Oculus: A New Dimension to Virtual Reality. *2022 International Conference on Automation, Computing and Renewable Systems (ICACRS)*, Pudukkottai, India, 2022, pp. 1169-1172. Disponível em: Pudukkottai, India, 2022, pp. 1169-1172. Disponível<br><https://10.1109/ICACRS55517.2022.10029200>. Acesso em: 23 mar. 2024.

NEGROPONTE, Nicholas. *Being digital*. London: Hodder and Stoughton, 1995.

NIEBORG, David B.; POELL, Thomas. The platformization of cultural production: Theorizing the contingent cultural commodity. *New Media & Society*, v. 20, n. 11, p. 4275-4292, 2018. Disponível em: <https://journals.sagepub.com/doi/10.1177/1461444818769694>. Acesso em: 23 jul. 2023.

NOLL, Gisele; PASE, André; FONTOURA, Mariana; DALLEGRAVE, Letícia. Quem controla a voz? *Brazilian Journalism Review*, v. 16, p. 576-603, 2020. Disponível em: [<https://bjr.sbpjor.org.br/bjr/article/view/1316/0>](https://bjr.sbpjor.org.br/bjr/article/view/1316/0). Acesso em: 23 jul. 2023.

NORMAN, Don. *The Design of Everyday Things: Revised and Expanded Edition*. Nova York: Basic Books, 2013.

PASE, André Fagundes; VARGAS, Fellipe Pacheco; ROCHA, Giovanni Guizzo da. JoRValismo: práticas e reflexões sobre o jornalismo e a realidade virtual. São Leopoldo: Oikos, 2019.

PEÑA, Nonny de la, et al. Immersive Journalism: Immersive Virtual Reality for the First-Person Experience of News. *Presence: Teleoperators and Virtual Environments* 19, n. 4, 1 ago. 2010, pp. 291–301. https://doi.org/10.1162/PRES\_a\_00005.

POSTMAN, Neil. Media Ecology: Communication as Context. *Annual Summer Conference of Speech Communication Association*, Chicago, v. 9, 12-14 jul. 1974, pp.1-10. Disponível em: <https://eric.ed.gov/?id=ED091785>. Acesso em: 29 out. 2023.

\_\_\_\_\_\_. The Humanism of Media Ecology. *Proceedings of the Media Ecology Association*, Nova Iorque, v. 1, pp.10-16, 2000. Disponível em: https://www.media-ecology.org/resources/Documents/Proceedings/v1/v1-02-Postman .pdf . Acesso em: 29 out. 2023.

PRATES, Raquel Oliveira; DE SOUZA, Clarisse Sieckenius. Extensão do teste de comunicabilidade para aplicações multi-usuário. *Cadernos do IME* - Série Informática, v. 13, dez. 2002, Rio de Janeiro. Disponível em : lnformática, v. 13, dez. 2002, Rio de Janeiro. Disponível em :<br>https://www.e-publicacoes.ueri.br/index.php/cadinf/article/view/6591. Acesso em: nov. 2022.

RHEINGOLD, Howard. *Tools for Thought: The History and Future of Mind-Expanding Technology*. MIT Press, 2000.

RHEINGOLD, Howard. *Realidad Virtual*. Barcelona: Gedisa Editorial, 1994.

ROCHA, Giovanni Guizzo da. *Representação virtual jornalística: proposta de matriz para análise de conteúdos jornalísticos em Realidade Virtual*. Tese (Doutorado em Comunicação Social) – Programa de Pós-Graduação em Comunicação Social, PUCRS. Porto Alegre, p. 275. 2020. Disponível em: [<https://tede2.pucrs.br/tede2/bitstream/tede/9182/2/TESE\\_GIOVANNI\\_\\_entrega.pdf>](https://tede2.pucrs.br/tede2/bitstream/tede/9182/2/TESE_GIOVANNI__entrega.pdf) . Acesso em: 17 mar. 2024.

ROQUE, Licínio G. The problem with AR/VR/MR might just be the R: a critical technical perspective over 6 tech generations and why play might help us imagine a way out. *19th Symposium on Virtual and Augmented Reality*, Curitiba, Brasil, nov. 2017. Disponível em: <>. Acesso em: 17 mar. 2024.

RYAN, Maurie-Laure. *Narrative as Virtual Reality: Immersion and Interactivity in Literature and Eletronic Media*. Baltimore/Londres: The John Hopkins Press, 2015.

SANTOS, Márcio Carneiro dos. Jornalismo de atrações e conteúdos baseados em imersão e presença. *Brazilian journalism research*, v. 19, n. 2, 6 ago. 2023. Disponível em: <https://www.scielo.br/j/bjr/a/5vBYpQfmcrYQHKVphfY88nk/>. Acesso em: 17 mar. 2024.

SCOLARI, Carlos A. *Las leyes de la interfaz*. 2 ed. Barcelona: Gedisa Editorial, 2021.

Media Evolution: Emergence, Dominance, Survival and Extinction in the Media Ecology. I*nternational Journal of Communication*, v. 7, n. 0, p. 24, 15 jul. 2013, pp. 1418–1441. Disponível em: <https://ijoc.org/index.php/ijoc/article/view/1919>. Acesso em: 19 mar. 2024.

Media Ecology: Exploring the Metaphor to Expand the Theory. *Communication Theory*, n. 22, v. 2, 2012, pp. 204–225. Disponível em:<https://onlinelibrary.wiley.com/doi/full/10.1111/j.1468-2885.2012.01404.x>. Acesso em: 3 jun. 2023.

SILVA, Luciano. Holografia. In: TORI, Romero; HOUNSELL, Marcelo da Silva (org.). *Introdução a Realidade Virtual e Aumentada*. Porto Alegre: Editora SBC, 2018.

STEUER, Jonathan. Defining Virtual Reality: Dimensions Determining Telepresence. Journal of Communication 42, n<sup>o</sup> 4, dez. 1992, pp. 73–93. Disponível em: [<https://doi.org/10.1111/j.1460-2466.1992.tb00812.x>](https://doi.org/10.1111/j.1460-2466.1992.tb00812.x). Acesso em: 16 jul. 2023.

STRATE, Lance. Studying Media AS Media: McLuhan and the Media Ecology Approach. *Media Tropes e-Journal*, v. 1, 2008, pp. 127-142. Disponível em: <https://research.library.fordham.edu/cgi/viewcontent.cgi?article=1004&context=com m facultypubs>. Acesso em: 3 jun. 2023.

STRECK, Melissa. *UX60+: um estudo sobre a aproximação das interfaces digitais com uma geração*. Tese (Doutorado em Comunicação Social) – Programa de Pós-Graduação em Comunicação Social, PUCRS. Porto Alegre, p. 284. 2020.

SUTHERLAND, Ivan. A head-mounted three dimensional display. AFIPS '68 Proceedings , dez. 1968, Association for Computing Machinery, New York, NY, USA, pp.757–764. Disponível em: <https://doi.org/10.1145/1476589.1476686>. Acesso em: 17 fev. 2023.

\_\_\_\_\_\_. *The ultimate display*. Information Processing Techniques Office, ARPA, OSD. Disponível em: <http://www.universelle-automation.de/1965 Boston.pdf>. Acesso em: 17 fev. 2023.

TAVARES, J.; CORTIZ, D. A study of Augmented Reality as a teaching and learning technology in the field of Design. *Workshop de teses e dissertações - Simpósio de Realidade Virtual e Aumentada (SVR)*, n. 23. , 2021, Evento Online. Anais [...]. Porto Alegre: Sociedade Brasileira de Computação, 2021. pp. 13-14. Disponível em: <https://sol.sbc.org.br/index.php/svr\_estendido/article/view/17652>. Acesso em: 17 mar. 2024.

TEIXEIRA, C. R. G.; TIETZMANN, R. (2020). Arqueologia da mídia e "escavação" no Twitter: o nascimento da hashtag #Rio2016. *Cadernos De Comunicação*, v. 24, n.2, mai-ago 2020. Disponível em: <https://doi.org/10.5902/2316882X32828>. Acesso em: 15 mai. 2023.

THOMAS, Jerald; POSPICK, Courtney Hutton; ROSENBERG, Evan Suma. Towards Physically Interactive Virtual Environments: Reactive Alignment with Redirected Walking. *26th ACM Symposium on Virtual Reality Software and Technology*, pp. 1–10. Virtual Event Canada: ACM, 2020. Disponível em: [<https://doi.org/10.1145/3385956.3418966>](https://doi.org/10.1145/3385956.3418966). Acesso em: 16 jul. 2023.

TOTH, Pedro Henrique. A evolução comunicativa dos mecanismos de busca: do telégrafo à web semântica. 2017. 162 pp. Dissertação (Comunicação Social) - Universidade Metodista de São Paulo, São Bernardo do Campo, 2017 .

TORI, Romero. Os Limites do Virtual no Mundo Real. [Apresentação de Trabalho/Conferência ou palestra, disponibilizada pelo autor em website pessoal].

*XVII Symposium on Virtual and Augmented Reality*, INSPER, São Paulo, 2015. Disponível em: <http://blog.esemd.org/2015/05/realidade-virtual-e-realidade-aumentada.html>. Acesso em: 17 fev. 2022.

TORI, Romero; HOUNSELL, Marcelo da Silva; KIRNER, Claudio. Realidade Virtual. In: TORI, Romero; HOUNSELL, Marcelo da Silva (org.). *Introdução a Realidade Virtual e Aumentada*. Porto Alegre: Editora SBC, 2018.

TRICART, Celine. *Virtual Reality Filmmaking: Techniques & Best Practices for VR Filmmakers*. Nova Iorque: Routledge, 2018.

YOH, Myeung-Sook. The reality of virtual reality. *Proceedings Seventh International Conference on Virtual Systems and Multimedia*, Berkeley, 25-27 out. 2001, pp. 666-674. Disponível em: <doi: 10.1109/VSMM.2001.969726>. Acesso em: 17 mar. 2024.

ZIELINSKI, Siegfried. *Arqueologia da mídia: em busca do tempo remoto das técnicas do ver e do ouvir*. São Paulo: Annablume, 2006.

# **GLOSSÁRIO**

# **BCT**

Do inglês *bone conduction headphones,* ou transdutor de condução óssea, são fones de ouvido que transformam impulsos de áudio em vibrações e os transmitem pelos ossos do crânio.

# **Campo de visão (FoV)**

Do inglês *field of vision*, ou campo de visão. É a área do display na qual é possível visualizar objetos digitais, sem que o usuário tenha que mover a cabeça, normalmente indicada por um ângulo diagonal ou horizontal e vertical.

### **CPU**

Do inglês *central processing unit*, ou unidade central de processamento, é um chip responsável pelo processamento dos dados de um dispositivo eletrônico.

### *Dimming*

Ou escurecimento, é um recurso que reduz partes de uma tela para dar mais contraste para outras.

### **DLP**

*Digital Light Processing,* ou Processamento Digital de Luz, é uma tecnologia que utiliza um chip com espelhos microscópicos. Cada espelho representa um pixel da imagem projetada, que se inclina para refletir a luz em direção a uma tela de projeção (claro), ou para longe dela (escuro). É utilizado um disco de cores, entre a fonte de luz e os espelhos, para colorir a imagem.

### **EM**

Energia eletromagnética, são tipos de ondas formadas pela oscilação dos campos elétrico e magnético.

# **FLIR**

Do inglês *forward looking infra-red*, é um tipo de câmera termográfica que detecta objetos que emitem ondas de radiação infravermelha, utilizada quando a oclusão da visão, seja por fumaça, pouca iluminação ou outros fatores.

# **FPS**

*Frames per second*, ou quadros por segundo, é um valor que determina a frequência de reprodução de uma imagem em movimento, que acaba indicando o quão fluida é uma filmagem.

# **Goggles**

Óculos de formato maior, para a proteção dos olhos. Normalmente são utilizados para se referir aos óculos de ski ou de natação.

# **GPU**

*Graphics Processing Unit*, ou unidade gráfica de processamento, é um chip responsável pelo processamento de vídeos de um dispositivo eletrônico.

### **Headset**

É uma palavra utilizada para se referir a dispositivos de cabeça, que podem ser utilizadas para HMD de Realidade Virtual ou fones de ouvido.

# **HMD**

Do inglês *head-mounted display*, é um tipo de dispositivo de cabeça que apresenta display óptico em frente dos olhos.

### **HPU**

Do inglês *Holographic Processing Unit*, ou unidade holográfica de processamento, é um chip da Microsoft responsável pelo processamento de hologramas do HoloLens.

# **HUD**

Do inglês *heads-up display*, é um tipo de display transparente que projeta dados ou imagens em um painel acima da linha de visão do usuário.

# **IPD**

Do inglês *Interpupillary distance*, ou distância entre o centro das pupilas.

#### **IMU**

Do inglês *Inertial measurement unit*, ou unidade de medição inercial, são dispositivos eletrônicos que medem a orientação de um corpo ou objeto, utilizando uma combinação de acelerômetro, giroscópio e magnetômetro.

# **IR**

Do inglês *infrared*, ou infravermelho, é um sensor de obstáculo utilizado para identificar objetos.

#### **IVAS**

Do inglês *Integrated Visual Augmentation System*, ou sistema integrado de aumento visual, é a versão do HoloLens 2 criada especificamente para práticas militares.

### **LCD**

Do inglês *Liquid Crystal Display,* ou Display de Cristal Líquido, tecnologia formada por três placas de cristais líquidos, cada um com uma cor RGA (red, green e blue, ou vermelho, verde e azul). Quando a luz passa pelos cristais líquidos, eles se alinham de forma que permitem mais ou menos passagem de luz, formando a imagem que é visualizada na tela.

### **LCOS**

Do inglês *Liquid crystal on silicon*, ou cristal líquido em silício, é um display de cristal líquido, inicialmente desenvolvido para televisores de projeção.

#### **LED**

Do inglês *Light Emitting Diode*, ou diodo emissor de luz, é um dispositivo que converte eletricidade em luz, utilizado para iluminação.

#### **MDM**

Do inglês *Mobile Device Management*, ou gerenciamento de dispositivos móveis, é um sistema para a gestão de dispositivos móveis utilizado por empresas.

### **MEMS**

Do inglês *micro-electro-mechanical systems*, ou sistemas micro-eletro-mecânicos, são componentes mecânicos e elétricos em escala microscópica integrados.

### **NPCs**

Do inglês *non-playable character*, ou personagens não jogáveis, são personagens de jogos de comportamento automático, criados para popular o mundo virtual.

# **POC**

Do inglês *proof of concept*, ou prova de conceito, é um método de testar um conceito de um produto tecnológico, antes de colocá-lo em produção.

### **OLED**

OLED quer dizer *Organic Light-Emitting Diode*, ou diodo emissor de luz orgânico. Dispositivos que utilizam OLED podem criar a sua própria luz a partir de químicos, de forma que cada pixel por ser ligado (emite luz) ou desligado (emite luz nenhuma). Micro-OLED são displays OLED micro.

### **RA**

Realidade Aumentada, ou *augmented reality (AR)*, em inglês, é um tipo de tecnologia que mistura elementos virtuais com o mundo físico.

### **RV**

Realidade Virtual, ou *virtual reality (VR), em inglês,* é um tipo de tecnologia que produz uma realidade simulado por computador.

#### **RM**

Realidade Mista, ou *augmented mixed (AR)*, em inglês, é um termo para definir tecnologias que misturam elementos virtuais com o mundo físico, como a realidade aumentada, a virtualidade aumentada e a realidade virtual aumentada.

### **Realidade Virtual Aumentada (RVA)**

É um tipo de tecnologia que integra câmeras voltadas para o exterior para imitar a realidade aumentada. Assim, o mundo exterior que o usuário vê é, na verdade, um vídeo.

### **Sistema operacional (os)**

É um conjunto de programas que gerenciam os recursos de um sistema e fornecem a interface gráfica com a qual o usuário interage.

# **Six degrees of freedom (6DoF)**

Ou seis graus de liberdade, é um sistema de rastreamento que consegue detectar a posição de movimentos dos usuários nos eixos x, y e z, identificando quando o usuário está olhando para baixo ou para cima, para direita ou para a esquerda, e, também, quando está se movendo por um espaço.

### **Three degrees of freedom (3DoF)**

Ou três graus de liberdade, é um sistema de rastreamento que consegue detectar movimentos nos eixos x e y, identificando quando o usuário está olhando para baixo ou para cima, para direita ou para a esquerda.

### **ToF**

Do inglês *time-of-flight*, ou é um sensor que mede a distância de um objeto por meio de infravermelho.

### **VAC**

Do inglês *vergence-accommodation conflict*, ou conflito vergência-acomodação, é quando as informações que o cérebro recebe sobre a distância de um objeto 3D e a distância de foco são incompatíveis, o que acaba causando desconforto.

#### **VPN**

Do inglês *virtual private network*, ou rede privada virtual, é uma rede de comunicações privada utilizada para manter a segurança no tráfego de dados de uma rede pública.
## **APÊNDICE A – Material coletado**

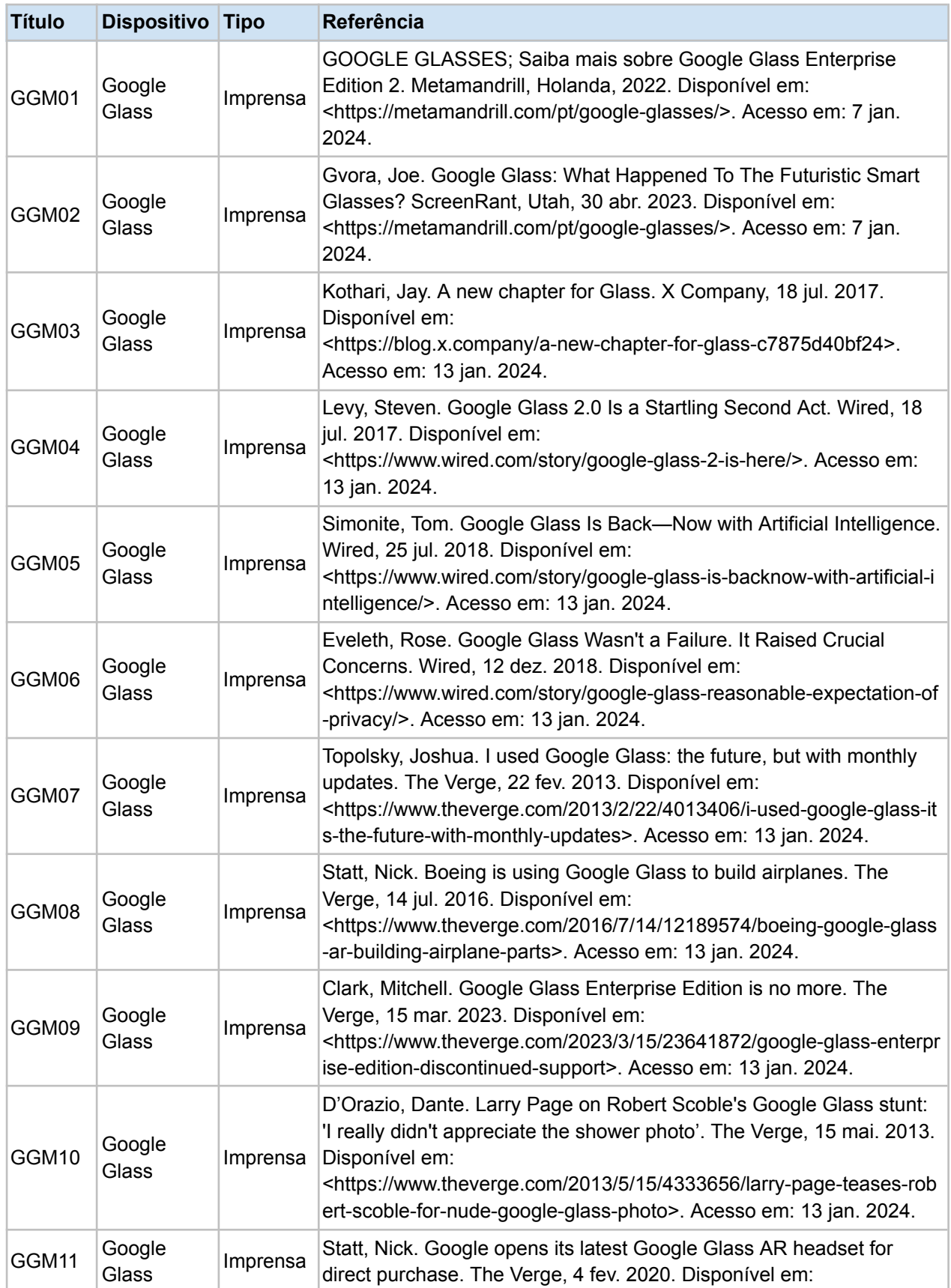

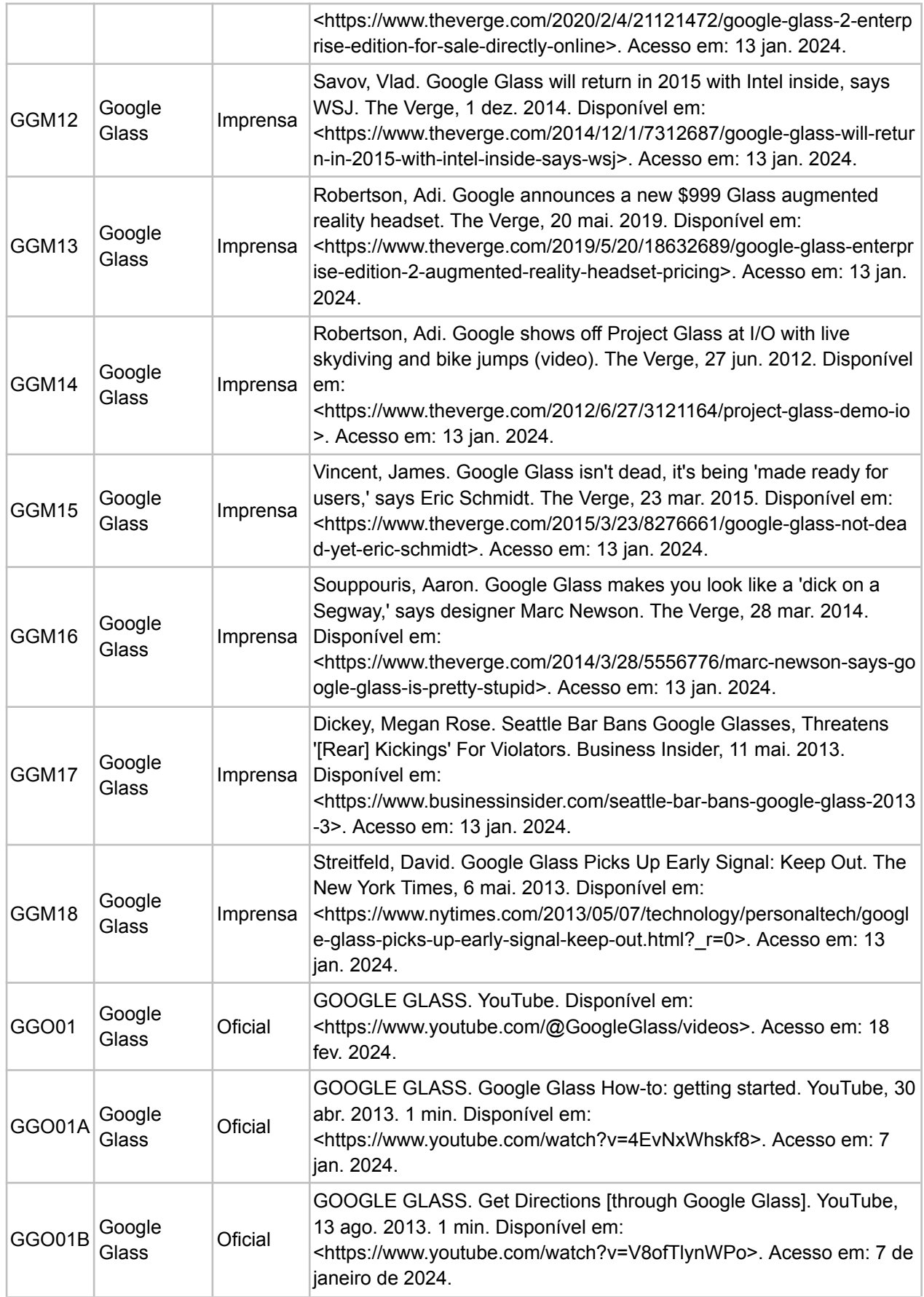

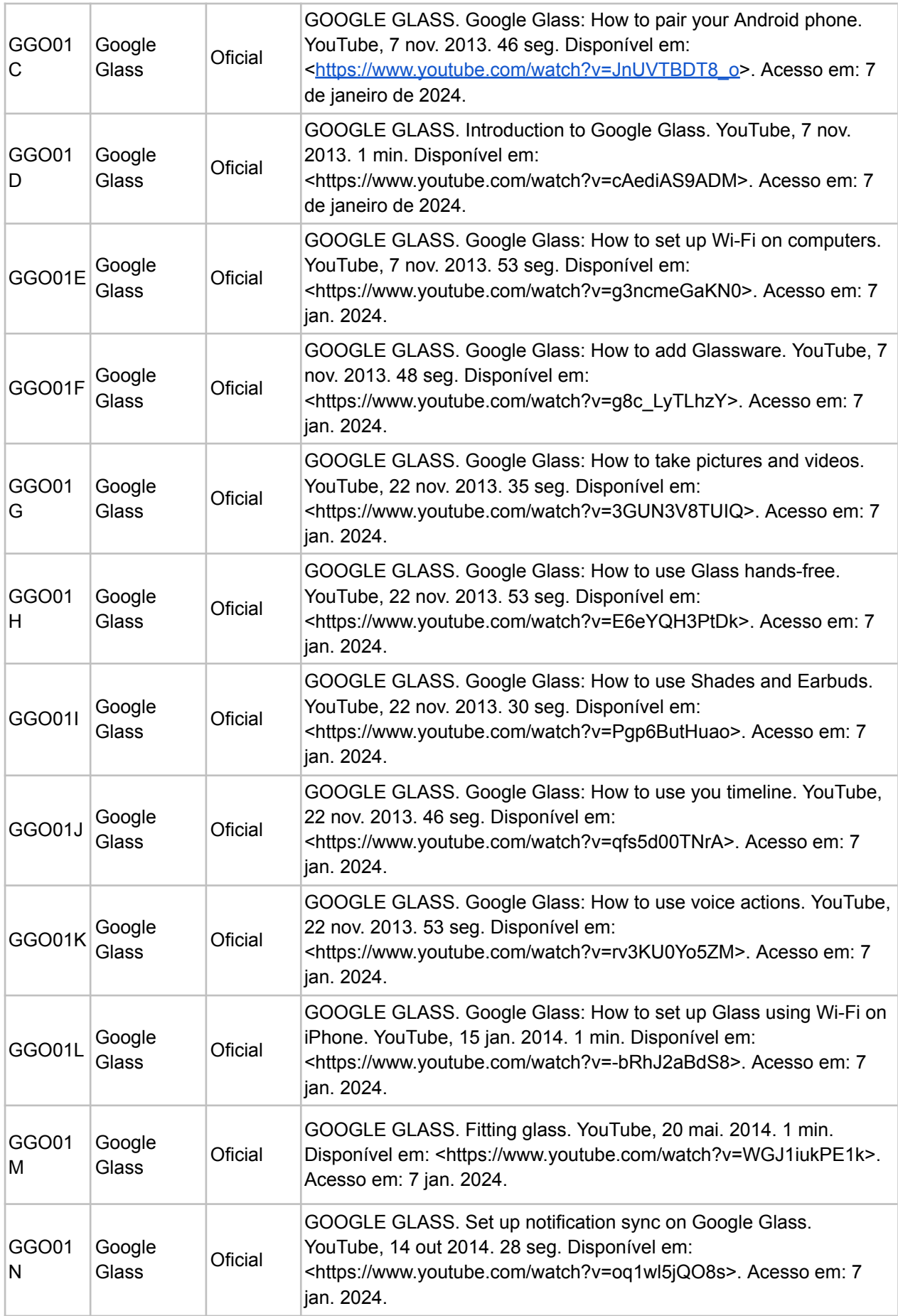

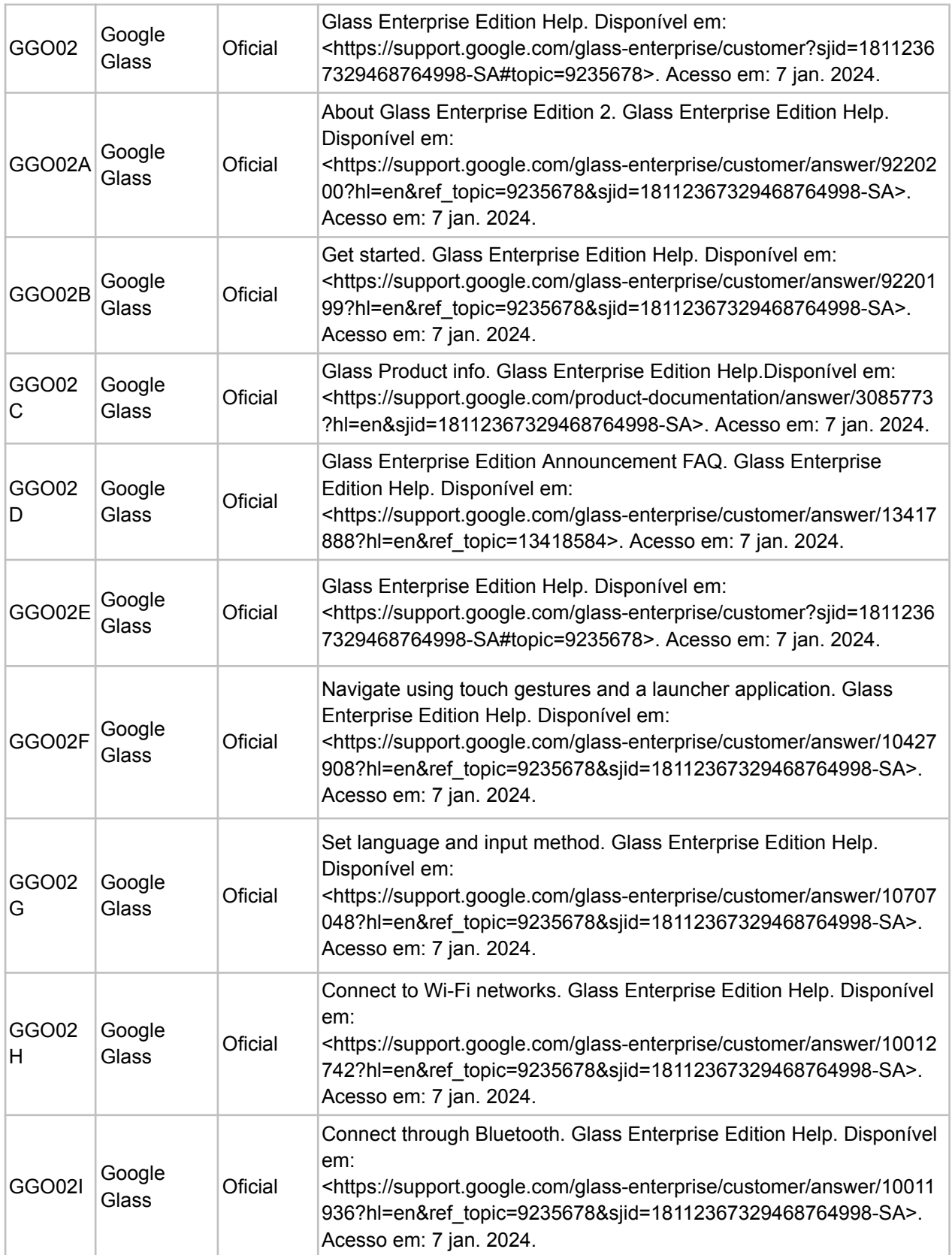

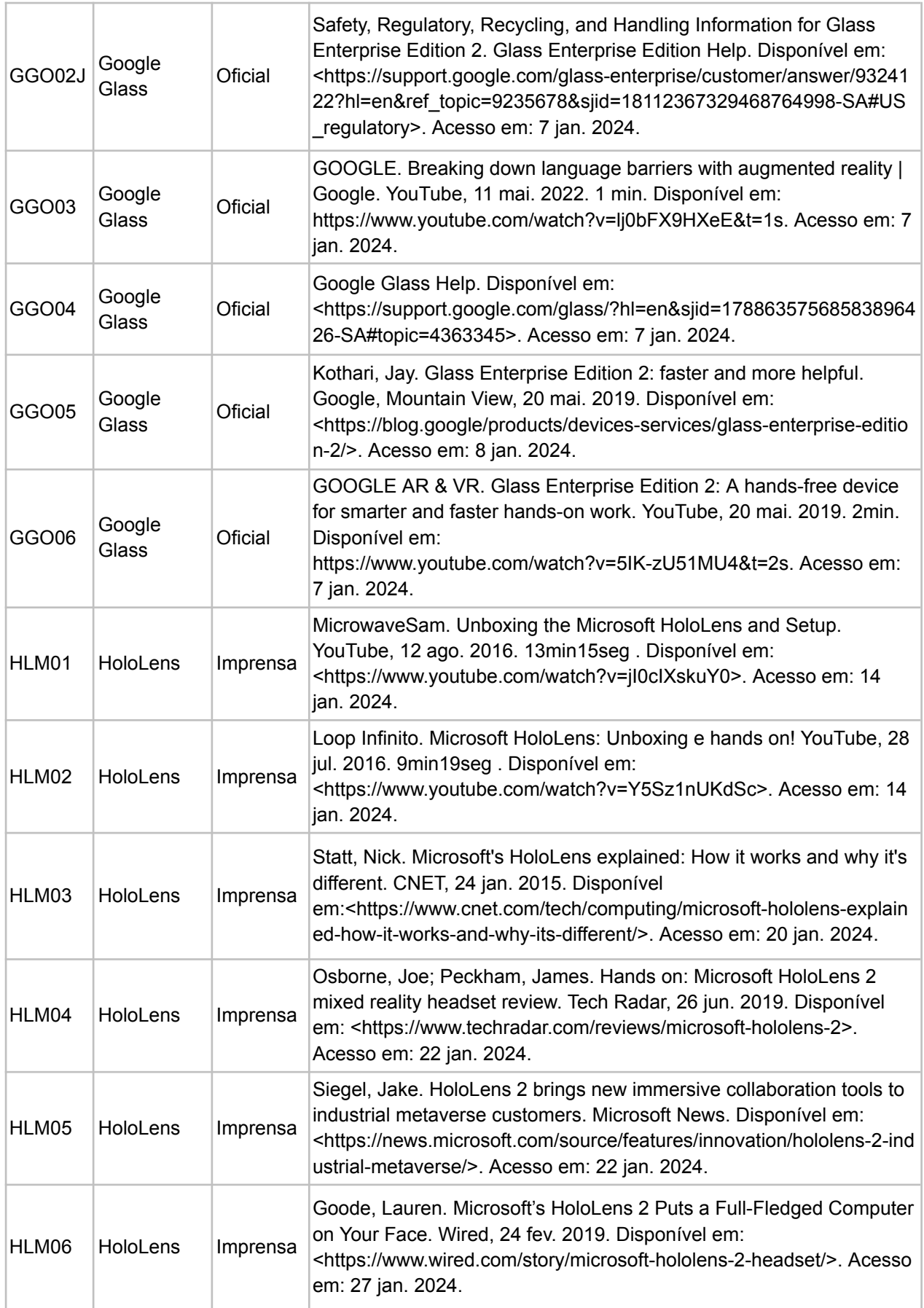

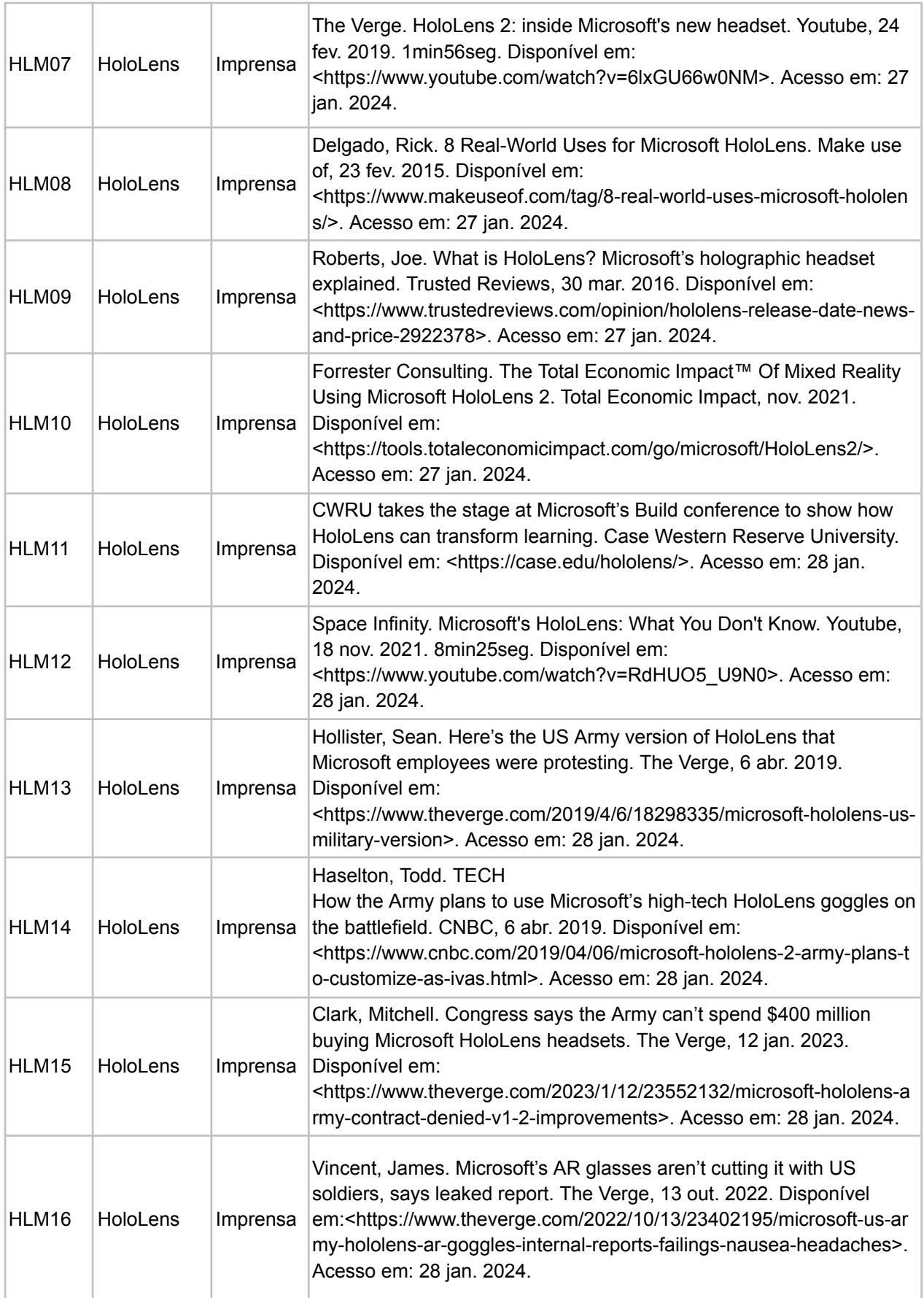

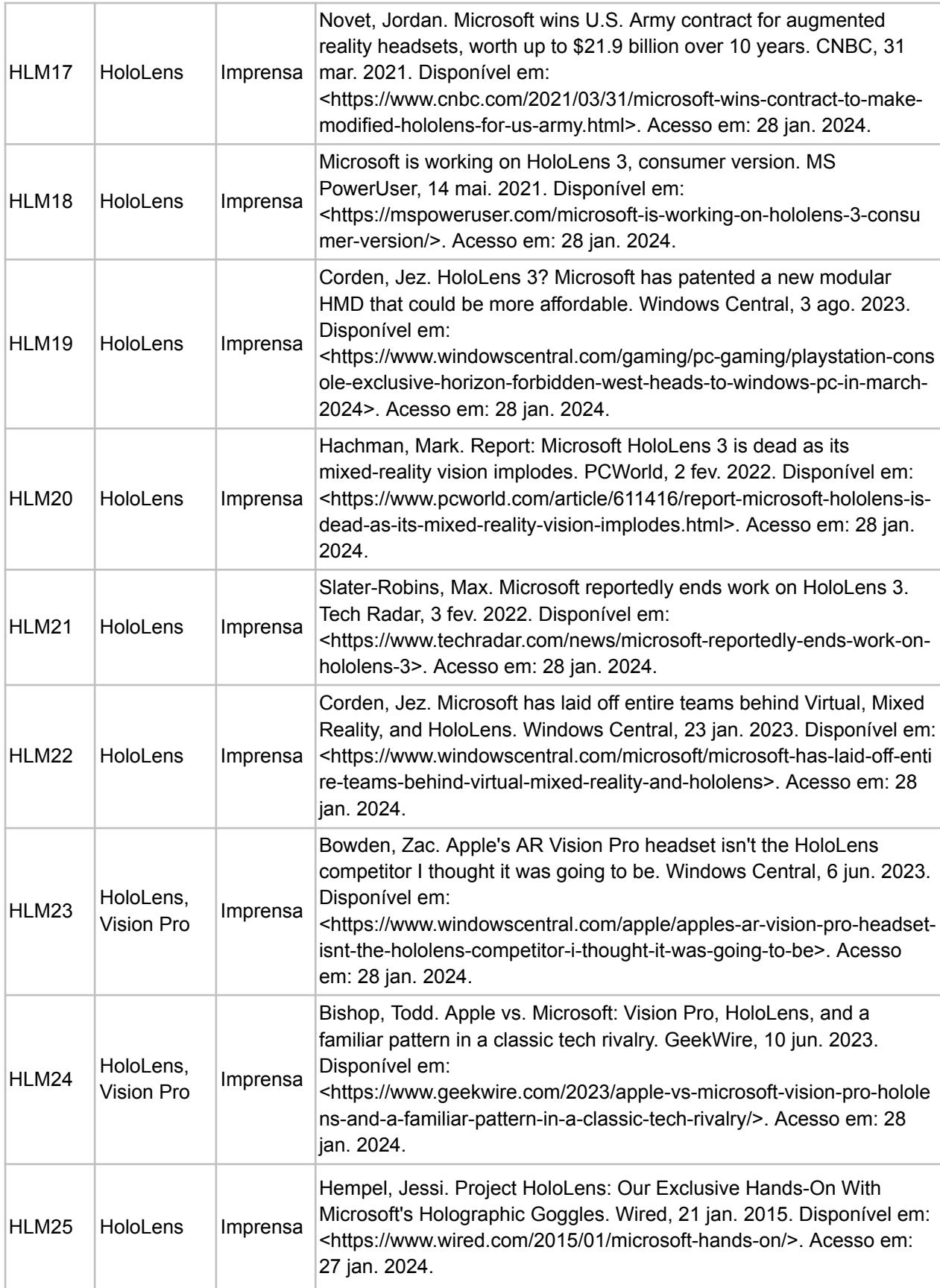

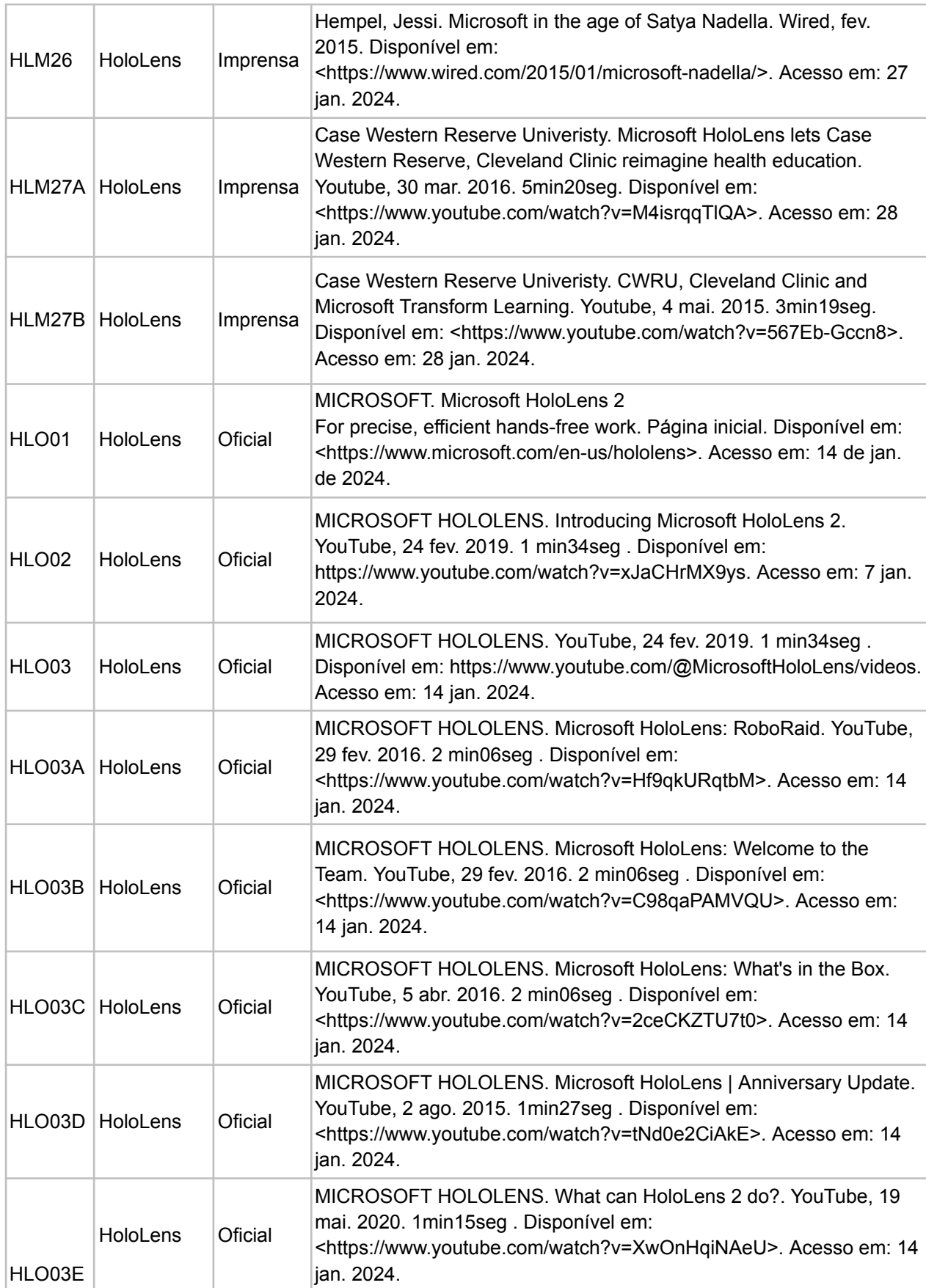

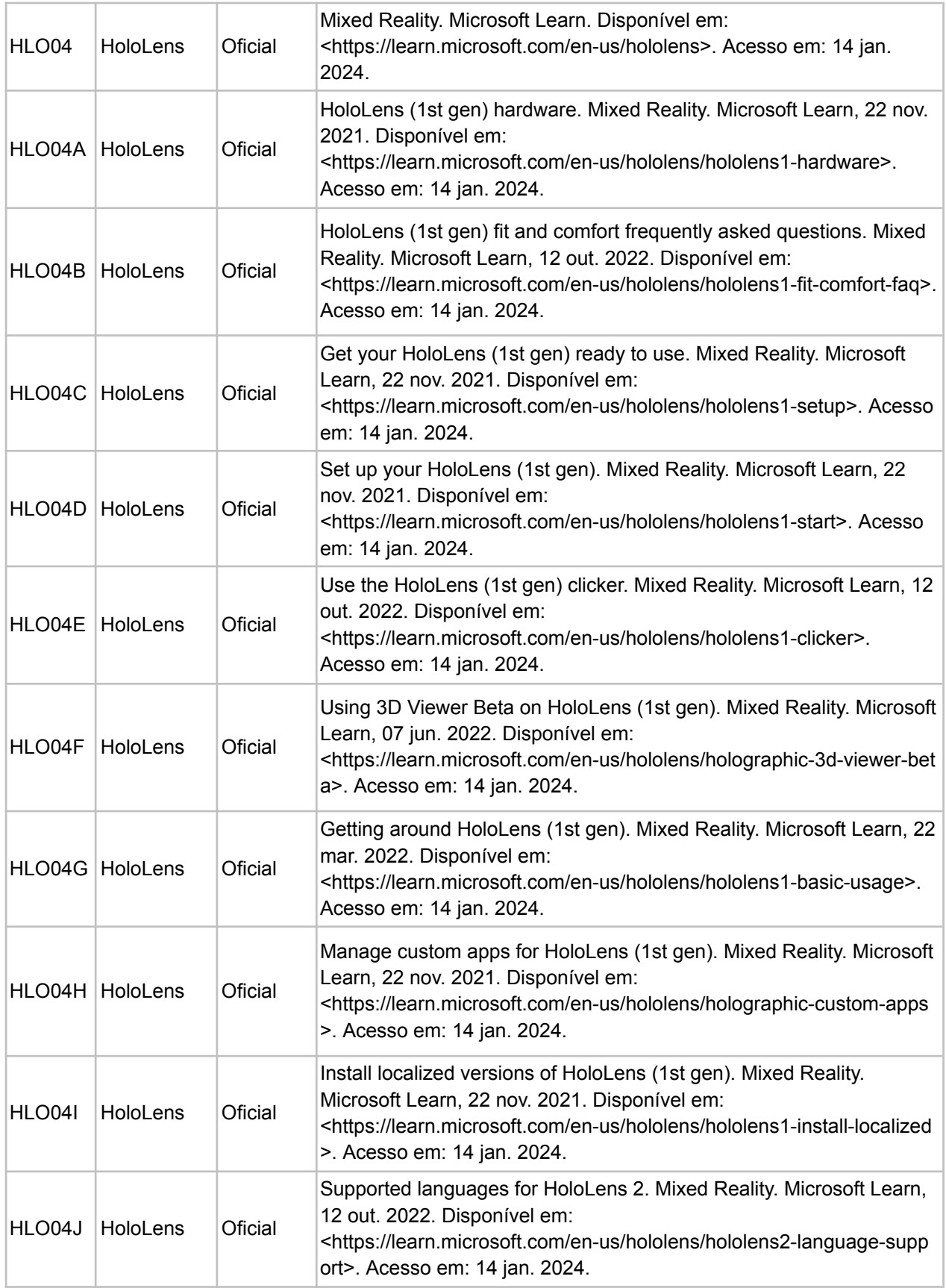

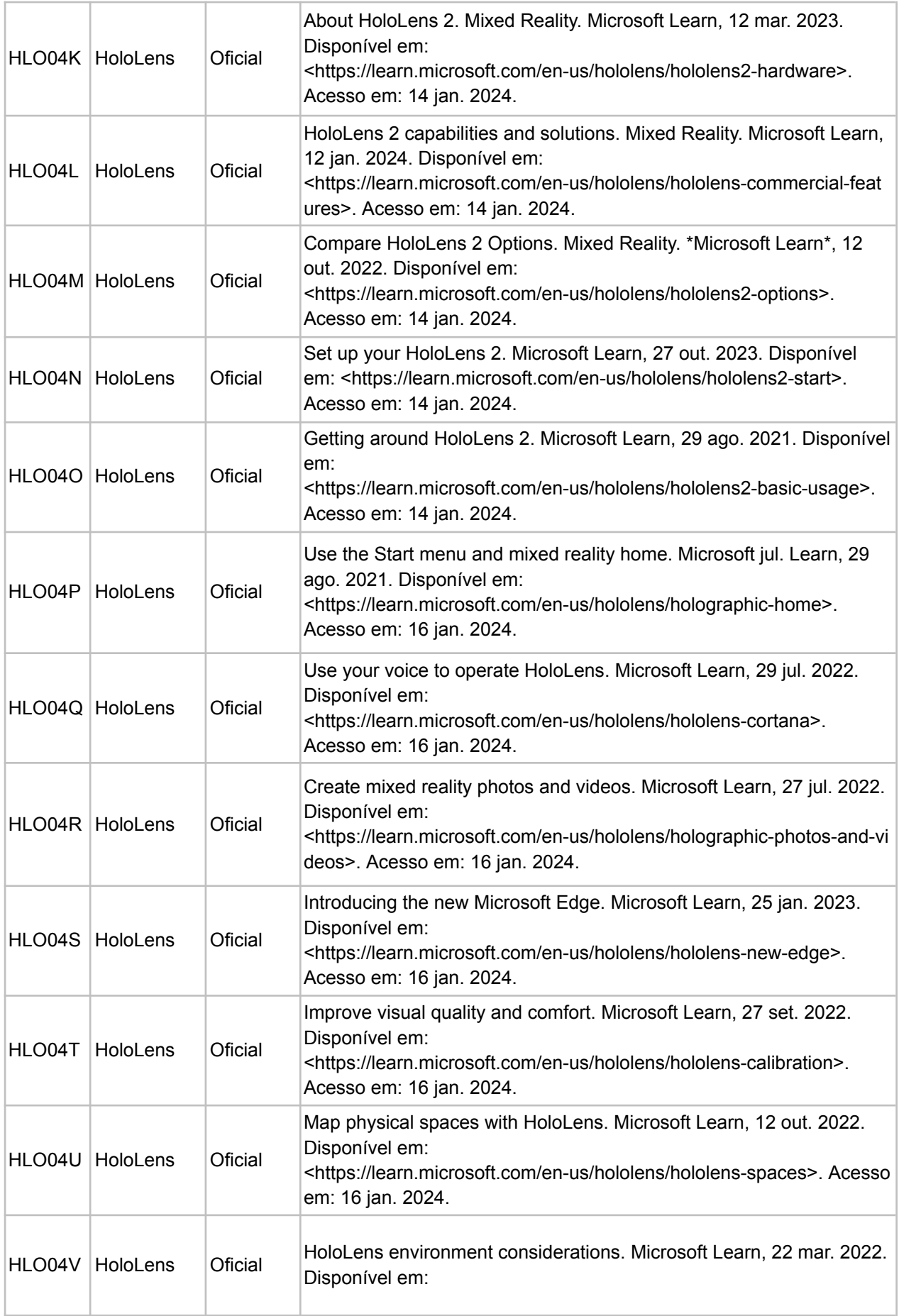

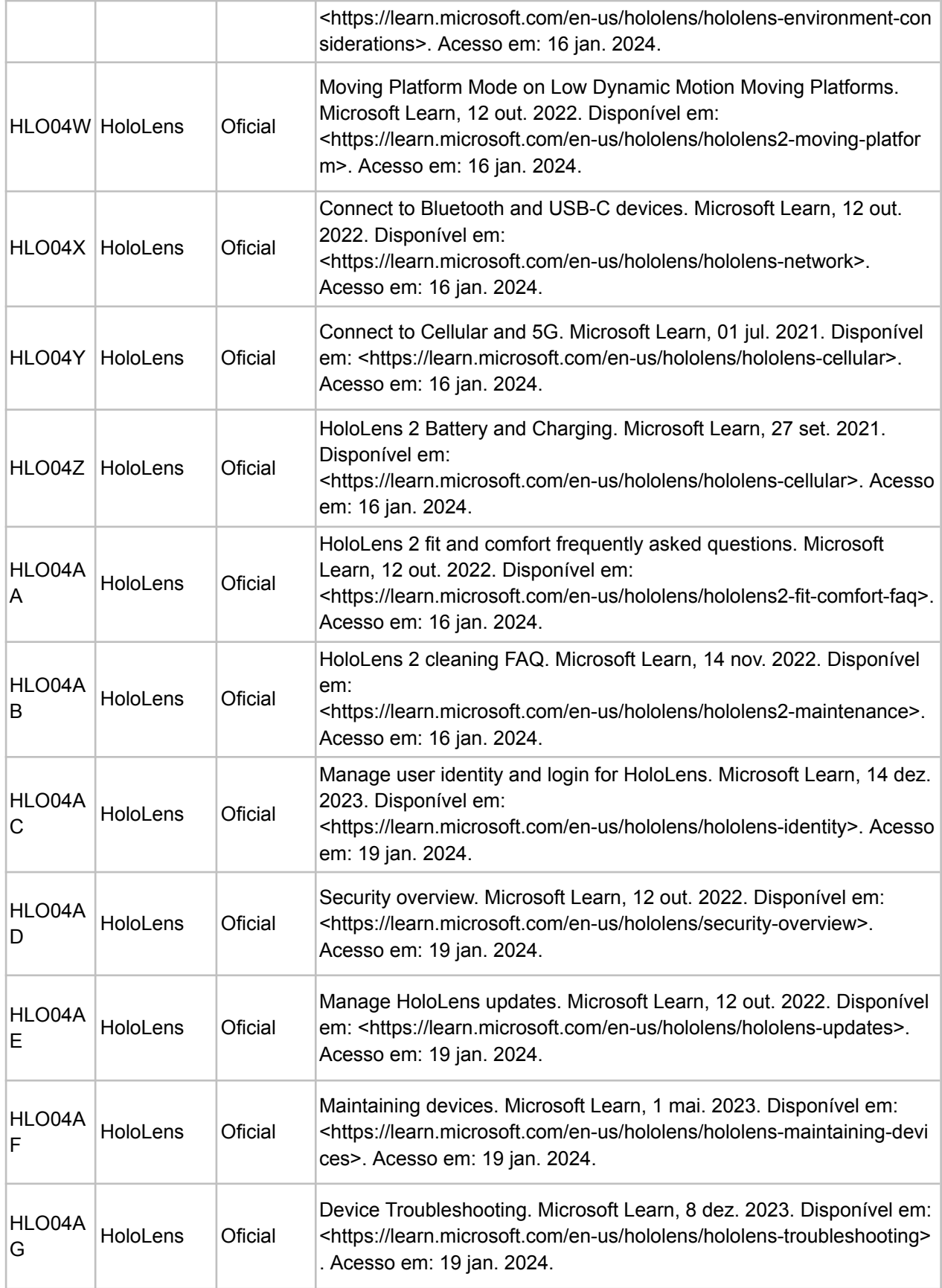

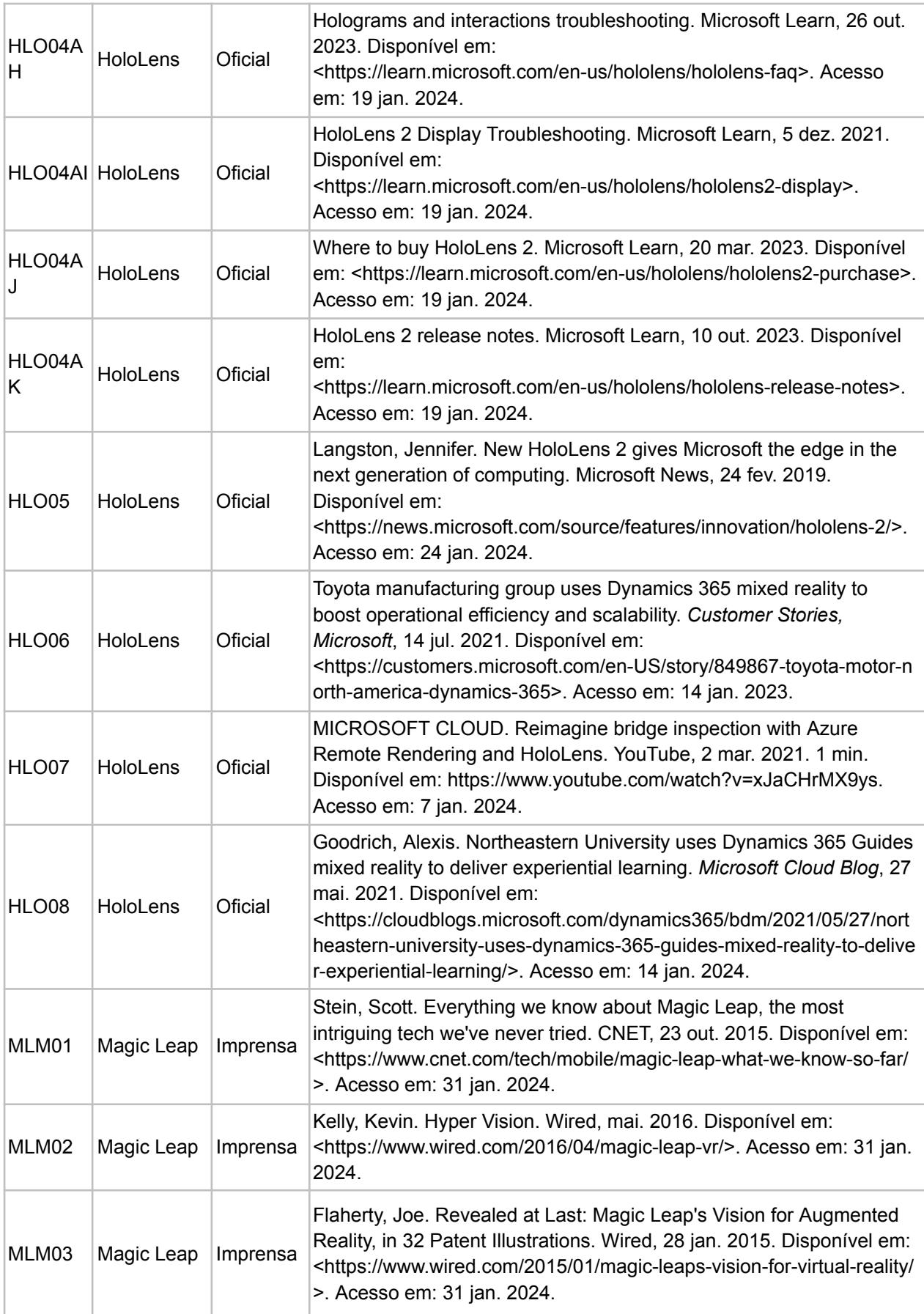

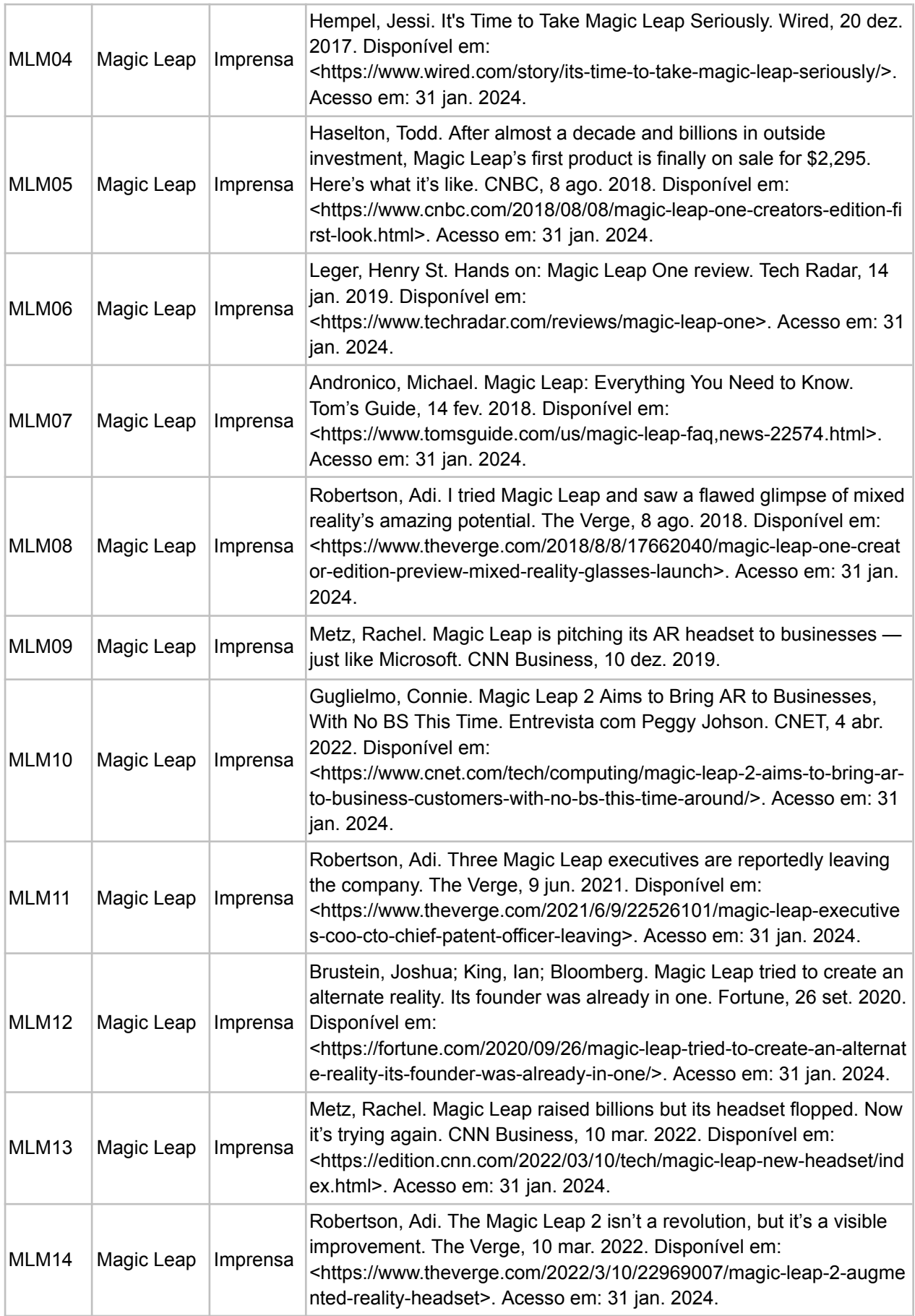

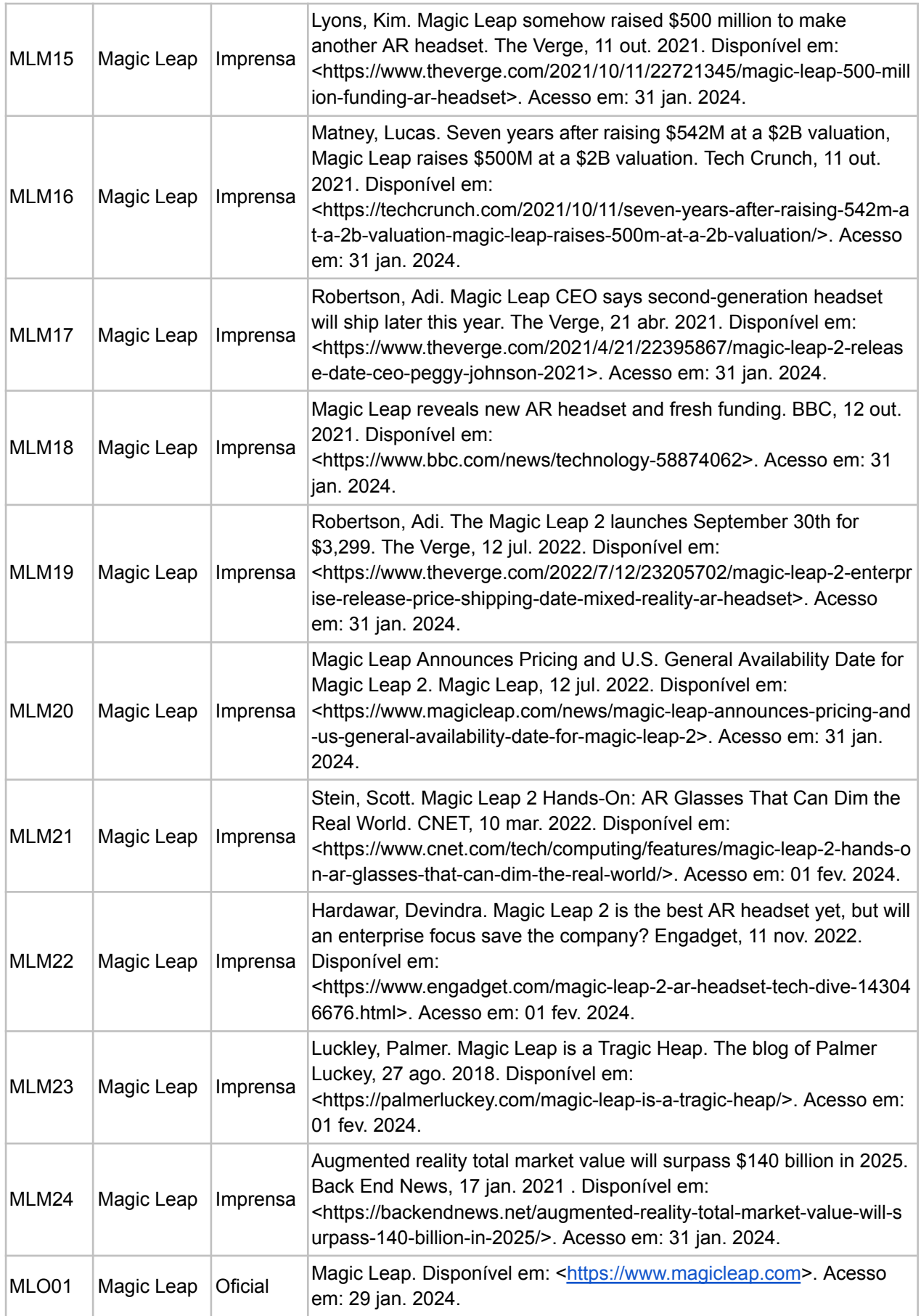

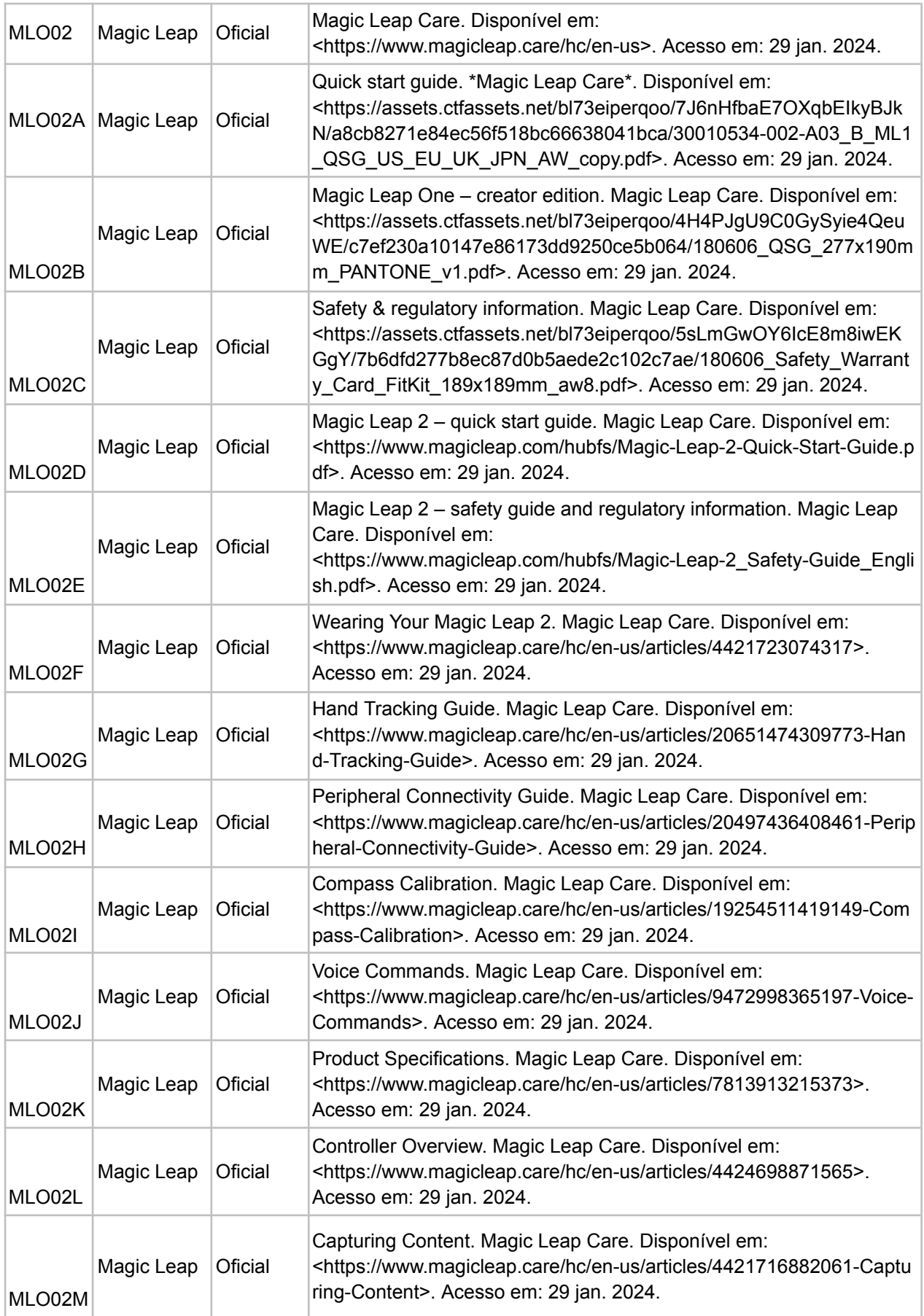

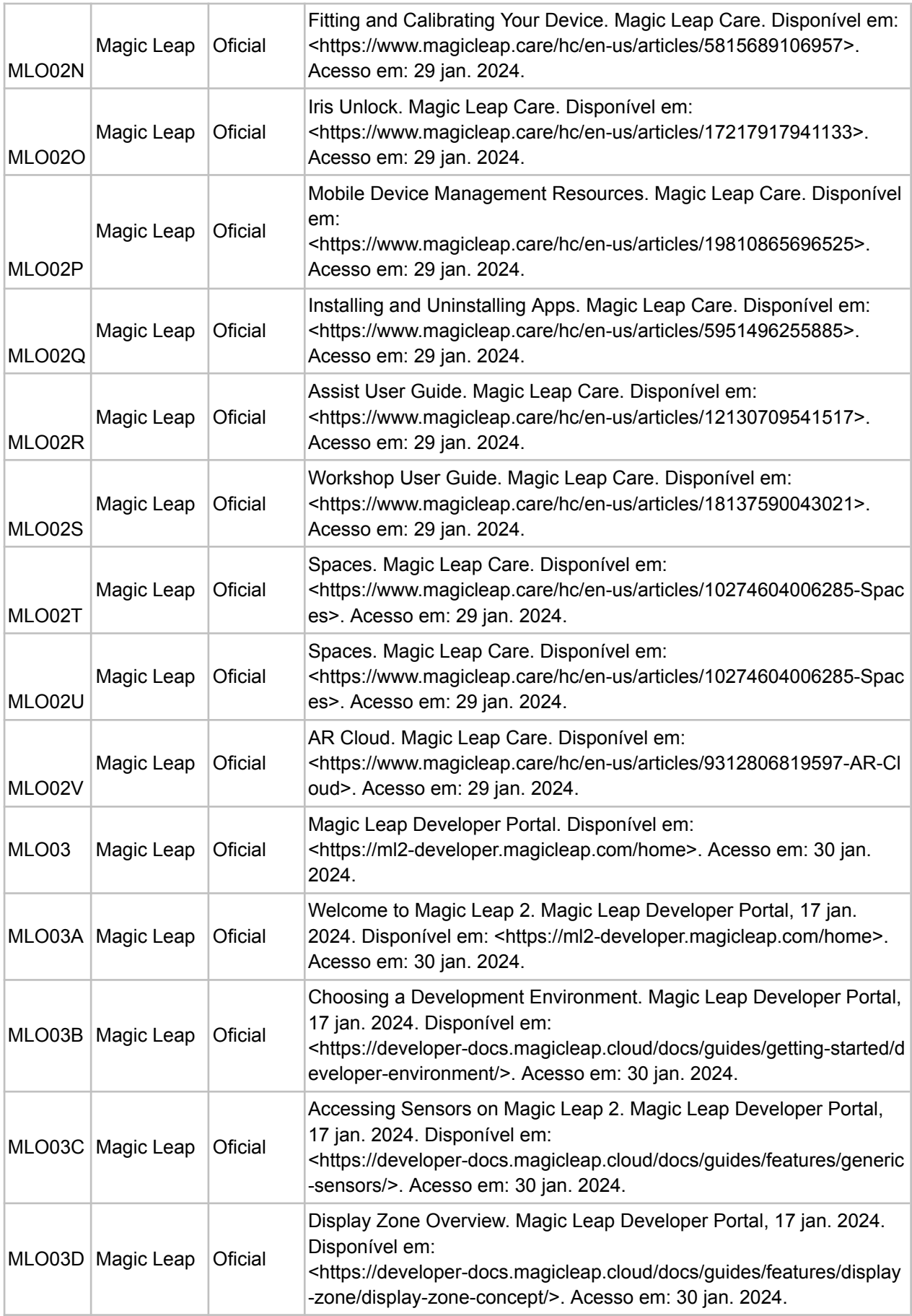

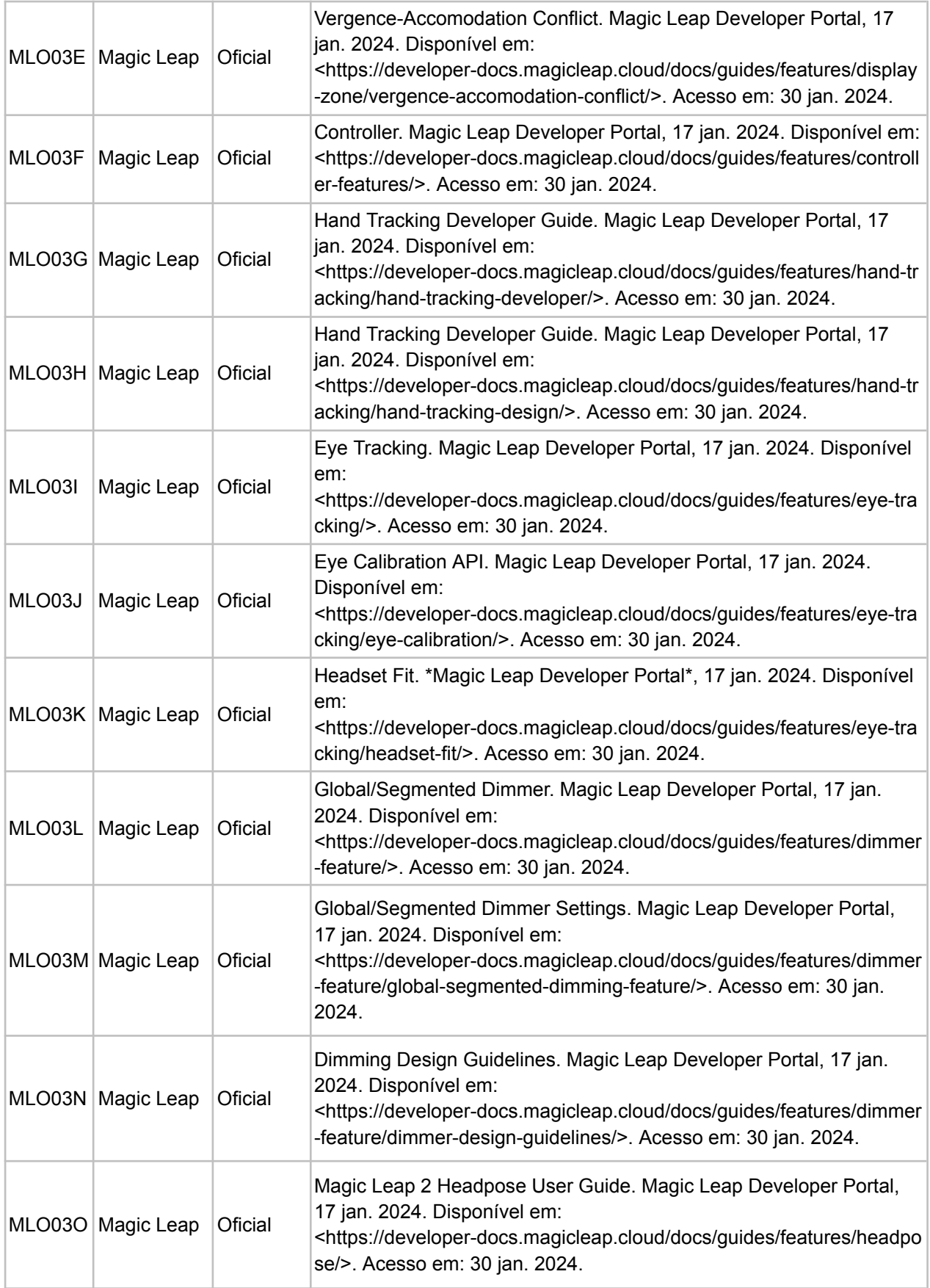

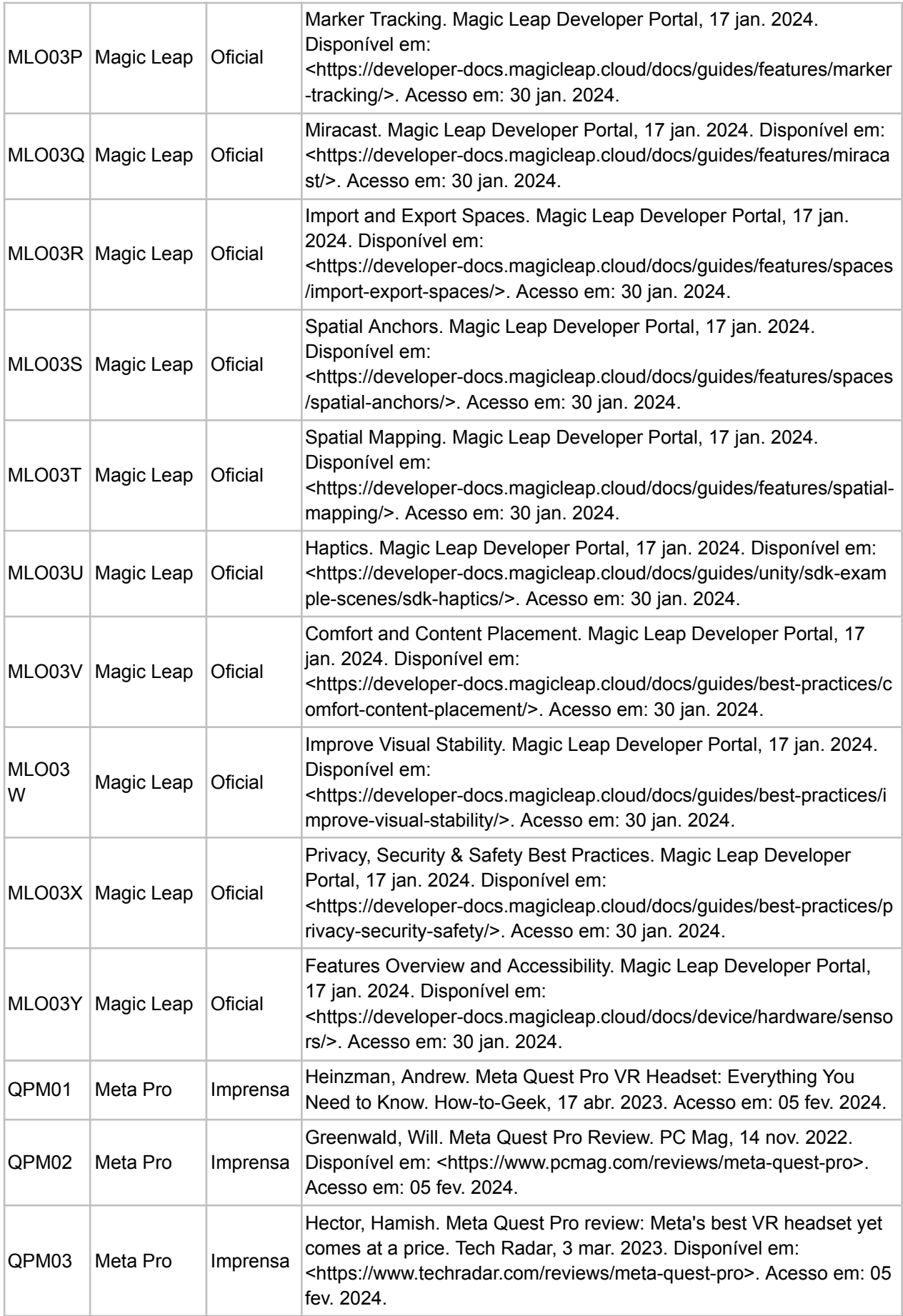

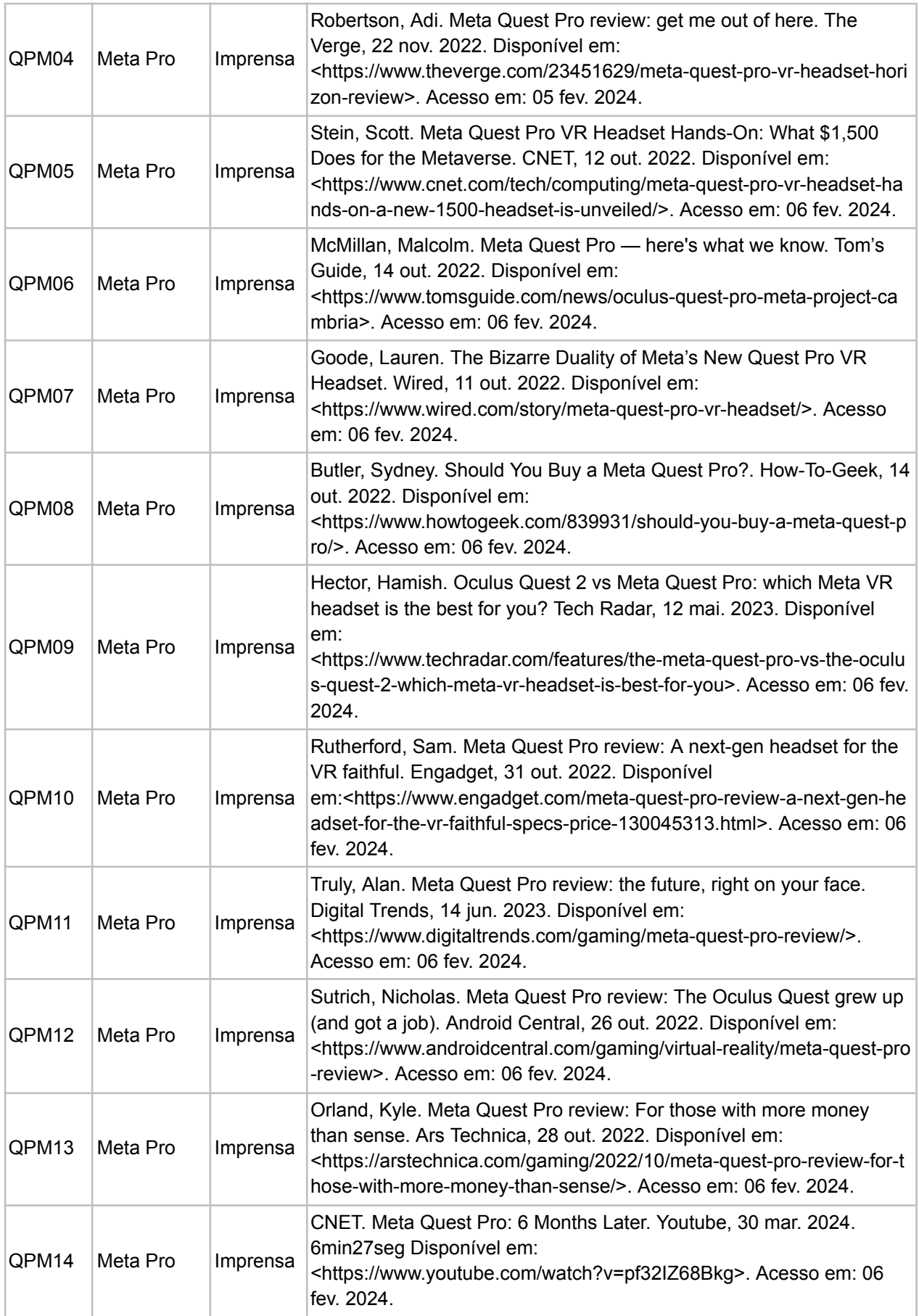

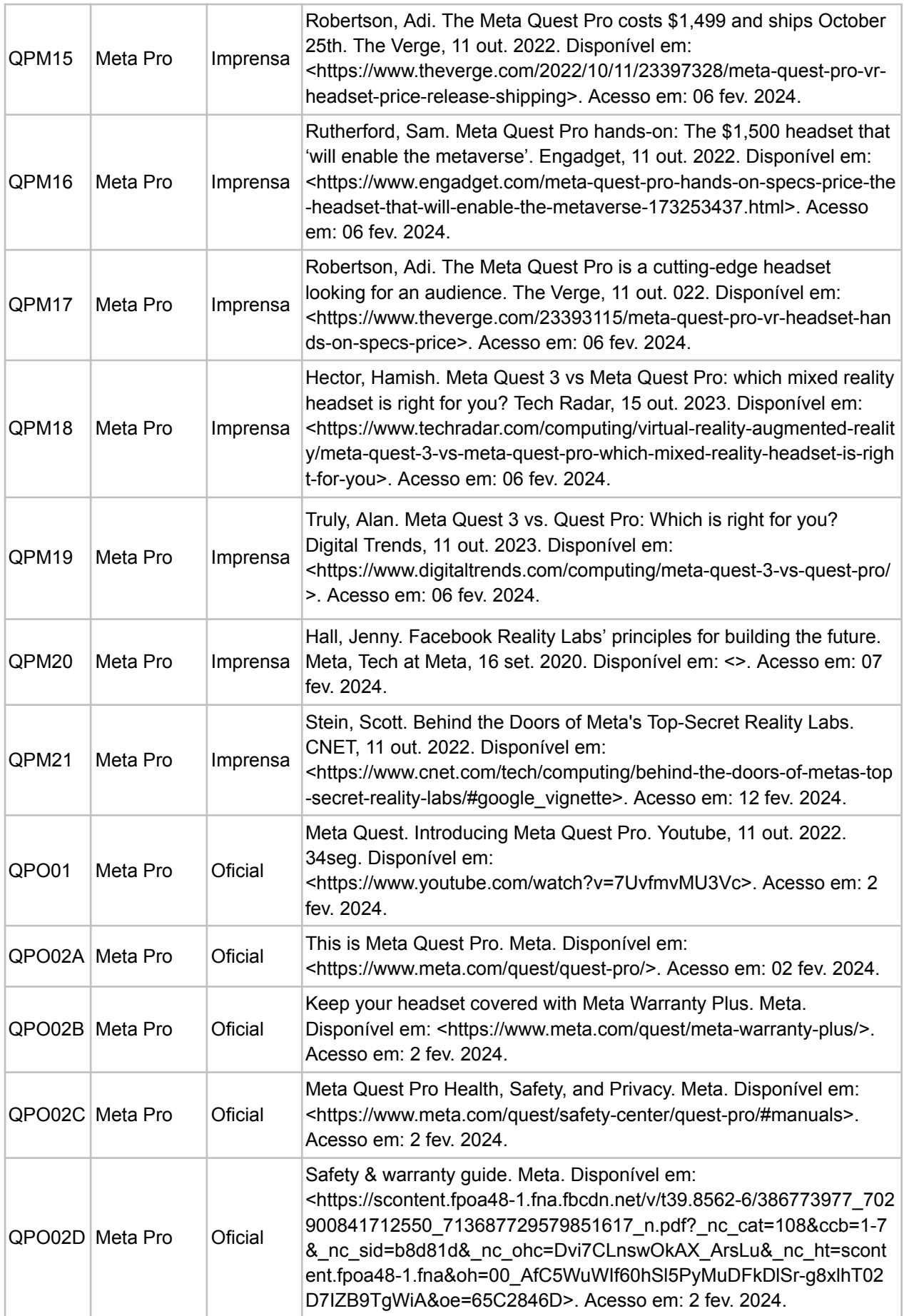

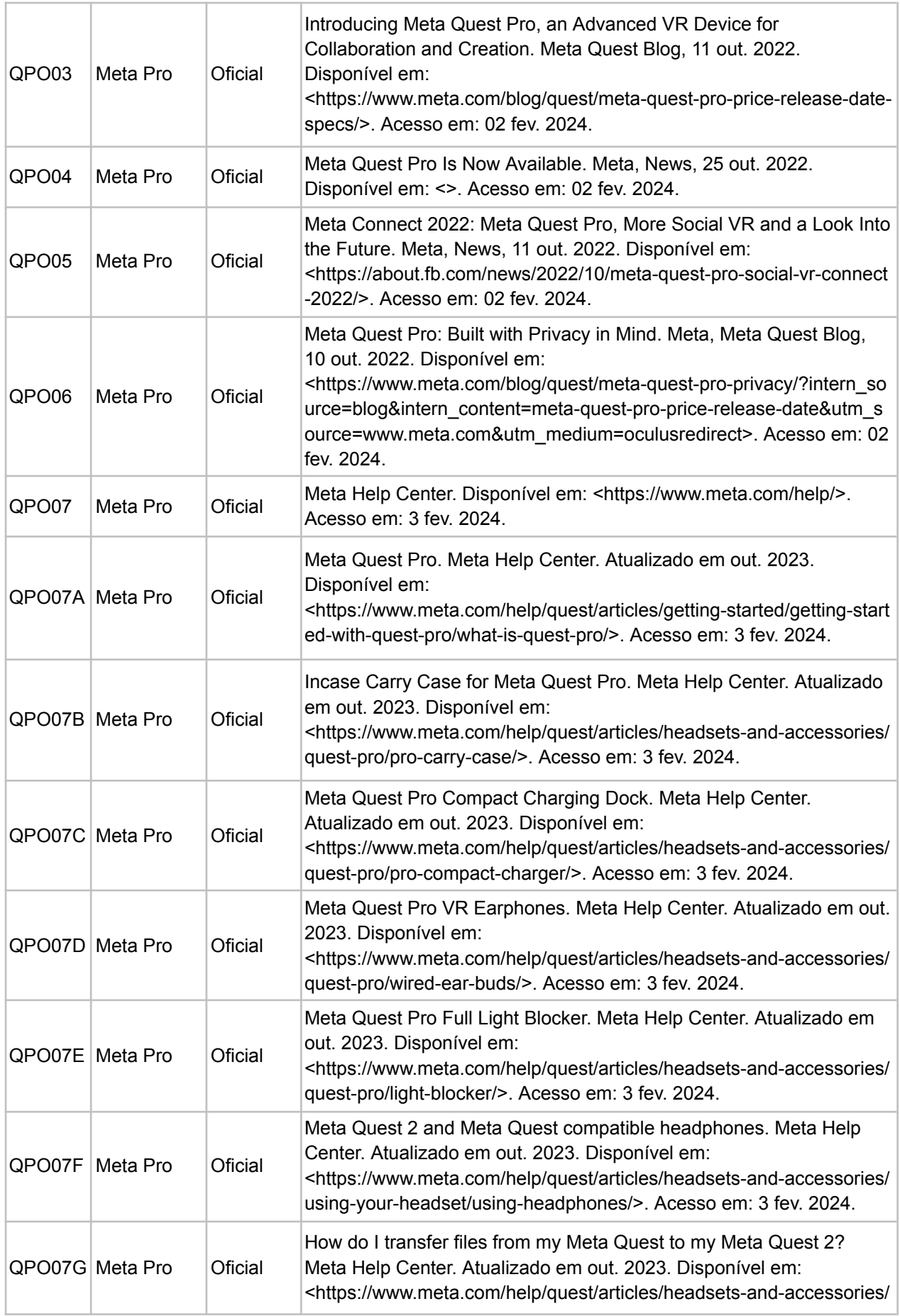

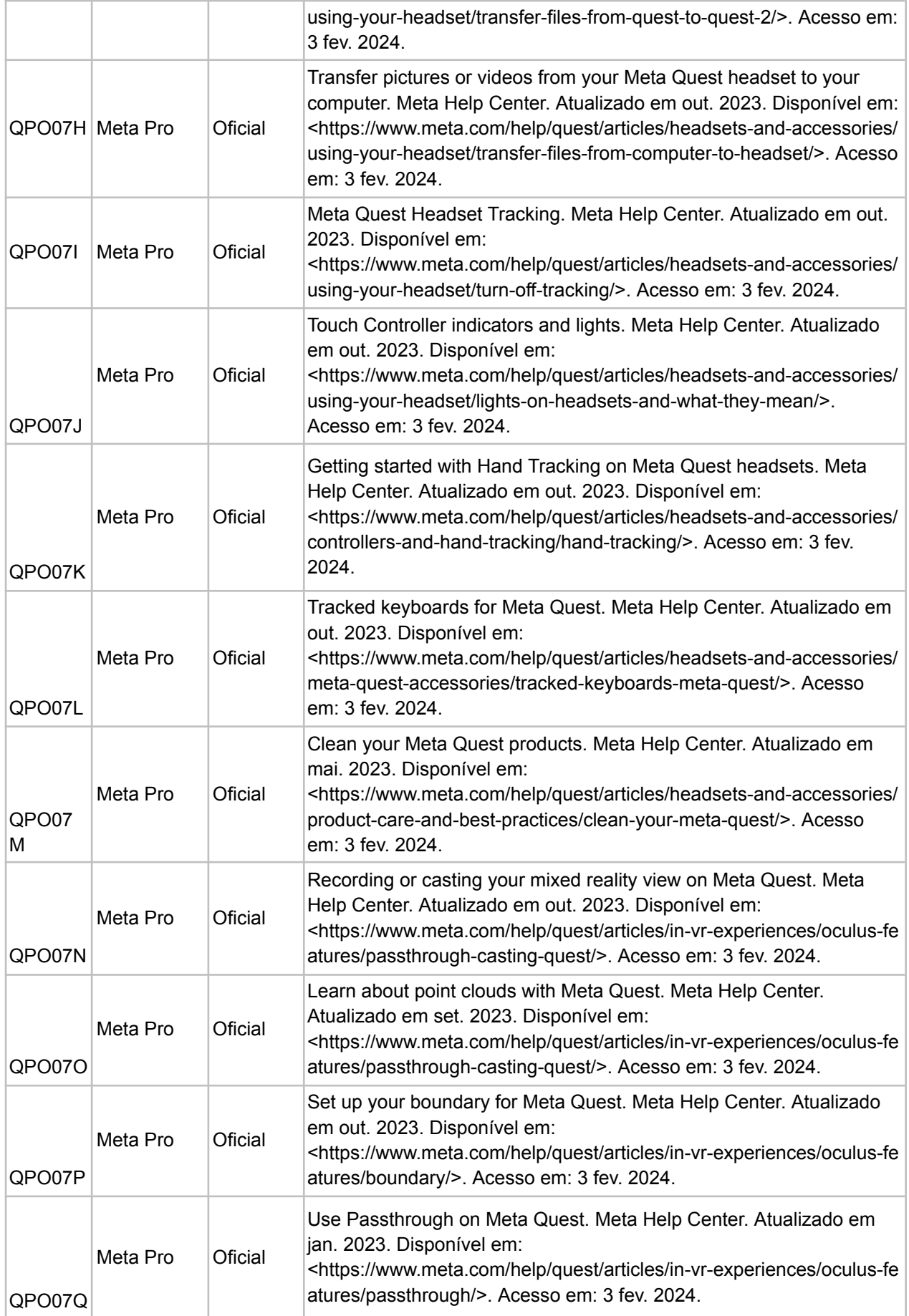

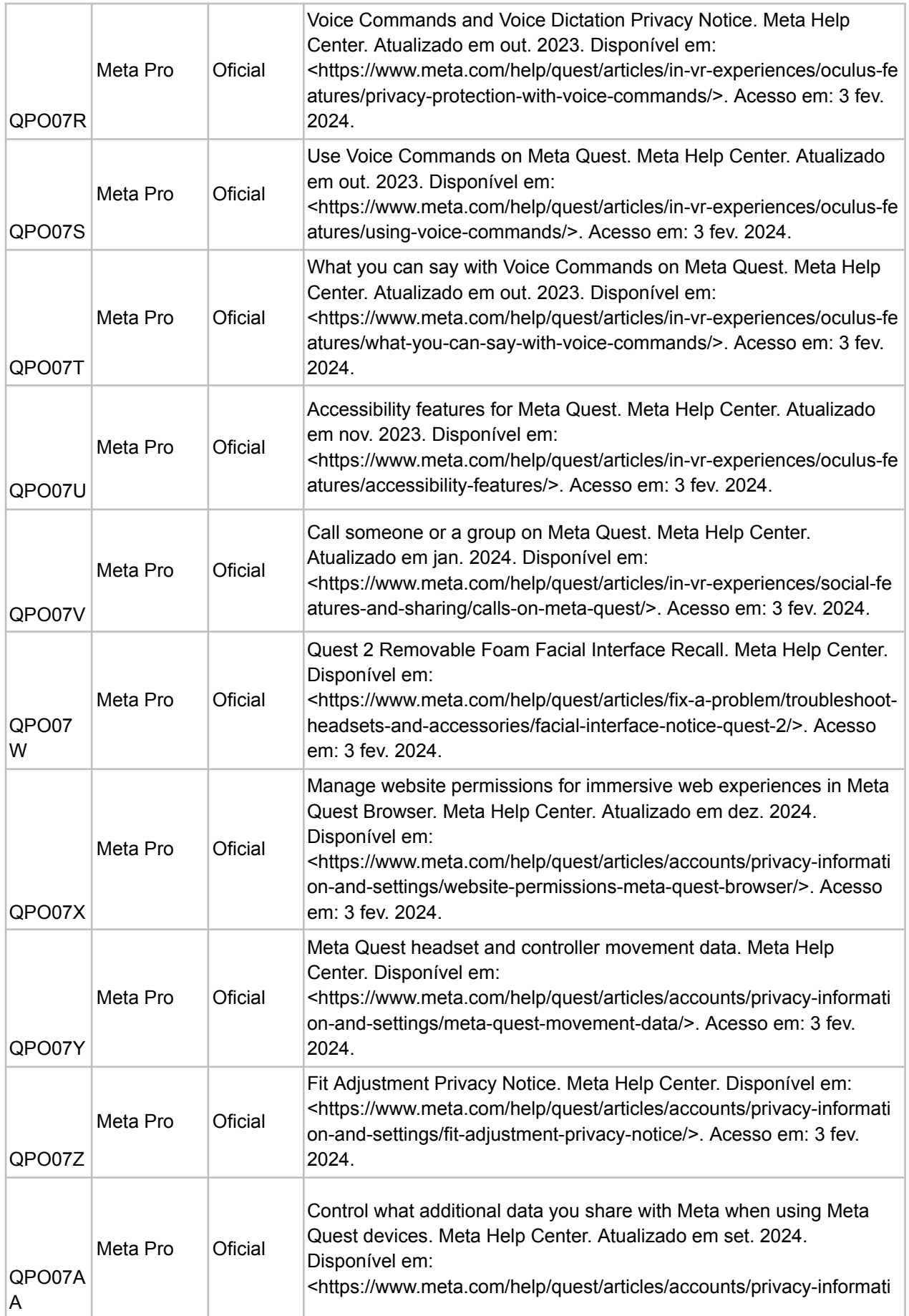

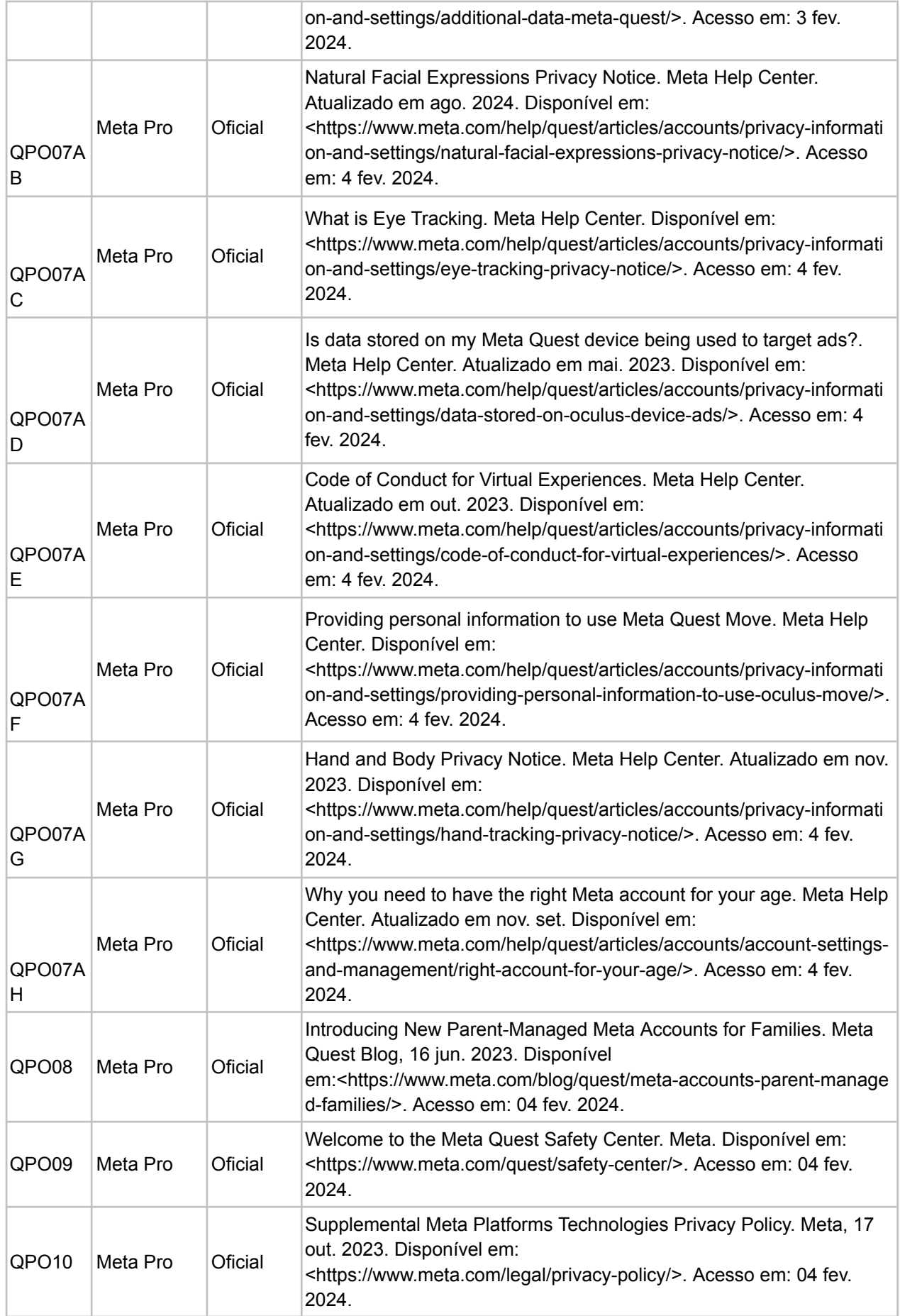

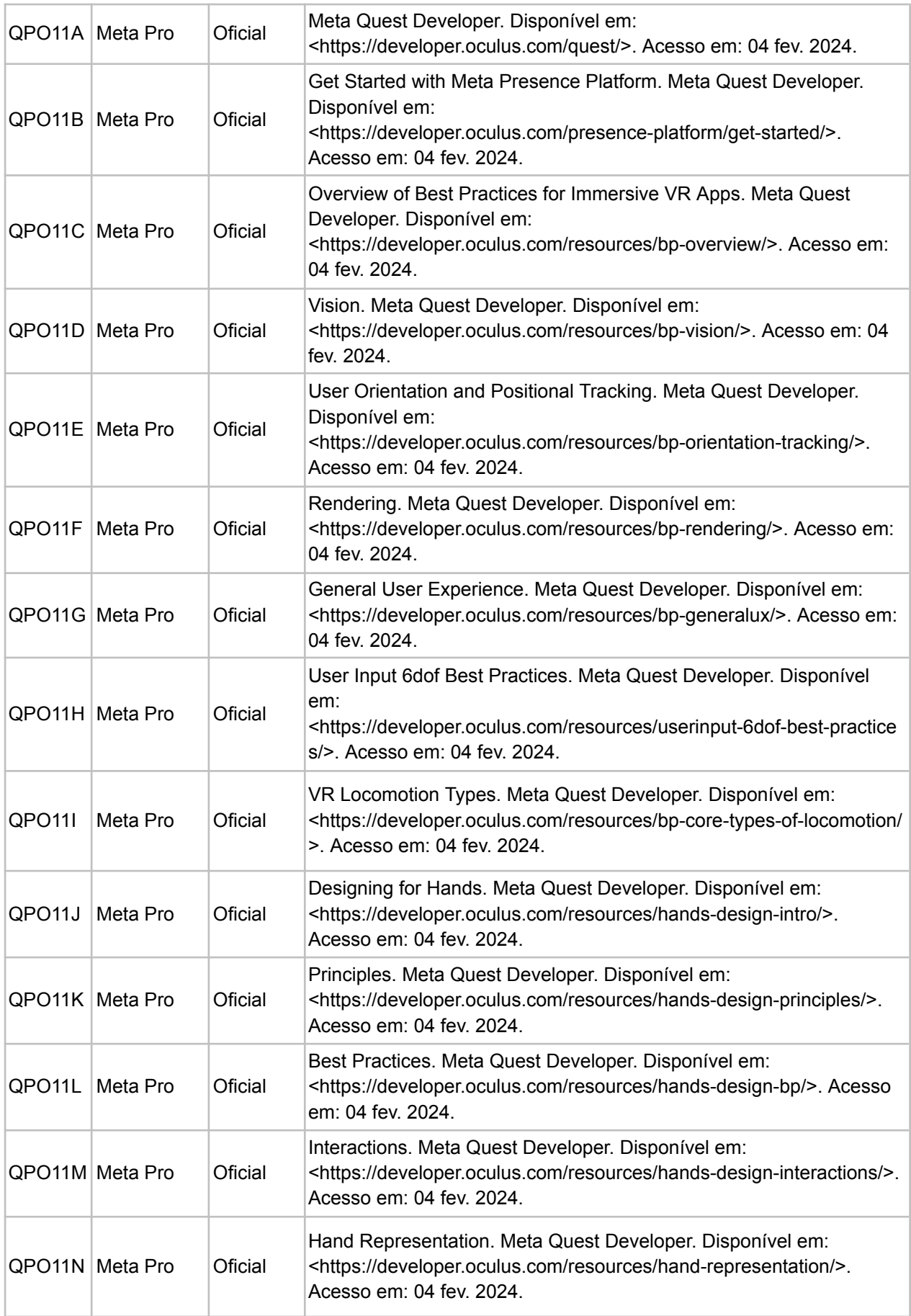

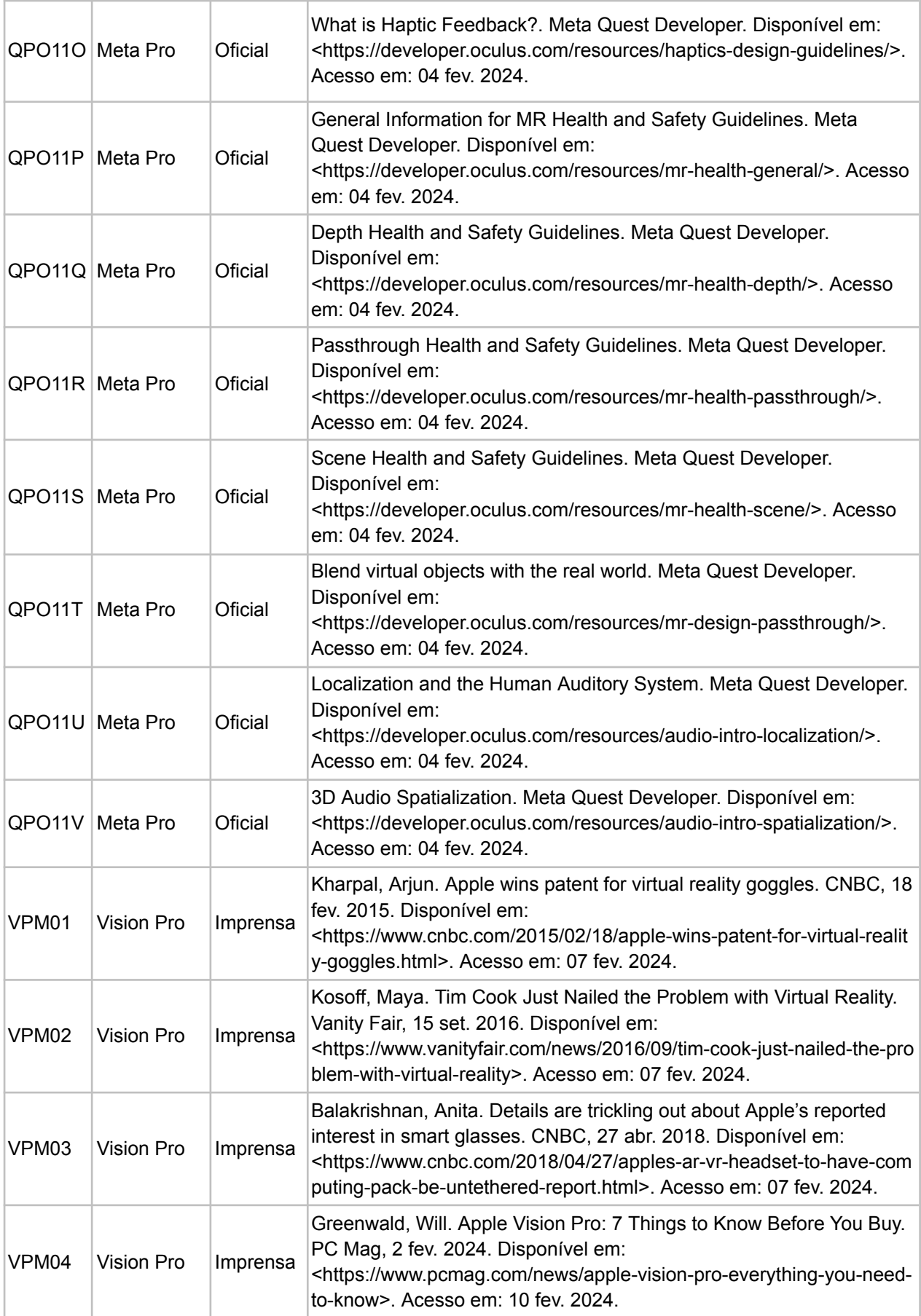

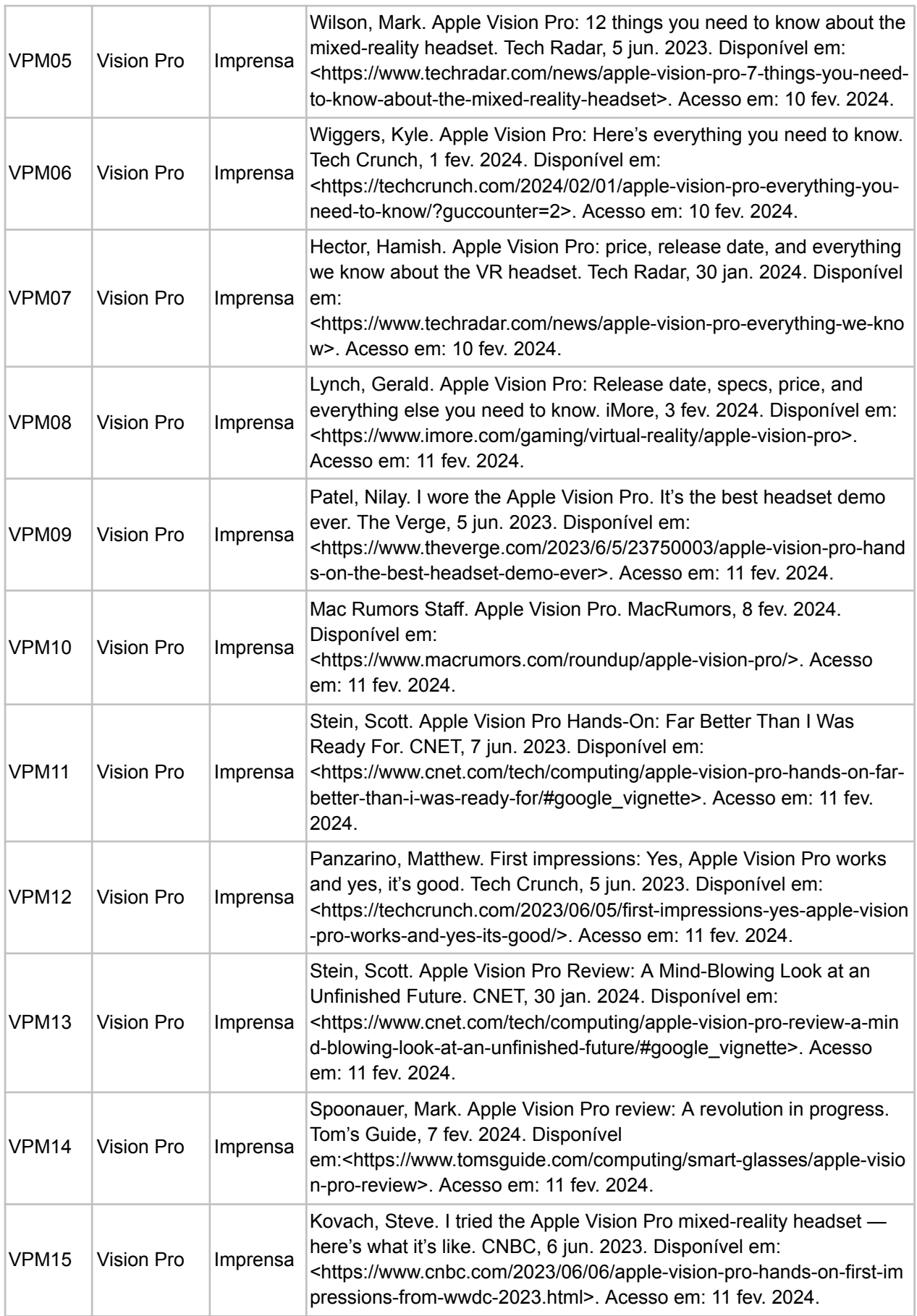

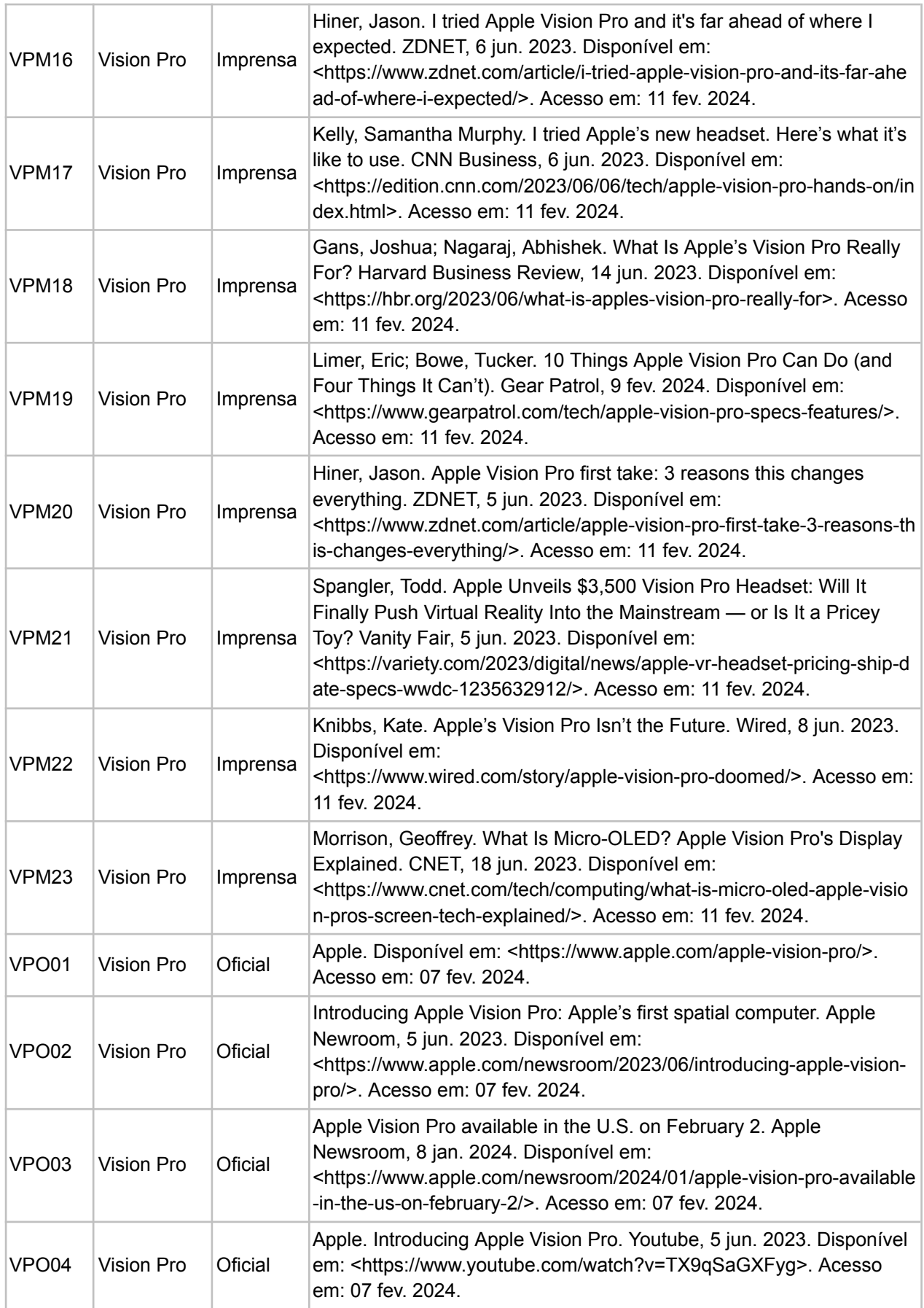

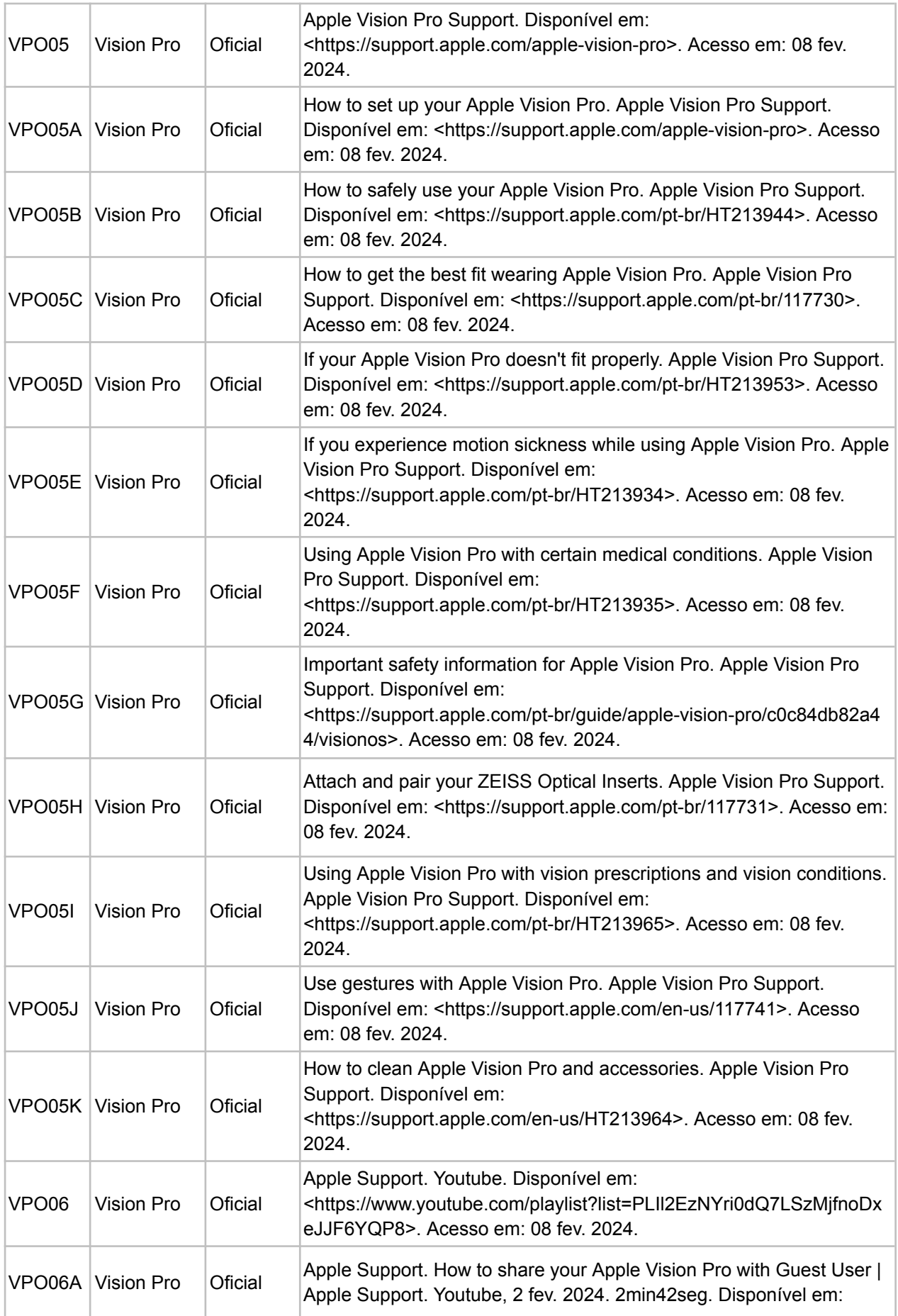

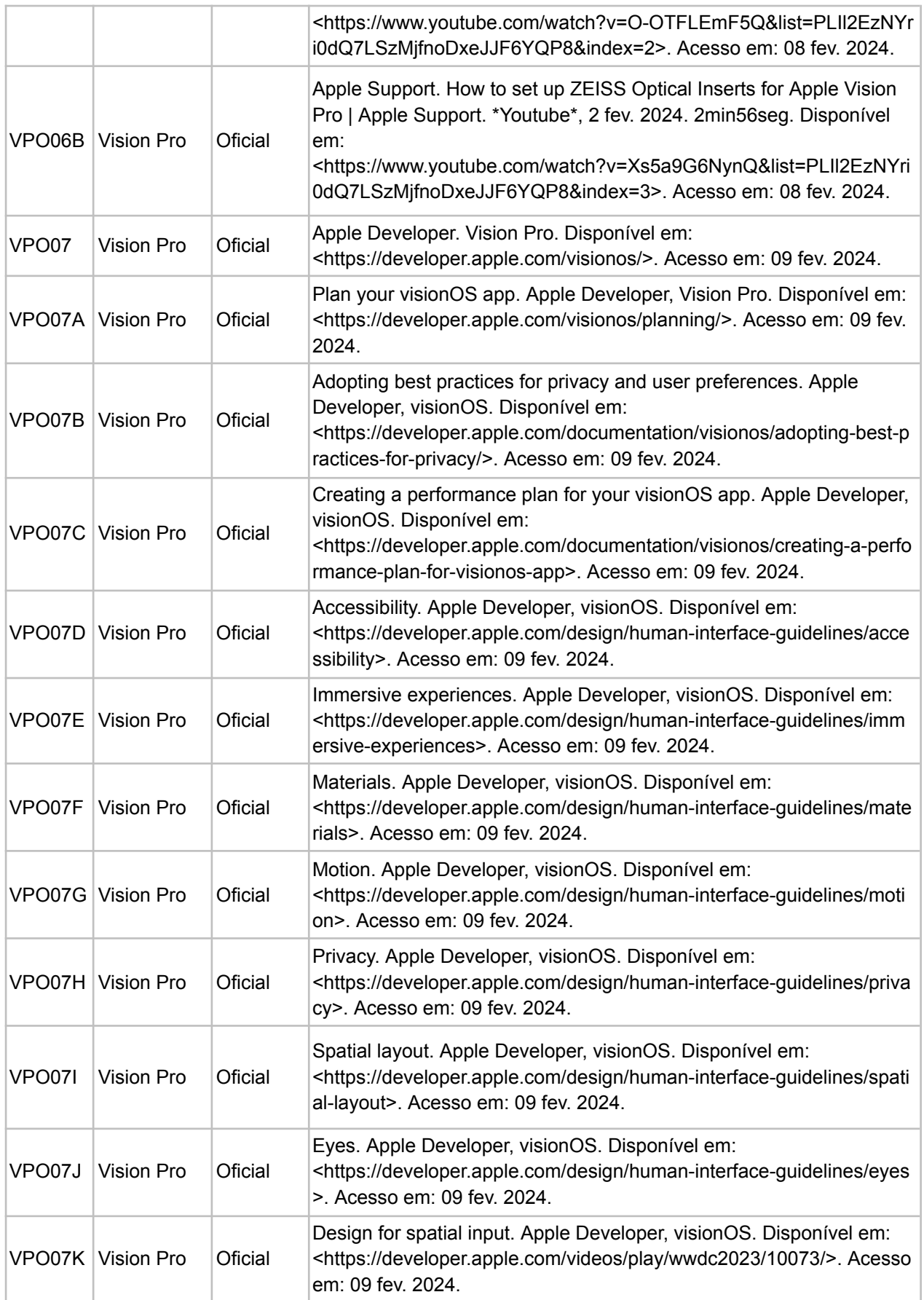

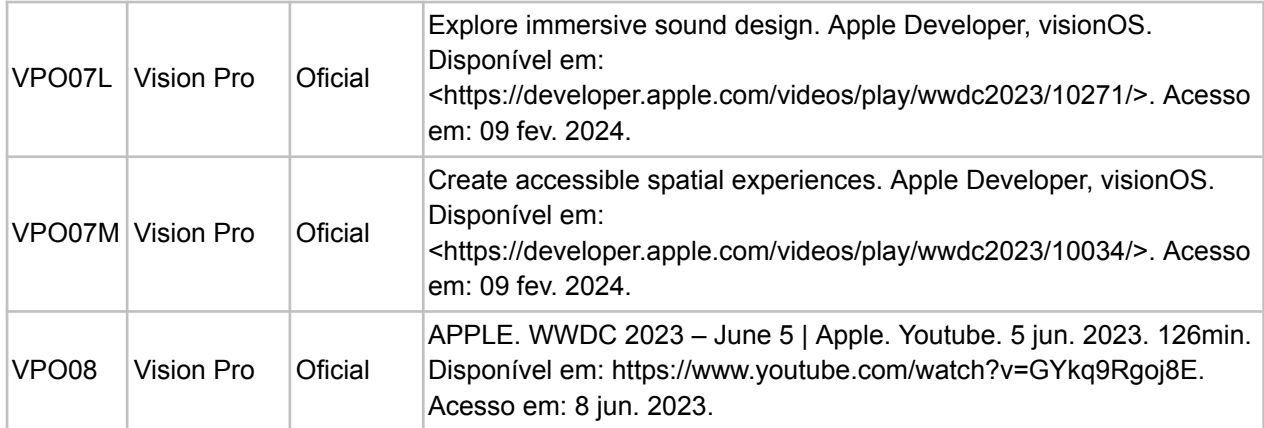

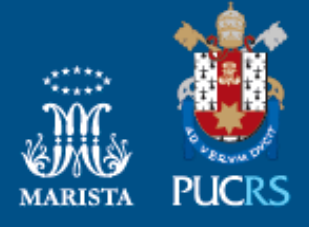

Pontifícia Universidade Católica do Rio Grande do Sul Pró-Reitoria de Pesquisa e Pós-Graduação o-Reitoria de Pesquisa e Pos-Graduaça<br>Av. Ipiranga, 6681 – Prédio 1 – Térreo<br>Porto Alegre – RS – Brasil<br>Fone: (51) 3320-3513<br>E-mail: propesq@pucrs.br<br>Site: www.pucrs.br